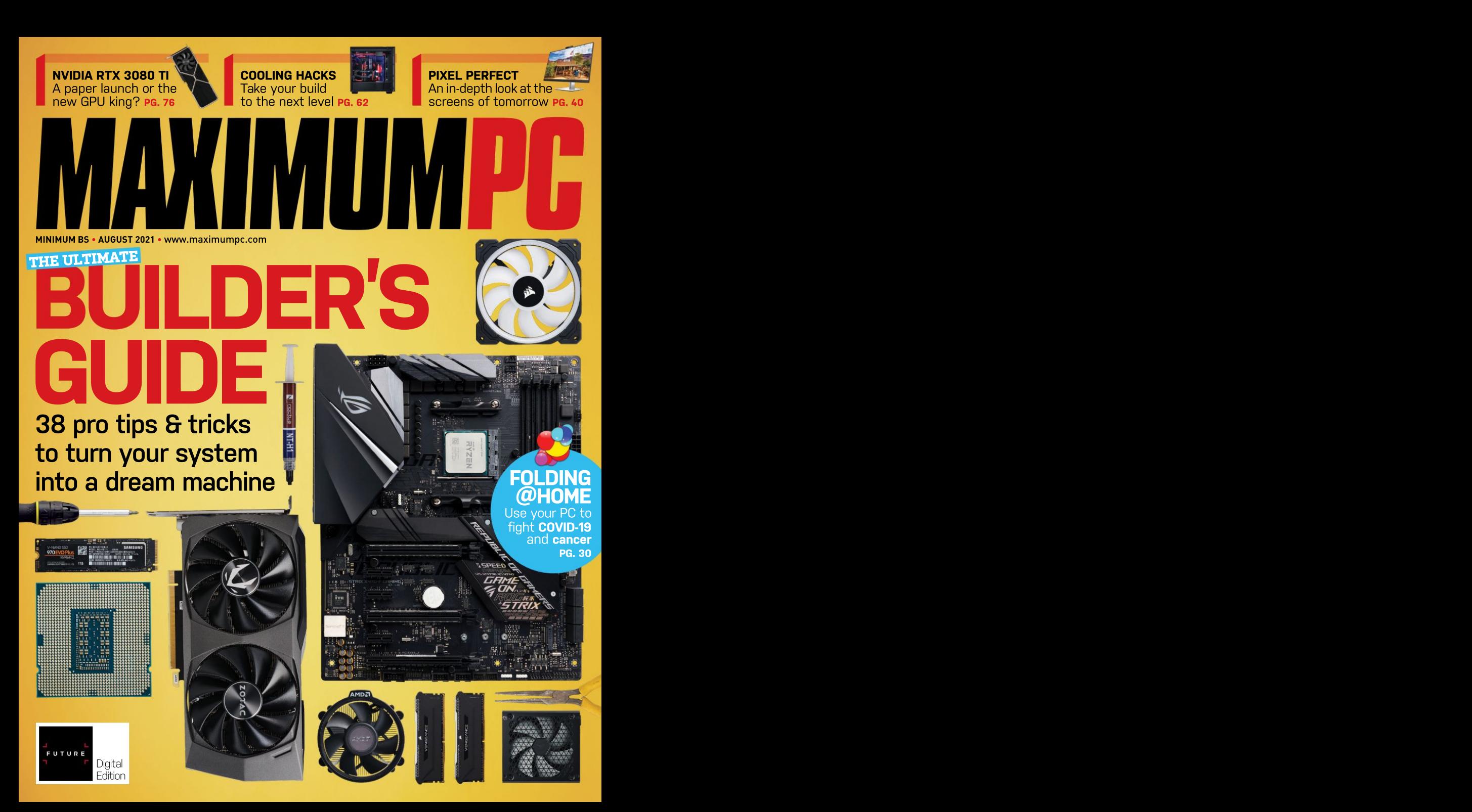

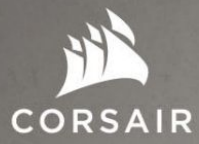

# STEP UP<br>YOUR GAME  $\sqrt{2}$  Blink

动运

ZOE: No. I told you, the Keymaster of

The latest games at their highest settings are no match for the cutting-edge CORSAIR VENGEANCE 17200 Series Gaming PC. Powered by a blisteringly fast 10th Gen Intel® Core™ processor and ultra-lifelike NVIDIA® GeForce RTX™ 30 Series graphics, complete with a full range of celebrated CORSAIR components, VENGEANCE PCs take gaming to new heights.

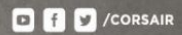

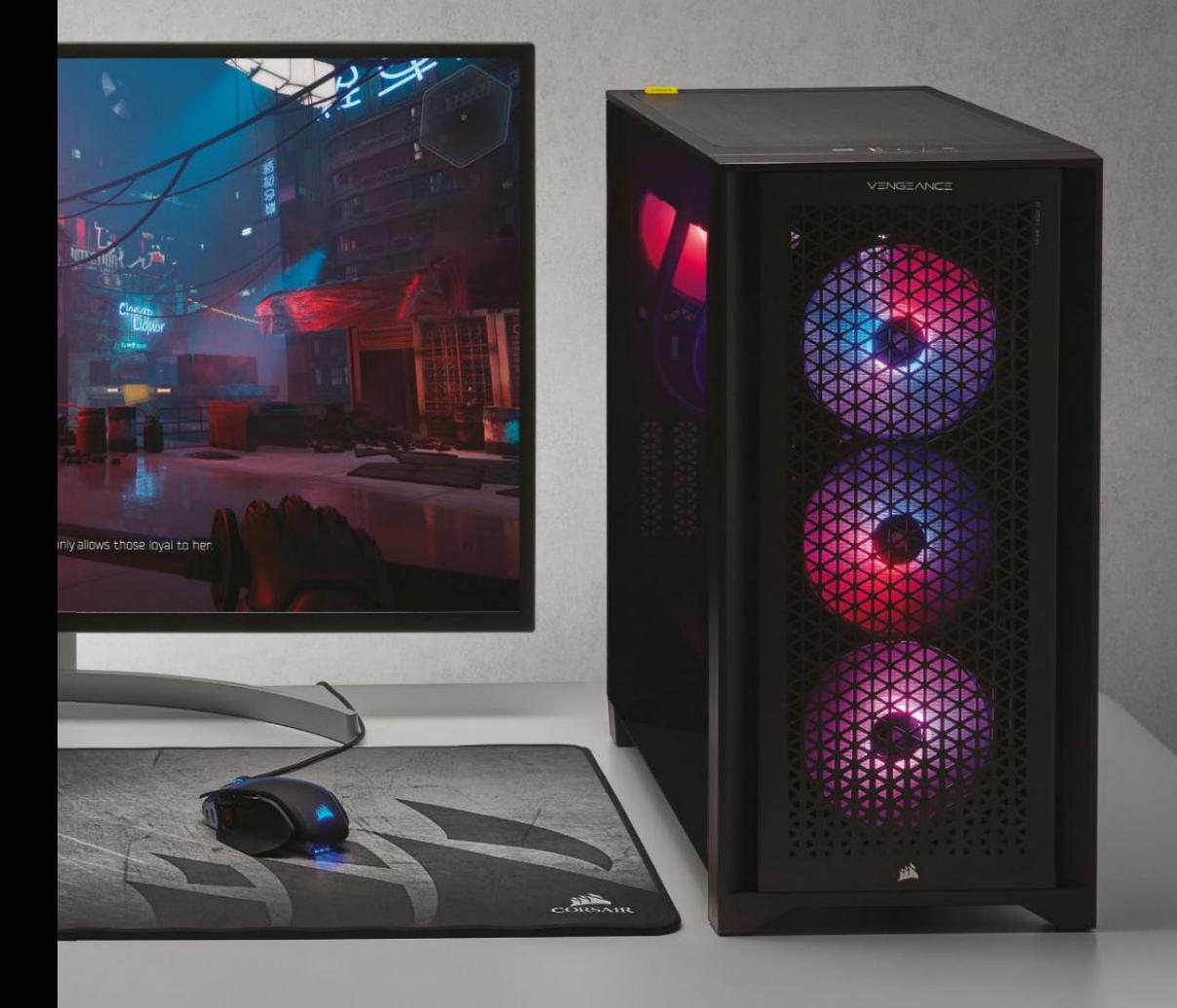

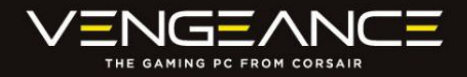

Find out more at CORSAIR.COM

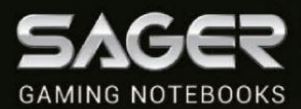

**Kom** 

**Carl Carl** 

**SAGER RECOMMENDS WINDOWS** 

# **BLAZING**<br>PERFORMANCE

### NP9670M NOTEROOK FREE UPS GROUND SHIPPING\*

. Windows 10 Home

\$3.349

- 10th Gen Intel® Core™ i9-10900K Processor
- . 17.3" Thin Bezel Full HD, 144Hz, 72% NTSC Matte Display with G-SYNC
- . Opt. 4K UHD Matte Display with G-SYNC
- . NVIDIA® GeForce™ RTX 2080 Super 8GB GPU
- Opt. GeForce™ RTX 2070 Super or RTX 2060 GPU
- 32GB DDR4-3200MHz Memory
- ITR NVMe M 2 SSD
- . RGB Per Key illuminated Keybaord with N-Key Rollover
- . Intel® Dual Band Wireless Wi-Fi 6 AX201 + BT
- . Sound Blaster ATLAS Audio with Super X-Fi Technology

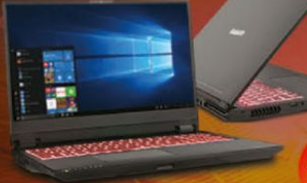

\$1.599

### NP8358F2 NOTEBOOK After \$150 Instant Savings!

- Windows 10 Home
- 10th Gen Intel<sup>®</sup> Core™ i7-10875H Processor
- . 15.6" Thin Bezel Full HD, 144Hz 72% NTSC Matte Display
- · Opt. 17.3" FHD 144Hz 72% NTSC, G-SYNC Display (NP8378F2)
- NVIDIA® GeForce™ RTX 2070 Super 8GB GPU
- . 16GB DDR-4 3200MHz Memory
- 500GB NVMe M.2 SSD
- · Single Zone Multi-Color Backlight Keyboard
- . Intel® Dual Band Wireless Wi-Fi 6 AX201 + BT

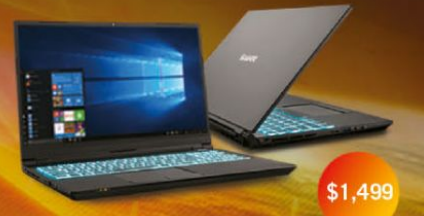

### **NP8752D2 NOTEBOOK FREE UPS GROUND SHIPPING\***

- **Windows 10 Home**
- 10th Gen Intel® Core™ i7-10875H Processor
- . 15.6" Thin Bezel Full HD 144Hz, 72% NTSC Matte Display
- NVIDIA® GeForce™ RTX 2060 6GB GPU
- . Opt. GeForce™ RTX 2070 GPU (NP8752F1), RTX 2080 Super **GPU (NP8752N2)**
- 16GB DDR4-3200MHz Memory
- 500GB NVMe M.2 SSD
- · Single Zone Multi-Color Backlight Keyboard
- . Intel® Dual Band Wireless Wi-Fi 6 AX201 + BT

All Sager systems come with one year Limited Warranty & Lifetime Tech Support. Prices and specifications are subject to change without notice or obligation. Sager Corporate Offices 18005 Cortney Court, City of<br>Industry, Ca

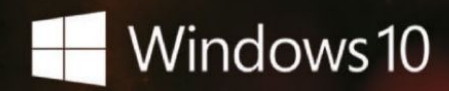

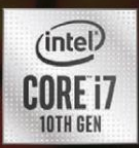

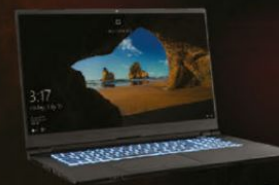

### **NP8770E1 NOTEROOK** FREE UPS GROUND SHIPPING\*

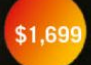

- · Windows® 10 Home
- 10th Gen Intel® Core™ i7-10875H Processor
- . 17.3" Thin Bezel Full HD 144Hz, 72% NTSC Matte Disnlay
- NVIDIA® GeForce™ RTX 2070 8GB GPU
- . Opt. RTX 2060 GPU (NP8770D2). RTX 2080 Super GPU (NP8770N2)
- · 16GB DDR-4 3200MHz Memory
- · 500GB NVMe M.2 SSD
- · Single Zone Multi-Color Backlight Keyboard
- . Intel® Dual Band Wireless Wi-Fi 6 AX201 + BT

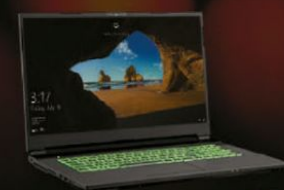

### NP7877DW-S NOTEBOOK \$1,499 After \$150 Instant Savings!

### • Windows<sup>®</sup> 10 Home

- 10th Gen Intel® Core™ i7-10875H Processor
- . 17.3" Thin Bezel Full HD 144Hz Matte Display
- . NVIDIA® GeForce™ RTX 2060 6GR GPU
- 32GB Dual Channel DDR4-3200MHz Memory
- 1TB NVMe M.2 SSD
- · Single Zone Multi-Color Backlight Keyboard
- . Intel® Dual Band Wireless Wi-Fi 6 AX201 + BT

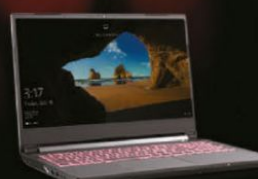

### NP7858DW NOTEROOK After \$100 Instant Savings!

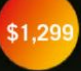

- · Windows® 10 Home
- 10th Gen Intel® Core™ i7-10875H Processor
- . 15.6" Thin Bezel Full HD 144Hz Matte Display
- NVIDIA® GeForce™ RTX 2060 6GR GPU
- 16GB DDR4-3200MHz Memory
- · 500GB NVMe M.2 SSD
- · Single Zone Multi-Color Backlight Keyboard
- . Intel® Dual Band Wireless Wi-Fi 6 AX201 + BT

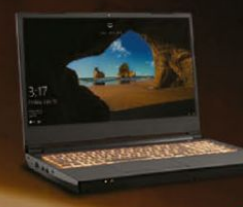

# NP7958C NOTEBOOK

# \$1.299

### FREE UPS GROUND SHIPPING\*

- Windows<sup>®</sup> 10 Home
- AMD Ryzen™ 7 3700X Processor
- Opt. AMD Ryzen™ 9 Processor
- . 15.6 Thin Bezel Full HD 144Hz Matte Display
- NVIDIA® GeForce™ GTX 1660Ti 6GB GPU
- Opt. GeForce™ RTX 2070 GPU (NP7958F1)
- 16GB DDR4-3200MHz Memory
- · 500GB NVMe M.2 SSD
- · Single Zone Multi-Color Backlight Keyboard
- . Intel® Dual Band Wireless Wi-Fi 6 AX200 + BT

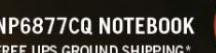

### · Windows<sup>®</sup> 10 Home

• 10th Gen Intel® Core™ i7-10750H Processor

\$1.249

- . 17.3" Thin Bezel Full HD 144Hz Matte Display
- NVIDIA® GeForce™ GTX 1660Ti 6GB GPU
- Opt. GeForce™ GTX 1650 GPU (NP6877BQ).
- GTX 1650Ti GPU (NP6877EQ)
- 16GB DDR4-2933MHz Memory • 500GB NVMe M.2 SSD
- 
- Single Zone Multi-Color Backlight Keyboard . Intel® Dual Band Wireless Wi-Fi 6 AX201 + BT

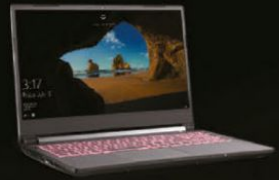

### NP6858BQ NOTEBOOK \$1.049 FREE UPS GROUND SHIPPING\*

- Windows® 10 Home
- 10th Gen Intel<sup>®</sup> Core<sup>TM</sup> i7-10750H Processor
- . 15.6" Thin Bezel Full HD 144Hz Matte Display
- NVIDIA® GeForce™ GTX 1650 4GB GPU
- Opt. GeForce™ GTX 1650Ti GPU (NP6858EQ), GTX 1660Ti GPU (NP6858CQ)
- 16GB DDR4-2933MHz Memory
- · 500GB NVMe M.2 SSD
- · Single Zone Multi-Color Backlight Keyboard
- . Intel® Dual Band Wireless Wi-Fi 6 AX201 + BT

CALL US TOLL FREE: 1.800.669.1624 CUSTOMIZE & PRICING GO ONLINE: SAGERNOTEBOOK.COM Dealer/Var, government and corporate pricing are available. Please call for details.

### **NP6877CQ NOTEBOOK** FREE UPS GROUND SHIPPING\*

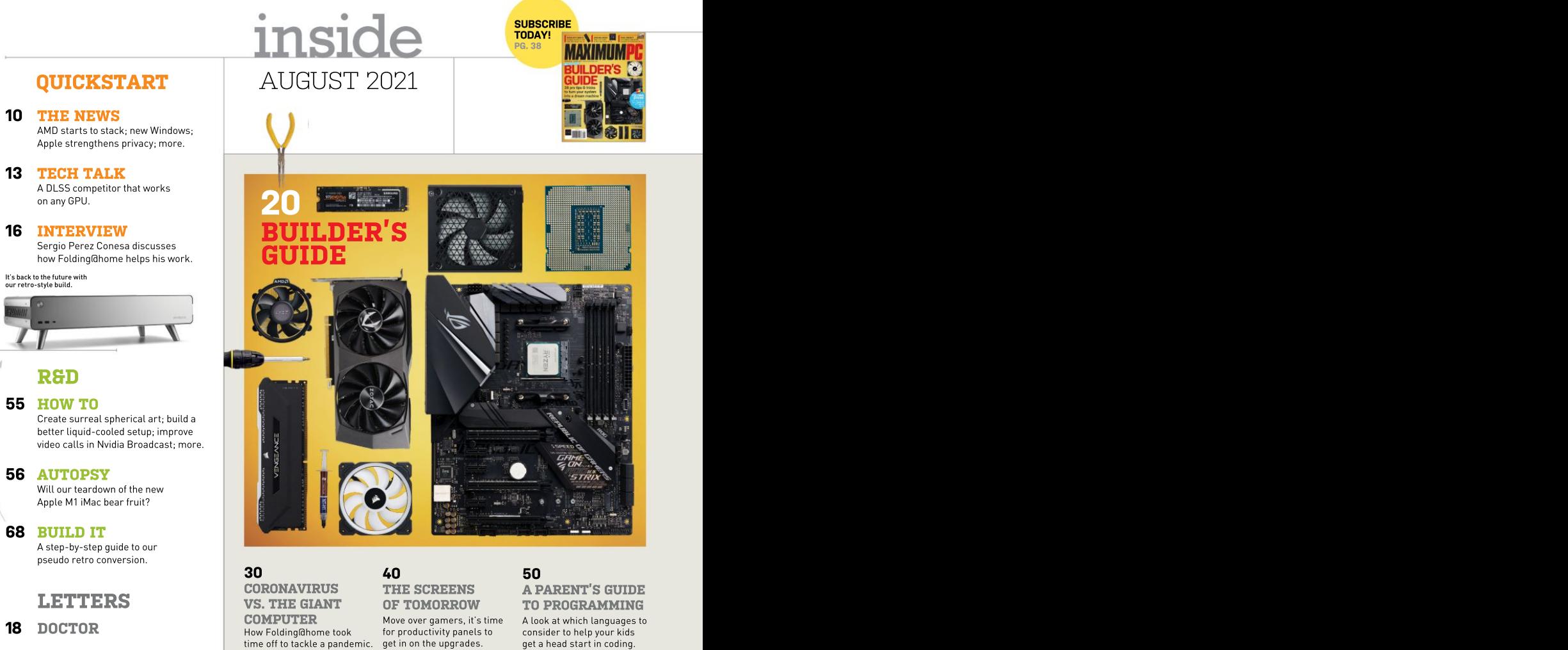

- 
- **94 COMMENTS** COMMENTS

# How Folding@home took for productivity panels to consider to help your kids **DOCTOR** and the folding of the productivity panels to consider to help your kids to the productivity panels to consider to help your kids

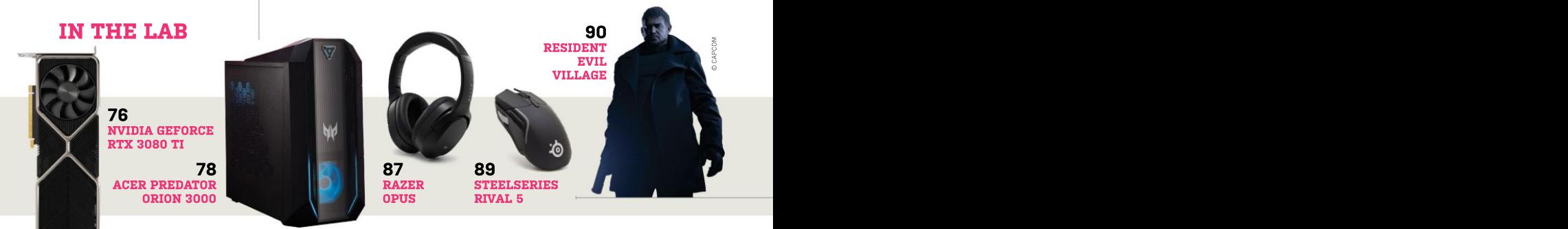

# **LOOK FOR IT<br>ON DIGITAL & 4K ULTRA HD"**

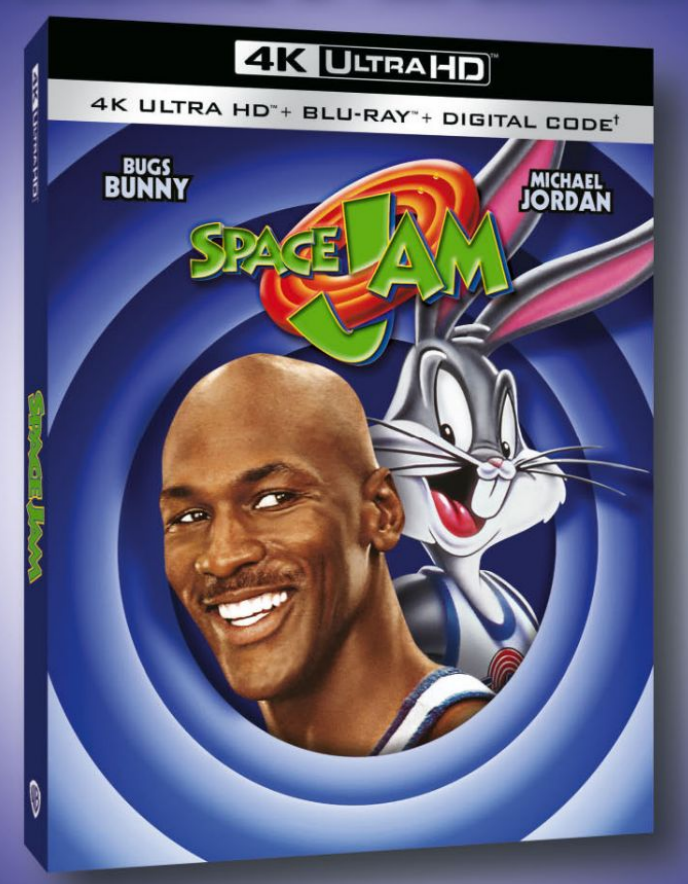

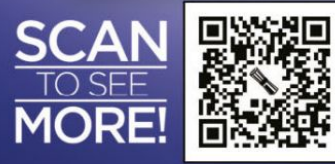

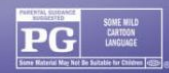

**#SpaceJam4K** 

© 1996 WBEI. LOONEY TUNES, SPACE JAM TM & © WBEI.

# **PUT A PAUSE IN YOUR DAY**

With so many demands from work, home and family, there never seem to be enough hours in the day for you. Why not press pause once in a while, curl up with your favourite magazine and put a little oasis of 'you' in your day.

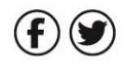

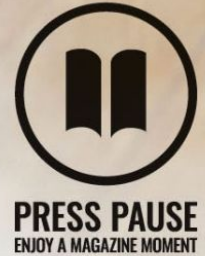

To find out more about Press Pause, visit;

pauseyourday.co.uk

# **MAXIMIIMPC**

zak.storeydduturenet.com<br>Staff Writers: Christian Guyton, Sam Lewis Contributing Writers: Dave Alcock, Mike Bedford, Kris Butterill, Ian Evenden, John Knight, Jeremy Laird, Christian Christian Christian Christian Christian Christian Christian Christian Christian Christian Christian Christian Christian Christian Christian Christian Christ Copy Editor: Katharine Davies<br>Editor Emeritus: Andrew Sanchez Editor Emeritus: Andrew Sanchez Editor Emeritus: Andrew Sanchez Editor Emeritus: Andrew Sanchez Editor Emeritus: Andrew Sanchez Editor Emeritus: Andrew Sanchez

ART **Editor:** Fraser McDermott<br>Photography: Dave Alcock, Phil Barker, Olly Curtis, Neil Godwin Cover Photo Credits: Neil Godwin Cover Photo Credits: Neil Godwin Cover Photo Credits: Nvidia, Hewlett Packard<br>C**over Photo Cre** 

BUSINESS<br>**US Marketing & Strategic Partnerships:** Stacy Gaines, **production and the community of the community of the commu** stacy.gaines/structurenet.com<br>US Chief Revenue Officer: Mike Peralta mike.peralta@futurenet.com East Coast Account Director: Brandie Rushing, brandie.rushing@futurenet.com East Coast Account Director: Michael Plump, East Coast Account Director: Melissa Planty,<br>melissa.planty@futurenet.com elizabeth.fleischman@futurenet.com<br>West Coast Account Director: Austin Park,<br>austin park@futurenet.com West Coast Account Director: Jack McAuliffe, West Coast Account Director: Jack McAuliffe,<br>iack.mcauliffe@futurenet.com and account of the state of the state of the state of the state of the state of t

Head of Print Licensing: Rachel Shaw,<br>licensing@futurenet.com

Tel: 844-779-2822<br>Tel: 844-779-2822<br>New Orders: belo@manazinesdirect.com

magazine may be used or reproduced without the written<br>
permission of Future US, Inc. (owner). All information provided is,  $\qquad \qquad$  of PC builder. permission of Future US, Inc. (owner). All information provided is, and an about **Defending in the US of PC builder.**<br>as far as Future (owner) is aware, based on information correct at and a set of the US of the US of the the time of press. Readers are advised to contact manufacturers<br>and retailers directly with regard to products/services referred to in this magazine. We welcome reader submissions, but name and other particular, incurrenctual media, and to use your<br>your submission in any form, in any and all media, and to use your<br>name and other information in connection with the submission.

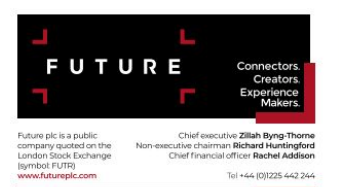

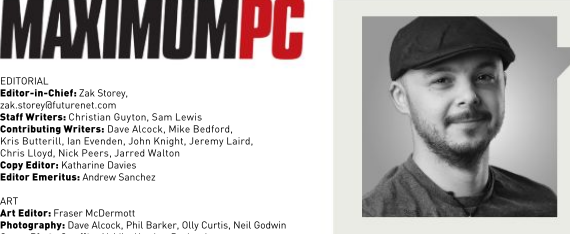

Zak Storey

# michael.plump@futurenet.com<br>East Coast Account Director: Victoria Sanders, victor: **BUILDINGFOR** melissa.planty@futurenet.com<br>East Coast Account Director: Elizabeth Fleischman, **elizabeth Fleischman, elizabeth Fleischman, elizabeth East Li**<br>elizabeth.fleischman@futurenet.com TOMORROW

building PCs right now, because there's Director, Client Services: Tracy Lam, the Services: Tracy Lam, tracy Lam, the Lam of the Lowdown on how to the lowdown on how to MANAGEMENT for your average build. Nonetheless, it's important to stay on top of things. **Group Editor-in-Chief:** Graham Barlow<br>G**roup Art Director:** Jo Gulliver and Manus Art Director: Jo Gulliver Art Director: Director: Jo Gulliver Generations enobuction and the supported since the very conception in the production of that, we've got a ton of the very conception in the very conception of that, we've got a ton of moduction: Mark Constance<br> **Production Manager:** Wivienne Calvert<br> **Production Manager:** Clare Scott Calvert<br> **Product Manager:** Clare Scott Clare Scott Clare Calvert Clare Constant Of Maximum PC, and its predecessor, Project Manager: Clare Scott<br>Production Assistant: Emily Wood Production Assistant: Emily Wood and it's something we've adamantly

FUTURE US, INC.<br>11 West 42nd Street, 15th Floor, New York, NY 10036, USA **Fig. 18th Concept Like a** hobbyist mechanic and 11 West 42nd Street, 15th Floor, New York, NY 10036, USA www.futureus.com a classic car, a woodworker with stylish Raijintek F INTERNATIONAL LICENSING & SYNDICATION io infinite contact us at ucensing unturecontent.com or<br>Wew our available content at www.futurecontentub.com.<br>Head of Print Licensing: Rachel Shaw, and the comment with your own machine is a time-SUBSCRIBER CUSTOMER SERVICE<br>Website: www.magazinesdirect.com and everyone interested in the

**Customer Service: help@mymagazine.co.un**<br>Customer Service: help@mymagazine.co.uk **Customer Service: help@mymagazine.co.uk** BACK ISSUES<br>Website: https://bit.ly/mpcsingleissue entity and the state of the ultimate builder's quide. with tips. ultimate builder's guide, with tips, Next Issue On Sale August 17, 2021 **next Duild, or even your current one, to** revolutions, and more. © 2021 Future US, Inc. All rights reserved. No part of this<br>magazine may be used or reproduced without the written in the reed on **The Report of the Community of the Community of the Community of the Community of the Commu** 

and retailers directly with regard to products/services referred<br>how this manazine We welcome reader submissions but cannot promise that they will be published or returned to you. driving you mad, don't worry, because  $\gamma$ By submitting materials to us, you agree to give Future the the the top of the Vector of the Voulde of the Some the Vilham of the Vector of the Vector of the Vector of the Some the Vilham of the Vector of the Vector of the your submission in any form, in any and all media, and to use your and to use your any and all media, and to use your any and all media, and to use your any and all media, and to use your age of the article of the state of If you're just sick and tired of builds, driving you mad, don't worry, because<br>we've got you covered with some Ian takes a look at Folding@home this month; in particular, how it came into also come in to give us an updated look *butting heads with the biggest names in tech.* \_\_\_\_\_\_\_\_\_\_\_\_\_\_\_\_\_\_\_\_\_\_\_\_

**IT'S DIFFICULT FOR US** to really talk about at screen tech for the coming year, and building PCs right now, because there's — our "friends" at "*Linux Format*" give lus very little hardware out there available the lowdown\_on\_how\_to\_get\_your\_kids\_\_ for your average build. Nonetheless, (or even yourself, for that matter) into it's important to stay on top of things, coding. Which will inevitably be just as particularly in the world of custom rigs, vital to future generations as English and math are today.

Maximum PC is available for licensing and syndication. **and a stronomer and their telescope, including everything from the Nvidia** To find out more, contact us at licensing@futurenet.com or building, maintaining, and tinkering RTX 3080 Ti to the latest Asus ROG licensing the community of the community of the community of the community of the community of the community of the community of the community of the community of the community of the community of the community of the comm of Maximum PC, and its predecessor, tutorials for you, and perhaps the boot magazine. world's weirdest PC build this issue, Like a hobbyist mechanic and inside the bizarre yet impressively a classic car, a woodworker with stylish Raijintek Pan Slim. And, of their workbench, and an amateur course, we have a bevy of reviews, too, with your own machine is a time- Zephyrus laptop, plus an interesting On top of that, we've got a ton of including everything from the Nvidia look at some neat peripherals. **TOMORROW**<br> **TESTURE TORE TORE TO THE THE SET AND STANDARY THEON INTERFERENT FOR THE INSTERNATION TO THE SET AND A SURVEY AND THE SET AND THE SET AND THE SET AND THE SET AND THE SURVEY THE SURVEY INTO THE SURVEY INTO THE S** 

Website: www.magazinesdirect.com and everyone interested in the There's a heck of a lot in this issue, New Orders: help@magazinesdirect.com<br>Customer Service: help@mymagazine.co.uk and the state of this issue, we're revisiting an old lined up over the coming months, computing world. and we've got even moreepic features favorite, with an updated look at the covering everything from the potential ultimate builder's guide, with tips, for a technological apocalypse to tweaks, and tricks to help take your quantum computing round-ups, AI revolutions, and more.

> the next level. Written by our two staff Come for the builds, stay for the writers and overseen by my good self, insanely in-depth features. I truly there's a multitude of perspectives hope you enjoy the latest issue of in there, and plenty to sate every type *Maximum PC.* Stay safe out there, and I look forward to seeing you next time.

play during the coronavirus pandemic Zak is Maximum PC's editor-in-chief and longand became the world's first exascale *time staff member. He's been building PCs* and the world's po networked supercomputer. Jeremy's since he was 10, and is more than capable of

**submit your questions to**: <code>editor@maximumpc.com</code>

# And triples the L3 cache in the process AMD Starts to Stack

At this year's Computex trade L3 cache to put on a chip, and<br>show in Taiwan, AMD's CEO, AMD used games to show what show in Taiwan, AMD's CEO, AMD used games to show what<br>Lisa Su, showed us what a difference it makes. Pitching Lisa Su, showed us what a difference it makes. Pitching<br>she called "the next big step the prototype against a she called "the next big step the prototype against a<br>forward" in advanced chip standard chip gave an average its 3DFabric technology to of a new core architecture's a 3D vertical cache, stacking vear." This means EYPC chips memory chips directly over first, but AMD also assured us

7nm SRAM chips stacked on process using wedges of 3D<br>to each core complex, tripling stacked cache all arriving at the amount of L3 cache to once next year, giving a double 192MB. There is over 2TB/s of performance hit in one go.

This Ryzen 9 has a 64MB AMD has unified the naming  $\text{cache chip}$  bonded directly  $\frac{\text{corrected}}{\text{carries 16MB of L3 cache. The}}$ over one of the CCDs.

won't come away disappointed. This is a massive amount of GPU yet, at 2.3GHz and with up strongest, so it will be casual a difference it makes. Pitching pitch it against the Nvidia trifle high, perhaps. forward" in advanced chip standard.chip.gave.an.average versions. It wins, of cours<br>packaging. AMD has been performance bump of 15 but.only.by.a.frame.or.three. packaging. AMD has been performance bump of 15 butonlybyaframe.orthree.<br>working with TSMC and percent.That's-the-equivalent - The-company-also-has-a with die stacking to create a be ready to start production on compiled by AMD and top<br>3D chiplet architecture. The our highest-end products with laptop manufacturers. There the processing units. <br>that its road to 5nm is "right on displays, comprehensive<br>We were then treated to a track." This leaves us with the thermal management. We were then treated to a track." This leaves us with the thermal management, glimpse of a prototype chip, tantalizing prospect of the Zen acoustics requirements, and glimpse of a prototype chip, tantalizing prospect of the Zen<br>a Ryzen 9 5900X with 64MB 4 core architecture on a 5nm 4 core architecture on a 5nm

copper bond, **EXECUTE:** With 28, laptop market.

to 12GB of GDDR6 and 96MB of Infinity cache. AMD's charts

to qualify, including 100fps at 1080p. low-latency 144Hz get a chance to shine. The Advantage, a set of parameters landed, including the storming L1 cache, although and the state of the mobile GPUs, Edition, which uses a Ryzen

Zen 3 parts, and thankfully 5600G has six cores, a clock of with no micro-<br>
36. and 40 And that's not all. We got

 $\,$ w $\,$  am $\,$  attends an event  $\,$  in Intel's solution). AMD has  $\,$  respectively. The 6800M is  $\,$  4.4GHz, and a 16MB cache. The  $\,$ to show off its new gear, you and dubbed this V-Cache. AMD's most powerful mobile Wega-based graphics isn't the AMD's most powerful mobile Vega-based graphicsisn't the GPU yet, at 2.3GHz and withup strongest, so it will be casual to 12GB of GDDR6 and 96MB gaming only. The chips sell for of Infinity cache. AMD's charts \$359 and \$259 respectively—a 4.4GHz, and a 16MB cache. The trifle high, perhaps.

the prototype against a RTX 3070 and 3080 mobile Lastly, we also got a look standard chip gave an average versions. It wins, of course, performance bump of 15 but only by a frame or three. Resolution (FSR), an upscaling working with TSMC and percent. That's the equivalent The company also has a and anti-aliasing technology. of a new core architecture's new initiative called AMD It'saresponsetoNvidia'sDLSS, combine chiplet packaging IPC gain. Even better: "We'll Advantage, a set of parameters which uses AI to upscale; FSR be ready to start production on compiled by AMD and top doesn't use AI, which makes it 3D chiplet architecture. The ourhighest-end productswith laptop manufacturers. There easy to implement across all first application of this will be 3D chiplets by the end of this is an extensive set of demands hardware platforms. However that its road to 5nm is "right on  $\;$  displays,  $\;$  comprehensive  $\;$  The demo showed frame rates track." This leaves us with the thermal management, jumping by three times, but tantalizing prospect of the Zen acoustics requirements,and other AMD sources say double. 4 core architecture on a 5nm over 10 hours of video playback We've been waiting a while for process using wedges of 3D — on one charge. It's all designed — this—it—was—first—announced to each core complex, tripling stacked cache all arriving at to ensure that AMD's wares tover a year ago. The good 192MB. There is over 2TB/s of performance hit in one go. The fit in the initiative have hardware, so older Radeons bandwidth connecting this new We also got a chip launch: landed, including the storming benefit, the downside is the threenew6000-series Asus ROG Strix G15 Advantage cache, faster than the mobile GPUs, Edition, which uses a Ryzen as you might hope. Early the Radeon 9 5900HX coupled tothe RX latency won't be anywhere **the angle of the set of the set of the set of the angle of the set of the set of the set of the set of the set of the set of the set of the set of the set of the set of the set of the set of the set of the set** close. The Constitution of the Marian Marian Marian Marian Marian Marian Marian Marian Marian Marian Marian Ma two silicon **for the state of the set of the silicon** of DLSS, wafers use the state of the state of based on offers a lot of bang for those water's hope FSR can be a direct the RDNA2 bucks. AMD is rapidly closing worked on, too. You can read copper-to- **the interest of the fight-end gaming** more about FSR on page 13. The company also has a and anti-aliasing technology. laptop manufacturers. There easy to implement across all is an extensive set of demands hardware platforms. However to qualify, including 100fps it does need game support, at 1080p, low-latency 144Hz — which will hold it back a little. get a chance to shine. The news is that you don't need AI first fruits of the initiative have hardware, so older Radeons 6800M for maximum thrills, outlines and a loss of definition and not especially cheap ones, in textures. This is reminiscent bucks. AMD is rapidly closing worked on, too. You can read Lastly, we also got a look at AMD's FidelityFX Super It'saresponsetoNvidia'sDLSS, which uses AI to upscale; FSR doesn't use AI, which makes it other AMD sources say double. We've been waiting a while for this—it was first announced over a year ago. The good benefit, the downside is the results aren't as sophisticated impressions show blurry of the first iteration of DLSS, so let's hope FSR can be more about FSR on page 13.

with 28, laptop market. That's it, folks. AMD is still 36, and 40 And that's not all. We got releasing chips at a hectic bumps (as used **the compute units** a pair of new desktop APUs, rate, and all this activity is a pair of new desktop APUs, rate, and all this activity is the Ryzen 7 5700G and Ryzen slowly bringing the market 5 5600G to replace the elderly around, too. The latest figures 3000-series APUs. They are from Steam show the split AMD has unified the naming Intel/AMD in 2019 to 70/30 conventions now. The eight- early this year, with AMD core 5700G runs at 4.6GHz and gaining over 7 percent in the carries 16MB of L3 cache. The  $\;\;\;\;$  last year. And the train shows  $\;\;\mathop{\rule{0pt}{0pt}\hbox{.}}\;$ has changed from 80/20 last year. And the train shows  $\frac{6}{5}$ <br>no sign of slowing down. **–CL**  $\frac{6}{5}$ 

# NEW WINDOWS VERSION DUE

BY THE TIME YOU READ THIS, Microsoft will have made a major announcement on the next version of Windows; however, we've already seen a leaked beta version. There's an updated UI, complete with the expected updates from the canceled Win 10X. There are centered app icons, like a Mac, although you can change it back. There's a simplified Start menu, and a lot more rounded corners. Intriguingly, an icon labeled "Widget" appears (it's back, hurrah). There's a smart new Snap feature, to quickly resize windows to a set of predefined arrangements. The Xbox app is also now integrated into the OS. Excited? Probably not; from what we've seen, it appears to be a visual refresh, with some  $\Box$  CHIA BOOM tweaking around the edges. It's due to launch later this year. Meanwhile, Windows 10 **CHIA DUUM**<br>has been assigned a death date—support is set to end October 14, 2025.**-cl.** HITS DRIVE WINDOWS 10 GETS AN END DATE, TOO<br>
BY THE TIME YOU READ THIS, Microsoft will have made a major announcement on the<br>
next version of Windows; however, we've already seen a leaked beta version. There's<br>
an updated UI, complet

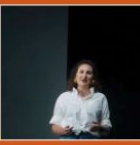

**Hides your IP address Hides your location Hides if you open emails** 

# APPLE STRENGTHENS PRIVACY

APPLE, keen to be seen as a protector of privacy, has introduced new security features. We have App Privacy Report, a new section in Settings on iOS that shows what each app has requested access to and where your data has been shared. Also, Siri will no longer send your voice off to a server for processing, but do it locally (minus web searches). Safari will block your IP address, as will Apple Mail, so marketers can't track where emails go. Apple's iCloud Plus subscribers also get Private Relay, an encrypted VPN of sorts, as well as Hide My Email, which enables you to create random email addresses when subscribing to online services, so you don't reveal your direct address. Neat. Cynicism aside, this is a solid set of features on keeping tabs on who has your data. The only fly in the ointment is China, where Apple has dropped Private Relay. Such privacy is illegal in China without a government license. It's also<br>where Apple makes 15 percent of its revenue, and assembles its iPhones. -CL Masked IPs, a VPN, and more<br>
spretts, keen to be seen as a protector of privacy, has introduced new security<br>
features. We have App Privacy Report, a new section in Settings on iOS that<br>
shows what each app has requested a

# **Tech Triumphs and Tragedies**

dual actuator Mach 2 HDDs; the<br>drives can reach a seguential data transfer rate of 524MB/s.

**Edge all the way now.**<br> **Edge all the way now.**<br> **Edge all the way now.**<br> **Edge all the way now.**<br> **Edge all the way now.**<br> **Edge all the way now.**<br> **Edge all the way now.**<br> **Edge all the way now.**<br> **Edge all the way now.** 

Colonial Pipeline hack.<br>isn't. Cue a class action lawsuit.

Seagate has unveiled its new BYE, INTERNET EXPLORER Microsoft is to kill IE next

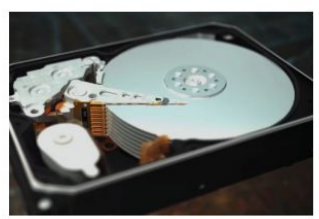

# CHIA BOOM HITS DRIVE MARKET

### But mining trashes consumer SSDs

WHEN THE NEW cryptocurrency chia was announced, it was expected to be a boon for hard drive manufacturers. Chia uses storage capacity rather than processing power to mine, employing a process called Proof of Space (PoS), rather than the traditional Proof of Work (PoW). The more capacity you can devote, the more you can mine. In China, a chia boom has caused drive shortages and pushed prices up by 50 percent or more. Already we have specialized chia motherboards, covered in SATA sockets and little else. By early May, chia was consuming 2.3 million terabytes of space in China, expanding by around 10 percent a day. The president of chia, Gene Hoffman, admitted that it had "kind of destroyed the short-term supply chain." Chia has indeed proved a welcome fillip for HDD sales. Seagate and Western Digital both report much higher sales. Both companies are now said to be "evaluating" the long-term effect of chia, and WD has increased production of its 18TB range.

**TRIUMPHS TRAGEDIES TRAGEDIES TRAGE REPORT THE TRAGE REPORT OF SOLUTION TRAGE REPORT OF SOLUTION** RANSOM RECOVERED **ALIENWARE SUED SSDs.** PoS involves the creation of plot The FBI has recovered most of In 2019, Alienware said its new files, which use temporary storage; during the bitcoin ransom paid after the Area-51m was upgradable and the file creation, there are a lot of write WORLD'S FASTEST HDD<br>Constant in the state of the state of the state of the state of the state of the state of the state of the stat drives can reach a sequential June—no more support, it's DOOM ON A LIGHT BULB APPLE'S ILLEGAL SHARE level cache respectively). Basically, Some bright spark has managed After an iPhone repair, Apple **only and State Conly** run chia on an SSD you don't mind to get Doom running on the had to pay huge compensation the set of the station trashing. Luckily for us, the hard drives Cortex-M33 processor inside when private images from the **being sucked up for chia are all high-EXAMPION AREOVERED WARE SUED ALIENWARES SUED**<br>
The FBI has recovered most of the 2-51m was upgradable and<br>
Colonial Pipeline hack. when the desktop replacement, it<br> **WORLD'S FASTEST HDD**<br>
SEAS SERIGE THE COLONIAL PIPELINE a true desktop replacement. It and the person of the chiate warns not to the chiate warns not to isn't. Cue a class action lawsuit. The standard SSDs, but rather high-end, **BYE, INTERNET EXPLORER computed as a centers.** Chia is exactly the sort of thing you centers. Chia is exactly the sort of thing you Edge all the way now. **development of the drives or TLC** drives with SLC/MLC caches **A monthly snapshot of what's good and bad in tech**<br>
the tong-tem effect of rina, and w<sup>r</sup> man and the consistence of the state street of the public and principal and the street of the public street of the public and princ Chia works on SSDs, too, and prices are expected to be pushed up by around 10 percent. However, mining chia solid shouldn't run on SSDs, particularly QLC (quadruple, triple, single, and multiple capacity ones; the supply of more modest drives for home rigs should be stable. -CL

© APPLE CORP, WESTERN DIGITAL

# **fastly. DOWNED BY ONE** USER'S CHANGE

triggered a bug in the Fastlysoftware, and things started to go wrong rapidly. About 85 percent of Fastly's CDN (content delivery network, a geographically distributed set of proxy servers ) crashed. At 9.58 a.m., a status report from the company said it was "currently investigating potential impact to performance with our CDN services." By 10.44 a.m., it reported that "the issue has been identified and a fix is being implemented." The fix was in place at 11.36 a.m., and most services restored. By 12.41 p.m., all services had been recovered, although low cache hit rates remained a problem. The major outage lasted about an hour. This isn't<br>a long time for one person to be without a long time for one person to be without the Internet, but it is an age for many<br>of the world's biggest online businesses of the world's biggest online businesses to be offline. Victims included Reddit, **AI Chips** Pinterest, Amazon, Etsy, Spotify, Twitch, **Party 1988, 1998, 1999, 1999, 1999, 1999, 1999**<br>PayPal, Quora, HBO Max, Stripe, and **Coogle is to use Al algorithms to** PayPal, Quora, HBO Max, Stripe, and<br>
many maior international news outlets.<br>
help design the next generation

Fastly is a cloud computing service and the of Tensor Processing Units, its<br>International news ovider with the context of a context of the service of the context of the service of the se provider, which you had probably never heard of until now, like many such companies behind the physical **the subject, and it appears to subject** infrastructure of the Internet. CDNs sit infrastructure of the Internet. CDNs sit have got it working. Automating<br>between you and the online service you have not obtain isn't new. Back in the between you and the online service you chip design isn't new. Back in the area with the service of the official control of the using a ceographically are using, providing a geographically **and a state of 10,000 transistors, it was a**<br>closer, and faster, connection, all **aborious hand-drawn job. These** closer, and faster, connection, all **aborious hand-drawn job. These**<br>transparently. They are particularly **all days chips can have billions of** transparently. They are particularly and days chips can have billions of transistors, so going old-school useful for high-bandwidth streaming. Since there are only a few large CDN **Solution** isn't an option. Enter chip design providers, the downside is that, as we've **the software, which helps map out the** witnessed, if that extra layer fails, a lot<br>
of websites fall uver together. Another<br>
of since the complicated web of transistors, and interconnects. The Al<br>
big CDN provider, Cloudifre, suffered<br>
a similar but smaller out of websites fall over together. Another **the act and the interconnects. The All the being listed at \$100.** big CDN provider, Cloudfire, suffered a similar but smaller outage last year. Having an active Internet connection has become necessary for much of modern life's activities; while at times it can appear a fixed thing, it is far from that. One person doing something perfectly innocent can still bring down large **in the way.** -CL sections of it. -CL

# IBM Sues GlobalFoundries

WEBSITES<br>project hit technical hurdles and was canned. IBM would have to wait for 7nm, only<br>were the strained. IBM would have to wait for 7nm, only BACK IN 2014, GLOBALFOUNDRIES signed a 10-year \$1.5 billion contract with IBM to build PowerPC chips. As part of the deal, the company got IBM's 14nm chip business, including designs and two fabrication plants, one of which was a 14nm 300mm wafer plant. This divested IBM of its fabrication capability, which had lost \$700 million the year before. However, 14nm chips were beset by production difficulties, and the 10nm that was canceled, too, as GlobalFoundries decided to exit the high-end chip market in 2018. IBM was displeased, and has broken out the lawyers, demanding \$2.5 billion of compensation for having its chip roadmap trashed.

**on june 8,** a little before 9.47 a.m., one fins sudden decision to sue looks opportunistic. GlobalFoundries' response says it of Fastly's customers decided to change | is a "misguided and ill-conceived effort by IBM's law department to try to extract an their settings. The change was valid, but it | outlandish payment … that IBM knows it is not entitled to." Tough talk. **–CL**  $\text{Bug crashes } \text{Fastly's} \begin{array}{|l} \text{to } \text{TSMC, and IBM's order's wouldn't cover the bills. Meanwhile, IBM found a cheaper} \end{array}$ network of proxy servers<br>raised eyebrows. GlobalFoundries is preparing for an IPO, a potential \$30 billion deal, What went wrong? Well, a high-end chip business needs high-end investment, which you can only justify with big orders, which it didn't get. AMD's business went source for 7nm silicon at Samsung. However it is the timing of this case that has

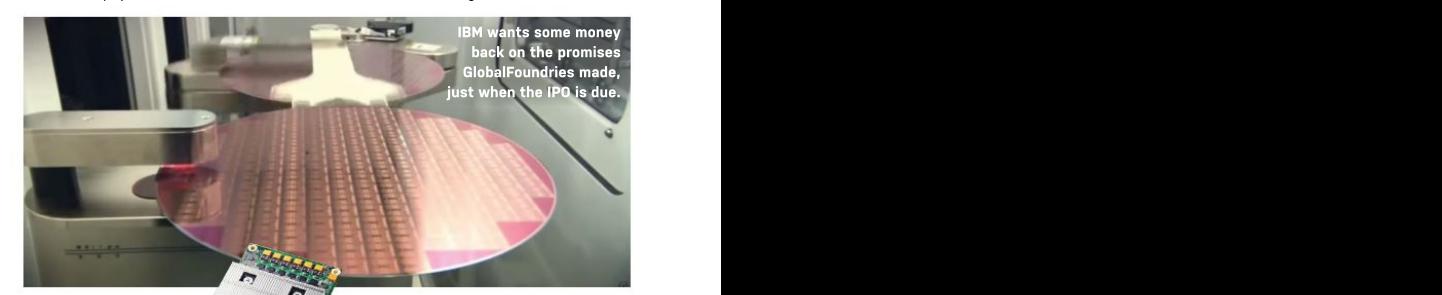

# AI Chips **All Chips** High-end silicon throws out a lot of

year or so back, it published on the subject, and it appears to tracks, and interconnects. The AI is particularly good at arranging the most efficient pattern,which is often rather haphazard-looking. If it works for the next TPU, the tools will be put to use on more complex designs. It'll be awhile yet before it's ready for a CPU, but AI help is **AT Chips**<br> **Design Passive Cooling Heavy weight**<br> **Design Passive Cooling State Cooling**<br>
Cooling Cooling and the use AI algorithms is to the mid-range. But Note as<br>
the dignes is to use AI algorithms is the mid-range. Bu

# **Heavyweight** Design Passive Cooling

Google is to use AI algorithms to heat, which limits passive cooling help design the next generation to the mid-range. But Noctua's of Tensor Processing Units, its NH-P1 was engineered to cool custom AI accelerator chips. A passively, and it is massive. Its have got it working. Automating **the solut of your board. Noctua says the NH**chip design isn't new. Back in the P1 isn't suitable for overclocking, days of 10,000 transistors, it was a and you may have to tweak the laborious hand-drawn job. These CPU boost modes to stop your days, chips can have billions of processor overloading things, but transistors, so going old-school it can cool an i9-11900K running at isn't an option. Enter chip design 3.6GHz with no fan. That's 125W of software, which helps map out the heat dissipation.The official price High-end silicon throws out a lot of Secufirm2+ Torx-based mounting system hangs its 3.3lb bulk from has not been finalized, but it is neat dissipation. The official price<br>has not been finalized, but it is  $\frac{3}{5}$ <br>being listed at \$100. –CL

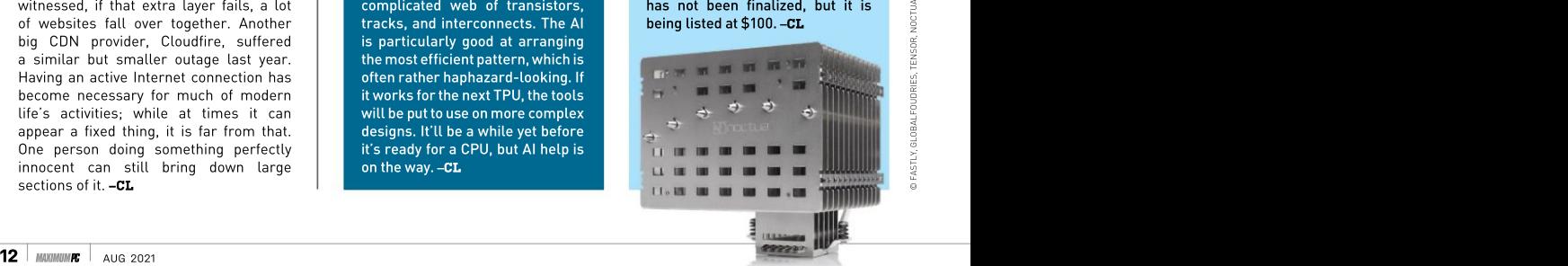

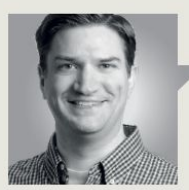

Jarred Walton

TECH TALK

# Works on Any GPU

A DLSS Competitor That<br>
Works on Any GPU<br>
rearring Super Sampling. The original DLSS LO was a bit lacking, as it<br>
was limited in what it could do and required per-game training on Nidas<br>
supercomputer. DLSS 20 changed the FOR THREE YEARS, we've been talking about Nvidia's DLSS tech-Deep Learning Super Sampling. The original DLSS 1.0 was a bit lacking, as it was limited in what it could do and required per-game training on Nvidia's supercomputer. DLSS 2.0 changed the underlying algorithm and made it easier to use, with better results. Now AMD has created a competitor: FSR.

The core concept of FSR (FidelityFX Super Resolution) is something we've seen manytimes. It will use a spatial upscaling algorithm so that games can render at a lower resolution, thus boosting frame rates. While there will undoubtedly be some loss in visual fidelity, the more pertinent question is whether gamers will notice or care.

We've seen upscaling algorithms since the first Blu-ray players arrived in 2006, attempting to improve the experience of watching lowerresolution DVDs (720x480) by scaling to 720p 1080p content to 4K or 8K, and the results range from OK to quite good. Hopefully, FSR lands on the<br>higher end of that spectrum, but more importantly, the data from a single frame, with higher end of that spectrum, but more importantly, the data from a single frame, with Godfall, Rift Breaker, Anno 1800,<br>it should provide a maior boost to performance. Less-than-ideal results. FSR will and Terminator Resis

FSR will support four upscaling modes: ultra quality, quality, balanced, and performance. Game upscaling better than DLSS 1.0. Cry 6, Resident Evil Village, and<br>developers can also implement dynamic upscaling. The bigger difference is AMD's Dota 2 will follow. Consid developers can also implement dynamic upscaling, where the algorithm isn't linked to a static open approach to Fidelity FX, as the resolution. Right now, AMD uses scaling factors of 1.3x, 1.5x, 1.7x, and 2.0x—in each dimension—so ultra quality, as an example, will scale 2594x1662 content up to 4K, or 1970x1108 content up to 1440p. The performance mode, meanwhile, renders a quarter as many pixels, the same factor that Nvidia's DLSS 2.0 uses in its performance mode.

There are plenty of differences between FSR umbrella, and there are more and DLSS. DLSS 2.0 uses a temporal upscaling algorithm combined with a machine-learning trained network that attempts to upscale and remove jaggies. This network runs on the tensor cores in RTX cards, so it can only run on Nvidia's RTX hardware. Temporal upscaling uses the output of current and previous frames to try to optimize quality, and the end results have been impressive. DLSS 1.0 used spatial upscaling, which uses only will be existing titles, including

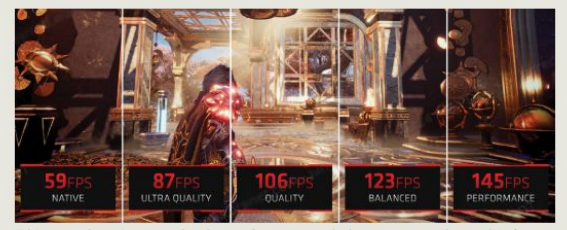

or 1080p. TVs and Blu-ray players can now upscale **FSR promises large gains in performance via image upscaling, with four** settings balancing quality against performance.

less-than-ideal results. FSR will hopefully manage to do spatial

The bigger difference is AMD's code and implementation details are part of the GPUOpen library of effects. AMD has already released contrast aware sharpening (CAS), variable rate shading (VRS), ambient occlusion, denoiser, and other effects under the FidelityFX than 45 games that make use of one or more FidelityFX libraries. Perhaps the biggest benefit is that FidelityFX libraries are hardware agnostic, and can run on current and previous-gen AMD and Nvidia hardware, and even Intel GPUs. the data from a single frame, with Godfall, Rift Breaker, Anno 1800,<br>
less-than-ideal results. FSR will and Terminator Resistance.<br>
Inperimeter are a MDS 1.0. Cry 6, Resident Evil Village, and<br>
The bigger difference is AMD

The first games to support FSR

it should provide a major boost to performance. Less-than-ideal results. FSR will and Terminator Resistance.<br>FSR will support four upscaling modes: ultra hopefully manage to do spatial Additional games including Far Godfall, Rift Breaker, Anno 1800, Cry 6, Resident Evil Village, and AMD provides the CPU and GPU in both the Xbox Series S/X and PlayStation 5, which will benefit greatly from improved upscaling algorithms, we're likely to see a lot more cross-platform games implement FSR in the future.

> umbrella, and there are more improvement in performance AMD's data shows a 40 percent using ultra quality, and around 2.5x improvement in performance mode. And that wasn't just on the latest GPUs; FSR could mean a new lease on life for older cards.

> > Jarred Walton has been a PC and gaming enthusiast for over 30 years.

# Join the<br>conversation!

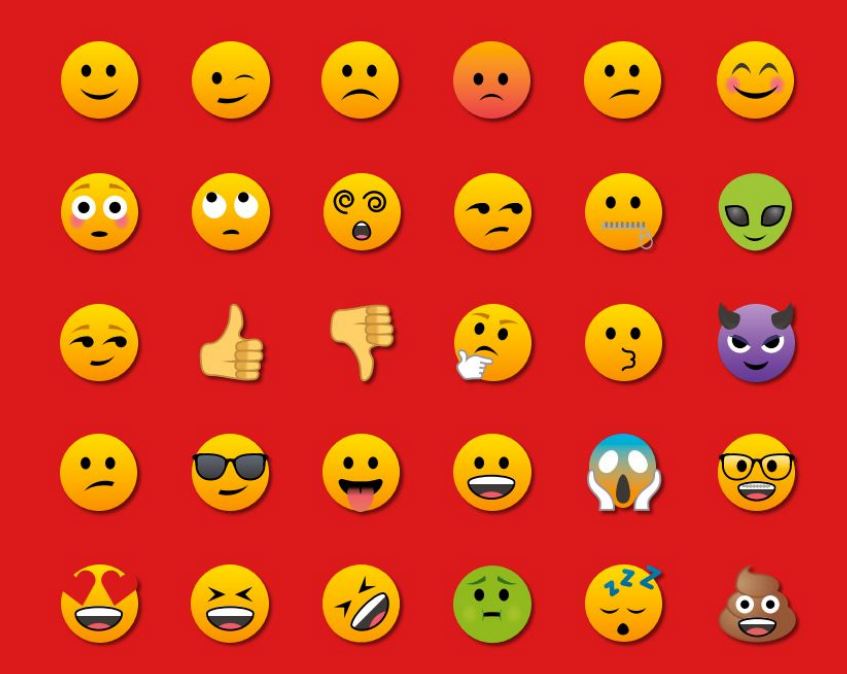

Discuss all things PC gaming with fellow readers at our official forums forums.pcgamer.com

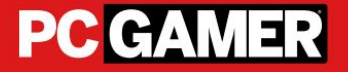

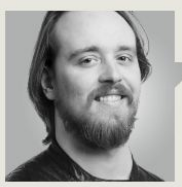

Christian Guyton

TRADE CHAT

# Are Hard Manuel School and the set of the set of the set of the set of the set of the set of the set of the set of the set of the set of the set of the set of the set of the set of the set of the set of the set of the set Return From the Dead?

YES, I KNOW THEY'RE NOT REALLY DEAD. HDDs offer an excellent source of affordable storage. But with SATA SSDs (and even M.2 drives) becoming cheaper and providing comically faster speeds, it's not hard to see why the humble 3.5-inch hard drive hasfallen out of favor for many builders.

SSDs, particularly M.2 drives, open up new and writing of data to tiny areas<br>avenues when it comes to the physical act of of the drive, which improves data building a PC, too. Many motherboards have slots and ensity. HAMR technology had for the physical act of physi<br>for two (or more) M.2-2280 SSDs, taking up far less hit a snag, with carbon overcoats for two (or more) M.2-2280 SSDs, taking up far less space than a pair of chunky HDDs. Ultra-compact unable to sustain the increa<br>builds benefit hugely from smaller drives that don't temperatures without damage. builds benefit hugely from smaller drives that don't temperatures without damage.<br>require SATA cables running around the case. The oraphene offered the solution. require SATA cables running around the case.

SSDs even offer higher capacities, although most Dr. Anna Ott of the Cambridge M.2 SSDs you'll find online won't have a capacity higher than 8TB unless you're a big corporation are vercoats composed of a higher than build with a bigher wit<br>with serious money to burn—but higher-capacity single graphene layer are "able with serious money to burn—but higher-capacity drives are sure to arrive in time. With insanely fast PCIe 5.0 drives on the distant horizon, it looked like the death knell for HDDs was close to sounding.

Not so, say researchers at the UK's University double the friction reduction and<br>Cambridge. New hardware experimentation superior resistance to corrosion of Cambridge. New hardware experimentation has demonstrated that utilizing graphene—the compared to conventional COCs,<br>impossibly thin artificial material—in place of as well as enabling better data impossibly thin artificial material—in place of as well as enabling better<br>conventional carbon for the protective overcoat density via HAMR technology. conventional carbon for the protective overcoat density via HAMR technology.<br>of the spinning plate inside an HDD may offer a COC-equipped consumer HDDs of the spinning plate inside an HDD may offer a huge array of benefits, including greater capacity. using HAMR were released earlier

These carbon overcoats (referred to as COCs) this year, with capacities maxing protect the drive from corrosion and wear, and out at 20TB; new HAMR drives with have been made progressively thinner since the 1990s, getting all the way down to 2.5nm. They are vital, with a thinner COC allowing forsuperior data density; in other words, more drive capacity.

Heat-assisted magnetic recording (HAMR) is a new method for data recording that involves heating the recording layer to higher temperatures, allowing for more precise reading

This IronWolf Pro HDD offers a mighty 18TB of storage, but  $\|$  **18. Is a manufacture** entitival ast, always We can go further....

D SEAGATE

unable to sustain the increased

Graphene Centre stated that to withstand HAMR conditions," opening the door to a new type of double the friction reduction and Pricing is another concern. superior resistance to corrosion Graphene isn't cheap toproduce, compared to conventional COCs, so new high-capacity HAMR HDDs as well as enabling better data are likely to have a higher asking

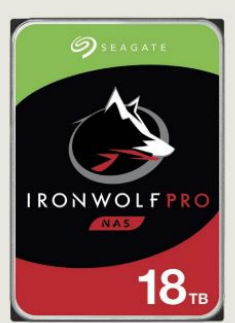

graphene overcoats are hoped to and writing of data to tiny areas graphene overcoats are hoped to<br>of the drive, which improves data hit 100TB within a decade, with density. HAMR technology had Seagate recently stating that it hit a snag, with carbon overcoats expects to produce a 50TB HDD for consumer use by 2026.

temperatures without damage. Butdoes anyone outside the Graphene offered the solution. serious corporate sphere need<br>Dr. Anna Ott of the Cambridge 100TB of storage? Seagate's new overcoats composed of a used to create NAS machines single graphene layer are "able with 300TB or more, but I doubt hard drive. Graphene produces absurdlyhuge.amounts.of.storage. I serious corporate sphere need proposed 50TB drives could be that even a fraction of our readers would be interested in such

density via HAMR technology. price relative to their capacity. COC-equipped consumer HDDs It's concerning, as Seagate's 18TB using HAMR were released earlier IronWolf Pro HDD already costs this year, with capacities maxing — over \$500, an eye-watering price — I out at 20TB; new HAMR drives with considering that 6TB hard drives a parallel tend to be less than \$150.

> Unless you're handling huge amounts of data on the regular (like juggling 8K video files), these benefits might not mean much to you.But as drives continue to get bigger, so will files and software. In a decade or two, who knows; perhaps 20TB drives will be the norm, storing games that take up thousands of gigabytes of storage.

Christian is a game lover and hardware enthusiast, always seeking new tech. Follow him<br>on Twitter: @GuyFromMaxPC.

### quickstart

# BY IAN EVENDEN

# In Practice

# Sergio Perez Conesa explains how Folding@home has helped his work in the field of biochemistry

A computational chemist undertaking a postdoctoral study at the KTH Royal Institute of Technology in Stockholm, Sweden, Sergio Perez Conesa uses Folding@home in the hope **Folding@home**<br> **In Practice**<br>
Sergio Perez Conesa explains how Folding@home<br>
has helped his work in the field of biochemistry<br>
A computational chemist undertaking a postdoctoral study at the KTH Royal Institute of<br>
Techno

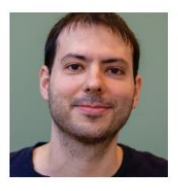

thanks for talking to us. Can<br>you give us an overview and insight into what it is you do, and what your work entails? of every single one of our

I have training in chemistry, but my work is multidisciplinary.  $\qquad \qquad$  e-protein, which is a different  $\qquad \qquad$  as they are related to how I use a lot of physics, a lot of protein in the membrane, in electricity moves in the body. programming, and a lot Conesa spoke **to Maximum PC** of biochemistry, and ideas from There was very little structural charges—ions, potassium in biology, too. Our main tool is information about that protein, particular—to go from outside  ${\sf FoldingGhome.}$  the computer, and the systems  $-$  so we didn't have very good  $-$  the cell into a cell. And they we want to understand are models to start with, and we biological, but the way to tried to use Folding@home do this is to understand the to see if when simulating this the onservative ways, so it's physics, and this we can get Sergio Perez luse a lot of physics, a lot of protein in the membrane, in about his use of biology, too. Our main tool is information about that protein,<br> **Folding@home.** The computer, and the systems so we didn't have very good

can you tell us about your work home network to a degree.

the spike protein, which is the

**Maximum PC:** Hi Sergio, and the membrane that only allows the lighth those simulations and  $\mathbf{P}$ you give us an overview and to pass through them; they're interesting information. Sergio Perez Conesa: component of the nervous potassium ion channels, and membrane that only allows ions of a certain size or charge present in the membranes of every single one of our potassium ion channel that is cells, and are a prominent and an model for human and animal system], we tried to study the There was very little structural so we didn't have very good the cell into a cell. And they protein, we would be able to very much under control. way, so that it would have a

coronavirus has been done on successful work with Folding@ arrhythmias—and then design main protein that is outside projects, in ion channel studies on the surface of the virus.  $\hskip1cm$  in particular, which actually I'm  $\hskip1cm$  MPC. So, what will you learn But since we work primarily going to get the data back on from this new data? What are with ion channels [proteins in a few weeks' time. I'm really you hoping for when it comes that form a semipermeable  $\hskip1cm$  excited about that, because  $\hskip1cm$  back? Is there something we home has been in other  $\hskip 1.6cm \hbox{ better drugs to combat them}.$ 

I think those simulations are going to give us some interesting information.

We are studying one these are really important, as they are related to how

They allow positive charges—ions, potassium in have the property of being able to close and open in very<br>conservative ways, so it's

using a computer.  $\hphantom{\ddots}$  fold it or rearrange it in some  $\hphantom{\ddots}$  We study two things: how  $\operatorname{\textbf{MPC}}$ : That's interesting.  $\hphantom{\text{MPC}}$  better structure. Unfortunately,  $\hphantom{\text{MPC}}$  membrane itself, affects how Obviously, the coronavirus this didn't happen. this conduction happens, and pandemic is at the forefront of also the changes in the protein also the changes in the protein everyone's minds—did your  $\,$  MPC: So, coronavirus can  $\,$  when it closes, so how it closes research factor into that, and even circumvent the Folding@ and why. If you understand with the COVID virus? Where was the F@H system  ${\bf SPC:}$  Most of the work the interval control of the interval control of the ion channels that has been done on the **SPC:** Most of our more such as epilepsy and heart home network to a degree. better how these mechanisms most useful, then? understand the pathologies We study two things: how the environment, the cell membrane itself, affects how and why. If you understand work, you can better

> MPC: So, what will you learn you hoping for when it comes

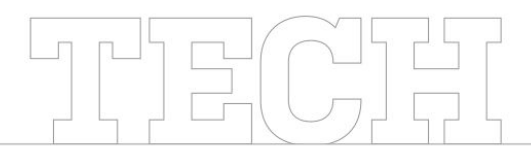

Folding@home can do the same amount of work as a supercomputer, such as Spain's MareNostrum 4.

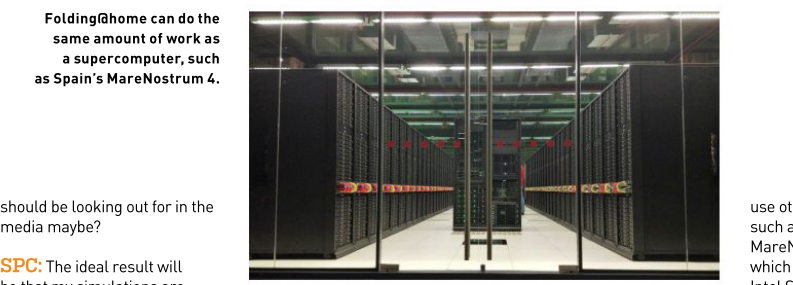

should be looking out for in the<br>media maybe?

SPC: The ideal result will be that my simulations are<br>
following the experimental you have the right physics, you have access to a huge amount following the experimental you have the right physics, you<br>data that we have available. The feeling you're flying. learning model to understand not a perfect system, we can<br>how the different compositions see how it evolves with time how the different compositions<br>of the membrane, lipids, and

the experiment, to see that the supercomputers we have as our data is made publicly<br>
my simulations are robust. available. But the problem is available, so other people ca my simulations are robust, available. But the problem is available, so other people can received, thanks to the and then I want to understand that we're always wanting to whise it in their own research. Whan opendemic, they decided to open how the different parts of that see thingsthat take longer, and it up to more groups, and it's protein are folding. They're like are bigger systems, and for this MPC: Folding@home gives been a really good experience. little machines in that way; they we need more computational<br>have small parts that have to power. So we use Folding have small parts that have to rower. So we use Folding@ables as computational processing MPC: And what might we see expand and contact, and that is home, It's a bit different. The power is concerned. If you affected by their environment. because instead of using one

That gives me confidence in The Unit of the information as The donors.<br>The my molecular models, but you The you were flying. And you The Computational time is want to go further than what is can do things and understand paid for by the government;<br>known from the experiments, things even if you're not flying we have funding from variou things even if you're not flying so I'm going to train a machine- a real airplane. So, even if it's actifierent government age and the same tha<br>Learning model to understand and a perfect system, we can a for us to do our research. You get the information as can do things and understand a real airplane. So, even if it's not a perfect system, we can

protein, and how that affects These computations are of their computers for us to be many of the people who were the conduction. very costly and very slow to able to do our research, which So, I want to first mimic run, so normally we use one of we then give back to the public, home, and with the huge **MPC:** So, how does Folding (a) use many not-very-powerful you be using?<br>home factor into all of this? machines, but we use so many **SPC:** What we do are **the contract in the set of the set of SPC:** What we do are make a model in our computer send 10,000 people, making Swedish [Sweden's leading simulate flying an airplane— draw statistics from them. And 2.5 petaflops]. But we can cure diseases much m<br>it's not really flying, but since that's the great advantage—we also apply for funding to they are doing now. O the supercomputers we have as our data is made publicly increase in donors it recently we need more computational you quite an advantage so far home. It's a bit different, power is concerned. If you from this work in 10 years? because instead ofusing one weren't using Folding@home, very powerful machine, we use many not-very-powerful

data that we have available.  $\qquad \qquad$  get the feeling you're flying.  $\qquad \qquad$  of computational power, thanks  $\qquad$  AMD Rome, Radeon Instinct, you have the right physics, you have access to a huge amount with IBM Power9, Nvidia Volta,

my molecular models, but you if you were flying. And you Our computationaltime is different "clusters," which are of the membrane, lipids, and and understand how it works, the form of publications or working with Folding@home? fat that we have in the exterior because we have implemented something like that. But it's the of our cells is controlling the the right physics. public that's donating the use **SPC:** My supervisor knows things even if you're not flying we have funding from various wheeds of the job at hand]. and give back to the public in paid for by the government; integrated depending on the different government agencies for us to do our research, **MPC:** That's some serious and give back to the public in power. So,how did you begin available, so other people can

which supercomputer would  $\begin{array}{c} \textbf{SPC:} \text{ My part is just a small} \end{array}$ 

main system is Beskow, a Cray XC40 packing 53,632 Haswell Xeon cores, with a also apply for funding to

to the donors. and ARM 64 chips across use other supercomputers, such as one in Spain called MareNostrum [version 4 of which has 13.7 petaflops of Intel Skylake Xeonsmixed AMD Rome, Radeon Instinct, needs of the job at hand].

SPC: My supervisor knows many of the people who were originally running Folding@ home, and with the huge received, thanks to the

MPC: And what might we see

home factor into all of this? machines, but we use so many simulations. Essentially, we coast of Europe—you could in-house, and we have access take a model of the chemical send one person walking along to the PDC—I'm not sure what and once we know this, we can system we want to study, we the whole coast by himself, or it stands for, it's probably in know how to repair them when of where all the atoms are, a shorter trajectory each, provider of high-performance of biochemistry is going to be like where the water is, where then gather and sum up the computing services for dominated by computational the cell membrane is, the results at the end. We do academic research, its methods; they will go hand-in proteins, and so on. Then in the that—instead of doing one very main system is Beskow, a thand with experimental simulation, we see how those long simulation, we do many, Cray XC40 packing 53,632 methods to understand atoms move with time.  $\hphantom{i}$  many short simulations, then  $\hphantom{i}$  Haswell Xeon cores, with a  $\hphantom{i}$  disease. In 10 years' time, It's like a pilot who can gather the information and peak performance of nearly computers will really help to it's not really flying, but since that's the great advantage—we also apply for funding to they are doing now. ① that it compensates. It's a bit  $\overline{\text{SPC}}$ : We have several that we work of many others can help like if you wanted to map the sames: a small supercomputer same us understand better how send 10,000 people, making Swedish [Sweden's leading they have problems. The future draw statistics from them. And 2.5 petaflops]. But we can cure diseases much more than you be using?  $\hskip1cm$  one in a huge world of to the PDC—I'm not sure what and once we know this,we can discoveries. My work and the work of many others can help us understand better how these ion channels function, of biochemistry is going tobe hand with experimental methods to understand disease. In 10 years' time, End of where all the atoms are, a shorter trajectory each, provider of high-performance of biochemistry is giong to be<br>they where the water in, where the mathematic methods; they will go hand-in-<br>given the same sinus and s

### quickstart

# THIS MONTH THE DOCTOR TACKLES...

# > Store Malfunction > Boot Issues > RGB Compatibility

read somewhere (I think) that some future Windows 10 updates will be coming through the Store, and having discovered my Calculator app had stopped working some time ago, I thought I'd remove it and reinstall it from the Store. But while it comes up OK, whenever I click the "Get" button, nothing happens.

I've tried running WSreset. exe, which didn't fix things, Store under "Settings  $\overline{\rightarrow}$ <br>Apps  $\rightarrow$  Microsoft Store  $\rightarrow$  the "Start" button, open Apps  $\rightarrow$  Microsoft Store  $\rightarrow$  the "Start" button, open command, substituting the dynamic state of the "Command Prompt (Admin)." The state of the substituting the Advanced Options." no change. I've also tried and issue this command: <br>PowerShell commands and **ste /scannow** which I was able to verify **South America** If errors are found, let it **Source:WIM:X:\sources\** no difference either. I've broblem, try DISM instead: bettering repair or reinstall also tried signing out of my dism /online /cleanup-image territory. If the rest of your Microsoft Account and back and the account of the check should complete the performing OK, ask you runs fine on my laptop, so I'm in seconds on a fast machine. running out of things to try. If problems are found, Store. There are plenty of

THE DOCTOR RESPONDS: Ah, en-us/software-download/ OK, you've performed the installation media, then the usual manner via its own basic repair steps, so next make a note of the drive Updates tool. for corrupt files: Right-click before issuing the following

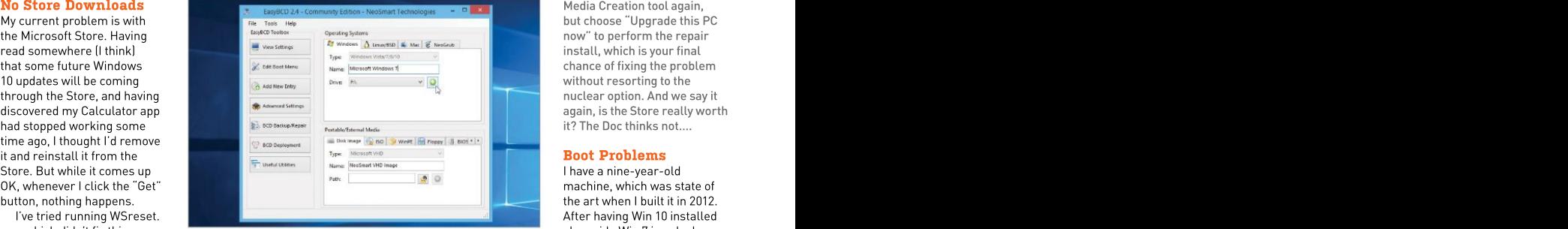

### and have tried resetting the **Remove unwanted dual-boot entries with EasyBCD.** boot capacity, I've started

image/restorehealth/

in, but to no avail. The Store The check should complete performing OK, ask yourself if into Windows 7, then running **–Gerry Exstein** download the Media Creation non-Store alternatives to appreciate any help you can problem, try DISM instead: entering repair or reinstall device isn't connected orcan't **dism /online /cleanup-image** territory. If the rest of your be accessed." The problem is /checkhealth Windows installation is temporarily fixed by booting in seconds on a fastmachine. you really need the Microsoft If problems are found, Store. There are plenty of then it comes back again. I'd Tool (www.microsoft.com/ the Calculator app, such as give me. **–Alan Darlington** en-us/software-download/ Kalkules (www.kalkules. non-Store alternatives to appreciate any help you can

of many a Windows user. to create new Windows will continue to be delivered in Alan gave us a blow-by-blow installation media, then  $\qquad \qquad \qquad$  the usual manner via its own account of his troubleshooting  $\qquad \Box$ make a note of the drive  $\hskip 4mm \text{Update}$  by dates tool.  $\hskip 4mm \text{steps, as well as a detailed} \quad \frac{5}{5}$ 

install, which is your final chance of fixing the problem without resorting to the nuclear option. And we say it again, is the Store really worth it? The Doc thinks not….

### Boot Problems

Advanced Options," but still "Command Prompt (Admin)," "X" with said drive letter: very slow to respond to user PowerShell commands— <mark>sfc /scannow</mark> image /restorehealth / l reboot to get rid of the had removed and reinstalled is them and run the scan into the stall.wim:1 which will boot into Windows 10 with the the state of the state of the state of the state of the state of the state of the state of the state of the the Store—but that made again. If it fails to resolve the If this also fails, you're error message "A required the "Start" button, open command, substituting the First, it occasionally becomes and issue this command: di<mark>sm /online /cleanup-</mark> input; and second, when If errors are found, let it source:WIM:X:\sources\ problem, the BIOS refuses to "X" with said drive letter: very slow to respond to user image /restorehealth / I reboot to get rid of the If this also fails, you're error message "A required I have a nine-year-old machine, which was state of the art when I built it in 2012. After having Win 10 installed alongside Win 7 in a dual boot capacity, I've started to encounter two problems: into Windows 7, then running chkdsk on all the drives, but

the Microsoft Store—bane windows10/). Use this com), while Windows updates THE DOCTOR RESPONDS: we need to widen the search letter assigned to your media If you want to take things summary of his system. One ﷺ If you want to take things summary of his system. One same to be a Further, one is the United States tool.<br>
Updates tool. Steps, as well as a detailed<br>
If you want to take things<br>
further, open the Windows extra piece of information THE DOCTOR RESPONDS: exteems of information of the steps, as well as a detailed<br>summary of his system. One<br>extra piece of information

# ↘ submit your questions to: doctor@maximumpc.com

this drive that we suspect woes. It is intended to act as a fast cache using Intel's Rapid Storage Technology (RST) utility, but is technically<br>redundant now that Alan has installed SSD boot drives throughout his system.

The drive is problematic<br>because it's the sole reason Alan still has a dual-boot<br>machine, and the error he's configure the Win 10 drive machine, and the error he's configure the Win 10 drive THE DOCTOR RESPONDS: The matchine in the section of the first boot device in the world of lighting in an exerciting an configuration data (BCD), F8 to bring up the BIOS boot incomposition of the Doc recommends<br>
stored in the EFI system menu. After booting into reading this beginner's quide partition created on the drive Win 7 for the first time, we from Reddit: www.reddit.<br>where you installed your first recommend using a tool com/r/buildapc/comment where you installed your first recommend using a tool<br>OS-in Alan's case, Win 7. such as EasyBCD (https://

computer store to update from remove the redundant (and Win 8 to Win 10 in January and non-working) Win 10 option are proprietary and won't<br>2021, the system installer from its EFI system partition. work with each other. That drives except the Win 10 drive, up before you begin. Treat you can connect it directly to to ensure the installer created this as an opportunity to wipe<br>a new EFI system partition clean and get things properly on the drive instead of simply in order going forward. The motherboard adapter to undating the Win 7 EFI system updating the Win 7 EFI system<br>
partition. However, he decided **Lighting Setup Issues** the Addressable Gen2 LED do" by installing Windows 10 long time, with a lot of new should light up when you<br>alongside Windows 7. components. I have a Corsair power on, confirming it's

can be fixed by following the system installer's original and LNC. I added a Corsair from the equation would mean have something to work from. plan. We're not sure why he Commander Pro. I built that up shied away from removing the with an Asus ROG Crosshair your setup, but no. QL fans are type "event" into the Search mSATA SSD drive—it's just Hero VIII, Phanteks Glacier a different type from the three screwed into the motherboard One 240 MPH AIO, and added SP RGB Elite fans included<br>and is easy to remove. Once a Corsair QL 120 RGB rear with the Corsair 5000x case and is easy to remove. Once a Corsair QL 120 RGB rear with the Corsair 5000x case, is likely to appear under done, you can unplug all the exhaust fan, and two Corsair so can't be connected to the "Error" or "Warning," so other drives except for the one QL RGB 140mm top fans. Same controller. You need to you plan to install Win 10 on, The problem is that connect the QLs to their own through the list looking for boot from your installation I'm unable to get the RGB Corsair RGB fan LED hub any likely events linked to your media, and make sure you working on any of the fans. (\$9.99-see www.corsair. delete all partitions on the I've tried several iterations of com/us/en/Categories/ for more details, including a drive during the install connections to the mobo and Products/Custom-Cooling/ process—it then creates LNC and Commander Pro, all Accessories/CORSAIR-RGB- it occurred, which may help the required boot partitions to no avail. The fans all spin Fan-LED-Hub/p/CO-8950020 identify the issue. Use the alongside Win 10 and provides just fine, and I have all the for details), which plugs into a single-boot setup that **channed in the constant connector cables,** one of the spare LED channels more and find a fix—failing

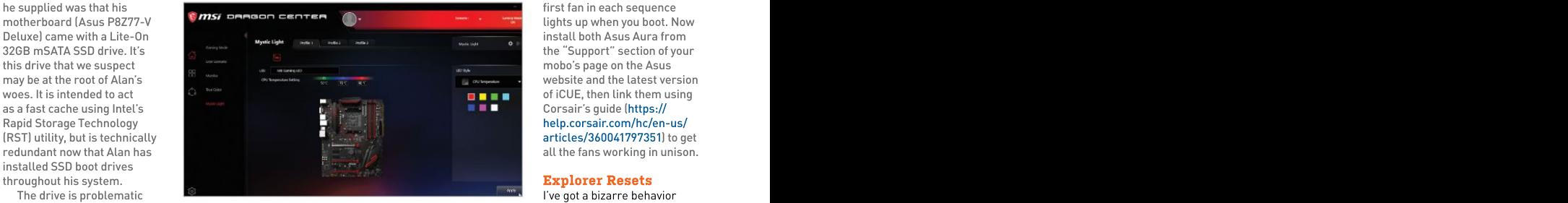

Not all lighting systems are compatible with each other.

this as an opportunity to wipe wour motherboard, so use the the state opportunity to wipe wourd with  $\sim$ 

We suspect Alan's issues in the included Correct Alan's issues in the included Correct Alan's connected correctly.<br>The fixed by following the the included Corsair PWM You'd think removing this QL RGB 140mm top fans.

com/r/buildapc/comments/ Phanteks Glacier One to the<br>LNC to control the lights. Thankfully, all is not lost, as ection is the system of the system of the system of the system of the system of the system of the system of the system of the system of the system of the system of the system of the system of the system of the system of t

the QL fans would work with Accessories/CORSAIR-RGB-

first fan in each sequence mobo's page on the Asus website and the latest version of iCUE, then link them using Corsair's guide (https:// help.corsair.com/hc/en-us/ articles/360041797351) to get

### Explorer Resets

getting on trying to reboot as the first boot device in the world of lighting is exciting and guessing is Explorer.exe Windows is a classic symptom BIOS, switching between confusing. Before embarking blinks out, resets, and then of problems with the boot the two at startup by tapping on setting up your first lighting Windows tries to move on. I stored in the EFI system menu. After booting into reading this beginner's guide code. Instead, all my browser OS—in Alan's case, Win 7. such as EasyBCD (https:// ku117m/a\_beginners\_guide\_ When Alan asked his local neosmart.net/EasyBCD) to to\_rgb\_in\_2021/. The crucial tested each RAM stick. The 2021, the system installer from its EFI system partition. work with each other. That drive with Samsung's software had wanted to replace his One final thing: This,of means you can't connect the dual-boot configuration with course, involves reinstalling a single Win 10 installation. Win 10 from scratch, so make LNC to control the lights. form of Windows reset is He'd planned to disconnect all sure you've backed everything Thankfully, all is not lost, as generating a dump that has configure the Win 10 drive **THE DOCTOR RESPONDS:** The blue screen; instead, what I'm BIOS, switching between confusing. Before embarking blinks out, resets, and then F8 to bring up the BIOS boot rig, the Doc recommends don't get a dump file or a crash Win 7 for the first time, we from Reddit: www.re**ddi**t. tabs crash and any game I'm remove the redundant (and point is that many solutions GPU was from a previous non-working) Win 10 option are proprietary and won't stable build. I've tested my m.2 up before you begin. Treat you can connect it directly to more clues? **–Tzvi Sherman** com/r/buildapc/comments/ playing force quits. I see no LNC to control the lights. form of Windows reset is I've got a bizarre behavior going on with a new PC I built: Windows crashes but doesn't blue screen; instead, what I'm guessing is Explorer.exe blinks out, resets, and then Windows tries to move on. I evidence of overheating, and tested each RAM stick. The GPU was from a previous and it's marked healthy. Is there any chance this new generating a dump that has

a new EFI system partition clean and get thingsproperly supplied three-pin D-RGB partition. However, he decided **Lighting Setup Issues** the Addressable Gen2 LED ls there any pattern to the bad the mSATA SSD drive was too Aloha Doc, I've completed connectors (see the manual behavior? For example, does it difficult to remove, so "made my first custom build in a for placement details). It crash when you right-click in alongside Windows 7. components. I have a Corsair in order going forward. motherboard adapter to problem you're seeing is more long time, with a lot of new should light up when you File Explorer? If you can trace iCUE 5000x RGB case, with connected correctly. specific incident—such as app the included Corsair PWM You'd think removing this installation (or update), you connect the cooler to one of likely to be software-related. power on, confirming it's the start of the problem to a THE DOCTOR RESPONDS: The

should work going forward. but I can't seem to get the RGB If Alan wants to continue part working. I need some Again, when connected Event Log info, and the Doc using Win 7, he needs to guidance please. **–Dave Cobb** correctly, you should find the will investigate further. ① One 240 MPH AIO, and added SP RGB Elite fans included appears—any Explorer reset working on any of the fans. (\$9.99—see www.corsair. problem. Double-click one connections to the mobo and Products/Custom-Cooling/ date and timestamp of when just fine, and I have all the  $\hskip1cm$  for details), which plugs into  $\hskip1cm$  information to hopefully learn so can't be connected to the "Error" or "Warning," so same controller. You need to expand each and browse on the Commander Pro. that, get back in touch with the correctly, you should find the will investigate further.  $\langle \cdot \rangle$ Also look at Event Viewer: type "event" into the Search box to open it. A summary is likelyto appear under through the list looking for it occurred, which may help identify the issue. Use the more and find a fix—failing

# ENDER'S GUIDE THE ULTIMATER AND INTERNATIONAL CONTINUES. THE ULTIMATER  $\sim$

Take a peek at how we go about building PCs, as there's always we have a state time to learn something new

By Christian Guyton and Sam Lewis

builder who's comfortable but at some point in the future.

WHETHER YOU'RE a PC- you are reading this, chances building veteran who has more are you have a keen interest in<br>machines under their belt than PCs, and even if this article isn't machines under their belt than PCs, and even if this article isn't<br>Origin PC, an intermediate immediately helpful, it will be immediately helpful, it will be

or if you have all the gear but no love; they aren't necessarily and-play machine, but the

has scope for more knowledge, Custom PCs are our true perform. Remember: There idea, this guide contains all the cheaper, and certainly aren't way, even if you are an old hand, which was a contained by a contain the cheaper. tips and tricks to make building easier than a pre-built plug- so here are 38 tips to help make when we have build WHETHER YOU'RE a PC-<br>
building veteran who has more are you have a keen interest in sky is your limit (well, that and<br>
machines under their belt than PCs, and even if this article isn't your wallet!, but you get full<br>
Orig immediately helpful, it will be control over what goes inside at some point in the future. and how you want your PC to love; they aren't necessarily may be problems along the advantages are significant. The sky is your limit (well, that and your wallet), but you get full way, even if you are an old hand, so here are 38 tips to help make your builds go smoothly.

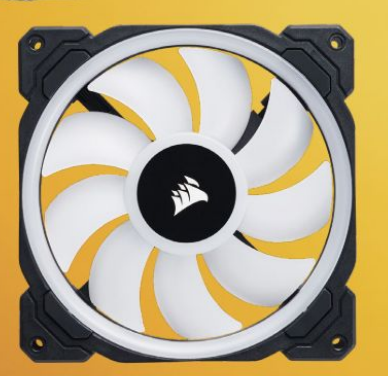

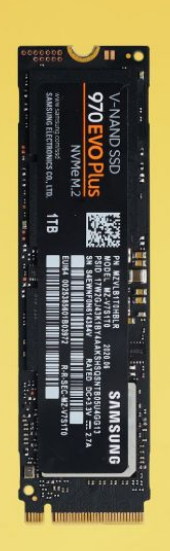

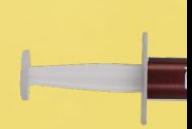

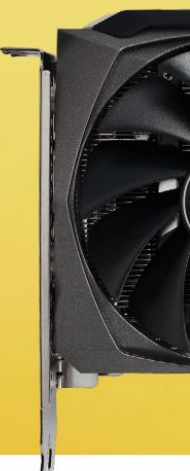

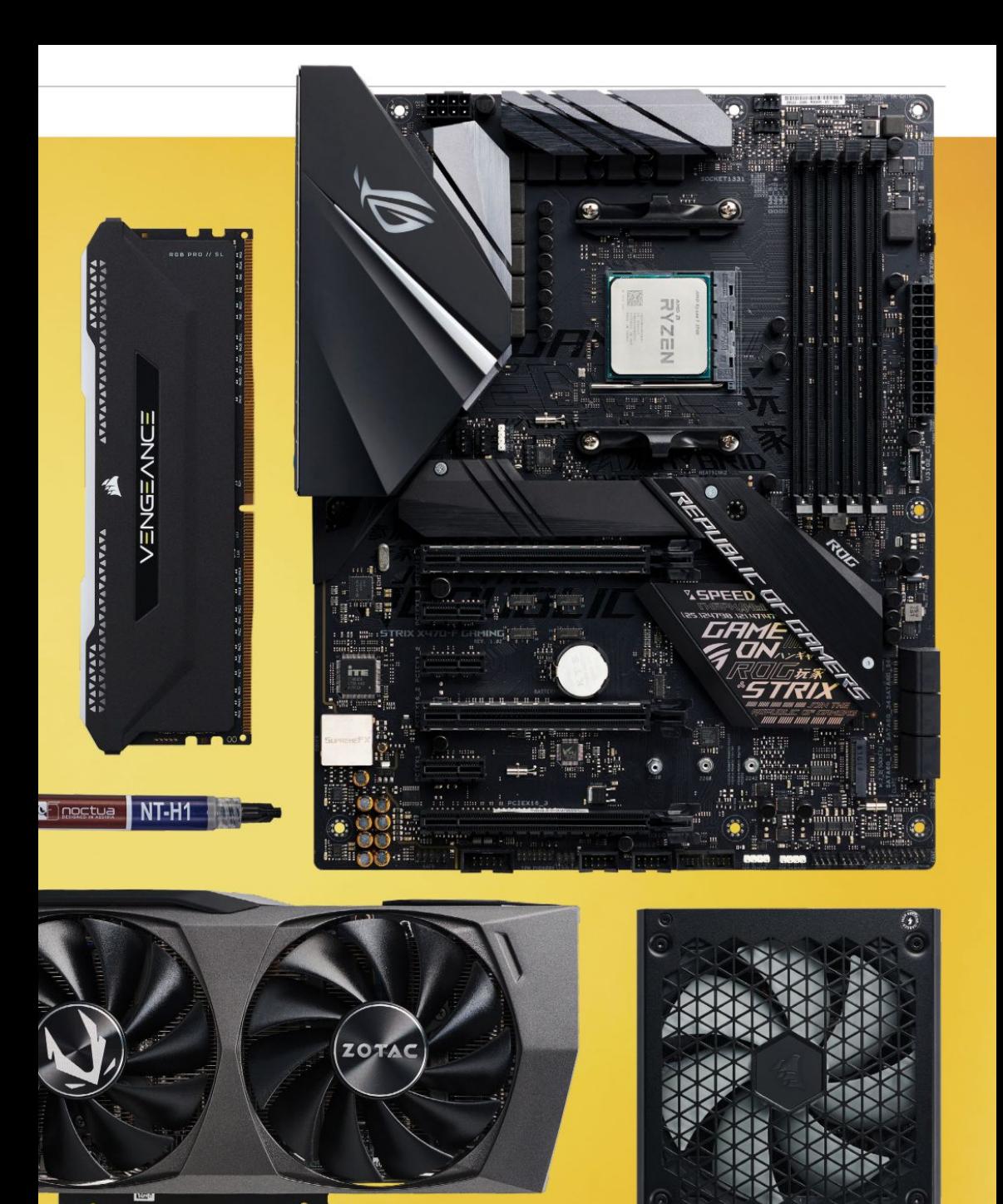

# builder's quide

for legal reasons, please don't use a sledgehammer or any large<br>destructive tool for your buildwant; you could be after a PC that is completely productivity-focused<br>for video editing or designing, or maybe you want gaming monster Netflix, it's important to nail down<br>what demands you want to make of could even affect which OS you use (that's right, we're not just shills (04) Pick a Fan<br>for Windows 10). So, make sure you research what makes your ideal PC perform to its best. Also FC and now you want it to took; with the intake and exhaust fans that it be on display? Tucked under a desk? Sitting in your living room?<br>There are two categories that fans Remember: Planning your build

its intended purpose. You will likely the fan inside its casing, which where we wan ariflow. The unit first if you're upgrading an find a common denominator and from there you can look at how to complement that component with other parts. It is also worth looking on the manufacturer' websites and through their PDFs for installation advice, and a component compatibility check on pcpartpicker.com wouldn't go amiss, either. It's a great place to start virtually piecing together your PC parts. All of this is essential before diving deep into

### (03) Bare Essentials

When building a new PC, the place to start is the case; we

(01) Plan Ahead always recommend this. Take a stress of the stress of the stress of the stress of the stress of the stress of the stress of the stress of the stress of the stress of the stress of the stress of the stress o Before you start getting your good look around, making sure the summary and the control of the control of the control of the control of the control of the control of the control of the control of the control of the control what demands you want to make of  $p$  protective film over any glass parts,  $\blacksquare$  **You should start** always recommend this. Take a To help with airflow and cable management, it's best to remove using them. This maximizes negative space, producing more and tidy. Unfortunately, we all New cases usually come with a

consider where you will put your<br>PC and how you want it to look: will overheat and cook if it weren't for (05) Fan Management PC and how you want it to look; will be intake and exhaust fans that the come of the interest of the intake and exhaust fans that the content of the interest of the intake and exhaust fans that the content of the interest always comes first. The community state in the pressure always comes first. (02) Research designed for high-pressure your PC cool, but generally won't The Internet is filled with useful and interprenents, such as moving air the stand up to fans from dedicated the stand up to fans from dedicated the stand up to fans from dedicated the stand up to fans from dedicated the s information on PC components, through a thick heatsink. The latter<br>hardware specs, reviews, and moves air faster through the case, These are the hardware specs, reviews, and moves air faster through the case, These are the a silent build or cooling overkill tutorials to help in your build. Video but with reduced force. Mounting same fans with<br>quides, in particular, give a great multiple airflow fans provides different blades. guides, in particular, give a great multiple airflow fans provides the fifferent bland in sight in the state o<br>Insight into how a part functions, a good airflow to your PC, shockingly The thicker insight into how a part functions, good airflow to your PC, shockingly The thicker of better options out there than looks, and fits inside a build. When we are provided by the serve and the blades are looks, and the same in th<br>Inding out what components to however, are vital for radiators optimized for finding out what components to however, are vital for radiators hoptimized for hopgrading the stock fans, make **get, research similar builds and if you choose to run with an all- high pressure,** sure you do this before installing you'll eventually get an eye for in-one cooler. Some fans utilize while the thinner anything else (or simply remove what makes that system good for magnetic bearings to "levitate" blades are for your motherboard assembly as For both rockstars and PCs, fans are essential (sorry). The bottom line is that a PC would inevitably regulate the internal temperature. There are two categories that fans are typically stock manufacturer fall into: bulky static pressure models and thin, many-bladed a partnered brand. They do the airflow fans. The former is job when it comes to keeping through a thick heatsink. The latter **but with reduced force. Mounting same fans with** for many sessions of demanding **multiple airflow fans provides read to different blades.** rendering tasks, there are plenty enough. Static-pressure fans,

sledgehammer out, you need to everything is as it should be, and the summary setting of the state of the state o think about what you want to use strip it all down. Remove any side strip it all services of the strip in the model of the strip in the strip in the strip in the strip in the strip in the strip in the strip in the strip in your PC for predominantly. Also, panels, dust shields, and windows. We have also have been assessed by the comm destructive tool for your build—any hard drive cages and additional and the case of the case of the case of the case of the case of the case of the case of the case of the case of the case of the case of the case of the ca many thanks. Back to what you mounting brackets if you're not the party of the control of the control of the control of the control of the control of the control of the control of the control of the control of the control for video editing or designing, or room for you to keep things neat the set of the set of the set of the set of things near the set of the set of the set of the set of the set of the set of the set of the set of the set of that can run at ludicrous FPS and liknow that tempered glass panels and the companion of the companion of the compa shatter all other PCs within a 50- are a fingerprint magnet, so be mile radius. Even if you just want careful that you don't smudge all one for work and the odd bit of over it when removing this panel.

You should start

your PC, as this determines what so wait until you're done building to sa**ny build with a sprolongs the lifespan and reduces** parts you need. The difference take this off. **bare, stripped- noise, but naturally comes with a** for Windows 10). So, make sure which should still last for around (04)  $\overline{\text{Pick}}$  a  $\overline{\text{Fan}}$  and  $\overline{\text{Case}}$  fans use ball-bearing mounts, any build with a prolongs the lifespan and reduces larger price tag. Most modern PC down case. case fans use ball-bearing mounts, 60,000 hoursat 50 C.

or more fans pre-installed. These fans, or sometimes fans from stand up to fans from dedicated manufacturers. If you're after **The thicker** of better options out there than **blades are** the stock fans. If you plan on

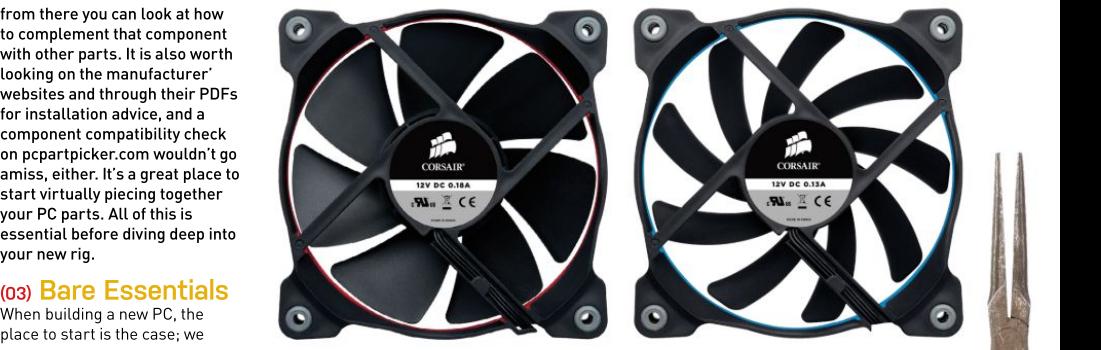

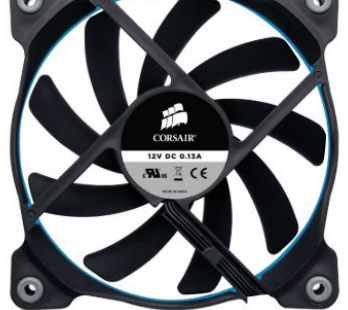

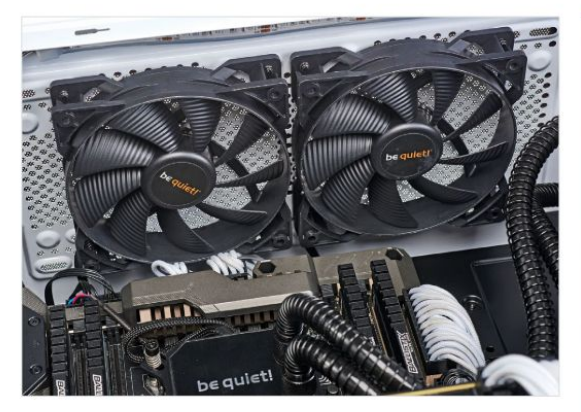

When you buy a Silent Loop 240mm all-in-one, a pair of Silent Wings fans is included as part of the overall package.

if you've got the room; the more the

minute) produces greater airflow, but is obviously louder. Smaller (08) Cable Threading fans demand a higher RPM in the circumstances demand it, or you'll end up having a pretty toasty

existing system). Things can start feature small arrows on the plastic **such as chia starting to offerings from companies** to get tight and awkward inside the frame indicating the spin direction, **threaten SSD stocks, souch as Chillblast and** case, so it's best to get any clutter and also the direction in which they the too, the prospect of the cyberPowerPC are the state of the state of the state of the state of the state of the state of the state of the state out of the way. Consider keeping push air. Another way to check is **purchasing a fully powerful and effective,** the stock fans as well as new fans to look at which side of the fan the the **capacity of the stock fans at though they result in** the stock fans as well as new fans to look at which side of the fan the **capacity of the sto** merrier. If you're replacing your some on the fans on a single supplementary constants are thigher-end pre-builds are rear fan with something flashier, section, such as two fans on either <mark>have some advantages generally a better option,</mark> you can always push the stock fan side of a heatsink tower, or stacked **over doing it yourself; so if you're assembling** stated the state of a heatsink tower, or stacked **over doing** the state of a state of a state of the to the front of the case to pump up in the front of your case, make sure **guaranteed tidy internals a PC on a tight budget,** and the front of the front of the front of the front of the front of the front of the front of th the airflow. **they are pumping air in the same** the **and manufacturer- BIY is often the way to go.** The same the same the same that in the same that in the same that is not an influence that is no same that is no same that direction for maximum efficiency. **assured assembly**<br>A topic often debated in the Soince the front face of the fan **in the mean that issues**<br>A topic often debated in the almost always provides air intake, a **such as overhe** A topic often debated in the almost always provides air intake, a sure saverheating and option to customize your industry, there are pros and cons nice little trick to remember which and component new machine entirely, to both slow and fast fan speeds. way arounditshould gois to recall A higher RPM (revolutions per the phrase "faces suck." seldom a problem. power cable protrudes from. When direction for maximum efficiency. Since the front face of the fan the phrase "faces suck." **seldom a problem. the parts you want for an**

order to work effectively, so don't lifesaver, especially in smaller and **to fall back on if your the controller** go for a fan for your case that heaper cases. Install your PSU has been fails, rather than heaper cases. Install your PSU has been fails, rather than heaper cases. Install your PSU has been fails, rather than heaper cases. is smaller than 120mm unless early on, before the motherboard, having to figure out which and the motor of the motor of the motor of the motor of the motor of the motor of the motor of the motor of the motor of the motor o you're liable to end up with some cables through first. Space is **determine if you still have** systems can are systems can significant fan noise. An integrated om me precious than gold when a sati<mark>d warranty. He was sy</mark> systems can be systems can fan control unit can be found in it comes to PC building, and if **Apre-built system** some PC cases. This is a pretty your case has integrated cable and the state withings and the state of the state of<br>The state of the state of the state of the state of the state of the state of the state of the state of th neat feature, enabling you to alter management, that's great—this is a sain and custom builds; which we have a saint that is a saint of the same of the same of the same of the same of the same of the same of the same of th the speeds on the fly with software usually comprised of Velcro straps **they're not bespoke, and the straps we convert the straps** or an external remote. However, which backplate, which help keep some contain obstacles which help keep some contain please remember to crank them the mess out of view. If your case the to future upgrades, the state of the mess out of view. If your case up when 4K gaming, otherwise doesn't have this luxury, fear not, <mark>purely by nature of their </mark> gaming session. The help you out. Don't forget that you that **help for the ideal that the second term** of the ideal (07) Faces Suck and entertainment contains the contract of taking the state of the contract of the contract of the contract of the contract of the contract of the contract of the contract of the contract of the contract of Fan orientation sounds basic before installing it. Cheaper PSUs because the pand assembling it and state of the change of the change of the change of the change of the change of the change of the change of the change of th enough, but it can be easy to are likely to come with a bundle of **groups of the state of an area condenses** and t make a small mistake that ends cables you won't be using. Neatly make a small mistake that ends and **cables you won't be using. Neatly and the purchase with a cable tie and a cable tie and components means that and the cable time with a cable tie and components means that and the cable** Good cable management is a and you will be able to pull the cables through first. Space is more precious than gold when it comes to PC building, and if your case has integrated cable because the mighty cable tie will can feed smaller cables directly underneath the motherboard

# (09) MADE FOR YOU

scrounge together the eare a relatively low premium,<br>parts for a complete though, and there's a parts for a complete though, and there's a new system build can be a nightmare. Some<br>components are still components are still will function optimally readily available; cases and power supplies aren't selling out like hot cakes, at least. But if you've tried elsewhere. These<br>to buy a GPU recently. eften compact and to buy a GPU recently<mark>,</mark><br>vou'll be well aware that you'll be well aware that aesthetically pleasing, as stock shortages and they can be designed to scalpers are proving fit perfectly around the ruinous to anyone trying to build a home PC. With threaten SSD stocks, equipped pre-built PC starts to look attractive.

have some advantages generally a better option, over doing it yourself; so if you're assembling some assembling guaranteed tidy internals and manufacturer- DIY is often the way to go. assured assembly Some companies selling mean that issues pre-built PCs offer the such as overheating option to customize your and component new machine entirely, incompatibility are cherry-picking exactly It can also be a relief to have that catch-all manufacturer guarantee to fall back on if your system fails, rather than having to figure out which component is busted, and determine if you still have a valid warranty.

against custom builds; they're not bespoke, and some contain obstacles to future upgrades, purely by nature of their construction. If you're looking for the ideal purpose-built PC, you're better off taking the ability to bulk-purchase components means that pre-built systems can

Right now, trying to solution to the high-end parts at<br>scrounge together the saire a relatively low premium, contain high-end parts at<br>a relatively low premium, degree of assurance that the chosen parts together. Many also come with unique cases that can't be obtained elsewhere. These are often compact and system inside.

new cryptocurrencies come a long way; current such as chia starting to offerings from companies too, the prospect of CyberPowerPC are purchasing a fully powerful and effective, Pre-built systems do Higher-end pre-buildsare Pre-built systems have such as Chillblast and although they result in a heftier price point. a PC on a tight budget, additional fee.

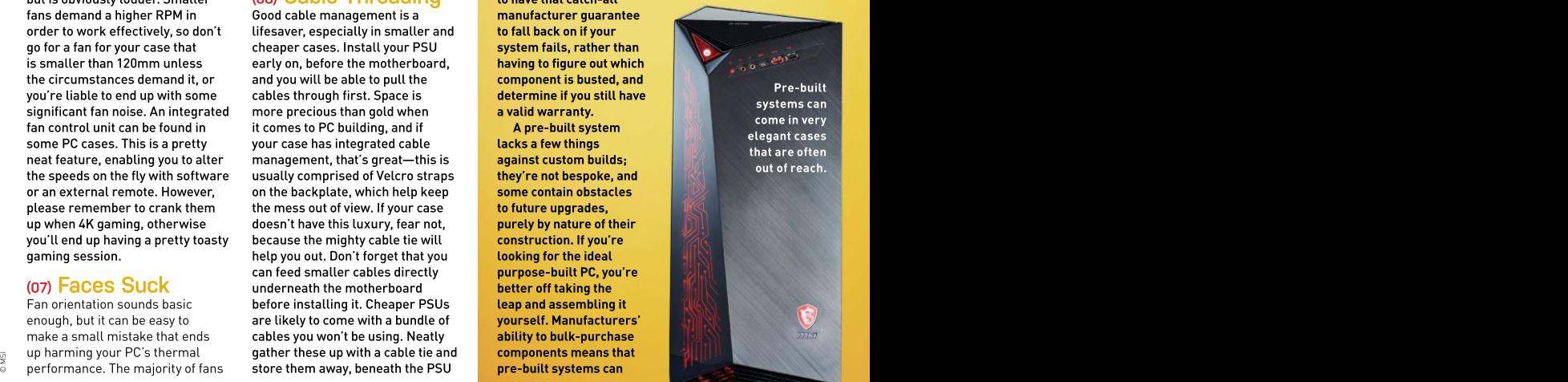

shroud if your case has one. Out of sight, out of mind (soft of).

### (10) Processor Cooling

Another crucial part of keeping your system's temperatures down is cooling its brain, the CPU. There are three options for this: a traditional air cooler, full liquid cooling, or an all-in-one (AIO) unit that uses both fans and liquid coolant. The first is typically what comes in the box with your processor. These stock coolers are decent enough, and generally not<br>too hard to install, but don't provide Always make sure the arrows are matching and cooling loops are tricky to install and cost significantly more, but their performance is unparalleled. The best option is generally to go for an AIO cooler. They provide top-notch cooling with a large degree of flexibility, and little to no maintenance. If you're overclocking your CPU, a good AIO cooler is highly recommended.

In any build, you probably want your case to have balanced air pressure. This means that the case draws in air at roughly the same lower. Alternately, positive air<br>pressure means your PC draws then lower the arm back into in more air than it expels—this place. All done. Intel CPUs are a potentially reducing dust build-up. Frather than the processor itself, potential than the difference in temperature is  $\frac{1}{2}$  and a metal bracket that sits over relatively minimal, but if you're the CPU socket. Lift the retention<br>serious about cooling, balanced arm then slide the bracket out serious about cooling, balanced arm, then slide the bracket out<br>air pressure is generally better- from under the fixed Torx screw air pressure is generally better— Prime95 if you're curious about socket, then lower the bracket and option—negative air pressure, but motherboards come with a plastic<br>you want to avoid this, as it builds cover over the CPU socket; this you want to avoid this, as it builds cover over the CPU socket; this know exactly which slots to use. up more dust inside your case.

### (12) CPU Installation

The beating heart of the build, the processing unit manufacturers **DIMM** slots have either one or are AMD and Intel. AMD CPUs are a little easier to install; simply lift ensure these are open first. The

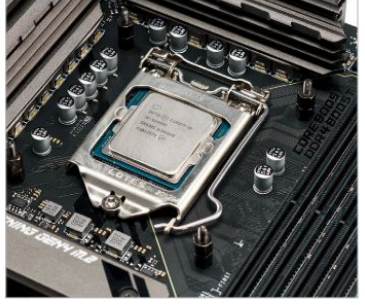

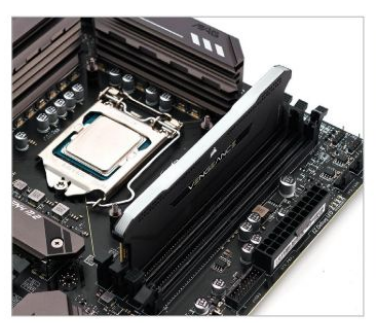

rather than the processor itself, should snap off automatically once

### (13) Install Memory

CPU is the core of what makes  $\blacksquare$  The easiest thing to install on a  $\blacksquare$  install it in the case on the your PC tick. The two main central  $\quad$  PC build is probably the RAM. The state of the state of the relevant mount, then simply run  $\,$ the retention arm, slot the CPU base of the memory stick will have M.2 SSD, things can be a little bit into place by lining up the gold **and it little notch in it—line it up with the community of the cleaner**, by which we mean no triangle on one corner with the the notch in the memory slot, then matching corner on the socket, **push it down. It should give a nice we are seen to be a** peg is in the right position for the DIMM slots have eitherone or a SATA cable from the drive to two clasps on their short edges; ensure these are open first. The you're using a faster and flashier

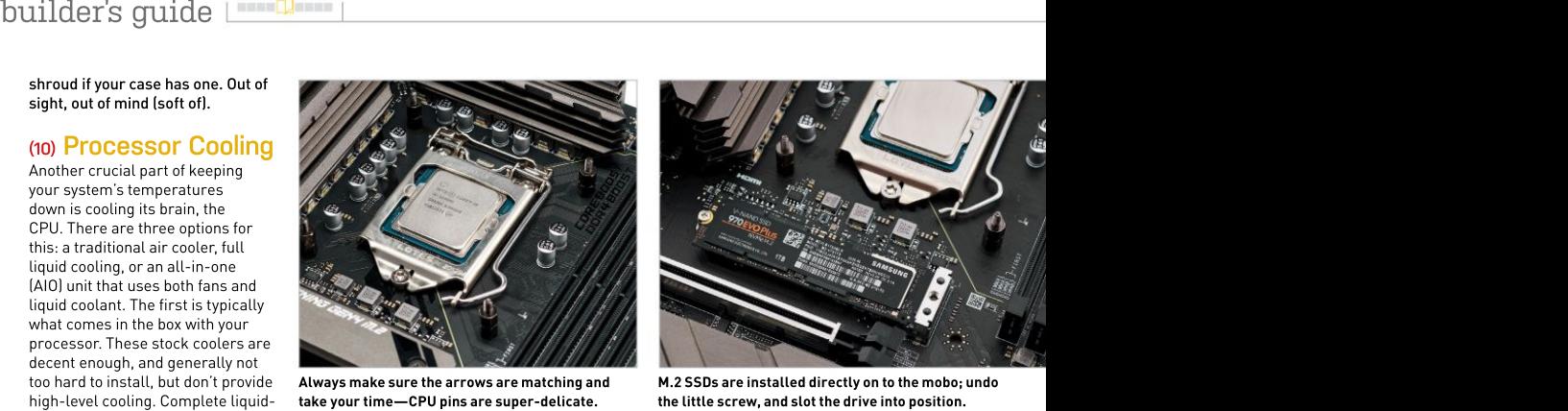

too hard to install, but don't provide Always make sure the arrows are matching and M.2 SSDs are installed directly on to the mobo; undo high-level cooling. Complete liquid- take your time—CPU pins are super-delicate.

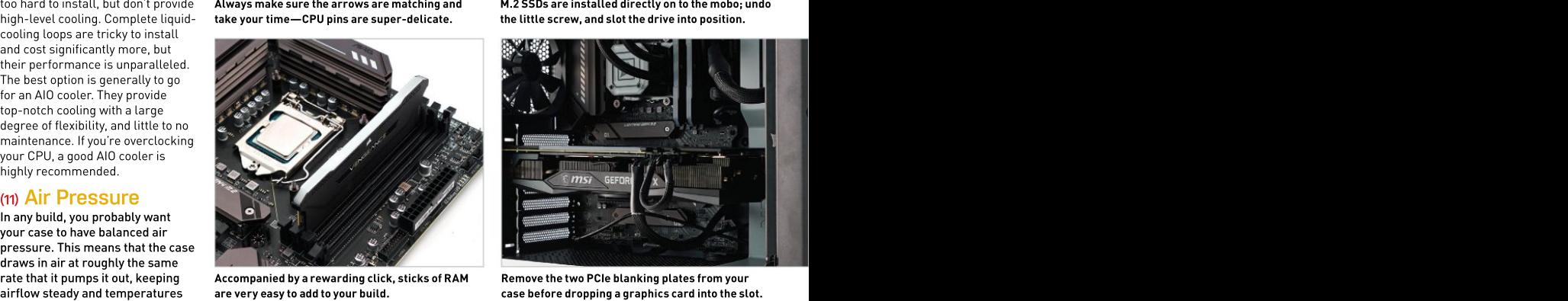

rate that it pumps it out, keeping Accompanied by a rewarding click, sticks of RAM airflow steady and temperatures are very easy to add to your build. The case before dropping a graphics card into the slot.

pressure means your PC draws then lower the arm back into satisfying click when it is inserted, then it is inserted, can prevent air entering through tiny bit more complex, with pins and all the submatically. The only thing with unfiltered sections of the case, mounted on the motherboard RAM installation is that you need The difference in temperature is and a metal bracket that sits over some correct slots. They are usually not the state of the state of the state of the state of the state of the state of the state of the state of the state test both out using stress-testing and raise it to reveal the socket. channels. For dual or quad-channel benchmarking tools such as Line up the CPU and place it in the support to work properly, the RAM the results. There is also a third retention arm back into place. Intel **the summan sectam into a set of the s**lots. If you're unsure, check the state of the state of the state of the state of the state of the state of the place. All done. Intel CPUs are a with the clasps popping shut the CPU socket. Lift the retention numbered in order on the board, arm, then slide the bracket out **come that is a support they may be color-coded** from under the fixed Torxscrew, to indicate which slots use which socket, then lower the bracket and needs to be installed in the correct motherboards come with a plastic motherboard's manual; it'll let you to make sure that it goes in the slots.If you're unsure, check the

### the CPU is properly locked in.  $\begin{bmatrix} 1 \end{bmatrix}$  (14) Drive Installation

When using a conventional HDD or a 2.5-inch SSD for storage, install it in the case on the relevant mount, then simply run the motherboard. Alternately, if cleaner, by which we mean no cables. Make sure the mounting peg is in the right position for the drive into the slot. You may have to insert the connector end of the<br>SSD first at a 30-degree angle to fit (16) POWET On SSD first at a 30-degree angle to fit it in securely, then push the drive down gently to screw it in. Many<br>motherboards come equipped to remove the protective seal on<br>the heatsink's thermal pad: we've smells like burning, so please avoid<br>the momentary panic.

### (15) GPU Installation

As it is likely the biggest piece of hardware that will sit on your (17) Hurdles motherboard, please be careful when installing your graphics<br>card. Along with the sheer size of card. Along with the sheer size of the majority of GPUs comes the majority of GPUs comes the majority of GPUs comes the majority of GPUs comes the majority of GPUs comes the majority of GPUs comes the majority of  $\sim$  190 ever-increasing price, so that's<br>just one more reason to treat this in this case of two capacecer in the plust in **NOT RGR?** step with extra care. Dropping GPU with its I/O in line with the the the same CPU. case with screws straight away. List everything plugged in? We mean<br>This principle also applies to the offense by this question, but

the uppermost PCIe slot.

The first thing to look for if your build won't boot is the displaying error codes. Take to find the specific issue. If you're not display, these next few tips should guide you through.

Memory is frequently the issue when it comes to a build that<br>doesn't boot. Of course, we wouldn't wish this on anyone, but case. If you can access the BIOS, you should be able to see whether<br>the memory is being detected last resort, try reinserting the GPU

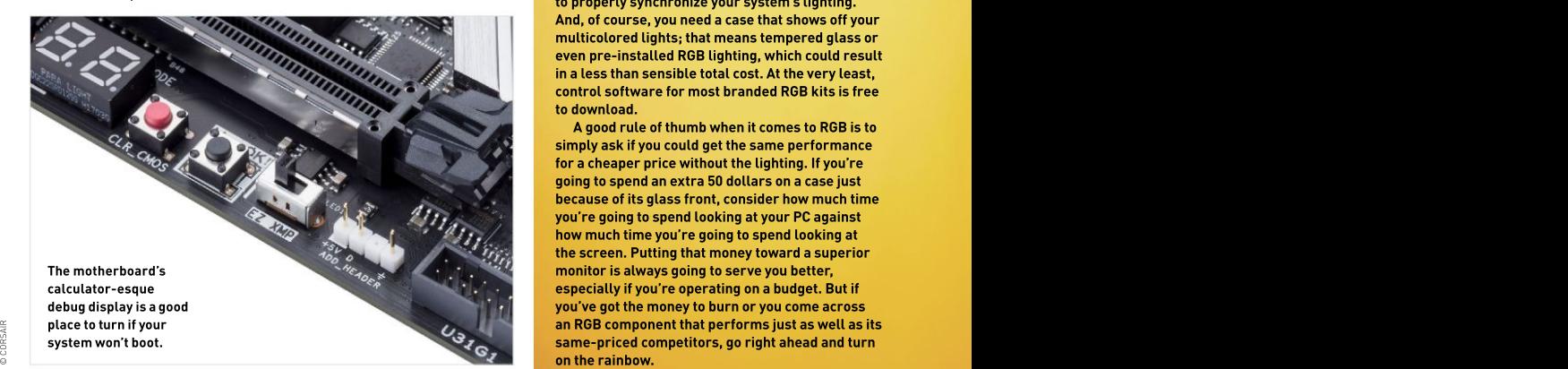

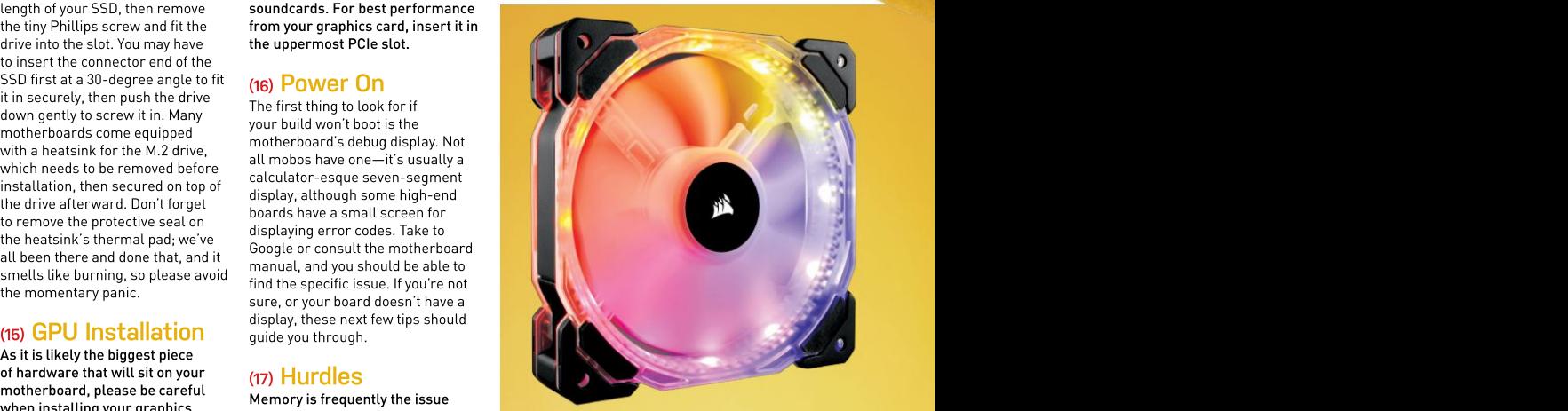

# (19) RGB OR NOT RGB?

one of these on to a motherboard is the memory is being detected **RGB lighting is a topic of much debate at the**<br>Ficke damaging hoth parts **Circu** risks damaging both parts. First was under the matter of the system. If not, or **Maximum PC office (and on every single computer** properly by the system. If not, or **Maximum PC office (and on every single computer** remove the expansion slot covers if the BIOS isn't registering all of hardware forum in existence, in fact). It's tempting<br>from the expansion securities in the BIOS isn't registering all of from the rear of your case, then we were with the DIMMs properly, try removing the use it in your build, though. RGB coolers and fans and fans and fans the DIMMs properly, try removing to use it in your build, though. RGB ensure that the clip on the PCIe when the clip on the community of the community of the community of the community of the community of the sticks are becoming more prevalent, so it's easy to be  $\frac{1}{2}$  and the clip of th slot is released.Similar to the are installed in the correct slots; if drawn in. And RGB has spread to other components, RAM slots, it automatically snaps they are, but it's still not running, they are, with even power supplies now able to sport a<br>https://witheven.com/witherappy/individually/snaps too, with even power supplies now able to sp shut when the component is give the additional slots a try. As a component is give the additional slots a try. As a<br>exercel vince the position of the additional slots a try. As a glowing rainbow fan for a few dollars more. properly inserted. Position the subserve advanced with the little additions often add up, though.<br>CDU with its UO is line with the last resort, try reinserting the GPU little additions often add up, though.

rear of the case, then gently push it case, then gently push it cases, then gently push it cases, then gently push it Corsair will run to around 30 dollars, while the determination of the corsair will run to around 30 doll down until you hear that satisfying<br>Click once again. Secure it to the (18)  $\overline{\text{Energy} }$  Checks company's RGB counterparts cost easily that much click once again. Secure it to the secure it to the secure it to the secure it to the secure it to the secure i<br>Security of a single fan. Stick-on LED strips aren't too This principle also applies to offense by this question, but controllers, which drive up the price if you want<br>ather DCI controllers, which drive up the price if you want other PCIe components such as we have all been a victim of this **the componenty synchronize your system's lighting.**<br>The properly synchronize your system's lighting. and CPU. A pair of premium maglev case fans from the control of  $\overline{\mathsf{A}}$  pair of premium maglev case fans from the control of  $\overline{\mathsf{A}}$ Is everything plugged in? We mean<br>as effects hut bis question but **expensive, but can require expansion kits and RGB** And, of course, you need a case that shows off your multicolored lights; that means tempered glass or even pre-installed RGB lighting, which could result in a less than sensible total cost. At the very least,<br>control software for most branded RGB kits is free to download.

A good rule of thumb when it comes to RGB is to simply ask if you could get the same performance for a cheaper price without the lighting. If you're going to spend an extra 50 dollars on a case just because of its glass front, consider how much time you're going to spend looking at your PC against how much time you're going to spend looking at the screen. Putting that money toward a superior monitor is always going to serve you better,

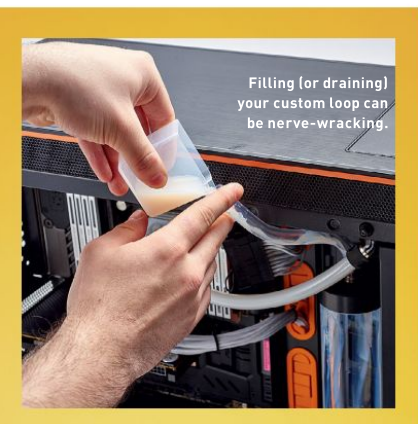

struggle to get right, but it does come with one<br>major advantage: lower running temperatures, potentially generating more thermal headroom for CPU and GPU overclocking. Fans can be run slower, resulting in less noise compared to pump whine,<br>completely to your boot drive. but ifyou're running a powerhouse PC that is going to produce a lot of heat, liquid cooling is the way to migrate a system to a new case, we go. Creating your own loop is a costlyprocess, though, demanding a budget of at least \$500 to be done right in most ATX cases.

Planning out the build is absolutely necessary if you're going to be installing coolant tubes in your case. We recommend taking a side-on photograph of your chassis and using your picture editing software of choice to plan out the positioning of your components and tubes, using arrows to ascertain which direction you want the coolant to flow. The larger your case, the easier it becomes; reservoirs and radiators can take up a lot of space, although you're probably going toend up spending more money. Smaller cases may demand the drilling of holes through metal frames to feed through tubing; for this, you'll want a wide-head drill bit designed for use on metals. Angled fittings can remove the need for bending your tubes; while flexible tubing is an option, hard tubing is easier to secure in place and tends to look betterin a finished build. If you're really serious, you can use a heat gun to soften and reshape hard tubing to fit your case perfectly, although this can damage the plastic if done incorrectly.

The pump needs to be gravity-fed by a reservoir. When it comes to radiators, a good rule of thumb is to have at least 120mm of radiator space allocated per component being cooled. For example, if you want to connect your CPU and your GPU to the same coolant loop, you're going to want a minimum aren't powered, the boot drive isn't<br>plugged in properly, and so on. If a different display cable. HDMI and<br>DisplayPort cables are notorious for failing when you need them the most, particularly if you are using

Maybe it's not hardware-related,<br>and instead it's software that is causing all this stress at what warranty if one of your parts dies. should be such a happytime—the first boot of your custom-built PC.<br>When transferring an older drive (23) **BIOS Update** When transferring an older drive to a new build, there is potential for this issue to rear its ugly head. It's generally caused by existing driver susceptible to corruption, too. If this is the case, resets and updates aren't likely to resolve the issue. The only option that might fix the recommend installing a fresh copy of your operating system of choice<br>with each new build. with each new build.  $(20)$   $\text{STAY}$  when transferring an older drive<br>to a new build, there is potential for  $\frac{1}{2}$  is supported on most modern of  $\frac{1}{2}$  is supported on most modern A full custom liquid cooling loop can be a

# (24) Install the OS<br>(22) Hardware Testing If you need a fresh install of<br>Components can die. We get it. Windows 10 for your new bui

it's awful and distressing, but it prepared. If you want to do some

problem. The GPU isn't connected RMA line, you'll probably need a to the PSU, the front I/O wires second (functioning) PC. You can plugged in properly, and so on. If one in separately and attempting to<br>everything looks as though it's in boot. With other parts, you can test Filling (or draining) and plugged in properly, and so on. If the one in separately and attempting to the extra<br>Surfaceboot on the second overything looks as though it's in the boot. With other parts, you can test your custom loop can the right place and the system is them on another motherboard in a your custom loop with the right place and the system is be nerve-wracking. **Example:** visibly powering up, but you're still working system, or replace them staring at a blank screen, try using with another part you are certain is DisplayPort cables are notorious each component in turn (we advise cheaper ones. causing you grief. While repairing (21) OS Install components can be an option for<br>
apthusiate such as ctraightening and instead it's software that is cashing in the manufacturer's test RAM sticks by plugging each working system, or replace them functioning correctly. Do this with starting with your CPU and GPU), until you identify the part thatis minor damage to individual components can be an option for enthusiasts—such as straightening bent CPU pins—you're best off

## (23) BIOS Update

or program conflicts, resulting yours (or the online update fails in a failure to boot. OS files are to work, which isn't uncommon), problem is to reinstall Windows with your pet pictures—then plug completely to your boot drive. it into the mobo'srear I/O. Within Unless you're specifically trying to the BIOS's advanced mode, find the migrate asystem to a new case, we update option. Select "Update from Updating the BIOS via the Internet is supported on most modern motherboards, but if it isn't on you can usually get the update manually from the manufacturer's site. Download it on to an empty USB flash drive—not one filled storage," locate the file on the memory stick, and you are all set. FROSTY The preferally caused by existing driver motherboards, but if it isn't on<br>or program conflicts, resulting yours (or the online update fails

### (24) Install the OS

Components can die. We get it, Windows 10 for your new build, does happen, and it's best to be microsoft.com/en-us/software final checks before calling the the Media Creation Tool, and select If you need a fresh install of head straight over to www. download/windows10. Download

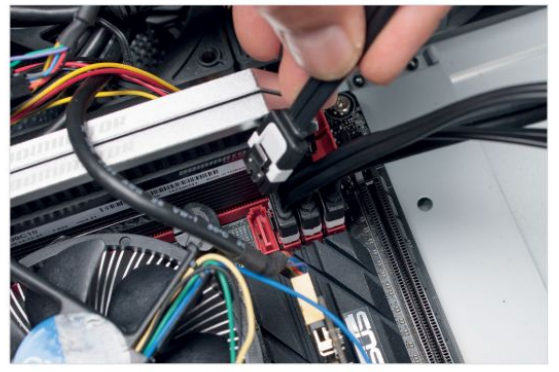

radiator size of 240mm. Just a single loose cable can lead to your PC not booting.

# **Tools of the Trade** If you're gonna build PCs, you need the right equipment; these are the key tools you'll want to have close at hand

(25) SCREW BOWL You can splurge on a magnetic bowl for your screws if you want, but any little bowl will do the trick. Even a simple teacup will work. The important thing is to keep all of your screws in the same place when you're working on a rig; they can be easy to lose, and that only leads to frustration.

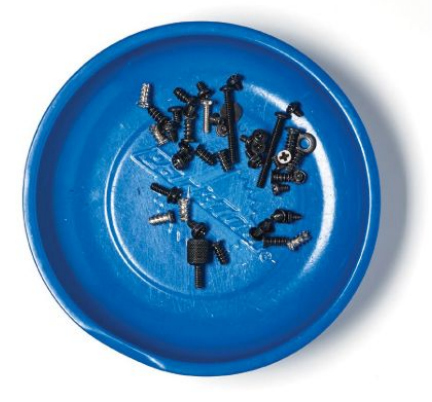

(27) THERMAL PASTE Most coolers come with a tube of the manufacturer's own paste, but this can be poor. Our go-to is Noctua's NT-H1; it's not particularly expensive, and Noctua coolers come with some—one tube is good for multiple applications. Remember: You only need a pea-sized dot on normal Intel and AMD CPUs.

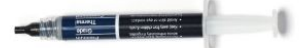

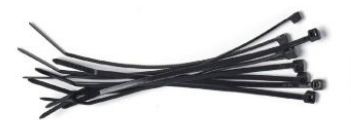

### (26) ISOPROPYL ALCOHOL

If you're planning on switching out your processor or cooler, you're going to need this stuff. It's inexpensive, and nothing is more effective when it comes to cleaning off dried thermal paste or dirty smudges on metal. As an added bonus, it's one of the few substances that isn't going tokill your components if it spills. As per the warnings on the bottle, handle with care.

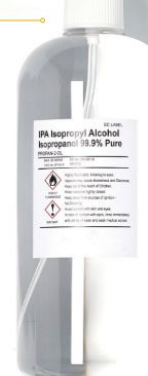

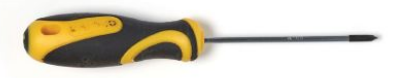

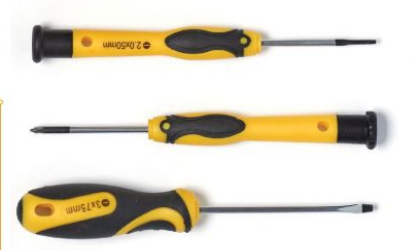

(29)SCREWDRIVERS A Phillips-head screwdriver will (28)CABLE TIES These are vital for any PC-builder. serve you well in most situations, but a proper driver set They're dirt cheap and come in a varietyof sizes for different uses—in our case, primarily for organizing readely and the money. Allen screws, tiny M.2 drive screws,  $\,$ cables. Most chassis have slots on the frame for you to same substantially cables. Most chassis have slots on the frame for you to same and bizarre proprietary screws will all prove frustrating strap down cables, keeping things tidy, and they can strape: strap down loose the right tool to coerce them loose. also be used for securing bundles of unused power **and the community of a security of the form** Mag-tip screwdrivers are recommended, as they're a also bundles of unused power and a securing bundle bundle bundles of unused cables from non-modular PSUs to keep your case neat.  $\qquad \qquad \qquad$  godsend when dealing with small screws inside a case.

> (30) SPUDGER This little gadget will set you back barely a dollar or two on Amazon, and can come in very handy. Used by the tech-repair pros at iFixit for prying apart stubborn components, its thin plastic edge can also be used to gently realign bent pins on AMD processors.

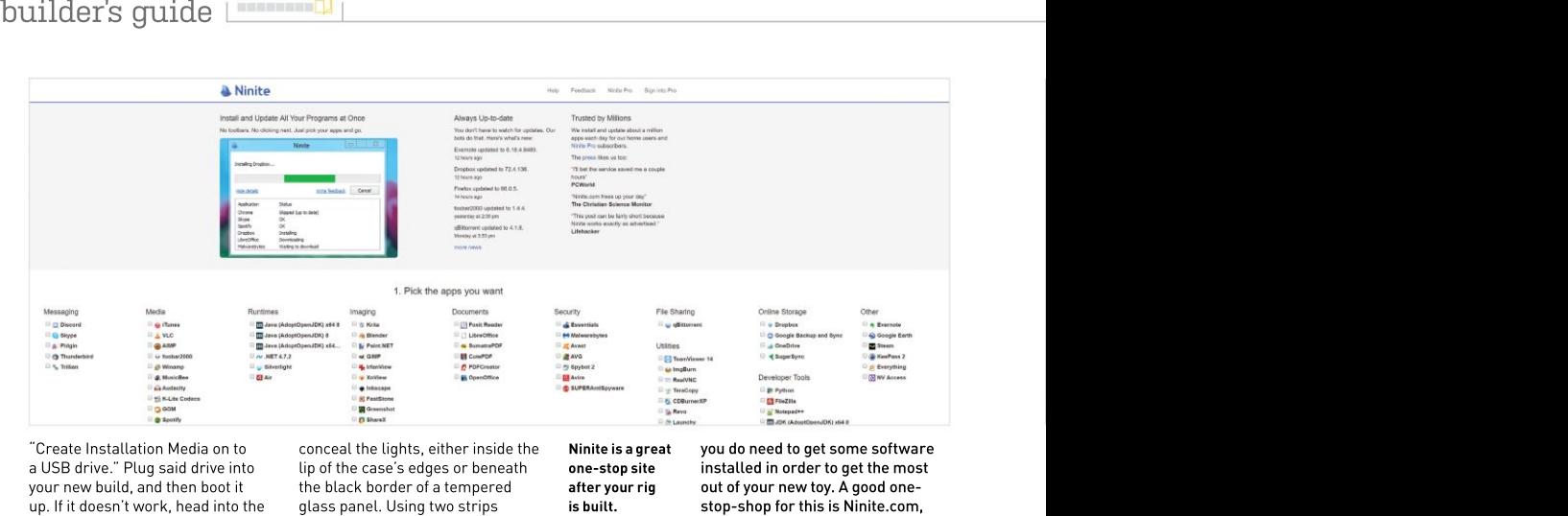

a USB drive." Plug said drive into lip of the case's edges or beneath **one-stop site**<br>your new build, and then boot it the black border of a tempered **after your rig** up. If it doesn't work, head into the glass panel. Using two strips **is built.**<br>BIOS and adjust the boot order. **Installed at right angles in a corner** setting the flash drive containing creates a more even spread of priority. From there, just follow the copy of Windows 10. The synchronized up properly.

# (31) Update Drivers<br>Unless you've been lucky enough

to snap up a brand-new GPU on built PC, and it may look really a 2019 Dream release—and, let's be honest, that ain't happening right now-you're aren't going to play that scary but to the brim with going to want to head over to maze game on it straight RGB lighting.<br>either the Nvidia or AMD website, away? On a more either the Nvidia or AMD website, and download the most recent serious note,<br>driver update. This will ensure drivers, and follow the installation instructions. You might also want some additional drivers here; particular, and remember that the chipset needs to be installed first.

lighting, ensure that the strips on to your components, not out of the case, providing a softer illumination that showcases your but remember that if you're using

### (33) Install Software

built PC, and it may look really fancy, but what's the point if you aren't going to play that scary maze game on it straight

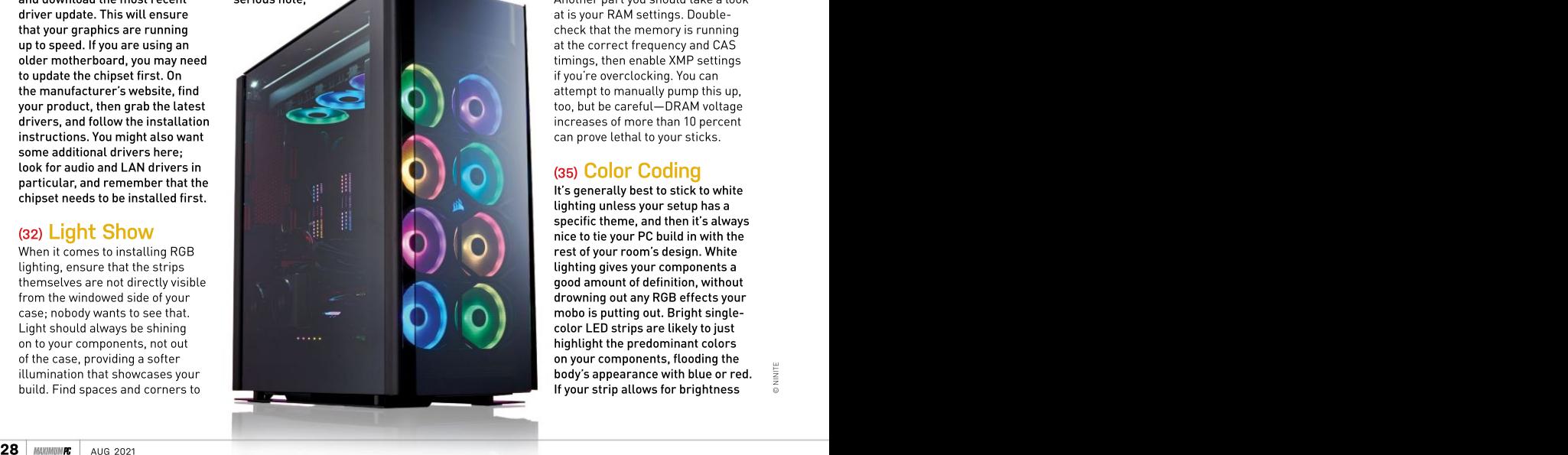

"Create Installation Media on to reconceal the lights, either inside the **Ninite is a great you do need to get some software** your new build, and then boot it the black border of a tempered the **after your rig the out of your new toy. A good one-** the state the black border of a tempered the **after your right out of your new toy. A good one-** the BIOS and adjust the boot order, installed at right angles in a corner **which enables you to choose from** the installation media as the light across your motherboard, **come and actually and easily download to** on-screen prompts to set up the lighting addressable RGB lighting, it's lacking the these up to date automatically. If operating system and activate your important to make sure that it is all **come a sure to some you're a gamer, you'll likely have** Unless you've been lucky enough So, you have a brand-new, custom- Maximum PC's and impropentiveless provided maximum of the state of the state of the state of the state of the state of the state of the state of the state o lip of the case's edges or beneath **one-stop site installed in order to get the most** glass panel. Using two strips **that is built. An amount of the stop-shop for this is Ninite.com,** creates a more even spread of a selection of key programs to synchronized up properly.  $\hphantom{\ddots}$  to do legwork; while Steam is on you do need to get some software which enables you to choose from quickly and easily download to your C: drive. Ninite also keeps these up to date automatically. If you're agamer, you'll likely have Ninite's list, other platforms, such as Origin and the Epic launcher, aren't. Similarly, if you use higher end image or video manipulation software, you'll have to venture out Machine, filled<br>to the brim with and find this yourself. Maximum PC's<br>
end image or video manipulation<br>
activists would be a continue of to the brim with Ninite is a great you do need to get some software<br>one-stop site installed in order to get the most<br>after your rig<br>out of your new toy. A good one-<br>is built. stop-shop for this is Ninite.com,<br>which enables you to choose fr

### (34) RAM Settings (34) RAM Settings

serious note, Another part you should take a look increases of more than 10 percent can prove lethal to your sticks.

# (35) Color Coding

It's generally best to stick to white lighting unless your setup has a specific theme, and then it's always nice to tie your PC build in with the lighting gives your components a highlight the predominant colors on your components, flooding the<br>body's appearance with blue or red. body's appearance with blue or red.

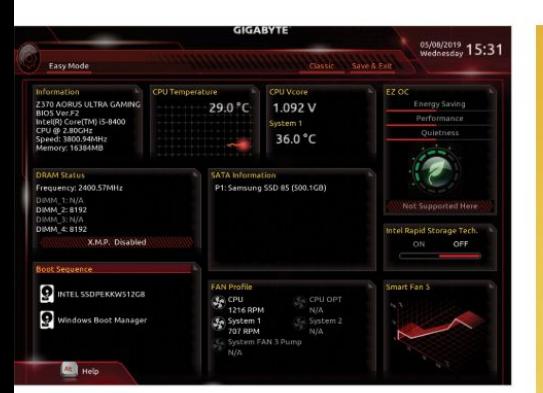

conservative light level is a good by a good and the serve of cautious.<br>Call. Addressable RGB is great, you want to get a serve of the serve of the serve of the serve of the serve of call. Addressable RGB is great, sou want to go<br>provided you ensure that you can the very best provided you ensure that you can the very best that the vertice current of the trequency at<br>synchronize to retain an appealing from your PC. The praising the frequency at synchronize to retain an appealing

with your build—or if you can, <mark>similarly, but we won't get too into you're likely to hit. Test it between</mark> more port of call: the warranty. **The most difference to an all end of call consumers that you're not in danger** warranty nowadays, and some **which is a stage of the silicon lottery, CPUs and After a while, you'll hit a stage stage the same model may have a stage where it's i<mark>mpossible to get the s</mark>ame it's impossible to get the some** Customer service is generally **comes to the overclocks you can being the opplied voltage. At this** the original of the original of the **applied voltage. At this** the original of the original of the original of the original haven't done something horribly **which the CPU will attempt to run. In the something to die on** for minor issues; when it comes **from 0.1GHz to 1GHz above the safe operating levels, lower the** comes and the safe operating levels, lower the comes are safed on the safe operating levels, lower the safe operating levels, down to it, customer services are **contained to contain the service operating frequency. If some frequency by another 0.1GHz, and contained to the base operating frequency. If such a services are contained by another \bf 0** the experts. The experts of the contract of the contract of the contract of the experts. The experts of the contract of the contract of the contract of the contract of the contract of the contract of the contract of the co but you can't fix it—there's one the state of the state of the there, as CPU overclocks will Most brands come with a decent warranty nowadays, and some **the south of the set of the solution of the silicon lottery, CPUs** lifetime quarantee—very generous. **Example 20 and 19 and 19 and 19 and 19 and 19 and 19 and 19 and 19 and 19 and 19 and 19 and 19 and 19 and 19 and 19 and 19 and 19 and 19 and 19 and 19 and 19 and 19 and 19 and 19 and 19 a** good—if they can't diagnose the **contract of the contract of the contract of the motherboard BIOS and contract of the motherboard BIOS and contract of the motherboard BIOS and contract of the motherboard BIOS and contract** issue, you're likely to get a fresh replacement part, provided you wrong to the offending component. Don't be afraid to raise a ticket even<br>for minor issues: when it comes

### (37) Brand Loyalty

Although extended warranties are one of the key reasons we recommend sticking to recognizable brand-name components, you're also more likely to get superior build quality, durability, and longevity. If you're not sure when purchasing, check out the manufacturer's website, and read some reviews on reseller sites. If you can't find many (or any) reviews, tread carefully; don't be lured in by a low price and an obscure manufacturer name. If the product is only available on

# (38) STOP THE CLOCKS

Overclocking is something to take seriously. If you want to push your hardware to the limit<br>in order to secure additional in order to secure additional frequency in small increments in performance, we strongly advise reading some more in-depth guides on how to do so properly, lest you end up bricking your build. Extreme overclocking beats<br>up the components being used up the components being used usually by 0.05V at a time. Of (whether that's a processor, GPU, or memory), which can result in temperature, so it's vital to have thermal damage to your system if decent CPU cooling if you're going control, opting for a slightly more **the state of the state of the mall damage to your system if** 

the very best by raising the frequency at If you've got a high-end AIO<br>the very best by raising the frequency at If you've got a high-end AIO your PC's performance. pattern across your entire build.<br>Pattern across your entire build. (36) Use the Warranty **the components to compensate** If you can't work out what's wrong **the second way of the second way of the second versus was a second way to be seen** CPU overclocking is achieved

manually raising the frequency at Depending on the capabilityof the processor, this could be anything

you should be able to squeeze at least 0.5GHz out of it.

you're not cautious. to overclock—a stock air cooler Knowing your BIOS is crucial if the contract of the contract of the contract of the contract of the cut it, so be and the contract of the contract of the contract of the contract of the contract of the contract of the contract of the c CPU overclocking is achieved sure to splash out on an upgrade. Keep raising the operating the BIOS, booting and restarting each time. At a certain point, the CPU will refuse to boot. To get past this, head back into the BIOS and raise the voltage, course, doing this also raises the

which theprocessor runs, and from your PC. raising the voltage supplied to stress-testing program,such as the components to compensate Prime95, to push your CPU to full for the additional speed. GPU resource usage and assess the and memory overclocking works maximum running temperatures that here, as CPU overclocks will changing the BIOS settings to cooler, though, you can use a ensure that you're not in danger of frying your chip.

slightly different limits when it frequency any higher, regardless achieve. This is done by accessing point, dial it back by 0.1GHz to the motherboard BIOS and secure a more stable overclock, After a while, you'll hit a stage of the applied voltage. At this and run some more benchmarks to ensure it isn't about to die on you. If your PC crashes or you hit temperatures that exceed try, try again.  $\bigcirc$ 

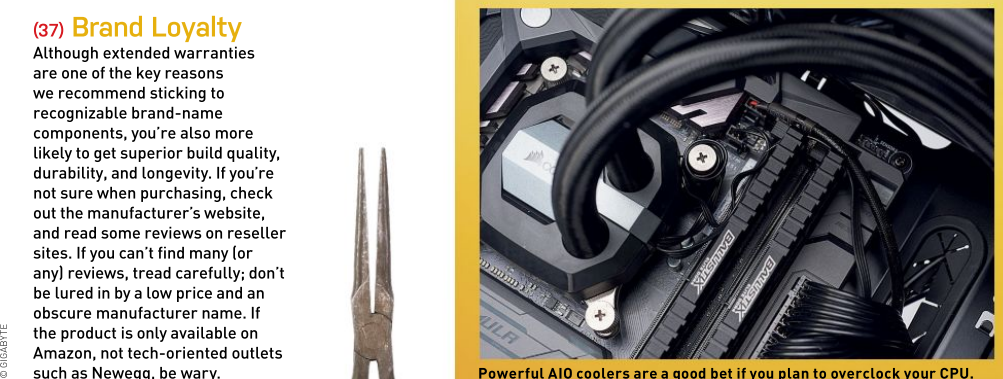

Powerful AIO coolers are a good bet ifyou plan to overclock your CPU. such as Newegg, be wary.

Coronavirus doesn't stand a chance against the might<br>of Folding@home.

# CORONAVIRUS vs.THE GIANT

How Folding@home took time off from curing cancer to tackle a pandemic **COMPUTER**<br>How Folding@home<br>took time off from<br>tackle a pandemic<br>ELECCERENCE

Folding@home will probably need

WHEN THE Maximum PC Folding ahome collided beautifully. It led<br>Illustrated Bumper Book of World to Folding ahome becoming the fastest *Illustrated Bumper Book of World* to Folding@home becoming the fastest  $_{\rm \odot}$ History is written, the years 2020 — supercomputer on the planet, hitting one  $\frac{\omega}{\omega}$  and the summer supercomputer on the planet, hitting one  $\frac{\omega}{\omega}$ and 2021 will get their own chapter.  $\quad$  exaflop (a 1 followed by 18 zeros) on March 25,  $\,$   $\overline{\mathrm{g}}$ Not because of politics but because  $\;$  2020, then peaking at 2.4 exaflops the next  $\, \frac{\circ}{\pi} \,$   $\;$ of the global pandemic and shortage  $\,$  month. That's as powerful as the top 500  $\,$  B  $\,$  B  $\,$  B  $\,$  B  $\,$  B  $\,$  B  $\,$  B  $\,$  B  $\,$  B  $\,$  B  $\,$  B  $\,$  B  $\,$  B  $\,$  B  $\,$  B  $\,$  B  $\,$  B  $\,$  B  $\,$  B  $\,$  B of microchips.  $\blacksquare$  (known) supercomputers combined. And that  $\frac{m}{c}$ WHEN THE Maximum PC Folding@home collided beautifully. It led<br>
Illustrated Burnper Book of World to Folding@home becoming the fastest<br>
History is written, the years 2020<br>
and 2021 will get their own chapter.<br>
exaflop [a 1 much power folds a lot of proteins.

a lot of coverage, too—a citizen science But why would we want to fold proteins  $\frac{3}{4}$ project contributing to biochemical in the first-place? Look up any image of  $\tilde{\varepsilon}_i$  in the state of  $\tilde{\varepsilon}_i$ research projects that is free to add to and one online, and it seems pretty well folded feels extremely cool while you do it (except  $\;$  already—all spirals and ribbons, like your  $\;$   $\;$   $\;$   $\;$   $\;$ for the heat it pumps out of your PC case).  $\hskip1cm$  little sister's hair on her birthday. The record  $\hskip1cm$   $\hskip1cm \hskip1cm \hskip1cm \hskip1cm$ There's not much we can do about was there for the taking, however, so here's  $\mathrel{\mathop:}=$ AUG 2021 MAXIMUMPC 31<br>
The Star of Getty and Science<br>
that the star of getty and star of the star of the star of the star of the star of the star of the star of the star of the star of the star of the star of the star of t

BY IAN EVENDEN

FOLDING@HOME is used to breaking records. "Back in 2010, 2012, we had a client on the PlayStation 3," says Anton Thynell, head of collaboration and communication at Folding. "That's where we took our first Guinness world record for the world's strongest distributed computing network, with I think 800,000 PS3s and a couple of hundred thousand PCs. Folding@home has a very strong community, and it's well known in tech. I think what resonated most, though, is that you can donate your computing power to research. We're not asking for funding, we're asking for computing power, and that power is directly connected with the simulations researchers are running."

Since its launch back in 2000, over 200 scientific papers have been produced as a direct result of Folding@home processing,<br>including one in June this year, published in Nature Chemistry, that announced the discovery of "cryptic pockets" on the surface of the virus that offer targeting

options for new antiviral drugs, as well as epitopes—protein fragments that are capable of stimulating an immune response. This is a clear-cut breakthrough, and we dread to think how long it would have taken had Folding not been able to scale up so effectively. The data and models are being made freely publicly available.

Protein folding is a complicated thing to simulate—the exascale computer Folding created for its COVID paper managed to simulate just 0.1 second in the life of the yet the benefits from doing so are huge.<br>Protein misfolding is a causal factor in Protein misfolding is a causal factor in of the cell, opening it up for infection if the<br>a number of diseases, including some key is just the right shape. a number of diseases, including some key is just the right shape. fragments of misfolded proteins, known cancers, allergies, Alzheimer's disease, You may have heard of the "spike" as prions, build up in the brain as plaques, cystic fibrosis, sickle-cell anemia, Creutzfeldt-Jakob disease, and type 2 virion, and this is the key that opens curious propertyof prions is that theycan diabetes. Then there's the way viruses, our human cells to its contagion. Once including HIV influenza and coronavirus, open, the virus inserts its own genetic including HIV, influenza, and coronavirus, open, the virus inserts its own genetic normal proteins, causing them to misfold enter our cells—they have a protein on material—DNA and RNA—and tricks the their surface that folds to be like a key, cell into following these plans instead of

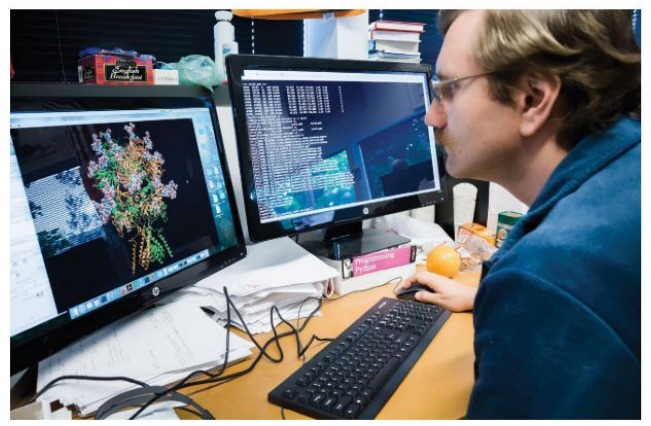

including one in June this year, Anton Sinitsky of the Pande Lab, Stanford, works on Folding data.

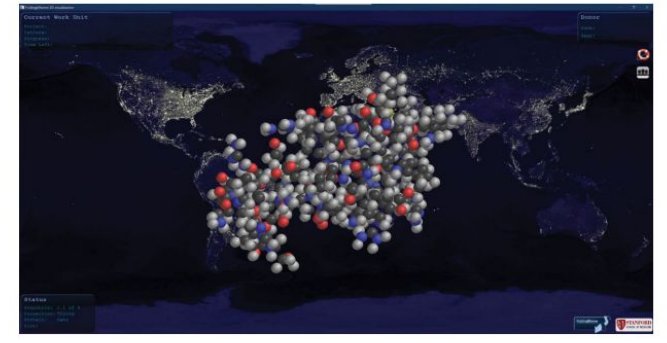

virus's proteome [all the proteins that **Folding's visualizer, which comes with the client, gives an idea of both the complexity of the** are, or can be, expressed by a genome)—  $\;\;\;\;$  molecule being simulated, and the location of Folding participants.

including HIV, influenza, and coronavirus, open, the virus inserts its own genetic normal proteins, causing them to misfold<br>
enter our cells—they have a protein on material—DNA and RNA—and tricks the and clump together.<br> protein on the surface of the coronavirus — which interrupt normal brain function. A our human cells to its contagion. Once  $-$  transmit their misfolded shape to other,  $-\frac{1}{m}$ of the cell, opening it up for infection if the diseases, such as Alzheimer's, see<br>
You may have heard of the "spike" as prions, build up in the brain as plaques,<br>
You may thave heard of the "spike" as prions, build up in

diseases, such as Alzheimer's, see and clump together.

This is unfortunate, because proteins are essential for the normal operation

# DING@HOME'S JOURNEY

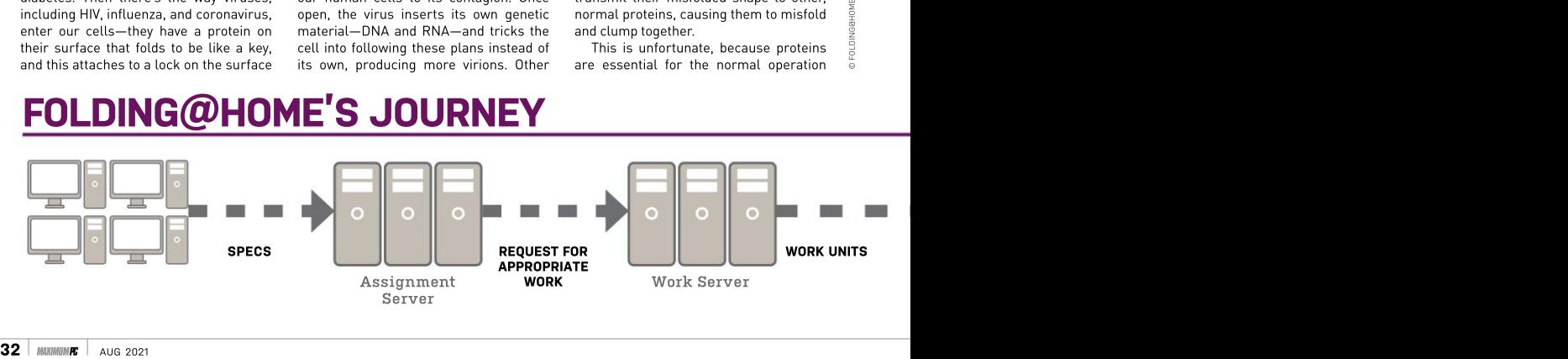

open your cells like a key. If they fail to fold properly, they often become inactive, but sometimes they acquire modified or toxic functionality. (Interestingly, we frequently unfold proteins into their original linear state; a process known as denaturation. It involves heat, and we call it cooking.)

The spike protein remains a tempting target, even though it has defenses, such as glycan molecules that act as shields. It also opensand closes, protecting the sites that bind with human cells—and therefore could be targeted by drugs—to evade the state been having a go,<br>immune system. Folding has simulated but its AlphaFold immune system. Folding has simulated<br>the opening of the spike, showing how it the of the spike of the spike induction of the spike shows to the spike it and the spike it are the spike to t<br>the spike in cell membranes and play a role the spike spike it are spiked to the spike of the spike of the spi located in cell membranes and play a role in reducing blood pressure, using them as  $\begin{array}{ccc} \text{what AlphaFold} & \text{AlphaFold} \\ \text{an entry point into our cells.} & \text{has been able to} \end{array}$ an entry point into our cells.

"A lot of attention gets paid to one other simulation process, large molecule that's essential for and go straight from<br>life, and that's DNA," says Katie Hart, booking at the flat life, and that's DNA," says Katie Hart, looking at the flat is held, in which is the that is held in which is the that is held in which is a scientists vie to in the same is the to the mistry at the chain of amino acids sc assistant professor of chemistry at Williams College, Massachusetts. "DNA is like the software, but the proteins, the enzymes, they do the chemistry. They are the structural bits that comprise your hair and various parts of yourself. Proteins are linear chains, so you can think of them as<br>beads on a string, where each bead is an a want to be nearer negative ones, and amino acid. They're linked in a particular away from other positive ones. Some order depending on what the protein does, of them may be greasy or oil-like, while order depending on what the protein does, of them may be greasy or oil-like, while so before it can do anything, the chain has some are water-like and those want to be bother simulating them in the world's

string is crucial for how the protein will and the water-like ones want to cluster<br>fold. "The rules for what that structure and the outside. So, using a few simple within that sequence of amino acids," Hart continues. "You will always end up because you have different flavors of calls it beautiful," and she's right. Chain<br>amino acids. They have different chemical together the right sequence of amino amino acids. They have different chemical<br>and physical properties, so some of them might be positively charged, others will fold up and become a molecule of negatively charged, and the positive ones your hair, or findernalls, or muscle. Every, beads on a string, where each bead is an want to be nearer negative ones. Some a Single. Time. But this raises an obvious<br>order depending on what the protein does, of them may be greasy or oil-like, while fold by looking a

# of our bodies. These complex molecules **ALPHAFOLD PREDICTS** allows them to do their work, in the same<br>way the proteins on the virus allow it to **THE FUTURE**

Folding@home isn't the only group that's of accuracy.<br>interested in folding "It's a game interested in folding "It's a game<br>proteins. Google, via changer," Andrei proteins. Google, via changer," Andrei with two thirds of its its faintly terrifying Lupas, an evolutionary<br>offshoot DeepMind biologist at the Max offshoot DeepMind biologist at the Max to the results achieved (which has an AI that Planck Institute for by X-ray data.<br>can play *Storcroft* Developmental Biology While not yet can play *Starcraft* Developmental Biology<br>much better than in Tübingen, Germany. much better than in Tübingen, Germany, perfect—it can t<br>vou can), has also told *Noture*. "This will days to come up you can), has also told Nature. "This will days to come up<br>been having a go. Change medicine. It with a prediction been having <sup>a</sup> go, but its AlphaFold software takes a rather It will change learning approach<br>different approach. bioengineering. It will looks significant and different approach. bioengineering. It will

to its final 3D shape most accurately<br>by predicting how it predict the final 3D will fold, then honing form from a linear

to fold into a complex 3D structure." also kind of clustered together, so the oilaway from other positive ones. Some dimensional structure might look like."

> proteins do this spontaneously. Hart<br>calls it "beautiful," and she's right. Chain The cleverest part of it all is that

remarkable degree

Planck Institute for by X-ray data.<br>Developmental Biology While not yet in Tübingen, Germany, perfect—it can take<br>told *Nature. "*This will days to come up<br>change medicine. It with a prediction will change research. DeenMind's deen

do is sidestep the Every two years, a the study of how they<br>whole inconvenient challenge called CASP have evolved. "This Structure Prediction)

was way ahead in "It's a game the 2020 contest, Lupas, an evolutionary predictions equivalent by X-ray data.

Essentially, change everything." could lead to whole<br>what AlphaFold AlphaFold has new disciplines, such has been able to been at this a while. whole inconvenient What Is a Protein? simulation process, (Critical Assessment of and go straight from looking at the flat chain of amino acids by predicting how it predict the final 3D continued. "It's going to that prediction to a and less pipetting." learning approach change everything." could lead to whole<br>AlphaFold has new disciplines, su AlphaFold has new disciplines, such Every two years, a challengtudy of how they<br>challenge called CASP have evolved. "This is held, in which molecular biologists scientists vie to to ask more advanced most accurately questions," Lupas form from a linear require more thinking remarkable degree won in 2018, and<br>of accuracy. was way ahead in<br>forcuracy.<br>The agame the 2020 contest,<br>changer," Andrei with two thirds of its<br>Lupas, an evolutionary predictions equivalent<br>phapes at the Max to the results While not yet perfect—it can take days to come up with a prediction— DeepMind's deep learning approach looks significant and<br>could lead to whole as protein design and<br>the study of how they have evolved. "This is going to empower a new generation of

> Single. Time. But this raises an obvious<br>question: If we know how a protein will largest supercomputer?<br>Well, it turns out that if you have

The order the beads appear on the Like amino acids want to cluster together Well, it turns out that if you have fold. "The rules for what that structure — on the outside. So, using a few simple — actually quite difficult to predict precisely looks like are actually all encoded rulesyou can predict what the final three- what they're going to do. "Once you have and physical properties, so some of acids, then put them in water, and they like amino acids want to cluster together Well, it turns out that if you have<br>and the water-like ones want to cluster many, many amino acids in the chain, it's proteins do this spontaneously. Hart they could form, and all the ones that calls it "beautiful," and she's right. Chain — they're not going to form, it gets a little together the right sequence of amino bit difficult," says Hart, who we suspect will fold up and become a molecule of the one hand, it's an interesting question want to be nearer negative ones. Same cuestion: If we know how a protein will away from other positive ones. Some are water-like and those want to be bother simulating them in the world's also kind of clustered together, s the problem of hundreds or thousands of these amino acids, and all of the shapes is understating the matter slightly. "On from the perspective of understanding the

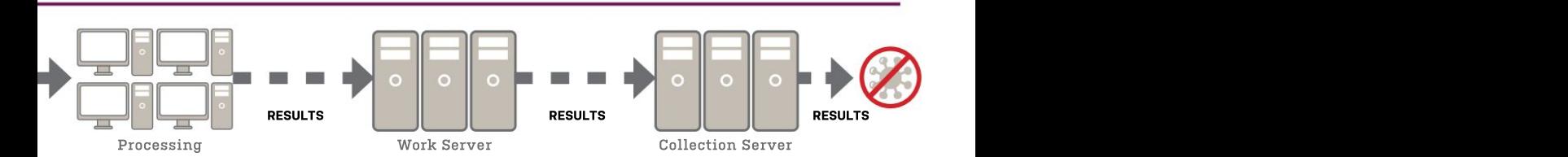

# **techradar**

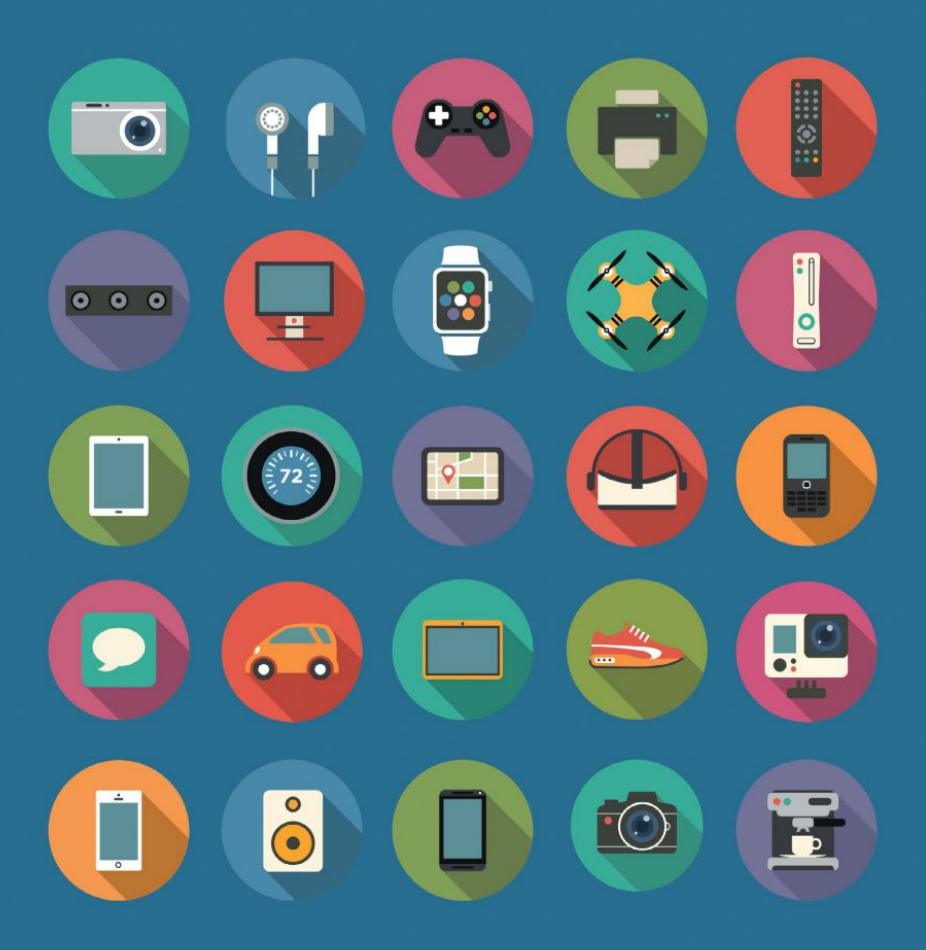

# The home of technology

techradar.com

properly, then that can be a problem."

Before computer simulations, protein structure was determined using X-ray crystallography, in which X-rays were fired at a crystallized protein (to stop it moving about) and the diffraction patterns

to that list aging disorders, where the same sort of plaques that in the brain might cause Alzheimer's build up in<br>other organs of the body. "Being able to prevent misfolding or promote proper folding using drugs or therapies is one of the main kinds of biomedical relevance<br>of understanding protein folding," says Hart. "Protein folding is not just about<br>achieving the final, folded structure. Proteins are highly dynamic, meaning they move around and wiggle a lot. So, we can better design drugs that target has been doing most recently to discover<br>drugs that target proteins in COVID-19."

of new donors—computing time donors flocked to Folding when it announced it<br>could apply its technology to finding a cure. These frames from a Folding ahome video could apply its technology to finding a cure, 2020, there were around 30,000 devices binds to the human ACE2 site. donating their spare computing time to<br>the project. At the time, one of the big thrombocytopenia syndrome virus, which every one of our cells. The state of the Mashington University in Saint Louis,

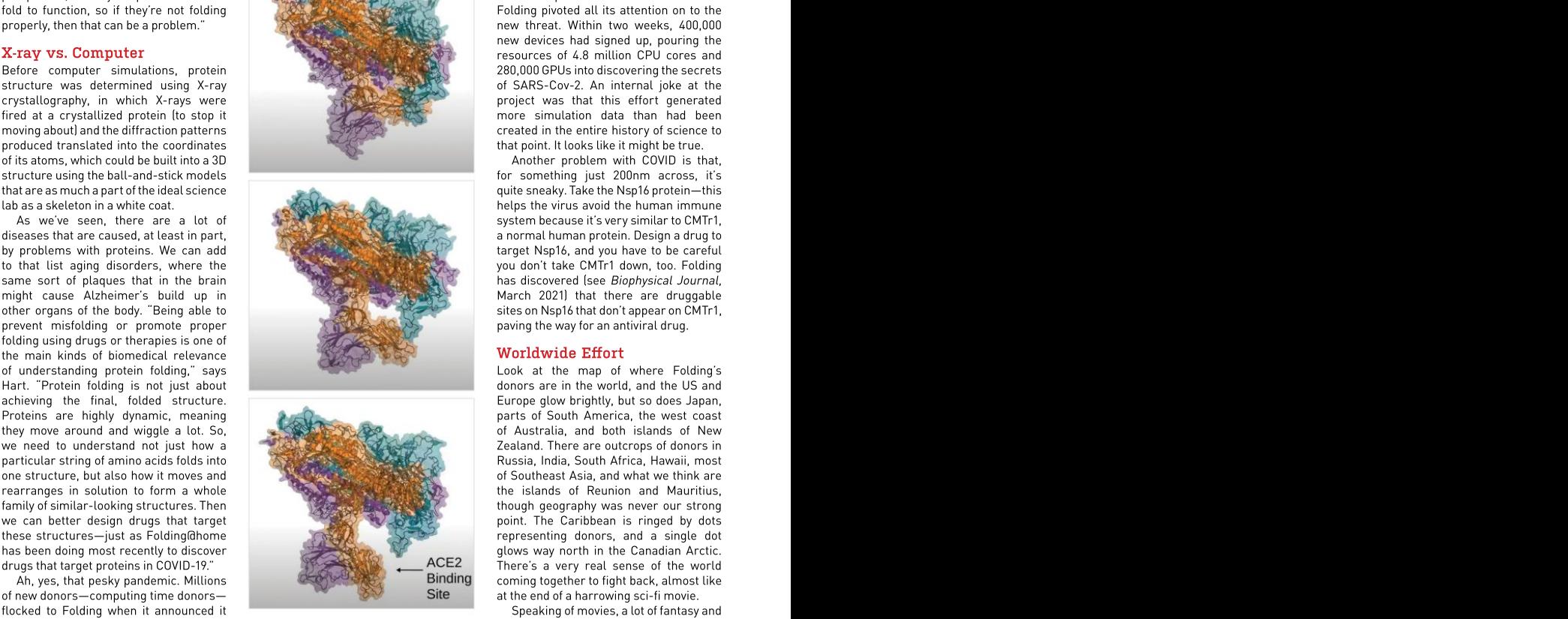

### or at least a treatment, for the disease demonstrate the spike protein on the SARSravaging the globe. At the beginning of **Cov-2 virus opening, and show where it** the surface of the coronavirus referred to **These frames from a Folding@home video** sci-fi references are used to describe the **demonstrate the spike protein on the SARS-** project. Not only is the spike protein on

of animal cells, turning ATP, the universal "All the labs that are connected with effort to target the coronavirus as being chemical energy currency of the body. Folding have their own focus," says into mechanical movement along Thynell. "We're-talking-about-biomedical *Wars: The Rise of Skywalker.* Everyone microfilaments within the cytoskeleton, research, disease research, it depends the protein structure that exists inside on the different labs. If you take Thynell uses a *Star Wars* reference, Make tiny changes to these myosin for example, they focused on the Ebola motors,andyouchangetheir function.This virus and through Folding@home they've Folding have their own focus," says like "the citizens' fleet in the movie Star Washington University in Saint Louis, too. "We look at Folding@home as being for example, they focused on the Ebola a bit like the *Millennium Falcon,"* he

antiviral drug, Baloxavir, and Simulations we could discover<br>could be repurposed to fight and Simulations of previously hidden sites [for and showed how an existing<br>antiviral drug, Baloxavir, and South antiviral drug, Baloxavir, and South and South and South and South and So<br>could be repurposed to fight and South South previously hidden sites [for

physics and the chemistry of the process. drugs to interact]." And that was going From a biological or human health extremely well, until the scale of the perspective, all of your proteins have to COVID-19 pandemic revealed itself and new threat. Within two weeks, 400,000 new devices had signed up, pouring the 280,000 GPUs into discovering the secrets of SARS-Cov-2. An internal joke at the project was that this effort generated more simulation data than had been created in the entire history of science to

system because it's very similar to CMTr1, you don't take CMTr1 down, too. Folding has discovered (see Biophysical Journal, March 2021) that there are druggable paving the way for an antiviral drug.

### Worldwide Effort

donors are in the world, and the US and parts of South America, the west coast of Australia, and both islands of New point. The Caribbean is ringed by dots glows way north in the Canadian Arctic. There's a very real sense of the world coming together to fight back, almost like at the end of a harrowing sci-fi movie.

the project. At the time, one of the big thrombocytopenia syndrome virus, which creature from *Stranger Things'* mouth), areas of research was in myosin motors, is spread by ticks in the US, and has a but lead researcher Greg Bowman, molecules that move along the cytoplasm amortality rate of up to 30 percent. When writing on the Folding blog, describes the control of the Folding blog, describes the control of the Folding blog, describes the control of binds to the human ACE2site. as the "demogorgon" (to be fair, the spike Speaking of movies, a lot of fantasy and protein opening really does look like the Wars: The Rise of Skywalker. Everyone came together to face a common foe."

was interesting work that opened uncovered some potential druggable what he's smuggling, continues: "The up new ways to fight Ebola, sites. Ebola has been called Millennium Falcon isn't the perfect ship, and showed how an existing **we were the state of the state of the state** but through their but it's doing its job very well, and it's could be repurposed tofight previously hidden sites [for know, right? That's Folding@home for simulations we could discover the fastest ship in the galaxy as far as we Thynell uses a Star Wars reference, says. And before we can speculate about

you. We were one part-time engineer and tons of great community."

So, should we visualize Folding as running on a few old Macs in the corner of a lab, or as a sleek stack of server blades in an air-conditioned data center? The truth is somewhere in between.

"The Folding@home Consortium has at least one work server," says Thynell. "The client first connects to the assignment server, from where we can measure how strong your computer is in terms of CPU and GPU. Then you connect to the work server to get a project that's fitting for your rig. The researchers upload their simulations to the work server, which are<br>then distributed into the grid. When you've finished a project, you return it to the work server, and when the entire project is completed, it's moved over to a collection server, which is more like cold storage; its speed is less important. The work server requires SSD drives, while the collection server uses mechanical hard drives."

These servers are dedicated to Folding, but remain part of Washington University in St. Louis, and could be used for other things if not needed. Servers have been donated from the data industry, too, as has lots of computing power. Look at the list of top donors and you'll see the Nvidia Saturn V, a GPU-powered supercomputer built for AI applications that seems to spend its spare time folding proteins.

All these GPUs in one place puts a question into our heads: Could someone infiltrate Folding and get it to mine bitcoin? We're not the first, it seems. "People have been asking that," Thynell says. "And it's not possible at all. Folding@home is based on two cores, and both of them are open-source research tools. What you download is these two cores, and then a to with that client. You'd need to create a

Back to the more serious business: All as the Diamond Light Source (the UK's has been part of a larger effort called

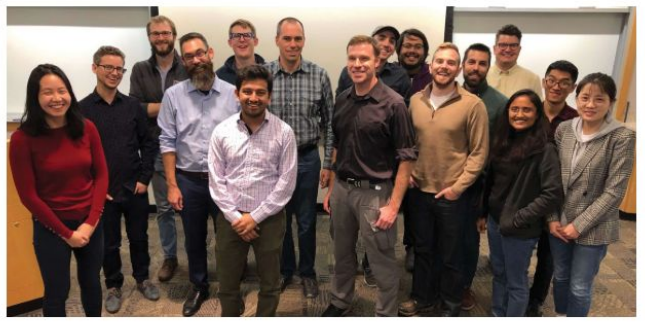

then distributed into the grid. When you've **Dr. Greg Bowman (pictured center, brown shirt, along with the rest of the Folding team) is** Folding@home's chief researcher.

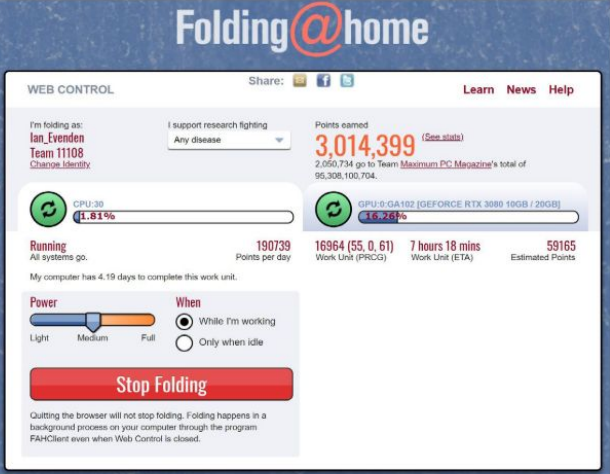

wrapper and a front end, so you couldn't **Folding@home's web interface is where you can see what it's processing right now, and** run any crypto-mining even if you wanted **even choose the disease you're interested in fighting.** 

new client with different logic." because, as well as being open source donated to fund not-for-profit research Moonshot Drugs entitled a coming-together of diverse groups such The Moonshot works by testing that computing power is beginning to national synchrotron science facility, COVID virus to see what effect they have. bear fruit against COVID. "Folding@home like CERN only smaller), the Chodera Those molecules aren't random; they're the Covid Moonshot, and they are at the win Manhattan, the Weizmann Institute of wat what might interact based on research end of animal testing right now with Science in Israel, and private companies like the discovery ofthe Nsp16 protein's an oral inhibitor for SARS-Cov-2. The ygiving their resources for the good of vulnerability, and Folding's new *Nature* working thesis is to create a pill you'd humanity from China, India, Europe, and paper is likely to stimulate more. Over take when you have symptoms—trials are the US. A rather honest Q&A on the site 14,000 such molecules were submitted, successful so far, but it's hard to say how it admits they don't know how they're going and in six months, over 1,000 were tested. will materialize. This would help countries to profit from the research, although the One—the inhibitor—kills the virus in that won't be running a vaccination – cynic-in-us-suspects-they'll-find-a-way. — human cells without damaging those  $_{\tiny\rm III}$   $_{\tiny\rm II}$ program in the near term, as there's still a Funding is currently handled through lot of vaccines left to be distributed." GoFundMe, with all money raised spent on new client with different logic."<br>
because, as well as being open source donated to fund not-for-profit research<br>
Back to the more serious business. All as the Diamond Light Source (the UK's molecules against simulations o and patent-free, it represents the as the Diamond Light Source (the UK's molecules against simulations of the Lab at the Zuckerman Research Center because, as well as being open source donated to fund not-for-profit research<br>
and patent-free, it represents the into the prevention of pandemics.<br>
coming-together of diverse gropps such The Moonshot works by testing<br>
as For the commission of the commission of the meaning of the still a commission in the near term, as there is still a Funding is currently handled through cells, but there are three other promising into to f vaccines left to

into the prevention of pandemics.

The Moonshot works by testing designed by chemists as a "best guess" and in six months, over 1,000 were tested. One—the inhibitor—kills the virus in human cells without damaging those<br>cells, but there are three other promising<br>compounds on their way to testing.<br>"It's been really nice to be able to cells, but there are three other promising compounds on their way to testing.

This is obviously huge news. The the synthesis and testing of compounds, "It's been really nice to be able to contribute to that, even though Folding@
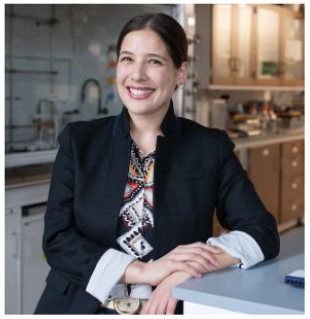

Katie Hart is assistant professor of chemistry at Williams University.

now concentrates on simulations, says and the matrix of the matrix meaning of SARS research carried out what Folding is doing simply because the Cov-2 will be very good now, thanks to all by multiple donors with your syste another form, we have more information than we had previously." This is true, too, for the work involving the Nsp16 protein There's a  $Maximum$  set how much of yought we referred to earlier. The protein is the  $PC$  team, naturally: system's resources we referred to earlier. The protein is the  $PC$  team, naturely same in the coronaviruses that cause mumber 11108. same in the coronaviruses that cause a number 11108.<br>COVID-19, SARS, and MERS, so a drug a The minimum COVID-19, SARS, and MERS, so a drug The minimum<br>that targets one could potentially be used specs are very low. that targets one could potentially be used specs are very low, to use both your Cl<br>against all of them, and future variants. The Pentium 4 and and GPU (multiple against all of them, and future variants.  $\frac{1}{2}$  in the Pentium 4 and Windows XP range.

# ARM Unleashed

As a result of the sheer amount of data<br>the project is generating (Amazon Web a lot of very short calculations, and it's expanding, and a non-profit organization devices, we just flag them differently in<br>is being set up to handle the grants and the system to make sure they get the right

a triple-A budget for it, so we're homes statistics page can be what it's doing, could be better. on moredevices, including low- second place), and being able to GitHub if anyone wants to getin touch."

monsters, and having a supply of research. We are on the front line, and<br>lightweight, shorter projects for ARM what Folding@home is doing today will be lightweight, shorter projects for ARM what Folding Cohome is doing today will be devices. "We have projects where it industry standard in 10 years' time, so we devices. "We have projects where it industry standard in 10 years time, so we<br>doesn't make sense to run one very long are moving the field forward, too. We're calculation," says Thynell. "But instead really making a difference in mapping out The specialization of the projects the server<br>specialization of the projects the server weaks, and we're still going<br>sends out, retaining the heaviest work years, and we're still going<br>for those with gaming GPUs to spare,

# GET STARTED WITH FOLDING

If your PC is connected nothing stopping it will be, and only<br>you from beginning a limited number of install the client, and panels: Web Control,<br>set up an account. Which runs in the and turns it into a lareanced, which is<br>kind of competition its own app, and giv the most work units. There's a Maximum set how much of your

devices, we just flag them differently in

Folding@home, if you want." That's "going" to mean further it simulates, FoldingIdhome is constantly borders and business interests and our specialization of the projects the server evolving. "We've been around for 20 built-in distrust of one another. If it can sends out, retaining the heaviest work wears, and we're still going to be here wereate an exascale supercomputer to fight for those with gaming GPUs to spare, in 20 years' time," says Thynell, before one virus, think what could be achieved reserving those that would respond - getting Trekky again. "We're the *Star* - if we attacked other problems in this to multiple CPU threads for multicore Trek Enterprise in the field of biomedical collective, community-minded way. In 20 doesn't make sense to run one very long — are moving the field forward, too. We're — smallpox today, a relic, consigned to that

to the Internet, there's can give it, the happier you from beginning a limited number of parallel). You can also to fold immediately. Point your browser at https://foldingathome. org/#downloads and find the client lurking for you v<br>choose your operating in your system tray, to work. choose your operating in your system tray. to work.<br>system. From there. There are two control We had to turn the system. From there, There are two control We had to turn the set up an account. which runs in the to "Medium" on our<br>Perhans join a team. browser, and gives you AMD Threadrinner/ Perhaps join a team, browser, and gives you which pools the a basic overview of Nvidia RTX machine, research carried out what Folding is doing by multiple donors with your system; and heat it was general<br>and turns it into a Advanced, which is from running fullkind of competition its own app, and gives tilt was making it<br>between teams as you more detail and uncomfortable to work to who can process more control. You can in our office. Watch<br>the most work units. pause the process, out also for clashes PC team, naturally: number 11108. The minimum specs are very low, to use both your CPU in the Pentium <sup>4</sup> and Windows XP range, but the more cores you projects are available for 32-bit systems. when your PC is idle, Once connected, you'll leaving all the power find the client lurking for you when you want in your system tray. to work.<br>There are two control We had to turn the panels: Web Control, "Power" setting down<br>which runs in the to "Medium" on our with your system; and heat it was generating<br>Advanced, which is from running fullits own app, and gives<br>you more detail and you more detail and uncomfortable to work more control. You can pain our office. Watch<br>pause the process, pause how chashes<br>set how much of your petween Folding system's resources and your antivirus you want it to use, and whether you want it and GPU (multiple from yourantivirus GPU owners can add a

three work units in parallel). You can also<br>set it to only work second GPU slot, and potentially process three work units in<br>parallel). You can also set it to only work to work.

We had to turn the "Power" setting down to "Medium" on our<br>AMD Threadripper/ simply because the heat it was generating from running full tilt was making it in our office. Watch<br>out also for clashes between Folding software—if this happens, exclude the "Folding" folder

the project is generating (Amazon Web a lot of very short calculations, and it's and learning more about the blueprint of Services provides infinite buckets for it to better to run thoseon an ARM device than the human body, and also getting people keep its datasets in), the team behind it is on a GPU. It s the same back end for ARM — engaged. One thing we're focusing on is being set up to handle the grants and the system to make sure they get the right trying to improve our user experience. is being set up to handle the grants and the system to make sure they get the right to rrying to improve our user experience.<br>funding. "We really want to provide a tprojects and not something designed for Understanding wha great experience, but we don't have an RTX card. Exploring FoldingId of getting feedback from the client about in the future is educational content, and what it's doing, could be better.

doing the best with what we **fact the secondity of the seeing** how the "The new generation is used to Fortnite, have. We're onboarding more work work breaks down by OS, so it has to be as simple as Fortnite [to engineers, and we're going which projects are popular the ding running]. We have an opento improve the client, says (cancer was the most- source developer community, and we're Thynell, before revealing the the state of the gunned-for condition when doing more and more in collaboration with software will soon be available we last looked, with COVID in our communities. We're on Discord and

powered ARM machines. So, you see the faces of the researchers, FoldingIdhome represents something could have your Raspberry Pi running and read what they hope to do. wonderful—the world coming together In this sense, and much like the viruses to fight a threat,putting aside things like research. We are on the front line, and years' time, when our PCs will be so much what FoldingIdhome is doing today will be more powerful, we may think of COVID industry standard in 10 years'time, so we and Ebola in the same way we think of really making a difference in mapping out big book of world history by technology. create an exascale supercomputer to fight

# FEED YOUR MIND www.howitworksdaily.com

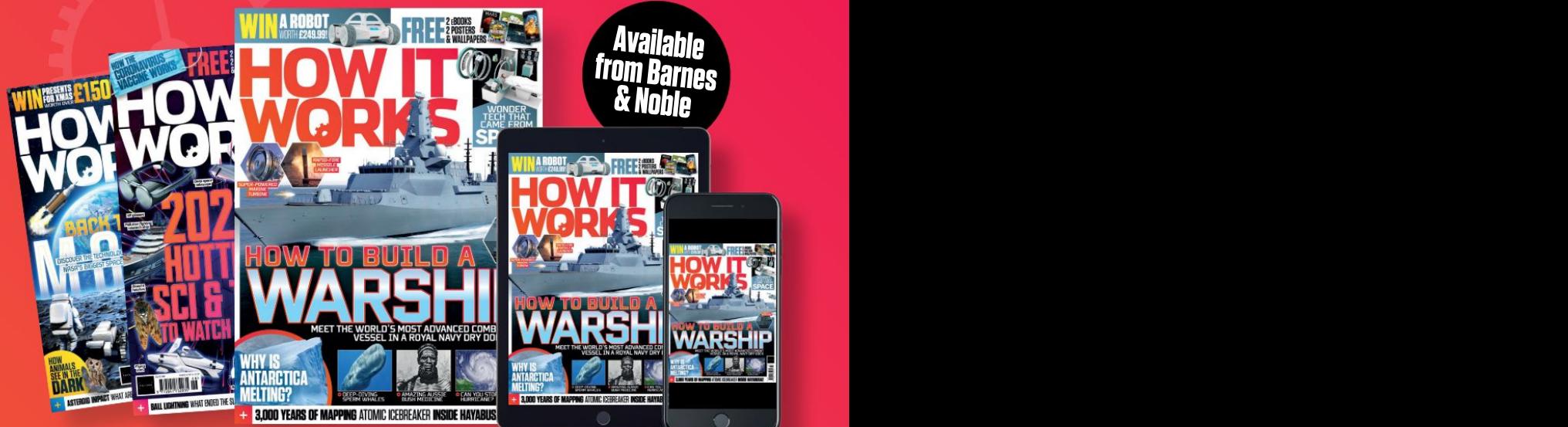

# **FEATURING NEW AUGMENTED REALITY EXPERIENCE!**

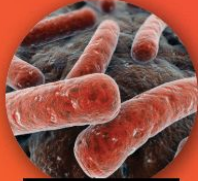

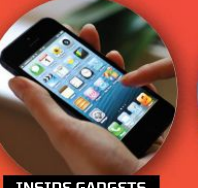

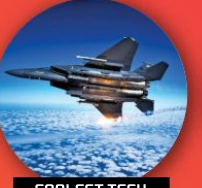

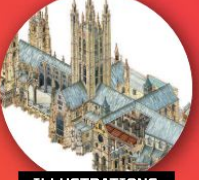

TM

BUY YOUR ISSUE TODAY Print and digital subscriptions available at<br>www.magazinesdirect.com SCIENCE UP CLOSE<br>
BUY YOUR ISSUE TODAY<br>
Print and digital subscriptions available at<br>
WWW. Magazine SCINCE SCIFE CL.COM

# SUBSCRIBE

# GREAT REASONS TO SUBSCRIBE

- Save over 74% when you subscribe.
	- Free PC Gamer Annual 2021 digital bookazine.
		- Never miss an issue.
			- Get every issue delivered direct to your door.

38 pro tips & tricks to turn your system into a dream machine

**TDIA RTX 3080 TT**<br>Paper launch of T

**BOOKAZINE** WHEN YOU BECOME A **FOUND SUBSCRIBER** 

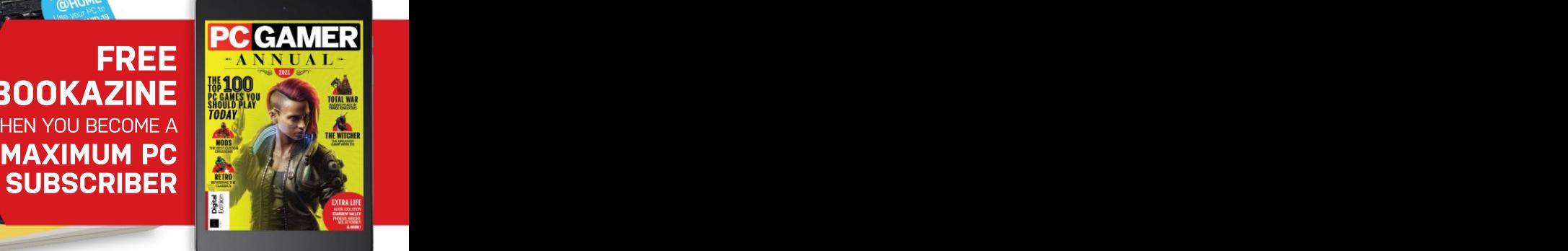

# www.magazinesdirect.com/mpc/B1GMAG TO ORDER GO TO<br> **magazines of** fer open to new US subscribers only. Pricing is guaranteed for the first 12 months and we will notify you in<br>
price changes. Please allow up to six weeks for delivery of your first subscript

**TERMS AND CONDITIONS** Offer open to new US subscribers only. Pricing is guaranteed for the first 12 months and we will notify you in<br>advance of any price changes. Please allow up to six weeks for delivery of your first su The full subscription rate isfor 12 months (13 issues) and includes postage and packaging. If the magazine ordered changes frequency per annum, we will honor the number of issues paid for, not the term of the subscription.<br>For full terms and conditions, visit www.magazinesdirect.com/terms. Offer closes: August 31, 2021.

# SCREENS OF TOMORROW

ith chip shortages, the crypto mining craze, and painful pricing for all kinds of components, we're hardly operating in normal times when it comes to PC tech. Without mentioning the p-word, let's just say the world has more to worry about right now than overpriced GPUs.

Excuse the pun, but screen tech hasn't been immune to the madness. Yet progress<br>continues. In fact, after years of headlinegrabbing advances in gaming panels, the next 12 months might offer the best chance to upgrade a tired productivity-oriented screen.

The introduction of the first mainstream OLED monitors this year is certainly a milestone. Likewise, wider adoption of mini- LED backlighting is agame changer. The mere availability of affordable monitor models that combine a quality 32-inch IPS or VA panel with 4K resolution and 120Hz-plus refresh could actually be what marks 2021 as a really significant real-world inflection point.

If the value of high refresh outside of a gaming context is debatable, the wider adoption of USB Type-C and the associated Thunderbolt 4 as the display interface of choice is surely an unambiguous win. So, if you've been holding out for an upgrade for that aging 1440p or 4K 60Hz SDR panel, it could be the time to finally pull the trigger.

Not that the next year or so will satisfy all your monitor-related hopes and dreams. The stubborn refusal of the market to embrace resolutions beyond 4K doesn't look likely to change anytime soon, for example. We'll all have to wait a few more years for that elusive high-DPI experience, at least when it comes to large-format displays where 4K doesn't deliver the goods in pixel density terms. But in most other regards, the incoming options look sweet. –JEREMY LAIRD

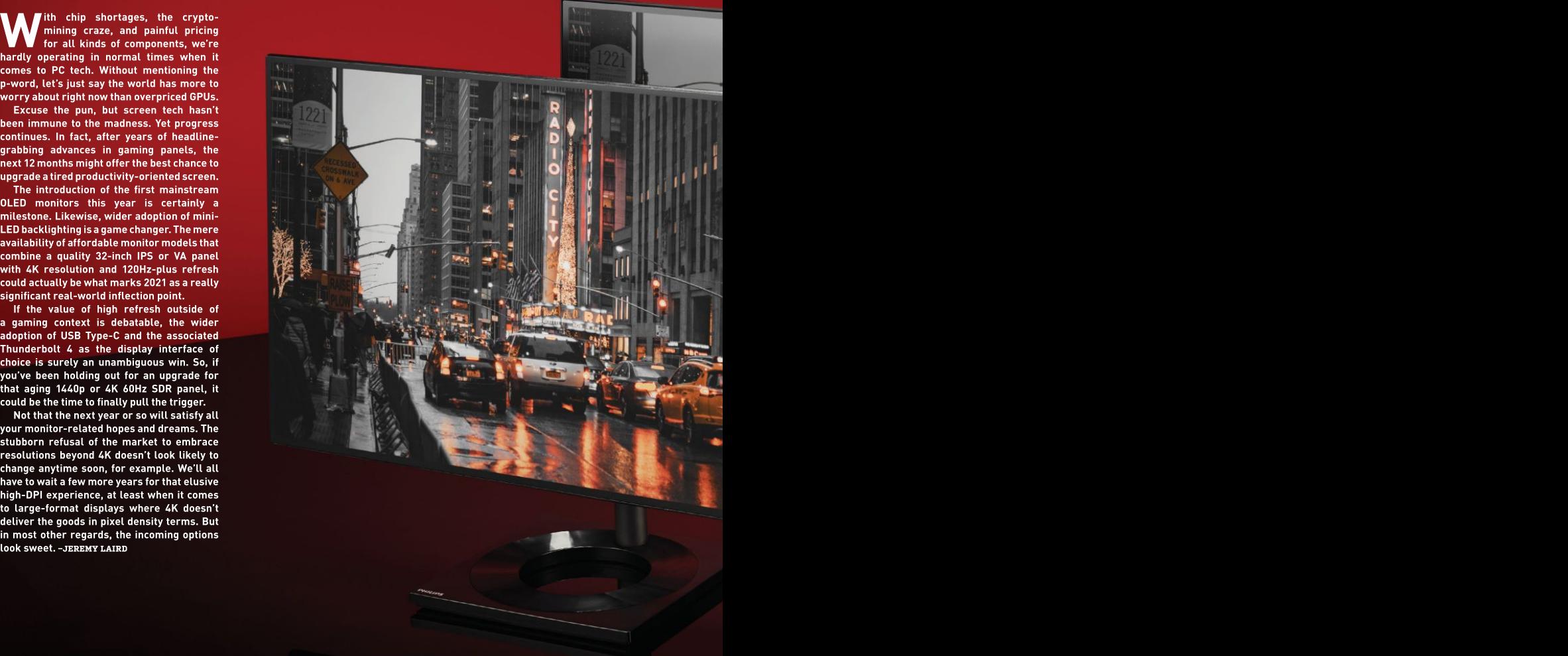

# Move over gamers, it' s time for plain old productivity panels to get in on the upgrades

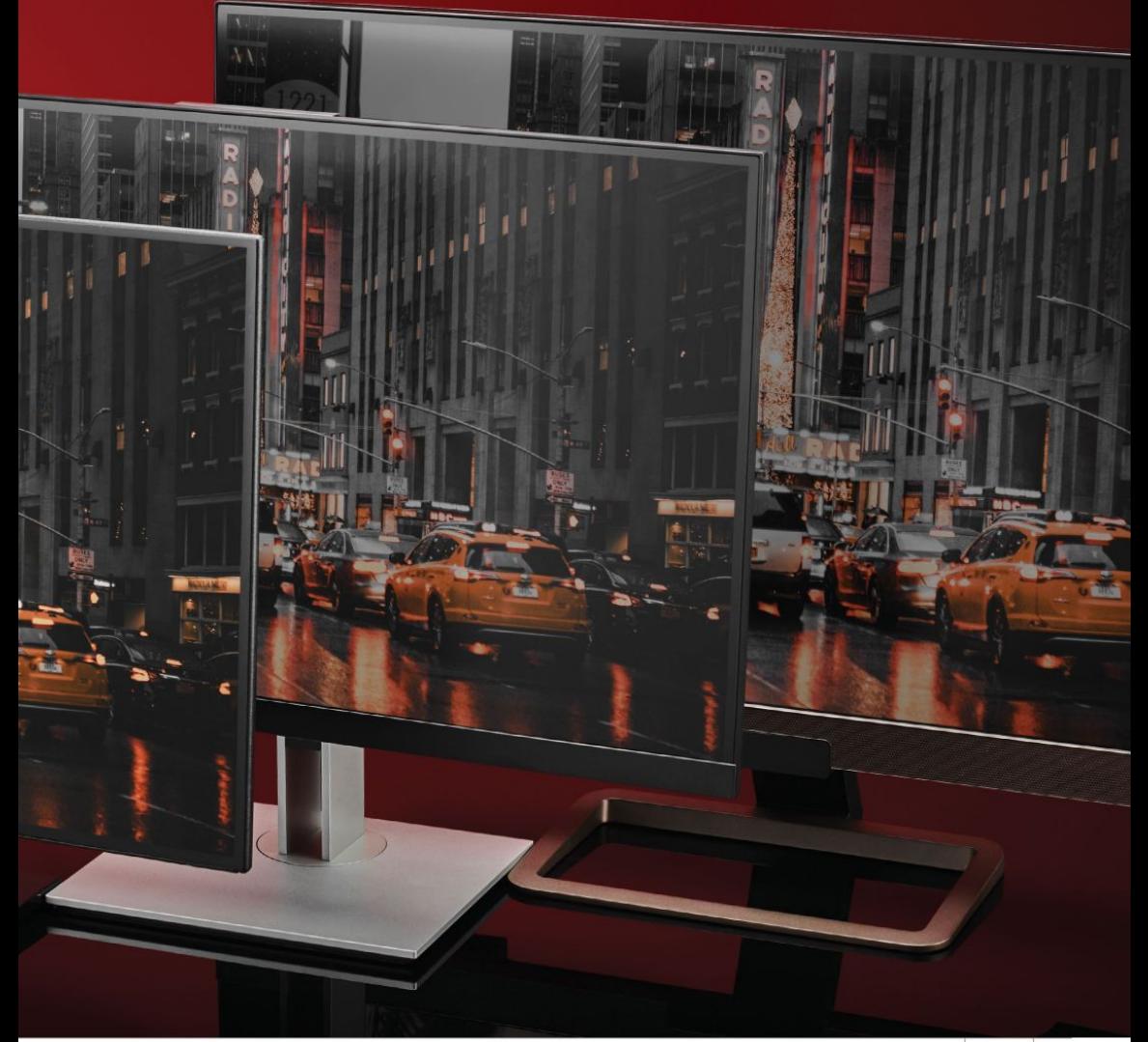

or gamers upgrading PC monitors, I the last few years have been going gangbusters. Refresh rates keep climbing. Features such as low input lag modes and adaptive sync are cheaper and more widely available than ever. Panels with all kinds of crazy curves and aspect ratios are now almost the norm. Forty nine inches of uber-curved 5K gaming monitor running at 240Hz? Not a problem. You can even get a massive 4K OLED 120Hz gaming screen for a not completely insane amount of money, though that will strictly speaking be a TV and not a monitor.

The market for more productivity oriented panels? Not so much. Four or five years ago, monitors offering resolutions around 4K in various shapes and sizes running at 60Hz refresh got cheap. Since then, bar one or two ultrawide options, Apple's Pro Display XDR is a 6<br>there hasn't been a lot to upgrade to. At 32-inch mini-LED beauty. But there hasn't been a lot to upgrade to. At **32-inch mini-LED be**<br>least, not for vaguely sensible money. **it's painfully pricey.** least, not for vaguely sensible money.

Yes, HDR support has arguably made some inroads, but true 1,000-nit-plus HDR capability with per-pixel lighting in a PC monitor remains a long way off.

However, the next 12 months or so individual zones may sound<br>are beginning to shape up very nicely impressive, but on a 4K screen it means are beginning to shape up very nicely — impressive, but on a 4K screen it means — do with just 576 zones. However, several for anyone pondering an upgraded each zone is powering over 20,000 pixels. mini-LED models are due later this year productivity panel for their PC. One really<br>significant technological development is the introduction of mini-LED technology. mini-LED and microLED. The short Upgrade hundreds of zones to thousands<br>version is that mini-LED is a backlight of zones, and much more precise technology for LCD panels, rather than<br>an actual panel type. However, it still

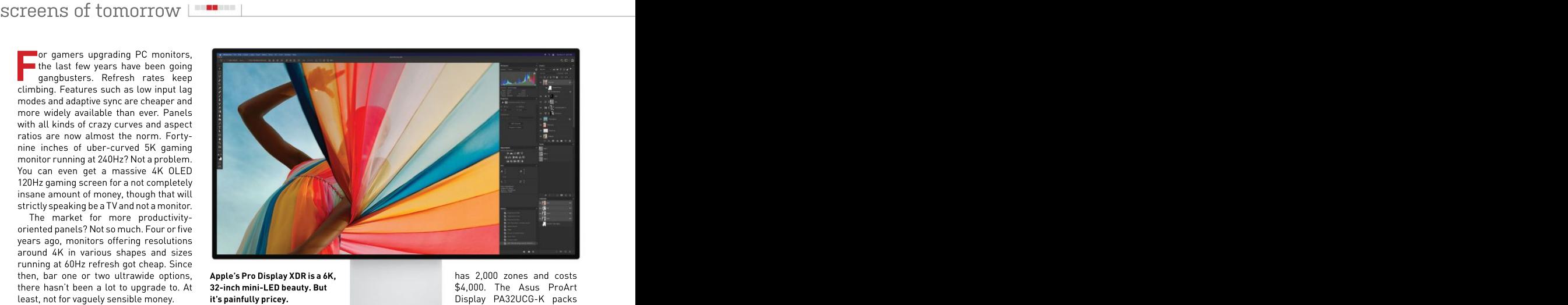

# \$4,000. The Asus ProArt 32-inch mini-LED beauty. But Apple's Pro Display XDR is a 6K,

capability contain at most 300 to 400 zones. The ability to split the backlight into 400 individual zones may sound

significant technological development is — level of local dimming results in obvious — inch 279P2MRX, for instance, ups the ante You can check the boxout opposite for a bright objects. White text on a black brightness of 1,400 nits. Philips hasn't deeper dive into the comparison between background is particularly problematic. quoted a price just yet, but we're hopeful version is that mini-LED is a backlight of zones, and much more precise affordable mini-LED models. an actual panel type. However, it still becomes possible. As a consequence, promises a big step forward in image this new wave of mini-LED panels will quality and especially HDR performance. arguably enable the first LCD monitors<br>That's because it allows for thousands with true HDR capability. The catch? As<br>of individually controlled local dimming ever, it's cost. At lea Long story short, that relatively crude image issues, including blooming around to 2,304 zones and an eye-popping peak Upgrade hundreds of zones to thousands the 279P2MRX will be one of a few more control of contrast across the panel arguably enable the first LCD monitors laptops. OLED panels in premium laptops with true HDR capability. The catch? As from big brands such as Alienware

has 2,000 zones and costs Display PA32UCG-K packs 1,152 zones and commands a few hundred dollars more, while its 27-inch sibling, the PA27UCX-K, is yours for around \$3,000, and makes

with more affordable pricing. Philips's 27 inch 279P2MRX, for instance, ups the ante affordable mini-LED models.

of individually controlled local dimming — ever, it's cost. At least in the short term. — — and — Razer — have — been — available — for zones. LCD monitors with conventional The very first mini-LED models are several years with reasonable success. LED backlights and local dimming megabucks. Dell's 32-inch 4K UP3221Q Attempts to introduce OLED technology Next up is OLED technology. It's been an awfully long time coming to the PC. But it's finally happening, and not just in Attempts to introduce OLED technology

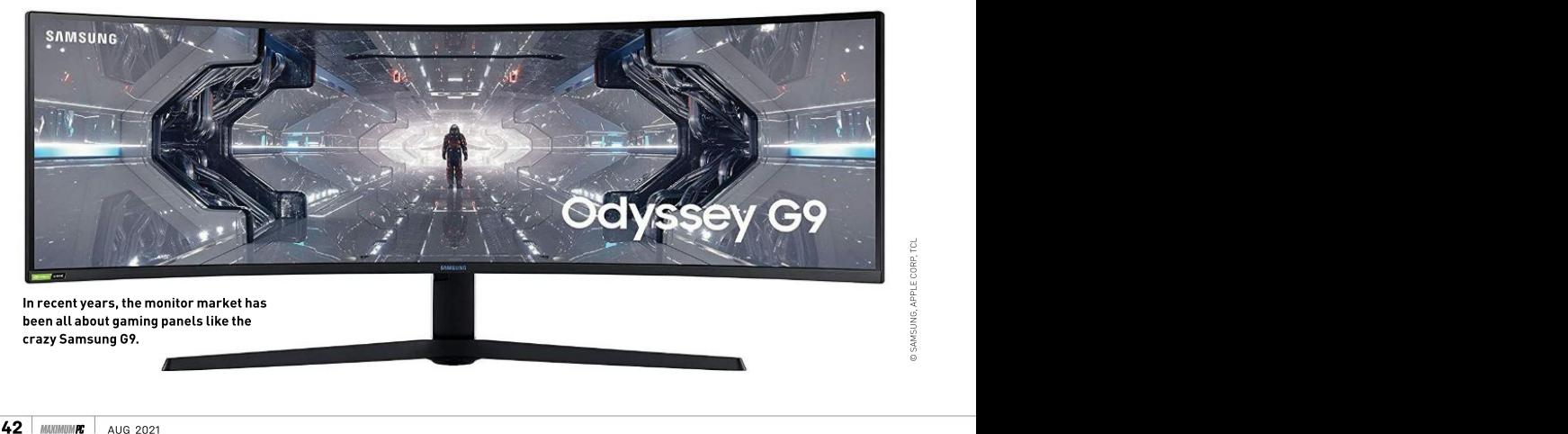

to the desktop, however, have been much more problematic.

As long ago as January2016, Dell announced the UP3017QA, a 30-inch 4K OLED monitor that seemed to signal a new era for desktop displays. It was delayed to April 2017 due to image quality issues, only to be discontinued two months later. With a peak brightness of only 300 nits and concerns over color drift and burnin, plus a \$3,500 price tag, the UP3017QA

The Asus ProArt PQ22UC, another 4K OLED monitor, was announced in 2019. At a mere 22 inches and \$3,900, the PQ22UC is a niche offering. It can still be bought today, so it has at least lasted longer than the ill-fated Dell. For 2021, however, LG is introducing a pair of new monitors<br>that represent the first real attempt at

The LG 32BP95E and LG 27BP95E WHAT'S IN A NAME?<br>are 32-inch and 27-inch 4K OLED<br>monitors priced at \$4,000 and \$3,000<br>monitors priced at \$4,000 and \$3,000<br>are demand lies: There are the limited viewing angles much higher b are 32-inch and 27-inch 4K OLED<br>
monitors priced at \$4,000 and \$3,000<br>
ectively. Intriguingly, given LG is the **The are damned lies.** There **the limited viewing angles** monitors priced at\$4,000and\$3,000 respectively. Intriguingly, given LG is the **Integratively are damned lies. or relatively slow pixel** world's biggest maker of OLED panels for And there's flat panel TVs, both are based on panels made not marketing. It's common lindeed, it's remarkable by LG but bought in from a panel producer for LCD monitors and just how good LCD panels known as JOLED. It's a little detail that **HDTVs to be sold as "LED"**<br>hints at the cost and complexity of tooling **displays when, in fact, the** up application-specific OLED panels. LED bit is just a backlight. is for full color motion Even the world's leading manufacturer of Let's not even start on the images. But however good instant respond<br>large OLED panels buys them in for some nonsense monitor makers the backlight technology, not to like? large OLED panels buys them in for some nonsense monitor makers of its own screens. **Goal can be up to when it comes left up to when it comes left up to when it comes left up to The monitor sprincharbs (\$4,000 and \$3,000**<br>
refreshences the limited viewing angles much higher brightness. If<br>
were, both and the state and the response of an LCD panel. that sounds like the perfect<br>
world's biggest mak

Of course, neither of those two new LG to specifications such as monitors are terribly affordable. Which is **pixel response. The way setted as a state of the U.**<br>why a new OLED panel from AU Optronics **The way screens achieve is improved** why a new OLED panel from AU Optronics The way screens (AUO) in particular is good news. AUO are sold is only getting contrast control and aimed at commercial doesn't make complete monitors, rather more confusing with the supercharged HDR it sells LCD and OLED panels to display **emergence of two new LED performance. Essent**<br>makers. The panel in question is a 32- **technologies: mini-LED mini-LED involves an** makers. The panel in question is a 32- technologies: mini-LED inch item with 4K resolution and 144Hz and microLED. They sound array of thousands of<br>refresh. That's a very sweet-sounding awfully similar, but they tiny LED lights, typica

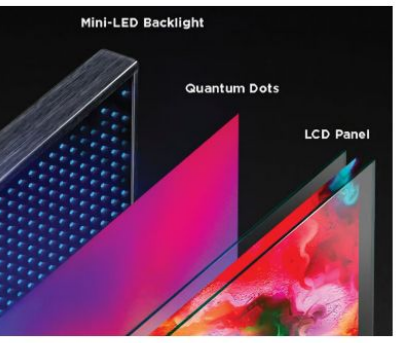

Mini-LED sounds confusingly similar to all the shortcomings of much the same as OLED TVs. Sadly, microLED PC<br>microLED, but it's essentially just the latest any LCD screen. Mini-LED technology, but without the monitors will

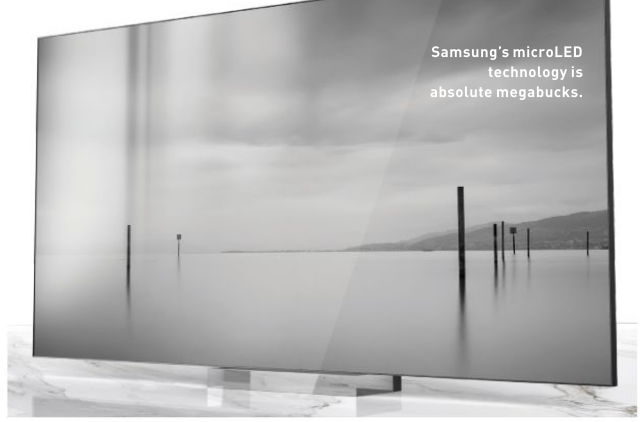

# that represent the first real attempt at **MINI-LED VS. MICROLED** he LG 32BP95E and LG 27BP95E WHAT'S IN A NAME?

HDTVs to be sold as "LED"

are sold is only getting more confusing with the emergence of two new LED technologies: mini-LED mini-LED involves an CES this year, Samsung and microLED. They sound array of thousands of showed off its "consumer" awfully similar, but they tiny LED lights, typically microLED TVs. They have vanishingly little in grouped into individually are more conventional common. Mini-LED is just controllable zones. A screens than any previous another backlight tech, panel might have tens of albeit the most advanced thousands of LEDs, but full feature sets including yet, whereas microLED is a panel type in its own right. few thousand. The idea

LED is just the latest and technology. If that makes

nonsense monitor makers the backlight technology, to specifications such as transmissive technology. have become given how

What mini-LED does The way screens achieve is improved In really simple terms, is to achieve more finely inputs, and everything you microLED is the future grained control over need to plug in and watch for display tech, the backlighting and reduce ultimate flat panel. Mini- problems such as blooming greatest version of LCD or white text on a black variants are due any day, mini-LED sound like it's common issues on existing playing second fiddle, in LCD monitors. looking at \$50,000's worth contrast control and supercharged HDR installations. That is now performance. Essentially, fewer zones, perhaps a few thousand. The idea capabilities, plus HDMI around bright objects background, which are shrunk down to apaltry

Even the best mini-LED microLED has numerous panels come with nearly advantages. It's pretty from affordable microLED all the shortcomings of much the same asOLED TVs. Sadly, microLED PC any LCD screen. Mini-LED technology, but without the monitors will be even does nothing to help with burn-in issues and with further out. burn-in issues and with

here are lies. There the limited viewing angles much higher brightness. If are damned lies. or relatively slow pixel that sounds like the perfect And there's flat panel response of an LCD panel. marketing. It's common Indeed, it's remarkable is. It's the ultimate in per for LCD monitors and just how good LCD panels pixel lighting,for sure. No displays when, in fact, the unsuitable the technology LED bitis just a backlight. is for full color motion near infinite contrast, near Let's not even start on the images. But however good instant response….What's display, well, it probably brightness limitations, fantastic viewing angles, not to like?

What mini-LED does limited totech demos and There's a catch. Until recently, microLED was a few expensive displays<br>aimed at commercial beginning tochange. At microLED TVs. They are more conventional microLED display, with smart TV and audio stuff. But the 110-inch variant is over \$100,000.

technological terms it is. In comparison, of TV. Which means we are Granted, cheaper 88 inches. But you're still at least five years away monitors will be even

# techradar.pro **IT INSIGHTS FOR BUSINESS**

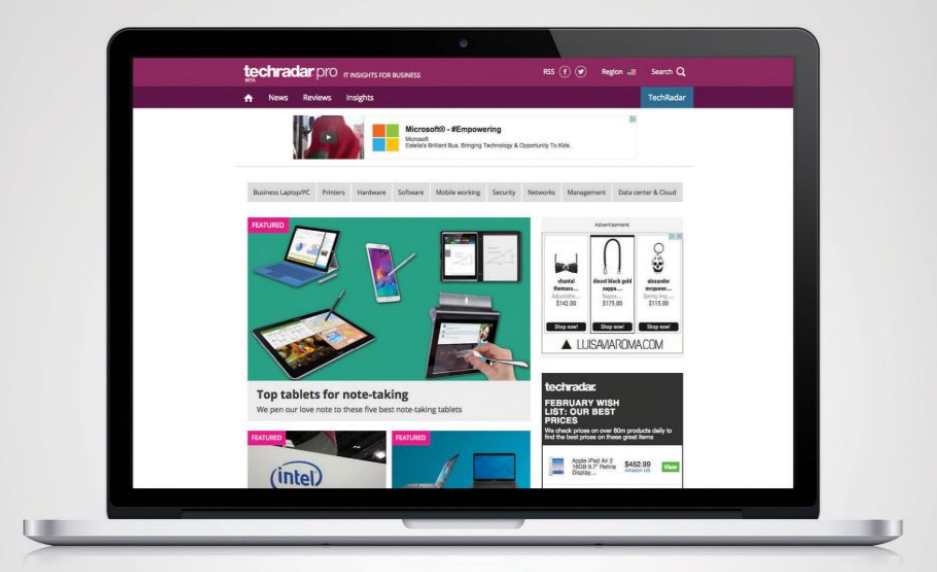

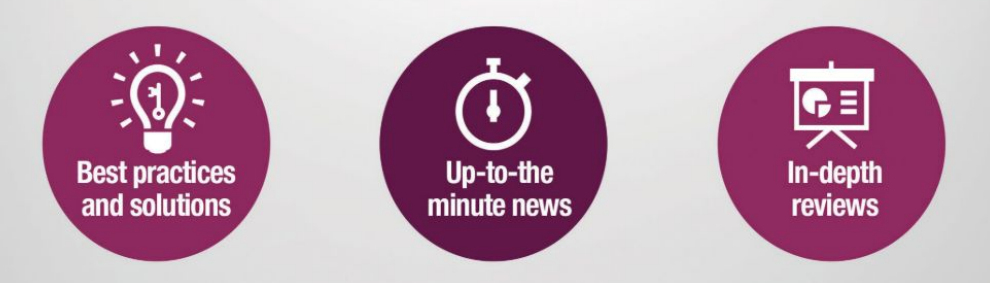

http://www.techradar.com/pro

be announced. So, details such as pricing aren't clear. However, AUO has a track record of undercutting its competitors in terms of cost. Here's hoping for a 32-inch 4K 144Hz OLED monitor for under \$2,000 by the end of 2021.

Ironically, the most affordable OLED monitor yet will probably turn out to be a TV. Already, several LG OLED TVs have been adopted by the PC gaming community as large-scale gaming screens. The LG CX and C1 have proven very popular thanks to sub-\$1,500 pricing and a combination of 4K resolution, 120Hz refresh, and OLED's characteristically super-fast response. The catch is that the smallest panel size<br>available thus far has been 48 inches. Not 100 dpi. Yuck.<br>The prospect of OLED faster, too. Independent

apply, that's set to change very **panels on the desktop** testing has proven that full of the granularity of human<br>soon. LG has announced plans to **has tantalized PC** on-off OLED pixel response sight or the ability of the<br>l appily, that's set to change very **I** panels on the desktop testing has proven that full<br>soon. LG has announced plans to has tantalized PC on-off OLED pixel response soon. LG has announced plans to introduce a new 42-inch class of conthusiasts for the better is measured in fractions OLED panel later this year that will both part of a decade. It now be more suitable in terms of size and **Looks like OLED is going to fastest LCD panels take**<br>should also be cheaper than existing make the transition from several milliseconds to should also be cheaper than existing 48-inch OLEDs. A 42-inch, 120Hz, 4K HDTV to desktop monitor,<br>OLED display for around \$1,000? Sounds but is OLED really all that? OLED display for around \$1,000? Sounds good to us. Granted, it won't strictly be **For sure, it brings huge gray response.** a PC monitor, but with features such as advances over LCD tech. low input lag mode with minimal image processing, LG's latest OLED TVs have proved remarkably well optimized for use **pixel is its own light source, for instance, can achieve**<br>as a desktop monitor. **creating the possibility much higher peak** apply, then is to change a term interesting the proposed of CED fractrice. In the procedure a model of the state of the state of the state of the state of the state of the state of the state of the state of the state of t

Back in the mainstream, a new for total precision when brightness. The brightest sweet spot is emerging in mid-market it comes to contrast and LED TVs can hit nearly monitors that combines a decent IPS **dynamic range. With OLED, 2,000 nits, while even the completent and the stand**<br>or VA 4K 32-inch panel with 120Hz or **you can have a single pixel latest generation of OLED** or VA 4K 32-inch panel with 120Hz or you can have a single pixel latest generation of OLI<br>144Hz refresh. Admittedly, high refresh running at full brightness tech can't even achieve 144Hz refresh. Admittedly, high refresh running at full brightne<br>rates have largely been the purview of next to one completely rates have largely been the purview of **next to one completely 1,000 nits. And that's product that's product to**<br>gaming monitors. There's certainly little switched off and outputting brightness in isolated gaming monitors. There's certainly little to no benefit outside of gaming in going no light at all. well beyond 144Hz. A 360Hz productivity **Even the latest LCD brightness you want, OLED** the best LCD panels. panel? That would be very silly. But in panels with mini-LED tops out below 200 nits. OLED's other obvious terms of making desktop computing feel **backlights don't come ln the real world, every** slicker and more responsive, 120Hz to close in that regard. Even pixel running full white<br>144Hz is a nice little upgrade. Note with thousands of dimming isn't terribly relevant. But 144Hz is a nice little upgrade. **With thousands of dimming** 

Is it worth spending megabucks on a **zones, the net result is still the brighter the overall** general-purpose display? No. Which is tens of thousands of pixels scene being displayed. why, somewhat incongruously, the latest sharing a single zone. And the more OLED panel 4K 120Hz games consoles from Microsoft that means the dreaded brightness drops off. And and Sony are coming in handy. Put simply, the gaming console market is particularly sensitive, placing a downward pressure white text on dark The all comes down to on relevant peripherals, including backgrounds, is inevitable. the way HDR content is screens. And so a new generation of **Of course, OLED has by processed for output** monitors aimed at those consoles is good several other upsides. The take into account the news for all PC enthusiasts. **too. As a self-emissive** 

By the end of 2021, several console- tech, it has better viewing human vision. Known as menus, and the rest, is friendly 32-inch 4K monitors with circa angles than transmissive Perceptual Quantization, or<br>120Hz refresh capability will be available LCD panels. OLED is much PQ for short, this transfer 120Hz refresh capability will be available LCD panels. OLED is much PQ for short, this transfer

©

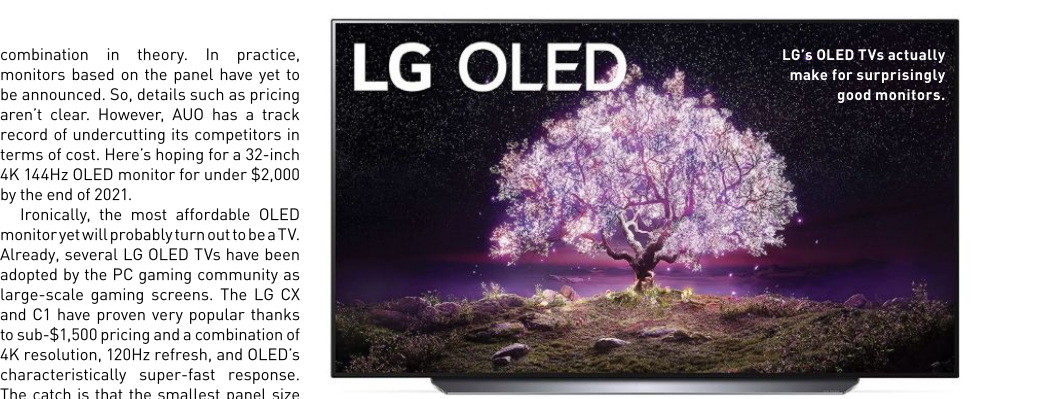

# available thus far has been 48 inches. Not  $\blacksquare$  IS OLED REALLY ALL THAT? for a desktop monitor, it also makes for a disappointing pixel pitch of just under THE TECH WE'VE BEEN WAITING FOR...

panels on the desktop looks like OLED is going to make the transition from

creating the possibility advances over LCD tech. However, OLED isn't OLED's defining advantage is per-pixel lighting—each pixel is its own light source, creating the possibility much higher peak too dim, details in bright for total precision when brightness. The brightest areas bloom or bleed into it comes to contrast and LED TVs can hit nearly one another, resulting in dynamic range. With OLED, you can have a single pixel running at full brightness tech can't even achieve and become featureless. next to one completely 1,000 nits. And that's peak switched off and outputting no light at all. hotspots. If it's full-panel

close in that regard. Even zones, the net result is still tens of thousands of pixels blooming around small and bright objects, including backgrounds, is inevitable.

tech, it has better viewing

he prospect of OLED faster, too. Independent function includes a model has tantalized PC on-off OLED pixel response enthusiasts for the better is measured in fractions human eye to perceive two part of a decade. It now of a millisecond. Even the different levels of light. HDTV to desktop monitor, achieve on-off response, as but is OLED really all that? opposed to partial gray-to- For sure, it brings huge gray response. what should be smooth testing has proven that full of the granularity of human fastest LCD panels take several milliseconds to technical story short, an

Even the latest LCD brightness you want, OLED superior by every metric. LED-backlit LCD panels, for instance, can achieve changes. If the display is 2,000 nits, while even the the loss of finer elements latest generation of OLED as large areas flatten out brightness in isolated scenes, OLED technology

> that's a real problem when it comes to HDR rendering.

> human vision. Known as

sight or the ability of the different levels of light.

To cut a long and overly bright display can cause the degradation of color transitions or gradients into blocks or bands of abrupt color Anyway, in brighter HDR lacks detail compared to

panels with mini-LED tops out below 200 nits. backlights don't come In the real world, every with thousands of dimming isn't terribly relevant. But to differential degradation sharing a single zone. And the more OLED panel out faster than the red and that means the dreaded green subpixels, leading to white texton dark It all comes down to burn-in. Yuck. It's not a Of course, OLED has processed for output with constantly changing several other upsides, to take into account the images, but Windows, with too. As a self-emissive abilities and limitations of its persistent taskbar, angles than transmissive Perceptual Quantization, or LCD panels. OLED is much PQ for short, this transfer burn-in on OLED displays. That's a problem thanks the brighter the overall within the RGB subpixels. scene being displayed, The blue subpixels wear the more OLED panel out faster than the red and<br>brightness drops off. And green subpixels, leading to the way HDR content is huge problem for video, the best LCD panels.<br>OLED's other obvious weakness involves burn-in.<br>That's a problem thanks color drift that manifests as permanent image its persistent taskbar, menus, and the rest, is<br>prone to generating screen

for perhaps as little as \$500. They'll be 32-inch because that slightly larger format is more suitable for gaming than 27-inch. Which again represents a welcome fringe benefit in a productivity context, thanks to the additional space it provides for viewing multiple documents and application windows in parallel. What's more, because gaming monitors increasingly need to deliver at least basic HDR performance (note these aren't fancy mini-LED monitors, which is part of the priced), color accuracy should be good<br>enough for most workflows, albeit you'll si the wider availability of really highenough for most workflows, albeit you'll<br>still need a proper pro display for really still need a proper pro display for really resolution panels. The 32-inch 6K panel<br>seen in Apple's Pro Display XDR is thought

IPS panels respectively, the ViewSonic PC monitor shorn of details such as the currently going with crazy prices attached has secured exclusive access for now.<br>to everything from puppies to Porsches, Of course, the next big step in terms

If those are the most intriguing trends is set to go mainstream at anything like for very poor PC more regarding the screen tech coming to the the pace that 4K did in the mid-2010s. There's a long list desktop monitor mar f those are the most intriguing trends desktop monitor market, what about

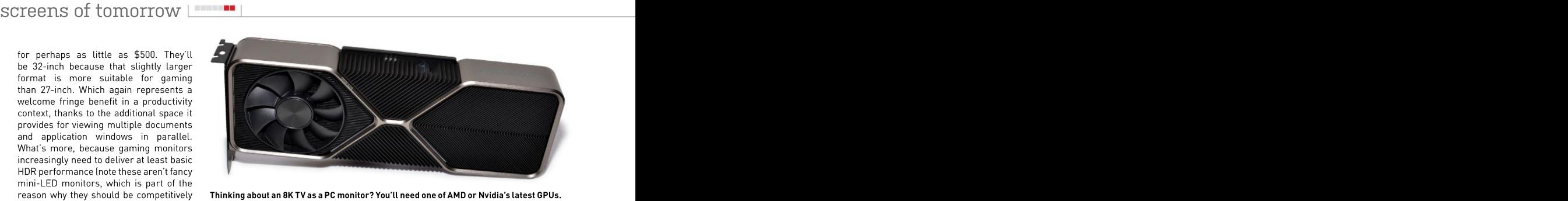

Thinking about an 8K TV as a PC monitor? You'll need one of AMD or Nvidia's latest GPUs.

rious content creation.<br>Examples of this new affordable 32- to be produced by—yes, you quessed it—

regarding the screen tech coming to the the pace that 4K did in the mid-2010s.<br>desktop monitor market, what about As an example. ViewSonic has a new is set to go mainstream at anything like the pace that 4K did in the mid-2010s.

Examples of this new affordable 32- to be produced by—yes, you guessed it— LCD panel production, as opposed to inch, 4K, 120Hz-plus brigade include the LG, and would make a great basis for a complete monitor manufacture, have Philips 328M1R and 329M1RV with VA and high-end but still much more affordable announced anything that looks like a is the wider availability of really high-\$5,000. Yup, that's even more expensive resolution panels.The 32-inch 6K panel than the\$3,999Dell asks for theUP3218K. seen in Apple's Pro Display XDR is thought Moreover, none of the big players in actual cheaper 8K option.

ELITE XG320U with HDR600 and an IPS megabucks Apple chassis and mini-LED panel, and the HDR400 and IPS-equipped backlight. Butthus far it has yet to appear desktop monitors, it comes from that AOC Agon AG324UX. The way things are — in any other monitor. Rumor has it Apple — same source as the first really affordable to everything from puppies to Porsches, Of course, the next big step interms 8K is beginning toenter the mainstream of course, we may all have to wait just a  $\;$  of resolution ought to be 8K. Like OLED  $\;$  in terms of HDTV pricing, with sets from little bit for prices of this class of panel to panels in desktop monitors, 8K monitors big brands such as Samsung and LG hit that \$500 marker. But that's roughly — have been available for several years, — occasionally dipping below \$1,000. Now, what we're expecting in the medium term. including the Dell UP3218K. As yet, has secured exclusive access for now. 4K screens, namely the HDTV market. however, there's little to no indication 8K — early days of big flat-panel TVs, they made If there is hope for affordable 8K occasionally dipping below \$1,000. Now, HDTVs are not PC monitors. In fact, in the for very poor PC monitors.

the stuff that probably won't show up any 8K panel that's due any day now, the pixel pitch, lag, and more. But with the time soon? The most notable absentee VP3268-8K. But it's expected to land at advent of 4K, plus features such as low As an example, ViewSonic has a new including ergonomics, picture quality, There's a long list of reasons for that,

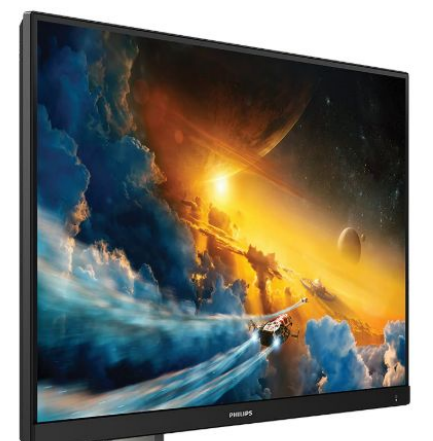

new class of relatively affordable 32-inch 4K high refresh panels.

## Dell's mini-LED monitor packs two thousand dimming zones.

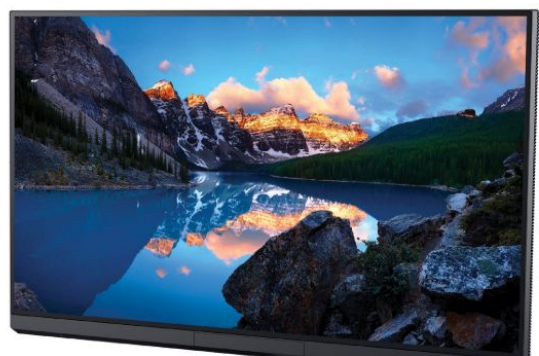

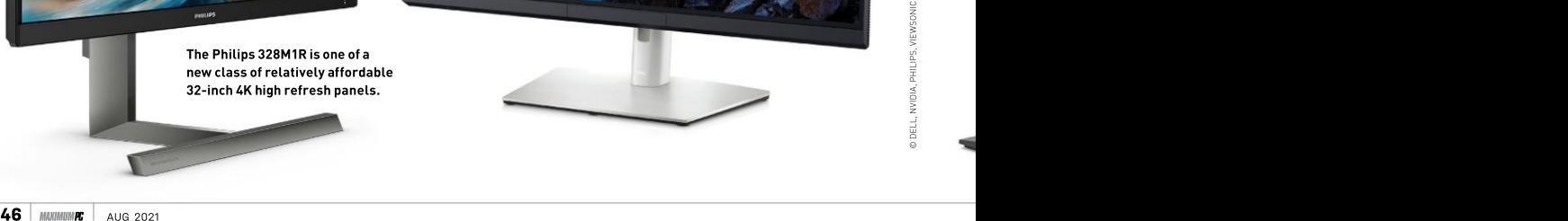

input lag modes with minimal image processing, HDTVs have become viable as PC monitors. As we mentioned, if you want an OLED panel on the desktop, it's the only vaguely affordable option today.

Shift the context to 8K and the immediate problem is bandwidth. 8K is four times the pixel count of 4K, some 33.2 million pixels, and 16 times the resolution of 1080p. That requires epic bandwidth. Both DisplayPort 1.4 and HDMI 2.1 are capable of driving a display at 8K 60Hz. DisplayPort isn't a common feature on TVs, so HDMI 2.1 is the interface of choice in this context. Unfortunately, that means forking out for an NvidiaRTX 30 series or AMD Radeon RX 6000 graphics card, the only GPUs with HDMI 2.1 support. If you can find one to buy, that is.

mormality in time.  $\circlearrowright$  interface that's so slick and backward compatible limplementers Forum and the strain it's worth noting that a 55-inch 8K TV,<br>currently the smallest available, has **D**isplay interfaces as external hard drives.<br>about the same pixel density of 160 dpi **D**are not obviously The other shortcoming currently the smallest available, has  $\Box$  isplay interfaces as external hard drives about the same pixel density of 160 dpi  $\Box$  are not obviously The other shortcoming about the same pixel density of 160 dpi as a 27-inch 4K monitor, and significantly aspirational or exciting. is a maximum power better pixel density than a 32-inch 4K Certainly, they're critical delivery of 100 watts, panel. Yes, 55 inches will be far too big enablers of good display for many desks, but the basics of the technology, but we're into image quality are promising. Should 8K the realms of the mundane running under heat<br>make the step down to the 40-something- and functional when it Bandwidth and inch class of HDTV, that will be seriously comes to comparing HDMI interesting. If that does happen, here's to DisplayPort, right? hoping GPU prices and availability are **Perhaps. But if there** back to something even resembling

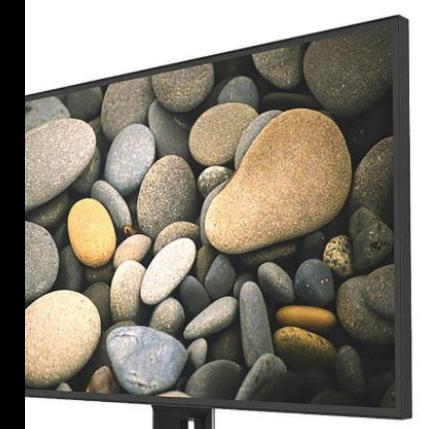

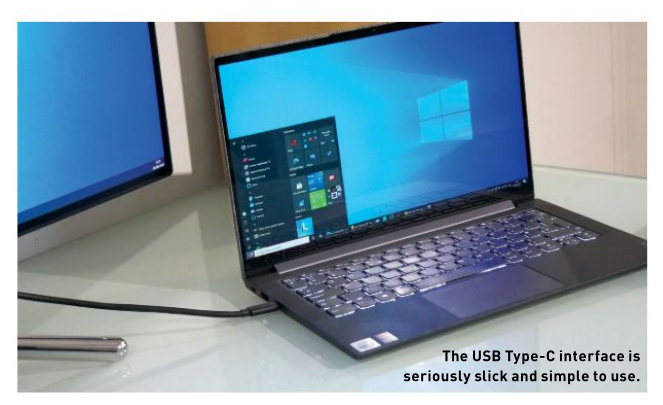

# $\frac{C_{\text{cm}}}{\text{Cap}$  find one to buy, that is.<br>If you can, does an 8K TV as PC monitor **GET CONNECTED** actually make any sense? Well, it's USB-C IS ABOUT TO GET EVEN BETTER

is an exception, a display clever it's actually cool, it with existing Thunderbolt<br>must be USB Type-C and 3 and USB-C devices. must be USB Type-C and its Thunderbolt cousin. If Ultimately, Thunderbolt 4 (EPR) definition known as you're a laptop user, the ability to plug in a single same, the main distinction the maximum power of cable to drive an external being that Thunderbo<br>display, charge the laptop always delivers fully display, charge the laptop always delivers fully to 240W. Plenty for all but itself, and also connect 40Gb/s of bandwidth while a few outlier portable PCs. peripherals including input devices and external storage is liberating. Slap Thunderbolt 4 cables specialized requirements. that notebook down, shove in just one cable, and you're go. USB-C is far tidier, too. Once you've experienced a want to go back to that rats' For context. nest of cables.

costing a pretty penny. of things like screen 25.82Gb/s. So, a

Perhaps. But ifthere supporting Thunderbolt 4 backward compatible and USB 4 are almost the being that Thunderbolt 4 20Gb/s implementation. supporting that 40Gb/s

Display interfaces as external hard drives. drive a display at 4K120 and<br>Dare not obviously The other shortcoming still have nearly 15Gb/s isplay interfaces as external hard drives. drive a displayat 4K120 and are not obviously The other shortcoming still have nearly 15Gb/s aspirational or exciting. is a maximum power or a little under 2GB/s to Certainly, they're critical delivery of 100 watts, spare for peripherals and enablers of good display which isn't enough to feed storage. The real-world technology, but we're into a really powerful laptop PC usable bandwidth will be a the realms of the mundane running under heavy load. bit less. But even 1GB/s for and functional when it Bandwidth and an external SSD would be comes to comparing HDMI connectivity-wise, the next to DisplayPort, right? step up involves monitors and convenience of that storage.The real-world usable bandwidth will be a bit less. But even 1GB/s for decent given the simplicity and convenience of that single-cable solution.

> and USB 4. They'll be **As for power, the USB** with existing Thunderbolt recently announced a new 3 and USB-C devices. Extended Power Range USB 4 has an optional But that level of power Implementers Forum USB-PD R3.1. It increases the maximum power of USB-C charging from 100W also comes with some

almost instantly good to long, while Thunderbolt 3 tweaks to prevent shorting USB-C monitor, you won't maximum speed. the solution is to make the If that's all the good refresh requires the detection of disconnect stuff, USB-C does have 12.54Gb/s events early enough to some limitations. The of interface enable the power source to ViewSonic's upcoming actual bandwidth available bandwidth while reduce current prior to full VP3268-8K has over 33 varies, which in turn 4K at 120Hz disconnection. A snubber million pixels, each one restricts options in terms rincreases that to result of a capacitor at both cable results on the million pixels, each one results on the million pixels on the million pixels. As a control of the mi of things like screen 25.82Gb/s. So, a ends is also recommended resolution and refresh, Thunderbolt 4 or to help ensure this new plus the bandwidth full-speed USB 4 upgraded USB-C interface available to devices such connection could doesn't set sparks flying. can be up to two meters supporting EPR will need was limited to and arcing, especially 0.8 metersat when unplugging. Part of For context, CC and VBUS pins different 4K at 60Hz lengths, thereby allowing increases that to capacitor at both cable Sockets and cables

CENTIERFOLD

PERFORMANCE GEAR LAID BARE

# 1 AMOLED DISPLAY With a 1.2-inch display, the control of the control of the control of the control of the control of the control of the control of the control of the control of the control of the control of the control of

packing 360x360 pixels, you'll be surprised to hear this thing packs in a pixel density of 364 ppi. That's as high as most modern smartphones. Combine that with an impressive brightness and color contrast, thanks to that Super AMOLED display, and it's beautiful to behold.

# **2** BATTERY LIFE

The big question, right? How long does it last? In the configuration we have, we get through around 50 percent every 10 hours. However, that's with the display permanently on, the brightness high, and GPS and heart-rate tracking on continually. Some people have recorded up to four days. There are smartwatch hybrids out there that will give you 32 days off a single charge.

# **Samsung Constant Constant Constant Constant Constant Converts in the control of the world and then in the strain Most and of the strain and of the strain was the strain was the minimize of the strain and of the noil it is** Watch Active2 40mm

TIME IS THE MOST valuable thing so. After all, the turning of the world we have in our lives. It's finite. fluid. stops for no one. we have in our lives. It's finite, fluid, fleeting, and often not appreciated it's that notion of keeping track<br>until it's gone. We spend our days of time and spending it more wisely until it's gone. We spend our days<br>working hard, supporting our working hard, supporting our that inspired our editor-in-chief to<br>family and friends, striving for ever invest in this device. Technology has greater heights, yet we often forget to spend time on the most important person: ourselves. Helping others is<br>admirable, but it's just as important to the seams, and yet there's seemingly How far these gadgets have come but after spending some time with this

invest in this device. Technology has<br>the ability to make our lives easier, admirable, but it's just as important to with responsibilities to stay on track, lit's understandable to be on the look after yourself. You can't support and push them back into the world of fence about these things,holding them anyone else if you're falling apart at being both physically and mentally fit. In cynical regard—we certainly did— It's that notion of keeping track of time and spending it more wisely with sensors, in a myriad of forms, that inspired our editor-in-chief to there's a smartwatch for everyone. invest in this device. Technology has For this writer, the Watch Active2 is the the contact and the the ability to make our lives easier, best fit; for you, it might be the Apple and this smartwatch can be a key component in helping those saddled

never enough time in the day to do in the last decade is staggering, and

so. After all, the turning of the world their ability to pull you away from your phone screen, off the couch, and into your sneakers is incredible. Littered Watch SE or the Garmin Instinct. There are hundreds to choose from.

> one, consider us converts. - ZAK STOREY It's understandable to be on the

# **ENSORS & CONNECTIVITY**<br>BISHING AND THE CONNECTIVITY OF THE CONNECTION OF THE CONNECTION OF THE CONNECTION OF THE CONNECTION OF THE CONNECTION OF THE CONNECTION OF THE CONNECTION OF THE CONNECTION OF THE CONNECTION OF THE

We're just going to list all the stuff included on this thing: It has an accelerometer, gyroscope, heart-rate sensor, barometer, VO2 Max sensor, and ECG monitor, it can measure blood pressure, track your sleep, has NFC, Bluetooth 5.1, Wi-Fi 802.11b/g/n, GPS (including A-GPS, GLONASS, Galileo, and BDS), and wireless Qi charging, too. Kitchen sink, meet tiny watch.

a parent's quide to programming

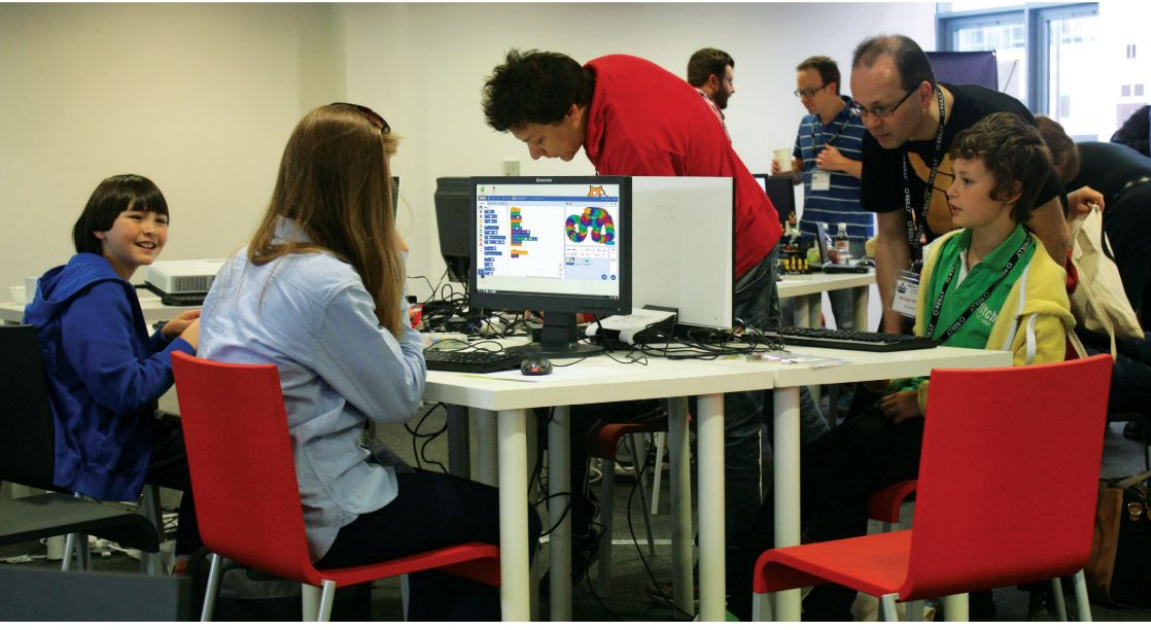

# A PARENT'S<br>
GUIDE TO<br>
FROGRAMMING<br>
Wike Bedford investigates which languages to consider if<br>
you want to help your children get a head start in coding<br>
Let again with a heavy lesso. The fit album consider a head start in c **A PARENT'S<br>GUIDE TO** PROGRAMMING

Mike Bedford investigates which languages to consider if you want to help your children get a head start in coding

> Level san tait with a history lesson. The first high-combinate the appreciation of computers. It outlived the i<br>Level languages—which made their debut in thecoster languages of that era, having been adopted 1950s and included the likes of FORTRAN, ALGOL, for use in the home computers of the late '70s and and COBOL—were designed as down-to-earth tools with little thought given to education. This changed in 1964 with the introduction of BASIC. The several decades, if you want to help your children language's acronym hints at its nature, and its full learn to code today, it's not nearly as easy to choose name, Beginners All-Purpose Symbolic Instruction — a language. For a start, there are now several Code, emphasizes its educational credentials. other languages that were designed exclusively,

et's start with a history lesson. The first high-who had little appreciation of computers. Itoutlived other languages of that era, having been adopted '80s, and helped another generation learn to code.

> While BASIC remained largely unchallenged for or almost so, for education.Also, any discussion of

beginners' languages invariably brings up various languages which, although not originally intended for such, are considered to have a role in education.

We're here to help you navigate your way through  $\overline{\bullet}$ the language jungle to decide which would be the best for your children to learn. We consulted<br>Carrie Anne Philbin, director of educator support government-funded National Centre for Computing Education (NCCE), and she provided some useful insight into the various languages we consider here. Her opening remark is worthy of our attention. "I guess the most important information I can impart<br>is that in education—both formal and non-formal is that in education—both formal and non-formal—<br>we do not start with a programming language, "she we do not start with a programming language," she explained. "We always start with concepts, usually<br>offline, before using tools that help learners make based language primarily recommended by Carrie **Its block-based** 

based languages. In passing, that term is entirely different from block-structured, the concept that's key to structured programming and inherent way of contrast, a block-based language involves programming by dragging blocks—which we can think of as statements—from a palette on to the<br>scripting area, and editing by manipulating those **BLOCKLY** scripting area, and editing by manipulating those<br>blocks in the scripting area. In other words, it needs little in the way of free-form typing, the requirement being pretty much limited to editing things such as block. Ease of use is also enhanced by virtue of<br>the blocks being shaped somewhat like jigsaw pieces, an approach that slightly reduces the possibility of using a block in a nonsensical context.

Scratch is our first block-based language—it's free, multi-platform, and open source, and it was developed by MIT's Media Lab. Scratch is the block-you can use itto "implementcomplex programming

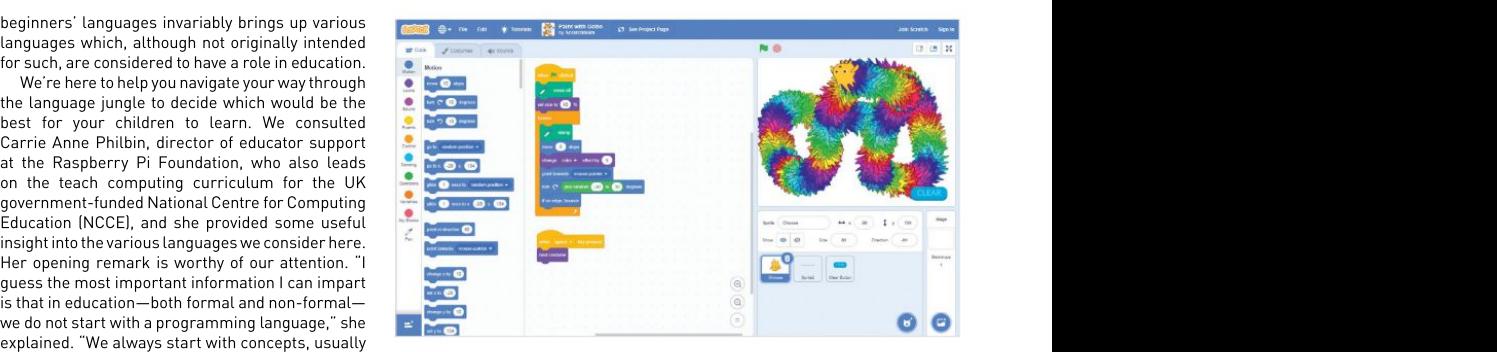

offline, before using tools that help learners make based language primarily recommended by Carrie It**s block-based** the concept more concrete in their minds." Anne Philbin, who suggests that it's suitable until a **approach might SCRATCH 11** to 13, although for ages five to seven, the closely **to experienced** If you've not delved into educational languages - related Scratch Jr. should be the language of - **programmers,but** before, it's possible you've not encountered block- choice. Scratch is used in formal education, as well **Scratch is highly** transition to text-based languages, typically at age as in non-formaleducation in homes, and in after school clubs, such as Code Club and CoderDojo.

in most of today's programming languages. By at https://scratch.mit.edu. However, Scratch Jr. is You can install Scratch locally or run it online only available as an app, intended for use on tablets, and is available for iPads and Android devices.

blocks in the scripting area. In other words, it needs Developed and hosted by Google, Blockly is our ( ) and the scripting area. In other words, it needs Developed and hosted by Google, Blockly is our ( ) and the scriptin the time in a wait block or the distance in a move that its developers didn't design it exclusively  $\bigcup$ the blocks being shaped somewhat like jigsaw probably not too surprising that it's less basic second block-based language and, although it's sometimes thought of as such, it appears for educational use. This being the case, it's than Scratch and, therefore, suitable for creating real applications. Indeed, while we trust that the statement doesn't consider educational resources as toys, Google specifically says "it's not a toy" and

Its block-based approach might be unfamiliar to experienced programmers, but Scratch is highly recommended as a first language.

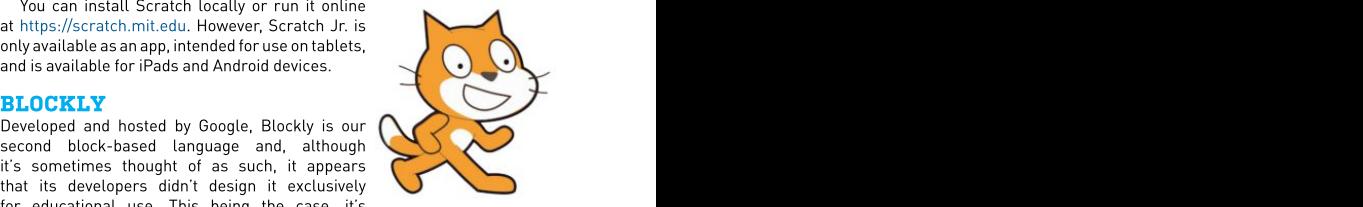

# Bee-Bot and Blue-Bot

For especially young children, even those or Blue-Bot (\$120) might be of interest. Instead, they can be programmed by So, for example, if you press the "Clear" button, followed by "Forward" twice, finally moves forward by 150mm, with download it to Blue-Bot, and execute it.

for whom using a block-based language this isn't programming as we normally use might be a step too far, Bee-Bot (\$90) the word, it is, of course, exactly that, and the step too far, Bee-Bot (\$90) a short pause between each step. While it teaches some key principles.

Referred to as programmable floor **Turning to Blue-Bot, you can use this** the second to as the second of the second  $\frac{1}{1+\frac{1}{2}}$ robots, and typically used with mats in the same wayas Bee-Bot, but there's that the robots can be programmed to more. First, it's transparent, so inquiring navigate, these devices don't have to minds can get a feel for the hardware that the state of the state of the h be programmed via a language at all. controls it, but more importantly, it has a state of the control of the controls it. pressing buttons on the robot's body. progress to controlling the robot remotely "Right turn," "Forward," and "Go," the story short—and it does more—the free robot moves forward by 300mm (2x app makes it possible for kids to create a 150mm), turns right 90 degrees, and program on screen via a simple process, Bluetooth interface. This enables kids to from a handheld device, albeit only Windows, iPad, or Android. To cut a long app makes it possible for kids to create a Bee-Bot offers young kids a fun way<br>program on screen via a simple process, to program a robot by pressing the<br>download it to Blue-Bot, and execute it. Referred to as programmable floor<br>
The Same way as Bee-Bot, but there's<br>
that the robots can be programmed to<br>
the programmed via a language at all.<br>
Instead, they can be programmed via a language at all.<br>
Instead, they ca

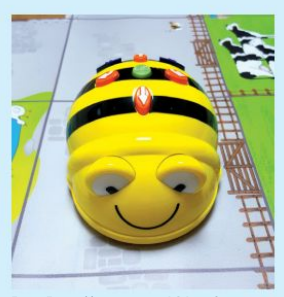

to program a robot by pressing the various buttons on its body.

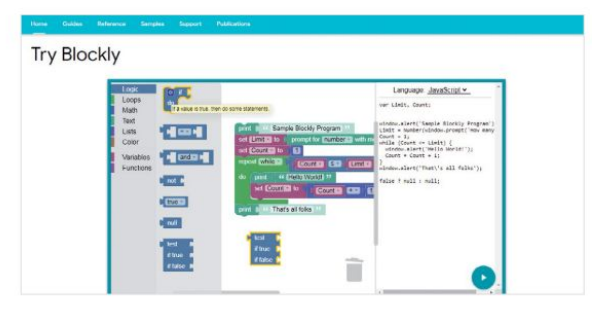

is block-based, is an open-source project.<br>
but it can be used that also according to Carrie Art

Google's Blockly **Substandal Englisher Construent** tasks." Despite being developed by Google, Blockly<br>is block-based. **Substandal is an open-source project.** 

According to Carrie Anne, Scratch dominates for creating real the block-based sector, so Blockly is used when For a casing reactions and the block-based sector, so Block-based when  $\frac{1}{2}$  is used when  $\frac{1}{2}$  is used when  $\frac{1}{2}$  is used when  $\frac{1}{2}$  is used when  $\frac{1}{2}$  is used when  $\frac{1}{2}$  is used when  $\frac{1}{2}$  is an educational **App** Inventor (https://appinventor.mit.edu), or **Language, it's more** with the micro:bit single-board computer, where also suited for other also series of the str<br>
suited for older kids sales are series as the supported at first. We were also suited for older kids Scratch wasn't supported at first. We were also<br>
than Scratch. The bld that Blockly is closer in design to a text-based than Scratch, than Scratch and the book-based, than Scratch and the screen of the screen of the screen of the screen of the book-based, the screen of the book of creating to Carrie Anne, Scratch dominates the form of an in it has to be, for example when programming in graphical output.<br>Assurance to the form of the contract of the contract of DACIC was developed in 2007. App Inventor (https://appinventor.mit.edu), or This version of BASIC was developed in 2007<br>with the extra bit sincle beed exercises where the existent feature in 2007 and the DACIC with the microsial single-board computer, where specifically for teaching programming. Like BASIC programming Scratch wasn't supported at first. We were also of old, but unlike some of the more recent versions, language. For that reason, it's suitable for older language. For that reason, it's suitable for older GOSUB, FOR…NEXT, and IF…The ISE…ELSE…ENDIF.<br>In the suitable for our older GOSUP, and If and If… children between the ages of 10 and 14, and it shot While this contributes to its simplicity, this is the site of

> developers.google.com/blockly and it offers the mislead promoting spagnetti code. To counter the counter of the spaghetti code. The spage of the spage of the spage of the spage of the spage of the spage of the spage of the interesting reature of generating and displaying  $\frac{1}{2}$  this, many people have said that they learned to<br>the code in a range of text-based languages—<br> $\frac{1}{2}$  program in BASIC and it didn't prevent them explicitly pre the code in a range of text-based languages— program in BASIC and it didn't prevent them having<br>specifically JavaScript, Python, PHP, Lua, and a successful career in software engineering, using Dart-that correspond to the block-based code. a range of languages. We can imagine that this could have some value in the process of migrating from a block-based to a Anne who, while not giving a specific answer to our the process of migrating from a block-based to a latter who, while not giving a specific answer to our the specific and the process of the specific answer to our the specific answer to our the specific answer to our the sp text-based language. While I yinto and JavaScript question of whether it has any place in equipment. are obvious choices in this respect, Lua and Dart today, said that David isn't a common choice.

the Raspberry Pi and macOS. It's also coding environment.

Sonic Pi (https:// as enabling a digital sonic-pi.net) is iam session. Where teachers and has **LOGO** jam session. Where the teachers and has the controller of the UOGO controller and the controller of the controll

educational value,

collaboration with teachers and has based on hundreds been baked into philosophy by only that may be easily understood by and old." And while this

and Blockly aren't the only block-based languages,<br>they're the ones we hear most of by far in education.

Now we'll turn our attention to the text-based languages that most of us are more familiar with. languages that most of us are more familiar with.

# BASIC-256 and the state of the state of the state of the state of the state of the state of the state of the state of the state of the state of the state of the state of the state of the state of the state of the state of

is an open-source project. command-line implementations, the community of the community of the community of the According to Carrie Anne, Scratch dominates form of announced development environment environment environment Given that it's 56 years old, has missed out on many draws some criticism, we were unsure whether we should include BASIC. However, since it's still used professionally, albeit in its quise of Visual Basic, and it still gets recommendations as a language for kids, it's appropriate to consider it here. As perhaps the most commonly cited modern(-ish) implementation for educational use, it's BASIC-256 that we're looking at. Unlike the original BASIC command-line implementations, this version takes (IDE), with windows for the code, textual output, and

recommended for young ages.<br>Plastic source of source of some criticism. It does not describe the source of source of some criticism. Blockly runs in a browser from https:// teach the principles of structured programming, GOSUB, FOR...NEXT, and IF...THEN...ELSE...ENDIF. a successful careerin software engineering, using

might be somewhat surprising. Although Scratch anymore, while also stressing her earlier comment<br>about the basic principles coming before tools:<br>"I care also stressing in the basic principles coming before tools: In light of this, we elicited the view of Carrie "Learners are taught concepts first, not languages. Concepts can be applied toany language, so the next choice is based on what is freely available and comes with access to resources and support." Somic Pi (https://<br>
Somic Pi (https://<br>
Somic Pi (https://<br>
serabling a digital collaboration with<br>
sonic-pi.net] is<br>
described as a code-<br>
things differ, though, benefited from many<br>
based music creation is that it's comm

# **LOGO Example 20** in the set of the set of the set of the set of the set of the set of the set of the set of the set of the set of the set of the set of the set of the set of the set of the set of the set of the set of t

ussuring as uses that in the matter of the matter of the construct engine and the several versions that that i<br>Discussion and the several versions in the second of the several exact of the several versions that the several **described as a code- things differ, though, benefited from many** Another\_educational language\_that\_isn't\_exactly\_a

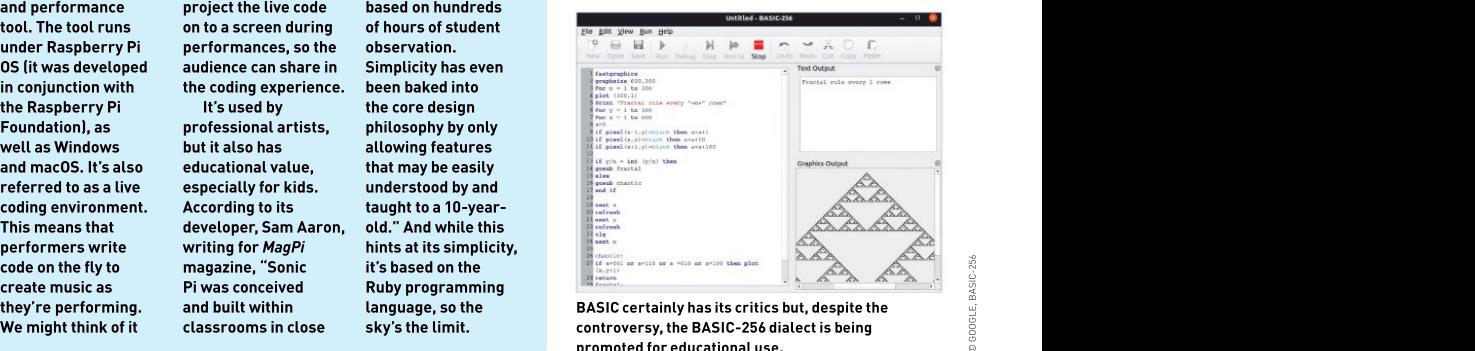

they're performing. and built within language, so the BASIC certainly has its critics but, despite the We might think of it classrooms in close sky's the limit. BASIC certainly has its critics but, despite the controversy, the BASIC-256 dialect is being promoted for educational use. Code on the fly to magazine, "Sonic it's based on the<br>create music as Pi was conceived Ruby programming<br>they're performing. and built within language, so the BASIC-256 dialect is being<br>We might think of it classrooms in cl

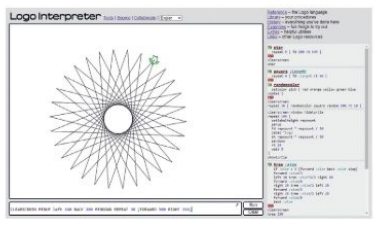

might be ideal as a first text-based language for kids.

run locally, UCBLogo being well respected, and it  $C++$ <br>can also be accessed online, for example at www. In inc can also be accessed online, forexample at www. In industry, C++ is still commonly used. In fact, transum.org/software/Logo and www.calormen. it's just one position behind Python in the wellcom/jslogo. Logo is a full-featured programming respected TIOBE index (a body that assesses the language, and is described as "multi-paradigm," quality of software coding), in fourth position. although its use in education has tended to concentrate on just one element of the language. concentrate on just one element of the language. suitable language for use in education. After all, if This is the "turtle" functionality that controls the movement of a so-called turtle, drawing its path on the screen, and thereby producing a graphical output.

Logo offers a simple introduction to text-based programming and could be a first step beyond the block-based approach, perhaps for kids much younger than 11, which is the recommended age for education, in the ser<br>starting with text-based languages. What's more, from assembly code. starting with text-based languages. What's more, programming tocreate a graphic output appeals to way minds. On the subsequence of the control of the CANGUAGES of the control of the control of the control of the control of the control of the control of the control of the control of the control of the control of the con

receives less attention than it did a few decades languages that are most commonly used in ago. Might this be because more modern languages education, they aren't the only ones. A brief mention are much better suited to its particular niche? Carrie Anne was certainly enthusiastic about the<br>use of turtles. "The use of turtles is very common use of turtles. "The use of turtles is very common Her first suggestion is probably somewhat in programming education," she suggested, "from using Bee-Bots in elementary schools to understand sequence and algorithms, to building Raspberry Pi robot buggies in high school to solve

With our next language, we progress from<br>those that were designed first and foremost for education to general-purpose languages. As today's third most commonly used language, that reason alone might be enough to guarantee it a place in education, but there's more. In particular, Python is commonly recommended for educational use—and, in particular, as a first text-based language—primarily because it's much simpler to

only factor in its prevalence in education. Other reasons for the popularity of Python include the fact that it's free, cross-platform, and open source. developed over the years, which meet the needs described as a simple Python editor for beginner She also pointed out the many IDEs that have been<br>developed over the years, which meet the needs<br>of education, such as Mu (https://codewith.mu-

programmers) and trinket (https://trinket.io, which is browser-based). Resources for teachers are also important, leading to its use in schools and therefore underlining Python's suitability for home learning. "At the NCCE, much of our professional development is based on Python," she said, "which means, in turn, they're likely to use it as their text based language in the classroom." Building on this theme, she also referred to the fact that other resources to help teachers are overwhelmingly built around this language and are often freely Despite being long in the tooth, Logo still has its fans accessible,such as the Raspberry Pi projects **and, if you consider only its "turtle" instructions, it** [https://projects.raspberrypi.org/enJ. Python is considered suitable for ages 11 and older.

# $C++$

This is one of the reasons it's recommended as a it's so commonly used, it's argued, a knowledge of C++ will provide students with good job prospects or a good grounding for further education.

Given that there are only a few turtle statements, educationalists, is that it provides students with Another plus point, according to some a good understanding of how computers work, because it's a much lower-level language than most of the other languages promoted for use in education, in the sense of being just one step up from assembly code.

However, we had nagging doubts about why it While we've probably covered the programming of a few alternatives is appropriate—indeed, Carrie Anne mentioned a couple.

more complex mazes."at position 21. "Ruby is becoming more popular **PYTHON** accessible tool that helps you code music, which surprising, since the language is only in fourteenth place in the TIOBE index. However, it has to be admitted that it's necessarily a show-stopper in education since, for example, Scratch is down in education. Sonic Pi is a good example of an is also used to help teach programming concepts to young people, based on Ruby. It's accessible as a language, while its simple syntax makes it more accessible to young people," she said.

learn than many other languages. languages that we've presented, and making sure Carrie Anne suggested that ease of use isn't the wou don't introduce your kids to languages that that that the store that the store would be used to meen that the store would be used to meen that the store would be used th She also pointed out the many IDEs that have been maintaining legacy systems, so you're up to speed of education, such as Mu (https://codewith.mu— that teaching COBOL to your five-year old would be To conclude, we feel compelled to reiterate Carrie Anne's view that understanding concepts is actually more important than learning specific languages. This being the case, in addition to considering the pros and cons of the various aren't appropriate for their age, it's also valid to think about what languages you feel confident to teach. Even so, if you've recently been employed with vintage languages, we're really not too sure the wisest approach.  $\bigcirc$ 

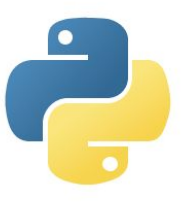

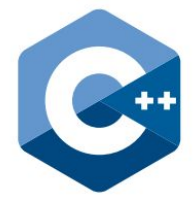

# **DISCOVER THE ALTERNATIVE TO APPLE AND WINDOWS**

This is a treasure-trove of Linux and open source knowledge, from the evolution of Ubuntu and its mobile platform, to projects like automating your home with Raspberry Pi.

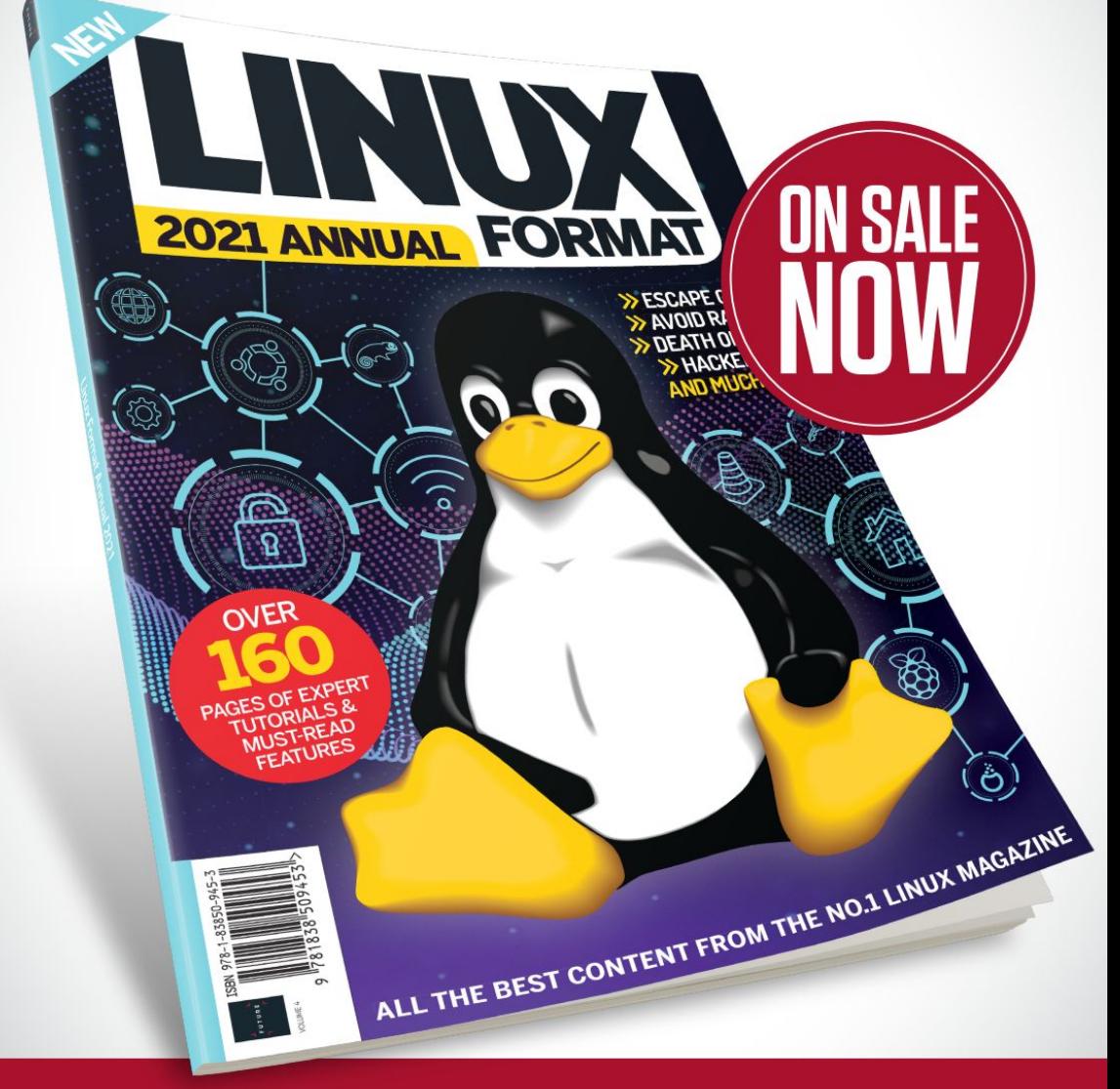

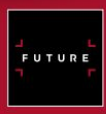

www.magazinesdirect.com Or get it from selected supermarkets, newsagents, or bookstores Ordering is easy. Go online at:

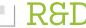

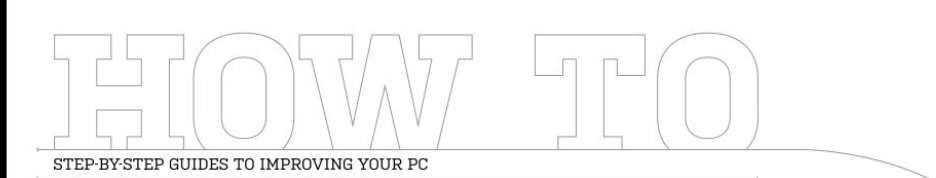

# **TIP OF THE MONTH**

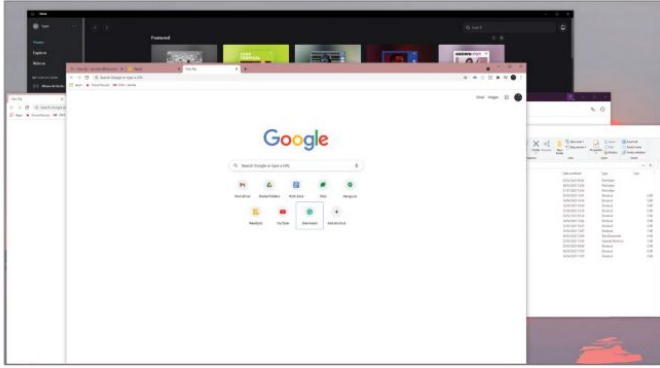

**SHAKE**<br>
Side of the computer hardware.<br>
The side of computer hardware in the signal term elegancy of computer hardware in the side of computer hardware in the side of computer hardware in the side of computer hardware in Your open tabs can get piled on top of each other in no time at all when you're deep in a project or flicking between applications. One elaborately named action you can perform is to "Aero Shake" them away. Instead of clicking the minimize buttons one by one, simply click and hold on any window bar,<br>then shake it from side to side until all the other windows rapidly collapse. Quick, efficient, and with a name we like.

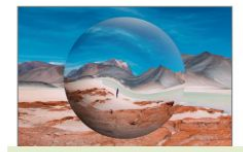

60

**ONICROSOFT, ADOBE** 

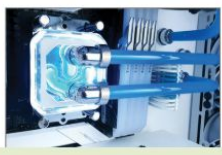

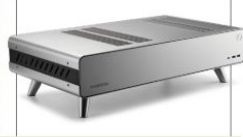

 $\overline{\textbf{62}}$  , and  $\overline{\textbf{68}}$  , and  $\overline{\textbf{68}}$  , and  $\overline{\textbf{68}}$  , and  $\overline{\textbf{69}}$  , and  $\overline{\textbf{68}}$ Step by step guide<br>to building our **Example 1**<br> **Example 1**<br>

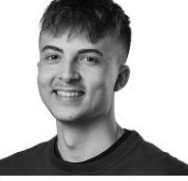

SAM LEWIS STAFF WRITER

# STRESSES AND STRAINS

I must confess, I planned to fix a charging issue in my retro-fitted CarPlay this month, but that endeavor has come to a standstill. Instead, I turned my attention to my first PC build, and to say it wasn't stressful would be a lie. Every step resulted in me digging into the Internet looking at how to install the next component. Let's put it this way: I thought it would be easier than it was, but now that I've done it, I can safely say I'm looking forward to my next build.

The project was stressful in another area, too: The courier caused me to miss my collection time, and I had to drive for four and a half hours to drop the PC off at the photography studio. I then had to unbuild it step by step, with help from photographer Olly and editor Zak, and build it again when I got home. Sure, it gave me lots of PC building experience in a very short time frame, but I could have done without the stress.

Skip forward only a few weeks and I had to strip it once again due to some of the components being requested back and other parts needed again for photography purposes. Thankfully, I managed to take the bits out and package 68 them in time for collection this time around. This month has opened my eyes up even more to PC building and the customization<br>side of computer hardware. Build yourself a comparison of the step by step guide<br>a better liquid- to building our the setup are the setup and the cooled setup and personal property of the content<br>cooled setup and the contentiation of the contentiati Create surreal and Build yourself step by step guide<br>spherical art a better liquid- to building our time around. This month has<br>with Photoshop cooled setup pseudo retro rig opened in govern more to to building our contraction of the about this momental is the property of the problem.<br>pseudo retro rig

↘ submit your How To project idea to: editor@maximumpc.com

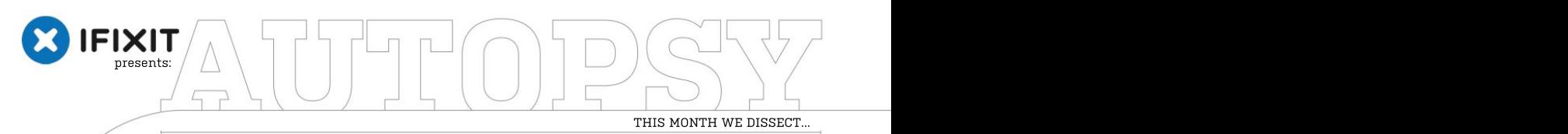

# iMac M1 24"

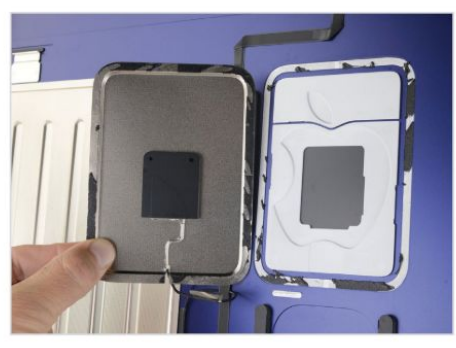

Like past iMacs, the logo has a cutout that acts as a convenient window for a patch antenna.

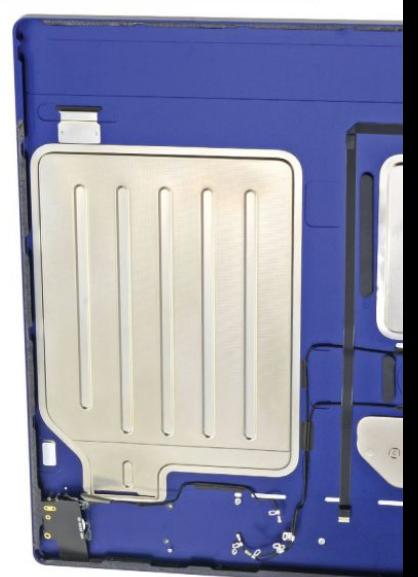

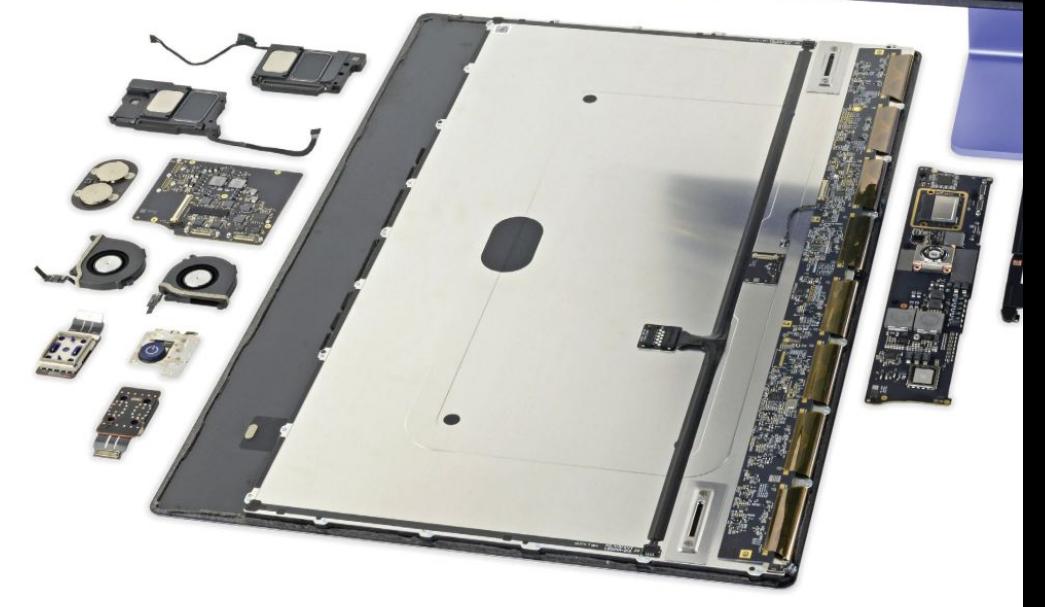

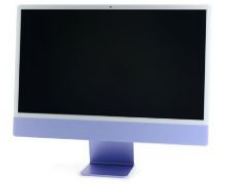

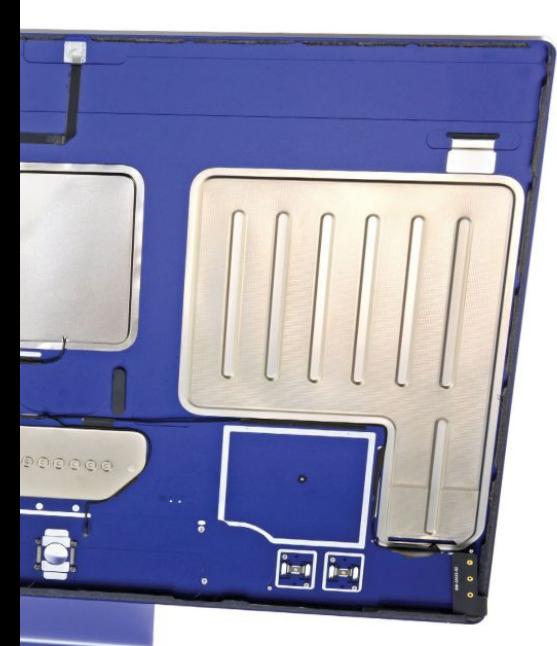

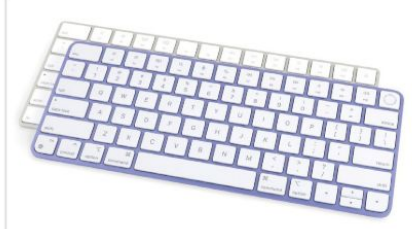

# BACKGROUND

You can have this<br>teardown in any you can have the new M1 iMac just a silly-sized M1 iPad, a detached- You can have the this me teardown in any<br>color vou want, so south the keyboard M1 MacBook, or an M1 Mac Mini stretched out like tears the tear. color you want, so<br>Iong as it's nurnle. https://we'll only know by getting inside, however tough tong as it's purple. That might be. It's time for a teardown of the mid-tier model.

# MAJOR TECH SPECS

- Apple M1 chip with eight-core CPU (four performance cores and four efficiency cores) and 16-core Neural Engine
- Apple M1 integrated eight-core GPU
- 8GB of unified memory and the contract of the contract of the contract of the contract of the contract of the contract of the contract of the contract of the contract of the contract of the contract of the contract of th
- 23.5-inch (diagonal) True Tone display with 4480×2520 resolution and support for one billion colors (P3 color gamut)
- 256GB of SSD storage

# KEY FINDINGS

- Specs aside, at first glance this iMac looks like an iPad on a stand. We've been doing iMac teardowns for a long time, so we're fairly quick by now, but if you're impatient, nothing beats an X-ray. Compared to an X-ray of the 27-inch Intel iMac, we noticed a few things. The new iMac's interior is dominated by two huge metal plates. What are those for? The Apple logo provides a convenient RF pass-through for antenna hardware. Almost all the silicon is concentrated into narrow horizontal strips at the top (display board) and bottom (main logic board).
- Our mid-range unit comes with two Thunderbolt 4 ports and two regular USB-C ports. That's double the base model, but not much for a desktop. The M1 iMac is two iPads thin—not deep enough for a headphone jack, so it turns its jack sideways to fit.
- The M1 iMac still uses the classic iMac adhesive, so it's not quite the goopy iPad nightmare that we feared. It's not all familiar, though. This M1 is actively cooled by a pair of fans, the first M1 iMac to feature more than one. Each fan blows inward across the logic board, where the heatsink draws heat away from the M1 with a copper heat pipe and two short heatsinks.
- If you guessed that those shiny metal chambers were part of the speaker system, you were right. They're impossibly thin (about 1.5mm at the opening), but their sprawling surface area equates to a large volume, thus more air and fuller sound.
- What else can we shake out of this iMacPad? First we find a modular headphone jack—good news, considering this could be the port that sees the most action. The chassis's thinness does have a silver lining. The headphone jack isn't on the back. There is a power button, too, on a sturdy metal bracket, which is glued to the enclosure. It actuates on a little hinge. Also found is a "studio-quality" triple-microphone array.
- The display shield features two horizontal slots that hang on corresponding tabs in the case, keeping the display securely mounted. The stand's hinge hardware is no longer accessible M1 machines down an interesting but even-less-repairable path. A lot of impressive engineering went into making it as thin Quirky, colorful, and bold—we like it, Apple.  $\qquad \qquad \qquad$  as possible, but did anyone need a thinner all-in-one desktop?
- Repairability Score: 2 out of 10 (10 is easiest to repair). The fans, USB ports, headphone jack, power button, speakers, and webcam are all reasonably modular and fixable in a pinch. The external power supply is trivial to replace, but very difficult to service. The display is tedious to remove and replace, but is the most accessible component. There's no altering the internal storage at all. Memory is soldered to the M1 package, making it impractical to replace or upgrade. The only path of entry is through the display adhesive, making all repairs tedious.  $\bigcirc$ About iFixit webcan are all reasonably modular and fixable in a pinch. The<br>
iFixit is a global community of tinkerers dedicated to helping<br>
people fix things through free online repair manuals and<br>
teardowns. iFixit believ

# Amp Up Your Frame Rate in Game

EVERYBODY AND THEIR DOG wants to get the most out of their PC. Speed is key, and it's a waste if you've got a rig that isn't giving you all it can. There's always overclocking, but if you don't want **RAZER CORTEX** to disappear down that rabbit hole just yet, we have a few things you can do to your build that Download for free from state of things running a little more smoothly. If nothing else, you will get a little peace the form of the peace of the peace of the peace of the state peace of the peace of the peace of the peace of mind knowing you have tried these tips, but hopefully you will see increased performance www.razer.com. and be able to crank up some game settings. Every little counts here, especially when it comes<br>to competitive gaming. -sAM LEWIS **TOU'LL NEED THIS**<br> **EVERYBODY AND THEIR DOG** wants to get the most out of their PC. Speed is key, and it's a waste<br>
if you've got a right is n't giving you all ti can. There's always overclocking, but if you don't want<br>

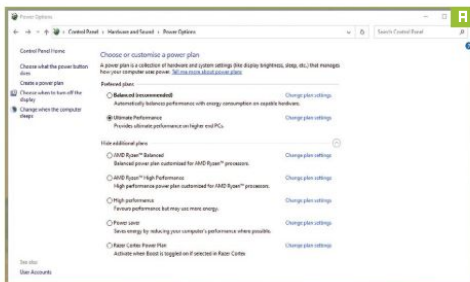

or laptop's performance is to check what power plan you are running. Head to "Control Panel  $\rightarrow$  Hardware and Sound  $\rightarrow$  Power Options." This should show a list of preset power plans. To see all available options, click the drop-down arrow labeled [10] [Image B]—it will help keep your PC tidy, too. "Show additional plans," and make sure you are running your PC on the "Ultimate performance" option [Image A]. If using a laptop, ensure you are plugged in when using this setting, otherwise your battery life will be no better than that of an iPhone 4. Yikes. Switch back over to "Balanced" when unplugged to preserve

Sure, startup apps can be beneficial when you boot up<br>vour PC in the morning—vou don't have to mess around your PC in the morning—you don't have to mess around lettually be vour PC's settings, then go into the "Privacy" section the station of the station of the station of the station of the station of the station of the station opening them all up, and it allowsyou time to get a cup of hot joe. However, if you head into your settings and search for

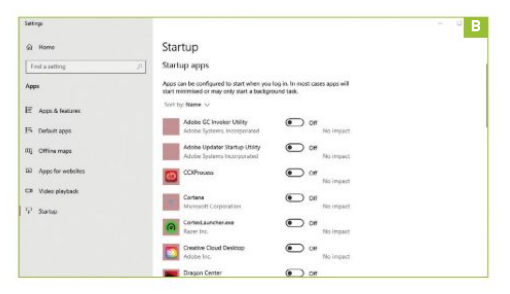

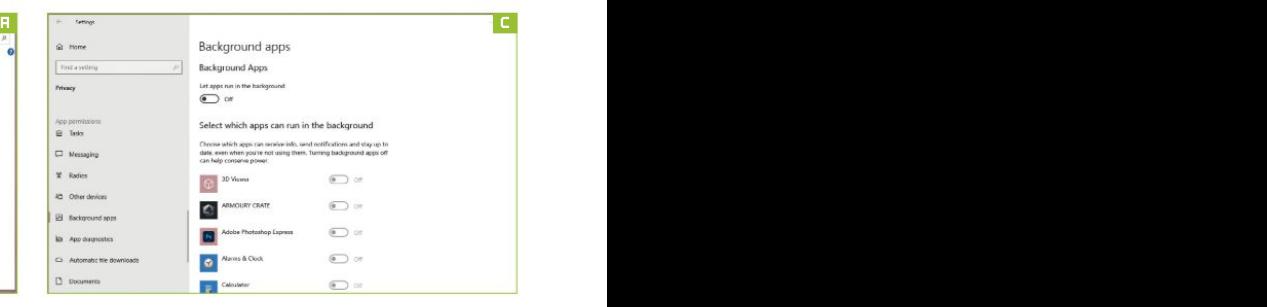

1 ENABLE ULTIMATE PERFORMANCE<br>
One of the first things you can do to help speed up your PC<br>
or lantop's performance is to check what power plan you<br>
or lantop's performance is to check what power plan you<br>
which are openin "startup," you will probably notice that there are a whole lot of apps there that you don't use on a regular basis, which are opening up, making your taskbar an eyesore, and hogging precious CPU cycles. You don't want these clogging up your PC, so turn off what you don't need

# DISABLE BACKGROUND APPS

your battery life.<br>
2013 polication. Apps running in the background are useful,<br>
2015 BLE STARTUP APPS<br>
2015 Sure, startup apps can be beneficial when you boot up<br>
2016 with enough of the morning with the origin in the sta DISABLE STARTUP APPS and notifications, but with enough of them lurking in the [Image B]—it will help keep your PC tidy, too.<br>30 DISABLE BACKGROUND APPS<br>31 Similar to the previous step, there are often<br>31 things running behind the scenes that you don't Similar to the previous step, there are often things running behind the scenes that you don't know about, even if you haven't technically opened the application. Apps running in the background are useful, especially if they provide you with important information shadows, they can hinder your PC's performance. Head and find the "Background apps" list [Image C]. You can manually toggle specific apps on or off, but if you want,

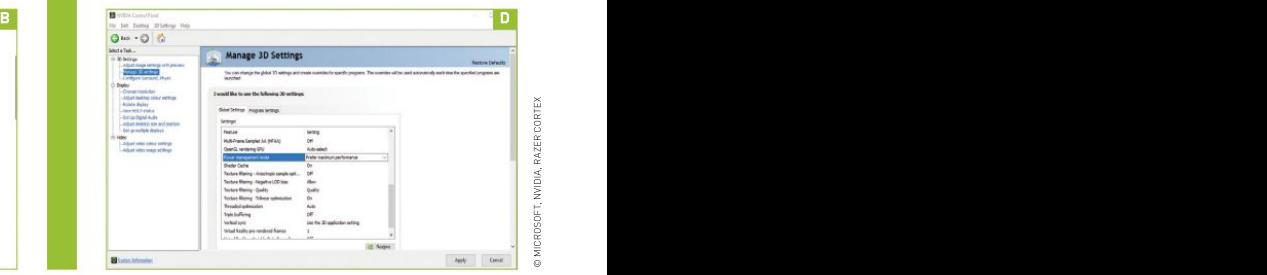

MICROSOFT, NVIDIA, RAZER CORTEX

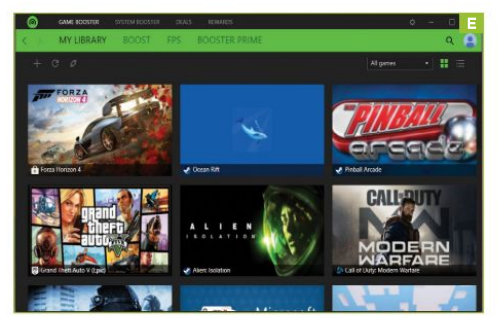

you can give background apps the big middle finger, and hit the **The Task Manager is an advanced tool built** into Windows 10.

need to dive into Nvidia's control panel (if you're running an Nvidia GPU). You will see a panel on the left with three options: "3D Settings," "Display," and "Video." Under "3D Settings," At the top of the window, you can see a "Processes" tab.<br>go into "Manage 3D Settings," and you will see a long list of If it fee go into "Manage 3D Settings," and you will see a long list of something is dragging the performance something is<br>options. The ones we need to change are "Power management of your PC down, this should be one of the first pl mode" and "Texture filtering quality" [Image D]. Change "Power **change Mark And A** Processes" tab shows you which applications are management mode" to "Prefer maximum performance," and some and which pieces of hardware are being affected.<br>change "Texture filtering quality" to "High performance." You suppose which components are being impacted the most may worry that you might get a slightly fuzzier image, but there's chick on "Processes," and it shows you how much of your<br>no noticeable difference. If you can see a difference, simply change the secult application is usin

having to spend money is always a good thing, so being able to download free software to amp up your gaming is great. Razer Cortex (www.razer.com) is a very simple game launcher that does all the hard work for you. The app manages and stops non-essential processes and apps to produce a smoother gaming experience. It features a library that organizes all of your titles, a settings booster, a PC cleaner, and information about your setup. To help with games, you need to go into the "Boost" section in the green window [Image E], and select "Auto-boost." This automatically runs a system boost whenever launching a

Once again, you need to start in the settings, so in the search bar type "about PC." On the "About" page,

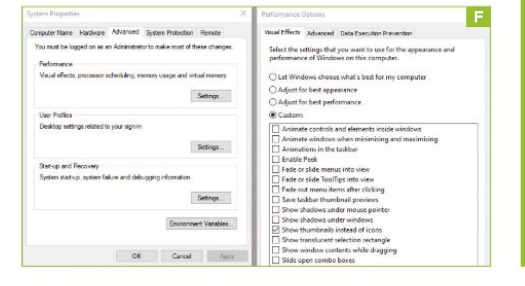

# E **Experimental and the contract of the contract of the contract of the contract of the contract of the contract of the contract of the contract of the contract of the contract of the contract of the contract of the contra** TASK MANAGER

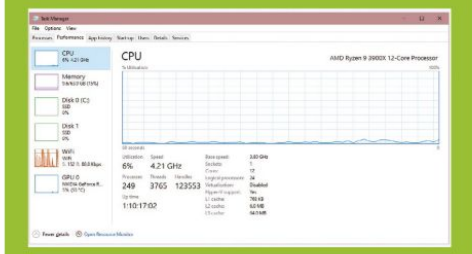

kill switch to put a stop to all of them.<br>
NVIDIA 3D SETTINGS<br>
In the appropriate of the Software provides lots of information<br>
in the appropriate in the software of the solet to help you are experiencing. It monitors the NVIDIA 3D SETTINGS in the app may be able to help you find the cause of an issue Instead of heading into the Windows Control Panel, we you are experiencing. It monitors the software, processes, This handy piece of software provides lots of information and services running on your computer, displaying the data in real-time graphs.

> look. The "Processes" tab shows you which applications are<br>running and which pieces of hardware are being affected.<br>To see which components are being impacted the most,<br>click on "Processes," and it shows you how much of yo your CPU, GPU, and so on, and how much of their resources<br>the app or game is using.

for your CPU, GPU, and so on, and how much of their resources<br>
the app or game is using.<br>
The free formance is using it without<br>
The "Performance" tab, you can see a lot of technical<br>
Interval information about your PC, in RAZER CORTEX When trying toincrease PC performance, doing itwithout the app or game is using.<br>In the "Performance" tab, you can see a lot of technical<br>information about your PC, including your CPU, memory, disk information, Wi-Fi data, andGPU. This is very handy for seeing if your speeds are up to scratch. You can look at your CPU's speed, for example, with a livedata chart of how it's performing. In away, you can think of the chart like a car on a dyno. If the car is pushed harder and increases its performance, the bar graph spikes, displays all the speeds, and shows you how linear the growth is. It's exactly the same for your PC's speed.

game—pretty handy, especially for free.<br>
SYSTEM PROPERTIES<br>
Once again, you need to start in the settings, so in<br>
the search bar type "about PC." On the "About" page.<br>
The search bar type "about PC." On the "About" page. SYSTEM PROPERTIES update it, or uninstall it to help the performance of your PC. So, if you have a problem, before panicking, check out the Task Manager, look at how your PC is running, go to the "Processes" tab, and find the culprit. From there you can decide what to do-whether to re-install that application,

> scroll down to the bottom and click the option that<br>This opens up a says "Advanced system settings." This opens up a new window. In the "Performance" section, click the "Settings" button. Again, this opens another window, where you can toggle various visual performance settings on or off [Image F]. We all like visual effects, but if you can sacrifice some fancy shadows and animations for better performance, which path are you taking? For us, we chose the "Custom" option, and kept "Smooth edges of screen fonts" selected, and also "Show thumbnails instead of icons." What you choose is up to you—if you want to have specific visual effects left on, keep them, but the fewer you have checked, the better performance you will have.  $\bigcirc$

# **Create Surreal Spherical Art**

com/photoshop/system-

PHOTOSHOP CAN BE very aptly described as a tool for your imagination. If you can visualize something artistic or creative in your brain in the first place, chances are you can transform that ADOBE PHOTOSHOP CC **the concept into a reality using** Adobe's software. So, when you picture all those crazy illustrations 2018 ONWARD in your head, don't just disregard them in the belief that they would be too difficult to recreate. Toview compatibility **them a** chance and take your time; Rome wasn't built in a day. Don't quote us on that, Towiew though—we aren't historians. visit: https://helpx.adobe.

The specific form of surrealist art we are focusing on this issue isspherical art. You may requirements.html. **The se**n this type of bizarre artwork plastered all over the Internet and wondered how it is requirements.html. made. The spherical glass ball we are creating is a perfectway to spice up landscape shots and create something attention-grabbing. It could look great on posters, album covers, flyers, you name it. A few simple Photoshop tools, shading, and filter effects are all that's needed to create<br>this surreal 3D art. -sam t.ewis THIS **EXECUTE THATS**<br> **EXECUTE ARTER SURVERS AND** something a rative tractive in your brain in the first place, chances are you can transform that<br> **DOBE PHOTOSHOP CC**<br> **COMBONIST ARTER CONTAINERT CONTAINERT AND**<br> **COMBONI** 

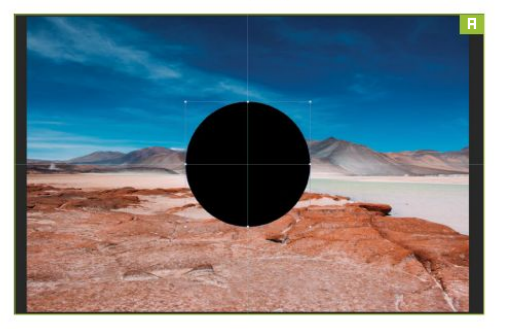

called Unsplash for our base shot. Unsplash showcases tons states in so that it is perfected in the state of charge  $\mathbf{B}$ . of free images that you can use free of charge in your projects. The photograph we selected comes from Diego Jimenez and<br>is a beautiful shot of the Atacama Desert in Chile. The more is a beautiful shot of the Atacama Desert in Chile. The more attention-grabbing the original image is, the better the end result. The spherical glass effect emphasizes what is already

before diving into the deep end. Organization is key for efficient workflow; Photoshop can easily get messy and overwhelming if you aren't tidy with your document. We need to open up this image in Photoshop, rename it and the layers appropriately, and make a locked copy of the background image for peace of mind. Press Ctrl-R to bring up the ruler guide, then drag horizontal and vertical guidelines to create a center point of yourimage, as seen in our example. These should snap into place to create the

Now we're ready to create our visually captivating masterpiece; move over, Picasso. Head over to the lefthand tool panels, and select the ellipse shape tool to create a circle in the middle of your image. When drawing your circle, start from the center point we created a second ago, and hold

**Fig. 1** Shift and Alt together to create a perfect circle. Scale this to the desired size of your glass sphere. This should automatically be filled in black (the default foreground color [Image A].

# SPHERE OF INFLUENCE

color [Image A].<br>
SPHERE OF INFLUENCE<br>
This is where stuff gets juicier. Bring the<br>
unlocked laver of the original landscape image to This is where stuff gets juicier. Bring the unlocked layer of the original landscape image to the top and go to the filters. In the "Filter" window, go to "Distort," then "Spherize." Make sure it's set at 100% and click "OK." You can repeat this process to make it more spherical, but each time this is done it reduces the quality, so don't do it too many times or you'll end up with <sup>a</sup> Minecraft-esque poster. >> Once this is done, press Ctrl-T to scale the sphere

FICK YOUR PICTURE<br>
PICK YOUR PICTURE<br>
As usual, we're using an excellent license-free image website<br>
As usual, we're using an excellent license-free image website<br>
alled Unsplash for our base shot. Unsplash showcases tons<br> image. You want this to be the same size as the circle you created earlier. You need to scale it non-proportionally; hold Shift to make it snap to the edges of the circle shape so that it is perfectlyaligned, as shown in our screenshot

# MASKED BALL

there, so make sure your base image has plenty of character. Due to do the thumbnail of the shape while holding Ctrl to make a selection. Then, click the layer mask button will be a few essential things to do make a select below [Image B].<br>
MASKED BALL<br>
Now for some masking. First, load the selection<br>
of the circle shape. While on the spherized laver. Now for some masking. First, load the selection of the circle shape. While on the spherized layer, click the thumbnail of the shape while holding Ctrl to

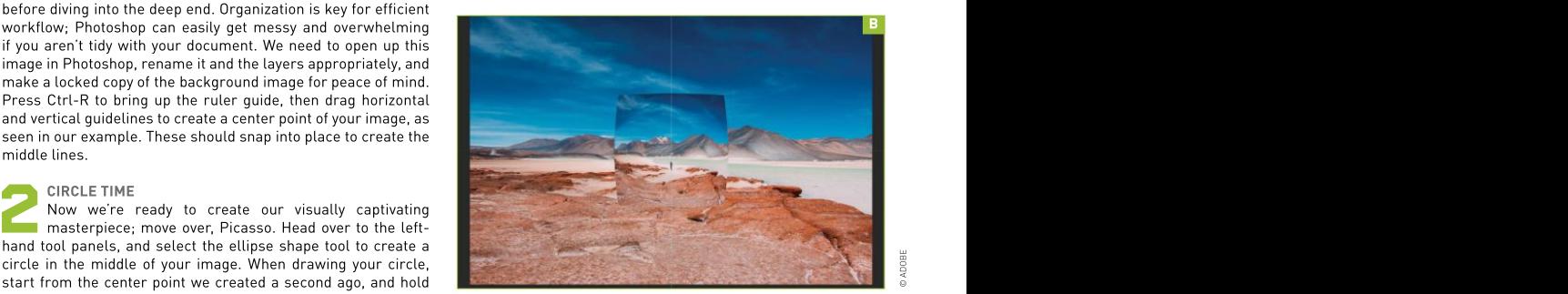

ADOBE

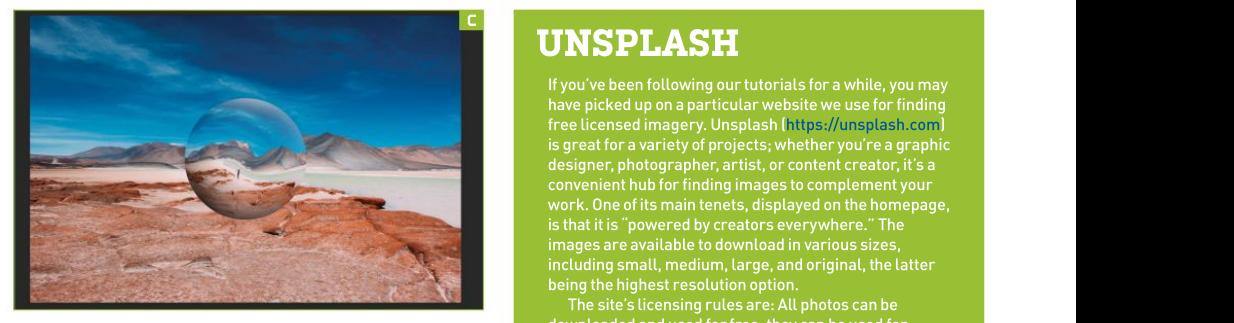

below the layers to trim away the corners of the spherized image.<br>Then the distribution of the sphere layers of the state of exception the spheric commercial and non-commercial purposes; and no Turn the visibility of the shape layer off to get rid of any thin black

lines around the sphere.<br>• Next, we can make the shape a little more abstract by<br>• adding a twirl distort effect. In the masked layer, click the left adding a twirl distort effect. In the masked layer, click the left<br>thumboail to select that approximate holding Ctrl, click the carries no licensing worries, for peace of mind. There<br>circle thumboail again to make that col circle thumbnail again to make that selection. Go to the "Filter" window, and select "Distort," then "Twirl." Then go to "View  $\rightarrow$  Show  $\rightarrow$  Guides" to make it easier to see the effect.

Now we need to create more of a 3D effect using shading.<br>Create a new layer and name it "Shading." Click the brush tool and set up a brush with zero hardness. Once this is done, click the black circle layerthumbnail while holding Ctrl to make the selection, then draw around the edges of the circle lightly in black and white to create a 3D effect. Increase the brush size and your desktop with some hi-res wallpapers. If you haven't<br>Include the brush shall also and your desktop with some hi-res wallpapers. If you haven't use the edge of the brush tool circle to gently add definition to the circle [Image C].

To further emphasize the 3D effect, we will change the blending effect and add a little inner glow. First off, make sure you are on the spherized layer. Above the "Layer" tab, you should see a drop-down box that says "Normal." Click this and change the blending mode to "Soft light."This should make your shading less harsh, creating a more natural blend on the glass sphere. Then drop the opacity of this layerto a percentage that best suits your image; for ours, we have dropped the opacity down to 35%. For the inner glow, you need to select the thumbnail of the sphere layer, then click the "FX" button at the bottom of the right-hand side. Open the inner glow effect, and now we can start adding some more shading and highlights. The state of the state of the figures, just quidelines.

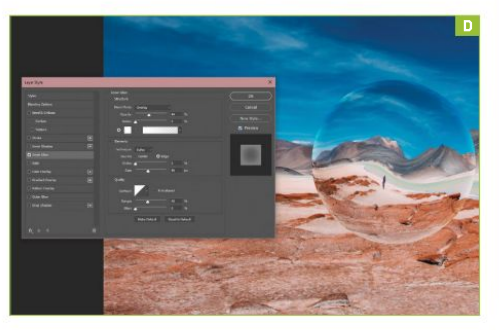

If you've been following our tutorials for a while, you may free licensed imagery. Unsplash (https://unsplash.com) is great for a variety of projects; whether you're a graphic designer, photographer, artist, or content creator, it's a work. One of its main tenets, displayed on the homepage, including small, medium, large, and original, the latter being the highest resolution option.

Compared to other image libraries (paid licensing sites), this suits creatives for the ease of use it offers, and from Unsplash to replicate asimilar or competing **LYNSPILASHE**<br>
If you've been following our tutorials for a while, you may<br>
have picked up on a particular website we use for finding<br>
free licensed imagery. Unsplash ( nius- $U_{\text{MIS}}|_{\text{LIS}}$  less that<br>
is great for a var

Show  $\rightarrow$  Guides" to make it easier to see the effect.<br>
SHADY BUSINESS As well as downloading images for your own<br>
Now we need to create more of a 3D effect using shading.<br>
Create a new layer and name it "Shading." Click t SHADY BUSINESS personal usage, you also can upload your own imagery, circle [Image C].<br>
ELOW AHEAD it. Why not use it for perfecting your Photoshop skills<br>
To further emphasize the 3D effect, we will change the<br>
Bending effect and add a little inner glow. First off, make<br>
Why not use it for GLOW AHEAD **STATES AND A CONSTRUCTION** CONTINUES. THE CONTINUES IN THE CONTINUES OF THE CONTINUES OF THE CONTINUES OF THE CONTINUES OF THE CONTINUES OF THE CONTINUES OF THE CONTINUES OF THE CONTINUES OF THE CONTINUES OF TH As well as downloading images for your own which could be a great gateway to building your own photography portfolio. The website is very easy to use and navigate, with a search bar sitting at the top ofthe site, and all the categories of images sitting below that. It's agreat place to come for inspiration or even update it. Why not use it for perfecting your Photoshop skills<br>with our tutorials? That's what we do.

>> Change the blend mode to "Overlay" and keep the choke on 0%. Then increase the size to your desired level; we chose 90px because it gave enough depth to our sphere without being over the top. We then increased the range to make a softer inner glow and dropped the opacity down to 44%, so the inner glow doesn't drown the image [Image D]. Please note that every image will be different, so your project may require different levels. Create it to your taste; these are edits that we feel improve our particular image and aren't cookie-cutter

# D **FINISHING TOUCHES**

figures, just guidelines.<br>
FINISHING TOUCHES<br>
Finally, we want to add a shadow to the sphere<br>
to finish off this tutorial. This will add a more Finally, we want to add a shadow to the sphere to finish off this tutorial. This will add a more physical presence to the sphere in the image. Simply make a new layer, then add one large circle of black using the brush tool. Press Ctrl-T to transform this, then squash and stretch the shape to create a shadow effect under the sphere. Change the blend mode to "Linear burn." Then reduce the fill, allowing the colors to interact more naturally with the background. Hooray! By now you should have a visually striking surreal art piece. We said it once, so we will say it again: Move over, Picasso. Hopefully, you will be able to transfer this technique into other projects and create some unique art and design following this guide.  $\bigcirc$ 

# **Build a Better** Liquid-Cooled Setup

WATER COOLING A PC can be a daunting task for those new to the scene, and at times, even for some seasoned professionals, but where do you start if you want to take your build to the next A SYSTEM TO BUILD **A** level? Running a custom water cooling solution does bring a number of benefits, extending the Plus water-cooling **and a** life of the hardware, being able to have a virtually silent system, allowing for higher overclocks, Plus water-cooling and the hardware, being able to have a virtually silent system, allowing for parts, bending kit, hand **the stable temperatures, and much more.** parts, bending kit, hand much more and much mor

tools, imagination, **the c**how, builds usually fall into one of two use cases: those that purely focus on productivity, tools, in the stood on the constructivity, to a store  $\sim$ and perseverance. **The and setups** and enthusiast or gaming setups. Both situations are, of course, first and foremost, dictated by the hardware to be used, and the performance required for each scenario. Productivitybuilds can obviously take advantage of the benefits that water cooling can bring, but in most cases, aesthetics are not a factor in the decision-making process. Enthusiast or gaming systems are a different beast, though—people want to show off their systems, it's part of the PC gaming journey. We are not talking about an AIO being slapped in a case; no, we are talking hard lines, pumps, reservoirs, and much, much more. **FOLUTE THIS**<br> **EXECUTED**<br> **EXECUTED**<br> **EXECUTED**<br> **EXECUTED**<br> **EXECUTED**<br> **EXECUTED**<br> **EXECUTED**<br> **EXECUTED**<br> **EXECUTED**<br> **EXECUTED**<br> **EXECUTED**<br> **EXECUTED**<br> **EXECUTED**<br> **EXECUTED**<br> **EXECUTED**<br> **EXECUTED**<br> **EXECUTED**<br> **E** 

Here, we're covering some of the little things you should know, what to look out for when building a water-cooled system, and the options available before embarking on an adventure<br>into the world of PC hydration. **--кris butter.** 

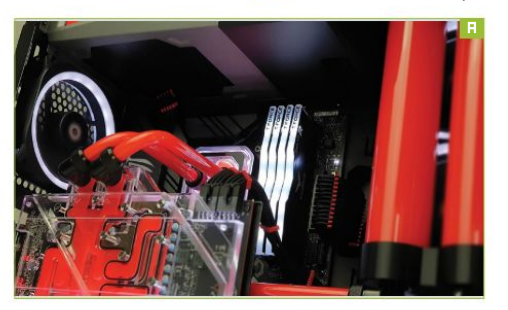

The most important step in any build, let alone a water cooling<br>project. Plan, research, and measure.... Then do it again.

» Decide on the key components for your use case first, and build around that—this is the priority and dictates everything **the container of the United St**. else. At this stage, don't think about the water cooling side too much, just bear it in mind and ensure that whatever case, CPU, motherboard, and graphics card you will be using are suitable and compatible for water cooling. Your case choice will have a massive impact on what can be supported—an ITX case for a full custom loop is going to be challenging, to say the least. Give yourself some room to maneuver, especially for a first attempt. Consider the case airflow, mounting options for radiators, pumps, and reservoirs. You might end up going back over and revising the case choice, for example, but if you end up revising hardware to fit the cooling, then it's time to rethink. Cooling is

Once you decide on the hardware, it's time to decide on the cooling specification. Are the water cooling parts you have in mind adequate and suitable for what you need? It's no good running a 10900K and an RTX 3090 on a single

120mm radiator. The rule of thumb is to have at least one 120mm or 140mm section per component, plus an additional section, so at least a 360mm/420mm radiator for a simple solution. Loop order can be debated all day long, but for most scenarios, it's not hugely important. Provided that the pump is located with a gravity-fed supply of coolant to prevent it from running dry, don't worry about it too much. Preferably, this will come from

FREPARATION<br>
PREPARATION<br>
PREPARATION<br>
The most important step in any build, let alone a water cooling<br>
The most important step in any build, let alone a water cooling<br>
The most important step in any build, let alone a wat <sup>a</sup> reservoir, but it can be from <sup>a</sup> radiator or even <sup>a</sup> block. >> Will the system run in series, parallel, or even <sup>a</sup> dual loop? Series loops are the most common; just make sure that it's planned using the "In" and "Out" ports for CPU, GPU, and pumps. Parallel loops are less common; but can be used if space is a little tight, or you want a different look, while dual loops separate the CPU and GPU—however, it means at least two pumps, reservoirs, radiators, sets of fans, and power connections, making them more complicated than needed, unless aesthetics are the goal. Parallel runs offer a more minimalist

> » Drawing the loop on a piece of paper can really help visualize the layout and flow direction—think

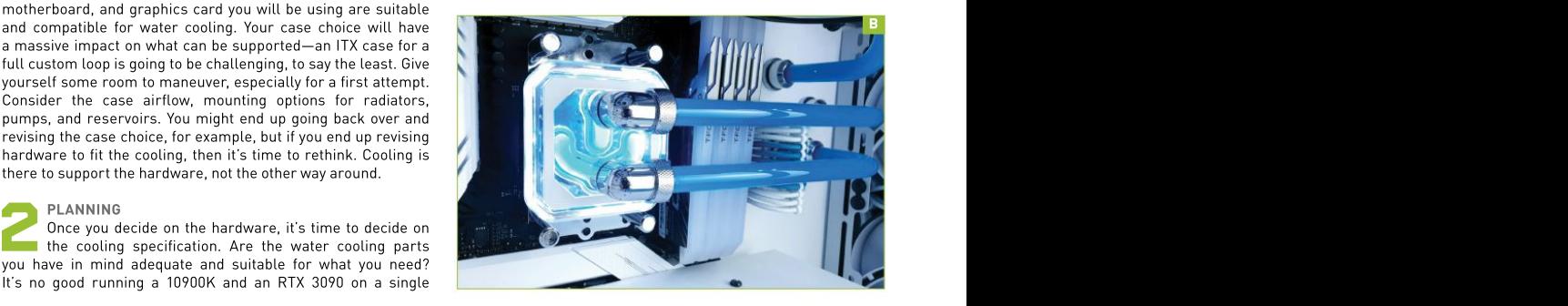

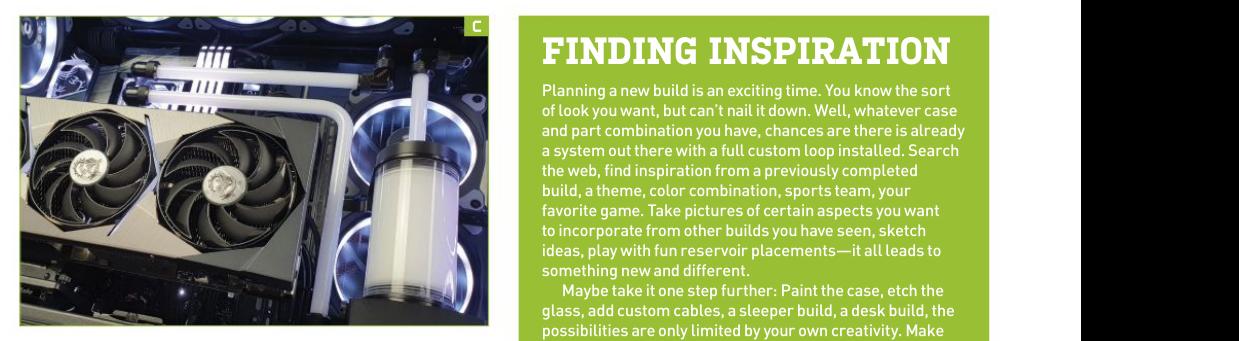

about access to fill and drain the system, and placement of the the build your own, make it stand outfrom the crowd, and components. It's also time to think about what type of tubing you enjoy it—not just using it, but the journey of building it, too! want to use: soft or hard. If this is your first go, our advice is to go for soft tubing. This makes it easier to put together, but will help build your confidence before attempting custom-bent hard line. It's also not too difficult to convert to hard line, too—the only thing to change out are the actual fittings, and it can be done later down the road.

**I** Finally, do you have everything you need, in terms of clearance or bend. equipment and tools? A bending kit is great for hard-line runs, a sharp blade for soft tubing, a heat gun, files, pipe cutters; they can all potentially add more cost to a build. For simple 90-degree hard-line runs, there are pre-bent options available from the likes of EKWB and Alphacool, with most manufacturers also

Water cooling isn't cheap-at a minimum, you are going to need a pump, reservoir or combo, radiator, CPU and/ or GPU block, fittings, and pipe. Fittings soon add up, and so does the cost, so making sure you get the correct parts is essential. The most common type of thread is G1/4, with fittings available in a range of diameters—10mm/13mm being a popular option. Ensure that everything you add to your basket is in the state often than you might think. same sizes to prevent disappointment. In terms of making your build look unique, if you planned it well and researched the available parts, there are some great options. Pass-through, or bulkhead fittings as they are known, are great if you want to hide something away—for example, a pump under a PSU basement shroud. They can also help to run connections out of sight for a minimalist look [Image B]. >> Forty-five-degree connectors, multiport blocks, extenders,

double-angle connectors, hard-line fittings, soft-tubing fittings; there's a myriad of options, with thousands of combinations. Distro plates are also now becoming more common, especially with cases such as the Lian-Li 011 Dynamic being such a huge

# FINDING INSPIRATION

Planning a new build is an exciting time. You know the sort of look you want, but can't nail it down. Well, whatever case and part combination you have, chances are there is already a system out there with a full custom loop installed. Search the web, find inspiration from a previously completed build, a theme, color combination, sports team, your favorite game. Take pictures of certain aspects you want

possibilities are only limited by your own creativity. Make

hit. When you are picking fittings and connectors, always expect to place a second order. Quite often, no matter how much you plan and measure, there will be that one connection that could do with another half-inch

TRIAL AND ERROR

offering complete bending kits, too.<br>
PARTS<br>
PARTS<br>
Mater cooling isn't cheap—at a minimum, you are going<br>
to need a pump, reservoir or combo, radiator, CPU and/<br>
tubing runs easier [Image C]. This can be a long-winded<br>
tu PARTS component slightly, and it becomes a simple run. Using clearance, or bend.<br>
TRIAL AND ERROR<br>
Now the hard part is putting it all together. For<br>
hard-line systems especially, use one type of Now the hard part is putting it all together. For hard-line systems especially, use one type of fitting and you end up having a complicated multi bend run to the next component. Change out the fitting type, add an extender, or move the placement of the multiple fittings to simplify a bend also helps make tubing runs easier [Image C]. This can be a long-winded process, especially if you don't have a load of parts lying around just to try, but it really is worth taking extra time here. Remember not to overtighten fittings, and remove the protective film from CPU blocks—it happens more

» Our number one tip is to try to keep it simplesimple is clean, elegant, and visually pleasing. For hardline bending, make those 45s and 90s tight; not 85, not 95, you want 90. Any more or any less, and the end result is a "well almost" scenario, and you don't want that. Also, aim to have at least an inch or two coming off a bend into a fitting—it makes the whole dynamic of the loop more interesting and not seem cut short. Bleeding a loop can be a long process, so be prepared to tip and angle the case to get the air moving around the loop. Microbubbles will persist and eventually work their way out; just keep an eye on things and top up as required.  $\bigcirc$ 

# SERVICING—BEFORE AND AFTER

Every new system needs the term use, such as exhibitions—these which can clog up a whole loop, leading make sure you pick something that is

that some are designed for only short-

components flushed before use, skipping this either, because a leaky need flushing toremove all sediment especially radiators, due to debris left system won't last long. From a system, and may stain reservoirs from a system, and may stain reservoirs from a system, and may stain reservoirs from a system. over from the manufacturing process, Coolant choice is subjective; however, and blocks, too. Finally, stick a slot in to problems down the line. Pressure designed for long-term use.There are system flush, coolant change, and dust testing before filling the loop is also some great color options, but beware soff is essential for maintaining a healthy, some field of the some great color options, but beware soff is essential for maintaining a healthy, Every new system needs the confident, but we wouldn't advise<br>
components flushed before use, skipping this either, because a leaky<br>
expecially radiators, due to debris left<br>
especially radiators, due to debris left<br>
expeci make sure you pick something that is your diary ayear from now; an annual and blocks, too. Finally, stick a slot in off is essential for maintaining a healthy, happy system.

# Machine of the Month: Fujitsu FM Towns (1989)

FANS OF OBSCURE GAMING are in for a treat this month, as we're going back to the Land of the Rising Sun to explore a different take on the PC, released only in Japan. If you've ever wanted to **TSUGARU EMULATOR THE REALITY of A CONSTRANT STATE IN A STATE IN TOWN STATE IN TOWN** STATE AND REALLY A CONSTRANT

AND BIOS FILES **This "hyper media PC" provides a wealth** of new experiences, ranging from desktop AND BIOS FILES nttp://ysfught.in.coocan.jp/FM/ \_\_\_\_\_\_\_\_ multimedia to brilliant arcade ports. So, join us as we explore a brief history of the FM Towns, **EXECUTE THIS THIS TANS OF OBSCURE GAMING** are in for a treat this month, as we're going back to the Land of the<br> **TSUGARU EMULATOR**<br> **AND BIOS FILES** This "hyper media PC" provides a wealth of new experiences, ranging fro towns/Tsugaru/e.html and show you the easiest way to emulate it. - JOHN KNIGHT

The FM Towns was released as Fujitsu's response to the increasingly competitive Japanese computer scene, where machines such as the Sharp X68000 and NEC PC-8800 and PC- 9800 series were dominating the Japanese market and eroding the best version of Wing Commander, and Pu-Li-Ru-La<br>Fuiltsu's sales. The strangest dame you will ever experience.

 $\frac{1}{2}$  While NEC's PC-9800 series had solid sales as 16 or 32-bit<br>siness desktops, its hardware was ill-suited to gaming and business desktops, its hardware was ill-suited to gaming and multimedia. Sharp's X68000 was a gaming powerhouse, but still

 $\overline{\phantom{a}}$  Recognizing a gap in the market, Fujitsu's new machine would be a 32-bit multimedia powerhouse based on the Intel x86 platform. However, unlike the PC, this would be a proprietary sank into obscurity<br>
platform based around specific chipsets.

# Shipping in February 1989, the FM Towns packed a 386 CPU, megabytes of RAM, and sound chips found in Sega consoles and arcades. Most notably, it was the first computer to

» While its combination of chipsets already allowed for solid from its parent company. gaming, adding CD storage was transformative. Games could **Supplem and the State Way** The FM Towns v<br>The wave been and CD audio could provide proper studio and a around 500,000 units. now be much bigger, and CD audio could provide proper studio early FMV, with the FM Towns becoming famous not just for in-<br>
aame cutscenes but also desktop multimedia.<br>
For English

but also designed but also designed also designed and supports the series of the vertex of the years, the Towns<br>Grades. The oldest and slowest models had a 386 SX CPU supports windows, Linux, and Mac. upgrades. The oldest and slowest models had a 386 SX CPU @ 16MHz, while the newest and most powerful model had a<br>Pentium @ 120MHz.

>> Hard drives were fairly rare; most software ran and booted from CD, like a '90s console, and floppy disks were used to save games. The Towns used a two-button joypad as standard,<br>although more advanced controllers were available.

Numerous operating systems are available for the FM Towns, most notably Towns OS, a graphical environment that feels something like a cross between Amiga Workbench and GEOS. Otherwise, Japanese-modified versions of DOS, Windows 3.x, and Windows 95 are available for the system, and there have the system  $\frac{1}{2}$ also been Linux and BSD distributions. Unlike the PC, operating<br>systems for the Towns generally booted from CD.

» Gaming-wise, the Towns has a mix of everything-usually with a Japanese twist. Arcade ports, small desktop games, manga adventures—there's something for everyone. Ports of famous Western DOS games were popular, often with enhanced soundtracks and extra content. Lengthy video cutscenes were

towns/Tsugaru/e.html and show you the easiest way to emulate it. -JOHN KNIGHT<br>
1 BACKGROUND<br>
The FM Towns was released as Fujitsu's response to the and solid ports), but connoisseurs should try Asuka<br>
Increasingly competit common. To pick some highlights, arcade classics such as Street Fighter II and Raiden are well known (and both are solid ports), but connoisseurs should try Asuka 120% Excellent and Viewpoint. The Towns has arguably the best version of Wing Commander, and Pu-Li-Ru-La

is probably the strangest game you will ever experience.<br>
LEGACY<br>
Despite the Towns's technical sophistication, its<br>
high cost meant NEC's PC-98 retained its lead in LEGACY **Example 20** Second 20 Second 20 Second 20 Second 20 Second 20 Second 20 Second 20 Second 20 Second 20 Second 20 Second 20 Second 20 Second 20 Second 20 Second 20 Second 20 Second 20 Second 20 Second 20 Second 20 Se Despite the Towns's technical sophistication, its high cost meant NEC's PC-98 retained its lead in Japan until the mid-'90s, leaving the Fujitsu in a fairly niche position. However, all these Japanese computers sank into obscurity after Windows 95 PCs took over the

platform based around specific chipsets.<br> **EXECUTE:**<br>
LAUNCH<br>
Shipping in February 1989, the FM Towns packed a 386<br>
CPU, megabytes of RAM, and sound chips found in Sega<br>
CPU, megabytes of RAM, and sound chips found in Sega LAUNCH simplified console version of the FM Towns that was » In 1993, Fujitsu released the FM Towns Marty, a compatible with most games. The Marty was the world's first 32-bit console, launching a year before the Sega Saturn and Sony PlayStation. However, the Marty was unsuccessful and did not receive much support, even

» The FM Towns was retired in 1997, having sold

EMULATION

around 500,000 units.<br>
EMULATION<br>
For English speakers, the only real choice of<br>
emulator is Tsugaru. by Soii Yamakawa. It's open For English speakers, the only real choice of emulator is Tsugaru, by Soji Yamakawa. It's open

 $\rightarrow$  You need to bear in mind that Tsugaru is still a work in progress, and doesn't support every feature of the

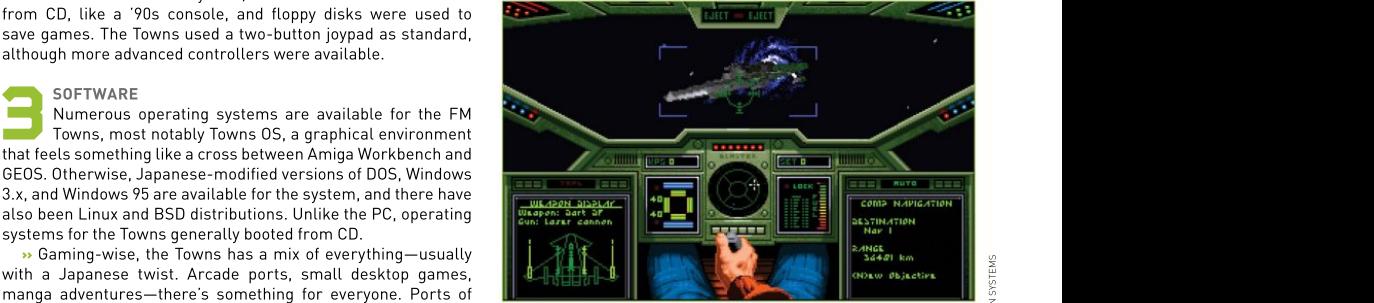

>>Believe it or not,half the reason Soji wrote his emulator was simply to play Wing Commander with an analog joystick.

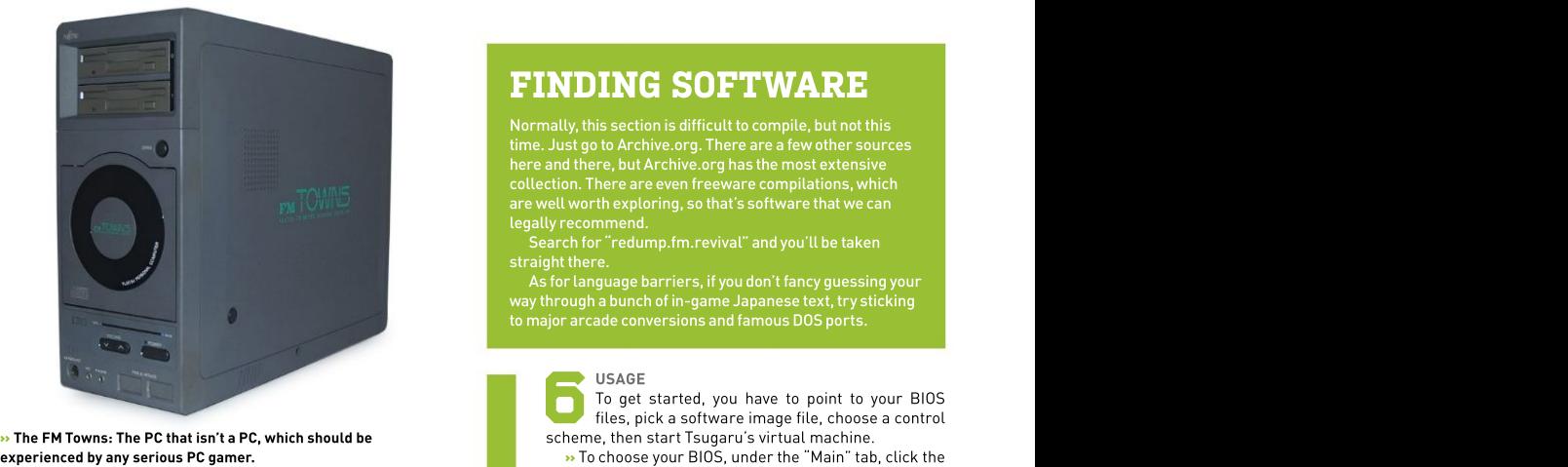

# $\rightarrow$  The FM Towns: The PC that isn't a PC, which should be experienced by any serious PC gamer.

Towns, but it's still worth a try. At the time of writing there was BIOS folder to choose that directory. no full-screen mode and joysticks weren't working for the Linux version, but these issues may have been fixed by the time you

in.coocan.jp/FM/towns/Tsugaru/e.html), where two links are provided: a GitHub link for downloading Tsugaru itself, and the other for the compatibility ROM, which serves as the system's BIOS. Not every title works, but there is certainly enough compatibility to make it worth your time, and getting genuine ROM files to run is otherwise challenging. >> For Tsugaru, click the latest "Auto Release" link. Zipped The **EM Towns: The PC that isn't a PC, which should be<br>
The FM Towns: The PC that isn't a PC, which should be<br>
Scholars pick a criticage is consistent in the start of the spin and the spin and the spin and through select** 

binaries are provided for Windows, Ubuntu, and macOS. Linux<br>users who don't have an Ubuntu-based system can try compiling move anywhere in game, under the "GamePort" tab, users who don't have an Ubuntu-based system can try compiling from source. Download the latest binary release and extract the ZIP file in a new folder. For the BIOS, just click the link and save the ZIP file. Extract the ZIP file somewhere you can find it later. the ZIP file. Extract the ZIP file somewhere you can find it later. >> Windows users can start the program by opening "Tsugaru\_

GUI.exe." Linux users can either click "Tsugaru\_GUI" or, if that doesn't work, open a terminal in the Tsugaru folder and enter:<br>S./Tsugaru\_GUI

# SPECIFICATIONS

# FUJITSU FM TOWNS (1989)

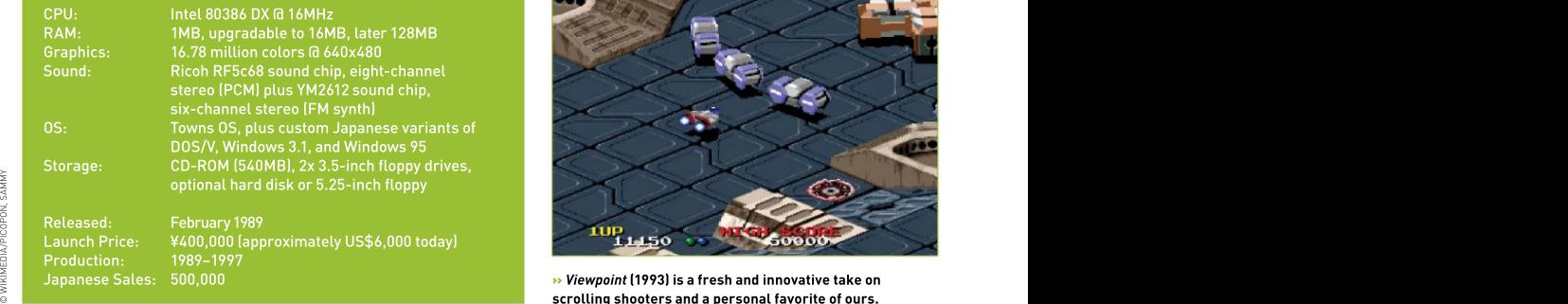

time. Just go to Archive.org. There are afew other sources here and there, but Archive.org has the most extensive collection. There are even freeware compilations, which are well worth exploring, so that's software that we can legally recommend. **FINDING SOFTWARE**<br>Normally, this section is difficult to compile, but not this<br>time. Just go to Archive.org. There are a few other sources<br>here and there, but Archive.org has the most extensive<br>collection. There are even

Search for "redump.fm.revival" and you'll be taken

As for language barriers, if you don't fancy guessing your way through a bunch of in-game Japanese text, try sticking<br>to major arcade conversions and famous DOS ports.

# USAGE

To get started, you have to point to your BIOS files, pick a software image file, choose a control<br>scheme, then start Tsugaru's virtual machine.

» To choose your BIOS, under the "Main" tab, click the "ROM dir:" button. Now select one of the files from your

read this. >> To get started, head tothe Tsugaru website (http://ysflight. but if your software is on floppy, click "FD0:" and choose  $\rightarrow$  To choose your software title, click the "CD Image:" button and choose the file for your CD-ROM image. We're assuming the software you want to run is on CD,

> » Before you start the emulation, it's worth defining your controls.If you don't have a joystick installed, click the "GamePort" tab, and from the "Game Port 0:" drop down menu, choose "Emulation by Keyboard (Arrow and ASZX)." Click "START" and, with any luck, your game

> » If your controller's fire buttons work but you can't for "Game Port 0:" try choosing "GamePad0 (Analog Axes as Direction)," which re-assigns movement to a

> » If games refuse to boot at all, it's probably due to the compatibility ROM, but before giving up, try disabling any joysticks, and setting "Game Port 0:" to "Mouse" or another combination of mouse and joystick. Also, some games require a boot disk floppy, so check your ROM source for a list of companion boot floppy images.  $\bigcirc$

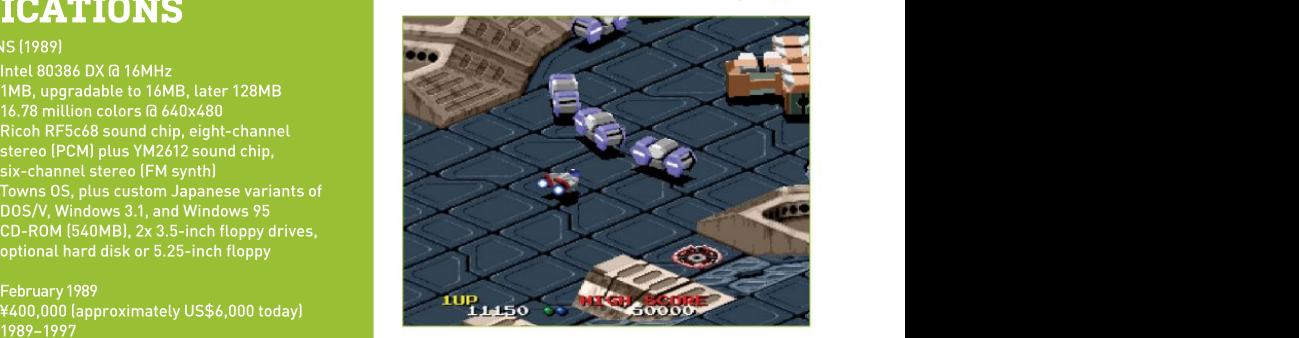

scrolling shooters and a personal favorite of ours.

# gamesradar+

One-stop destination for games, movies, TV, and more!

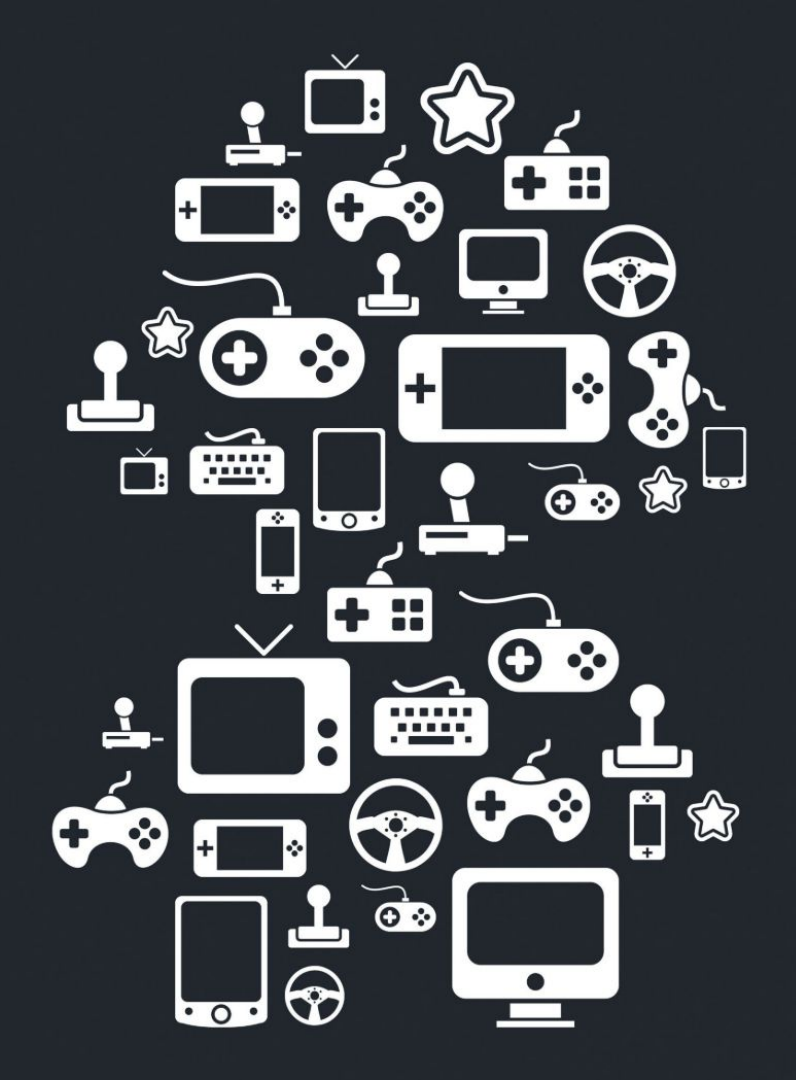

New Channels: Movies, TV and Cool Stuff!

www.gamesradar.com

# **Improve Video Calls** in Nyidia Broadcast

**THAT EXPENSIVE GPU** humming away in your rig isn't just for games or Folding@home work units—at least, not if it comes from Team Green. Nvidia Broadcast can also improve your calls ANY GEFORCE RTX GPU startings by processing the audio and video streams to remove noise and echoes, or replace  $\blacksquare$ With 8GB of DDR4, plus a state of the backgrounds, blur them, and even automatically crop the video to frame you more prominently.

the old app, which will run happily on your card but doesn't do the camera stuff. Broadcast is RTX-only, however, so you need an RTX2060 or bigger/newer. According to the site, you also need 8GB of RAM and an i5-8600/R5 2600 or better. So, without further ado, let's look at how<br>you can improve your calls with your graphics card. -IAN EVENDEN **YOU'LL NEED THIS**<br> **EXECUTE:** THAT EXPENSIVE GPU units—at least, not if it comes from Team Green. Nividia Broadcast can also improve your calls<br>
and meetings by processing the audio and video streams to remove noise and Core i5-8600 or Ryzen 5 2600. The app used to be called RTX Voice, and if you're still using a GTX GPU, you can get hold of

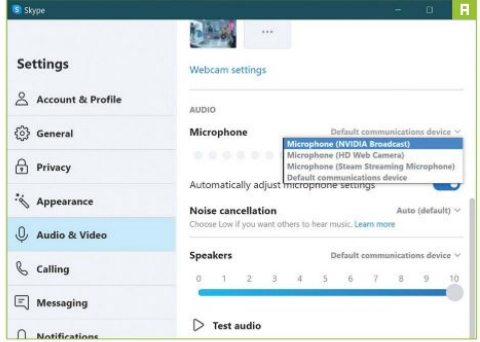

geforce/broadcasting/broadcast-app, download the file, **and investigate show your nose [Image B**]. The latest update lets

Make sure you've got your PC's microphone attached and help blur has a "Strength" slider, and lets your proces<br>Morking - you can delve into the settings to test it, or most and "Quality" and "Performance" modes. working—you can delve into the settings to test it, or most<br>voice apps allow you to make a test call, or at least see flickering level indicators that show your voice is being received. With Nvidia Broadcast running, you'll see it appear as a new input in the camera and microphone sections of your meeting app's settings. We've used Skype as an example [Image A]. Set it as<br>your input, then return to Broadcast to fiddle with more settings.

# MICROPHONE MUSINGS

The latest update to Nvidia Broadcast enables it to recognize and remove pet sounds from your audio. No, not the Beach Boys album, but any noise dogs and cats might make that interrupts you. It can remove the clicking of a keyboard, too, and the sound of cicadas. They don't make good pets, though. In the app's "Microphone" section, choose "Noise removal" from the drop-down menu under "Effects," and slide the switch to the right to activate it. Then click "Add Effect" to stack the other effect, which removes echo caused by the room you're in. There are sample audio tracks you can play to activate it. Then click "Add Effect" to stack the other<br>  $\frac{S}{E}$  are sample audio tracks you can play to see the effect, but the effect, but the effect, but the effect, but the ef best way to test them is to try them in a live call.

# **EXECUTER SPEAKER SILENCE**

graphics card. -IAN EVENDEN<br>
SPEAKER SILENCE<br>
The same effects can be applied to incoming<br>
audio in "Speakers." It works the same way, so The same effects can be applied to incoming audio in "Speakers." It works the same way, so if the sound of someone's dog is echoing off the walls of<br>their apartment, you can silence their misery here.

The characteristic method is a step. The state of the camera's sensor that's used rather than moving it.<br>
INSTALL BROADCAST<br>
Simple enough, this step. Go to www.nvidia.com/en-us/<br>
There's a slider to control the zoom, so i INSTALL BROADCAST of the camera's sensor that's used rather than moving it. their apartment, you can silence their misery here.<br>
CAMERA TRICKS<br>
It says it's beta, but the camera effects work well.<br>
We think background replacement might be a bit CAMERA TRICKS<br>It says it's beta, but the camera effects work well. We think background replacement might be a bit better than that available in meeting apps, too—but this can be difficult to measure, dependent as itis on the color of your hair, that of your background, and how much you wiggle around during a call. You can choose two effects from a selection of five. You can blur the background, replace it, remove it (leaving you floating in a black void), or remove video noise—useful if your lighting is insufficient. There's also Auto-Frame, which zooms the image in and follows you as you move, changing the area There's a slider to control the zoom, so it won't go too far you movea bit before Auto-Frame changes the framing. >> Background replacement requires an image or <sup>a</sup>

double-click it. You know what to do.<br>
ADJUST AUDIO<br>
Make sure you've got your PC's microphone attached and<br>
Make sure you've got your PC's microphone attached and<br>
Make sure you've got your PC's microphone attached and<br>
M ADJUST AUDIO movie file, but sadly not an animated GIF. Background blur has a "Strength" slider, and lets you choose between

# TWEAK SETTINGS

"Quality" and "Performance" modes.<br>
TWEAK SETTINGS<br>
Clicking the cogwheel button opens a camera<br>
properties window from where you can tweak Clicking the cogwheel button opens a camera properties window from where you can tweak things such as the brightness and saturation of the feed. There's an "auto" option for each, but some are grayed out—it depends on the capabilities of your webcam.  $\circlearrowright$ 

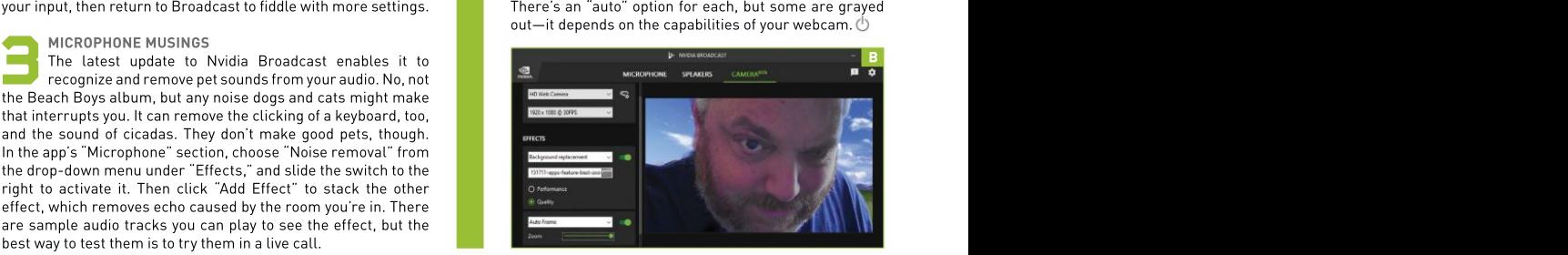

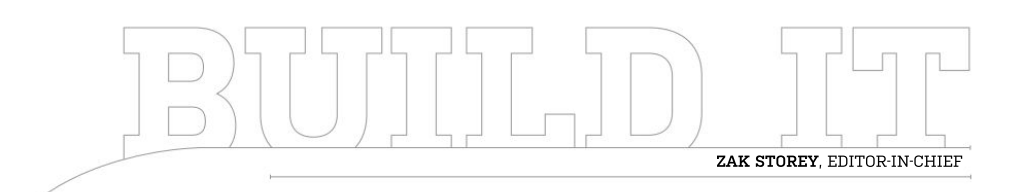

# **A Pseudo Retro Conversion**

The curious case of Raijintek…

LENGTH OF TIME: 1-2 HOURS LEVEL OF DIFFICULTY: EASY

the case is really interesting. We didn't have a direct We were perusing various crelationship with Raijintek, retailers on the hunt for a cleasite having reviewed a retailers on the hunt for a despite having reviewed a checks and balances, we got<br>decent chassis to build in few of its cases in the past to discussing the case itself. for this issue, and came (samples from Newegg), Why is it so weird? Well, across this sweet little ITX but after reaching out to the apart from its nostalgic across this sweet little ITX but after reaching out to the<br>number: the Raijintek Pan company, the PR got back to number: the Raijintek Pan company, the PR got back to<br>Slim. It's an odd case style- us, and we started to discuss Slim. It's an odd case style- us, and we started to discuss clearly listed everywhere<br>wise, reminiscent of the early the build. Usual questions as an ITX chassis. The PR, **THE CONCEPT**<br> **THIS IS A** strange build for a chunky CRT monitor. So, we coverage look like?" "What and informed us that, with a<br>
a number of reasons. We set to task requesting one. are you planning on building reasonable

few of its cases in the past to discussing the case itself.<br>
(samples from Newegg), Why is it so weird? Well, were asked: "What will the

**THIS IS A** strange build for achunky CRT monitor. So, we coverage look like?" "What and informed us that, with a a number of reasons. We set to task requesting one. decided to do this because It took a while because with it?" "How many readers grease, it could be converted we didn't have a direct do you have?" And so forth. Once we'd cleared all those checks and balances, we got few of its cases in the past to discussing the case itself. AIO liquid coolers (it does are you planning on building reasonable dollop of elbow with it?" "How many readers grease, it could be converted Once we'd cleared all those Also, although the chassis checks and balances, we got doesn't technically support

wise, reminiscent of the early the build. Usual questions tas an ITX chassis. The PR, we were hooked, lined, thed, '90s PCs on which you'd stack were asked: "What will the however, turned around and sinkered. (samples from Newegg), Why is it so weird? Well, support two 120mm fans), but after reaching out to the apart from its nostalgic again, with a little effort, you company, the PR got back to throwback appearance, it's clearly listed everywhere clearly listed everywhere And so, like a 200lb marlin, as an ITX chassis. The PR, we were hooked, lined, however, turned around

and informed us that, with a fairly easily to support ATX. could make that a reality, too.

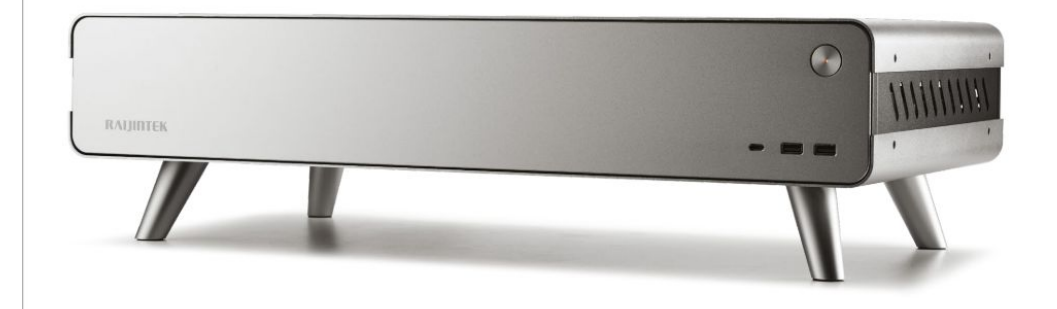

THE QUESTION of "What chassis?" was answered, so the next problem was: "What the heck do we put in it?" And that's where things got a little complicated. The tech market, being the big mess it is right now, makes deciding what hardware to place in any build quite difficult, because there's not a lot of stock of anything anywhere. With the RTX 3080 Ti just having launched, it was certainlya contender, but it was immediately out of stock (Christian's hoping to line one up for a build next issue, though).

So, we decided to opt for something more "modest," if you can call it that. Instead of plumping for the latest-gen AMD chip, we grabbed a Ryzen 7 3700X eight-core. Instead of the latest flagship GPU chunking its way well into the four-figure area, we picked up one of Zotac's RTX 3060 Tis instead (at the notreasonable price of \$610). And for everything else? We mixed it up with a combination of ADATA, Asus, Be Quiet!, and Corsair parts.

There is one stand-out part on that list, however, and that's the memory. We requested an ADATA kit (a recently launched budget-oriented product), but the ADATA team was out of review samples, so instead sent us a high-end 16GB kit of XPG Spectrix D50 memory, clocked at an impressive 4,133MT/s. Now, let's be clear,thismotherboard hasn't been certified to run this particular memory at such high speeds, but we did get it working. It's rated for kits up to 4,800MHz and beyond (although we'veno idea why you'd want to run memory at that speed on a B550 board). That said, as the kit is so cheap, it's worth the investment, and sort of future-proofs us against platform upgrades. Unless we end up on DDR5 in the next generation of chips and boards….

# THE SUNCTIONAL FUNK THE SUBSET OF STATE SERVICE OF STATE SERVICE OF STATE SERVICE OF STATE SERVICE OF STATE ST

THERE AIN'T NOTHING we like more at Maximum PC<br>than a funky-looking case, something that challenges procedure. There are four tiny Phillips screws, two on than a funky-looking case, something that challenges<br>the norm—not just another big black rectangular box the norm—not just another big black rectangular box— either side of the chassis, that need removing and then and the Raijintek Pan Slim provides that in spades. It's placing carefully to the side. With those out of the way, expensive, for sure, at \$250, but it also packs one heck you can carefully lift the case's top off. It's a sheet of of an interesting design, with oodles of ventilation,<br>bucketloads of style, plenty of premium materials, and bucketloads of style, plenty of premium materials, and warp it. It should retain itsshape well (steel often does), arguably a fairly decent I/O, too (if only our mobo had an but it's still notworth the risk. Once inside, you can see

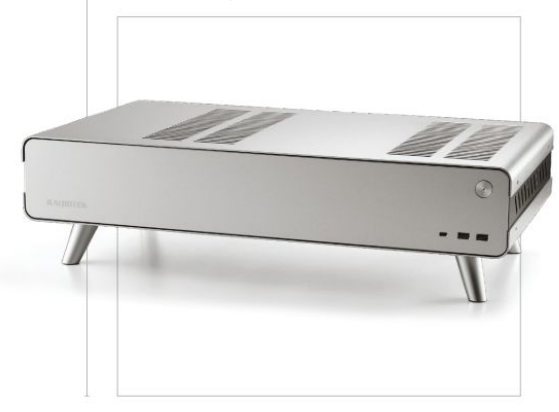

## INGREDIENTS

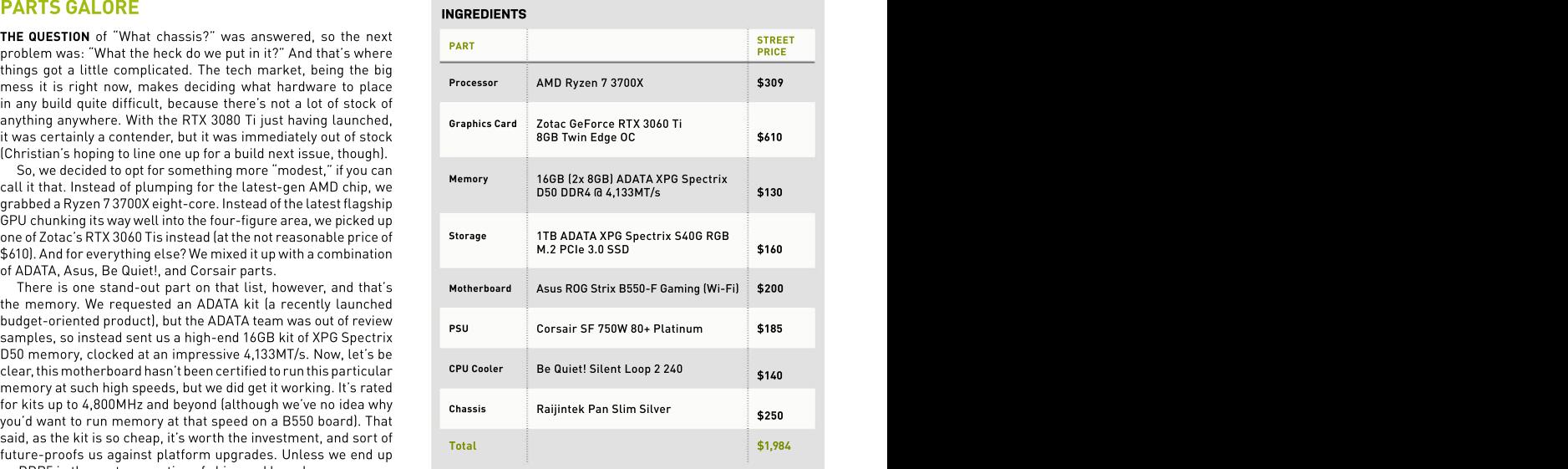

**IHERE AIN'T NOTHING** we like more at *Maximum PC*<br>
than a funky-looking case, something that challenges<br>
the norm—not just another big black rectangular box—<br>
and the Raijintek Pan Slim provides that in spades. It's<br>
expe brushed steel, so be careful not to damage or accidentally the interior layout. You've got your ITX location, a 3.5inch drive cage, support for SFX power supplies, space for a three-slot graphics card in a vertical configuration, and even what appears to be a pump mount. Raijintek also includes a PCIe riser cable with the chassis, so no **FUNCTIONAL FUNK TYOU GET**<br> **WHAT YOU GET**<br>
THERE AIN'T NOTHING we like more at Maximum PC<br>
than a funky-looking case, something that challenges<br>
are norm—not just another big black rectangular box—<br>
either side of the ch

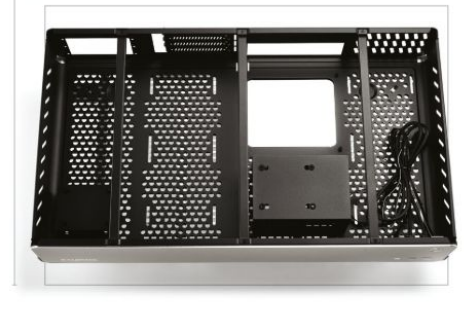

## $\overline{3}$  open chassis surgery  $\overline{4}$  rgb no show OPEN CHASSIS SURGERY GENERAL RGB NO SHOW RESOLUTION OF  $4\overline{\phantom{1}}$  RGB NO SHOW

of custom 3D-printed PETG, but that would be a lie. You<br>know what we did? Removed that 3.5-inch hard drive

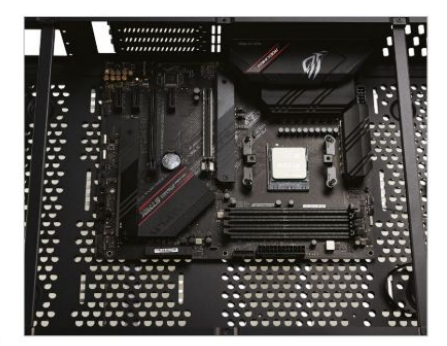

TIME FOR SOME MAGIC. We removed the two PCIe slot **ON TO THE FUN** part: removing the case's bottom<br>
covers closest to the top of the chassis, then installed panel. To mod in our 240mm AIO, we need to secure it covers closest to the top of the chassis, then installed panel. To mod in our 240mm AIO, we need tosecure it the PCIe riser into the top slot of the motherboard, from the bottom half of the chassis. Only problem is, making sure to carefully place and fold it so that the riser there's another chunk of brushed steelbetween us and doesn't come into contact with the fans or anything else all the necessary mounting locations. That said, again, mechanical. Then we installed the GPU with the fans removing the bottom is easy. Flip the case over and, the same over and, facing down toward the motherboard, and once that similar to the top, you'll see the bottom panel is attached was secured, popped the riser card on the bottom of the bundled by tiny Phillips screws—but instead of four, there are bundled by the bottom of the bottom of the bottom of the bottom of the bottom of the bottom of the bott GPU. Now, if that PCIe section were reversible, as we 14 of the pesky pins. Remove every screw you can find suggested earlier, we could easily have fitted this card in from both the sides and the bottom, place them in the with the fans facing upward—no problem. There's even sumplemently screw-organizer Raijintek includes, then carefully lift strew organizer Raijintek includes, then carefully lift strew organizer  $\mid$ 

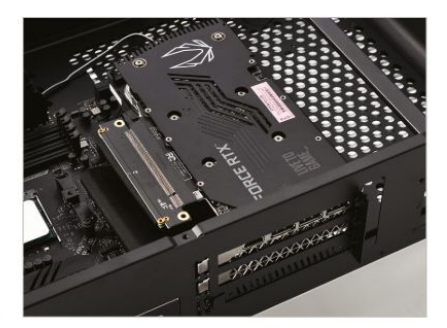

WE'D LOVE TO TELL YOU that we spent hours converting THERE'S A COUPLE of things we want to point out here.<br>
this chassis to be able to allow it to take a full-sized ATX One that we forgot to mention prior to the installati this chassis to be able to allow it to take a full-sized ATX one that we forgot to mention prior to the installation<br>The the motherboard, using hacksaws, Dremels, and 15 yards on the motherboard is the Be Quiet! backplate know what we did? Removed that 3.5-inch hard drive \_\_\_\_\_\_\_\_\_\_\_\_\_\_\_\_\_\_\_\_\_\_\_\_\_\_\_\_\_\_ cage, taking about three minutes to do so. Yep, that's it. build a few issues back. Take off the AMD brackets, leave That's how difficult it is to convert this chassis totake an the backplate in place, install yourspacers and bracket, ATXmotherboard. There's a few extra considerations you then screw down, and repeat on the other side. Done. have to take into account once this isdone—most notably As for the XPG SSD? Well, that's something of a mixed with the GPU installation—but you're pretty much there bag. Technically,this thing shines real bright, thanks to **IFIERE'S A COUPLE of things we want to point out here.**<br>
this chassis to be able to allow it to take a full-sized ATX<br>
motherboard, using hacksaws, Dremels, and 15 yards<br>
of the motherboard is the Be Quiet! backplate—we c of the motherboard is the Be Quiet! backplate—we can safely say that this is far easier to install with an AMD some smooth RGB LED goodness, but, as you'll see in the next few steps, that might be more of an issue than<br>vou'd think. you'd think.

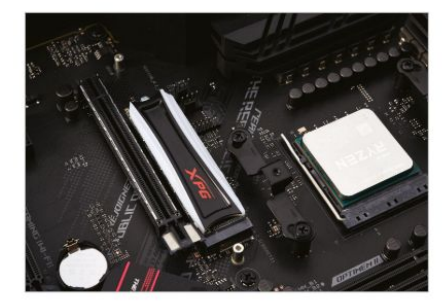

# **7** MAGIC TIME **8 8** BOTTOM PANEL REMOVAL MAGIC TIME BOTTOM PANEL REMOVAL

TIME FOR SOME MAGIC. We removed the two PCIe slot<br>covers closest to the top of the chassis, then installed<br>the PCIe isier into the top of the chassis. Then is the metallical<br>the PCIe isier into the top slot of the motherbo up the bottom housing, legs and all. Now you can install your AIO without a problem. Secure it in place using the screws that come with the radiator.

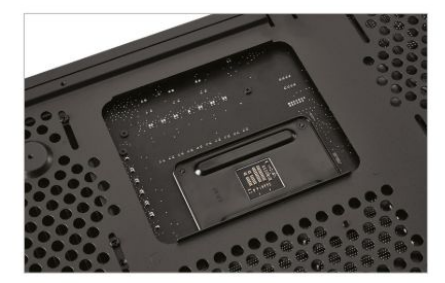

two screws would do the job. Reason being, if you do<br>decide to tinker with the thing and throw an ATX board in here, when installing your graphics card the fans will inevitably face the PCB. Now, yes, technically the chassis isn't rated for handling ATX boards, but this slight tweak (and a few extra mobo stand-offs) would make it a super the card, but even so, that mobo PCB will heat up a touch,<br>even with the PCIe riser in the way. THERE'S ONE NINOR TWEAK weight over lateration of this chassis, and that's for<br>
tinclude in the next iteration of this chassis, and that's for<br>
these PCIe slots to be reversible. A simple cutout with<br>
folded in some speci

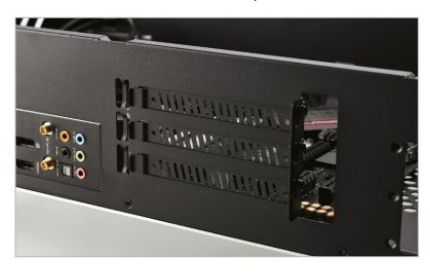

HERE YOU CAN SEE our first look at installing the fans WITH THE CPU BLOCK INSTALLED, it's now a matter of in the Pan Slim. It's actually quite a tight case to build **intimulate actual to a few cables around**, installing the pump's fan within, despite it being surprisingly roomy. The twin rad cable, and then installing the memory. Adding RAM to a fits in here quite nicely, and has certainly got us thinking build is a piece of cake, although you do always need to about over-the-top builds (a CPU with a 120mm AIO, or a that was take care that your memory kit is compatible when putting hybrid GPU with a 120mm AIO attached might fit the bill). a build together (this seems to be more troublesome We've secured these fans down using just two screws on with MMD processors than with Intel variants). Aside from the diagonal, to give us an idea of how things are going that, it's also worth noting that although this Be Quiet! to look. And then it's just a matter of installing the CPU<br>block on the processor itself: Simply apply some thermal block on the processor itself: Simply apply some thermal install it, the pump will still shine a pure white. Handy if paste, remove the protective sticker on the bottom of the which the would on't like messing around trying to plug aRGB cables cooler, then secure it down using the pre-attached CPU **HERE YOU CAN SEE** our first look at installing the fans<br>
in the Pan Slim, It's actually quite a tight case to build within, despite it being surprisingly roomy. The twin rad<br>
fits in here quite nicely, and has certainly g

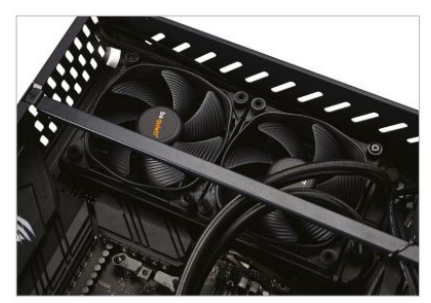

# 5 NON-REVERSIBLE? 6 RISER WIZARDRY NON-REVERSIBLE? RISER WIZARDRY

THERE'S ONE MINOR TWEAK we'd love Raijintek to<br>
include in the next iteration of this chassis, and that's for<br>
once installed, and the PCIe riser is going to have to be include in the next iteration of this chassis, and that's for once installed, and the PCIe riser is going tohave to be these PCIe slots to be reversible. A simple cutout with folded in somespecial magic way to get it to sit properly decide to tinker with the thing and throw an ATX board to get all the cables plugged in now for the front I/O or easy modification. In our case, we're lucky, because our there's power, plus power LEDs, a USB Type C, USB 3.1 RTX 3060Ti isonly a two-slot card (cooler and all), so Type A, and that's it really. As the board doesn'tsport we've still got plenty of space between the card and the a and the a USB Type C header, we can pass on that and wrap it motherboard to allow air to pass through and cool up later—just plumb the power cables in correctly, and and connect to the underside of the card, so it's best anything that needs to connect to the bottom side of the motherboard. The Pan Slim doesn't actually have a front audio header, so no worries there, and the front I/O headers are actually fairly thin on the ground, too we're done here, too.

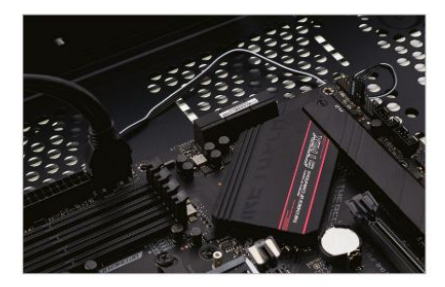

# 9 FAN INSTALLATION 2008 10 MEMORY IS EVERYTHING FAN INSTALLATION MEMORY IS EVERYTHING

cooler does indeed come with an aRGB header, if you don't in everywhere.

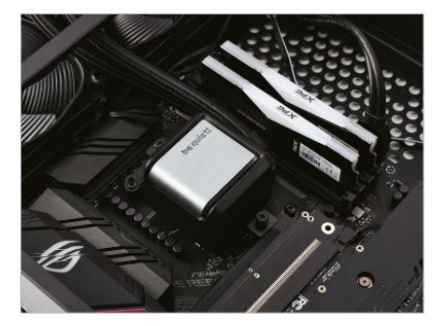

THIS IS WHAT WE DON'T GET: This is a \$200 B550 HERE'S PERHAPS the biggest problem with this case<br>motherboard, yet somehow we can't have a USB Type C that we can see: the power supply requirements. It only a pretty solid all-arounder. You've got a decent audio

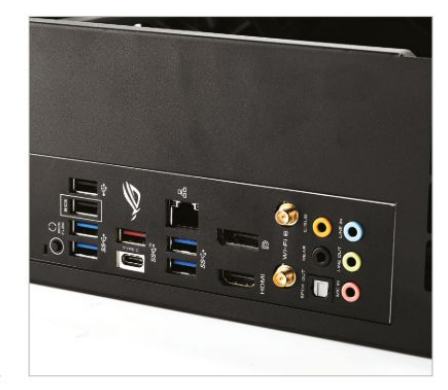

Raijintek Pan Slim could easily support an ATX mobo, a two- or even three-slot card, and a full-size power with a wider array of devices. And if that were so, you could end up with a whole myriad of different builds in this thing. From funky monitor-stand-esque PC desktops, to ITX home theaters, to living-room gaming PCs, to little work machines for a small-scale office, to<br>fancy liquid-cooled endeavors. HERE'S THE THING, THOUGHAT This case is so large that<br>
MD THERE YOU HAVE IT! One completed, funky-looking<br>
you could easily fit an ATX power supply in the top as<br>
well. Again, similar to the ITX versus ATX argument, the<br>

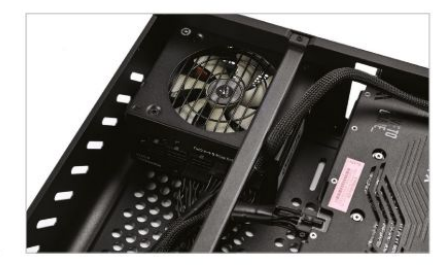

# 11 ANNOYING I/O 2008 2009 2009 2012 CABLING PROBLEMS ANNOYING I/O CABLING PROBLEMS

motherboard, yet somehow we can't have a USB Type C with a two can see: the power supply requirements. It only internal header on the motherboard, but we can have a supports SFX PSUs. And that means the majority of the port on the back of the I/O. Why? Seriously, why? Asus, time you're left with very short cables. Aftermarket explain it to me like I'm 12. Outside of that, the B550 is power supplies, such as the Corsair SF series unit we're solution, Gigabit Ethernet, Wi-Fi 6 AX, seven USB 3.1Type accommodate smaller chassis. Problem with that is A ports, that annoying USB C port we mentioned earlier, that they don't reach the 24-pin power or CPU power, **THIS IS WHAT WE DON'T GET:** This is a \$200 B550<br>
motherboard, yet somehow we can't have a USB Type C<br>
internal header on the motherboard, but we can have a<br>
port on the back of the I/O. Why? Seriously, why? Asus,<br>
explai using here, have short cables by design, to help better because they're too short. To get around this, we've had to cannibalize a set of cables from one of the RMx series power supplies we had lying around the photo studio, as they fit and operate correctly in our SF variant, and thankfully reach. This isn't a motherboard thing, either, as even with an ITX board the cables don't quite reach.

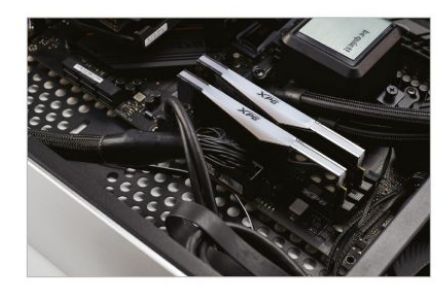

# 13 SOLUTIONS? 2001 14 BUILD COMPLETE SOLUTIONS? THE RESERVE THAT IS RESERVED TO A RESERVED THAT IS A RESERVED ON THE RESERVED ON A RESERVED ON THE S

HERE'S THE THING, THOUGH: This case is so large that **AND THERE YOU HAVE IT!** One completed, funky-looking<br>you could easily fit an ATX power supply in the top as **ITX** (sort of ATX) system build that you can place under you could easily fit an ATX power supply in the top as ITTIX (sort of ATX) system build that you can place under well. Again, similar to the ITX versus ATX argument, the your monitor. It's a modern and stylish take on a classic supply, and still retain its super-slim look, if some small always is with anyproduct, but nonetheless, we highly adjustments were made to the overall tooling of the state of the commend the Pan Slim case if you're after something a chassis. Don't get us wrong, it's a fantastic case, it just little out of the ordinary. Also, Raijintek, if you're reading needs some slight tweaks to make it more compatible this, include some vertical stands and a way of removing could end up with a whole myriad of different builds to grips with someeven crazier builds in this absolutely design, and it's an incredible amount of fun to build inside. There is room for improvements, of course, as there those feet in the next iteration, please—then we can get unique case.

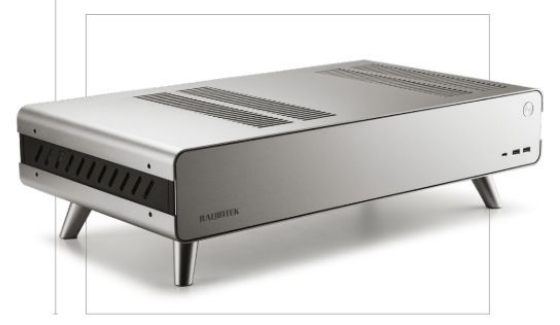
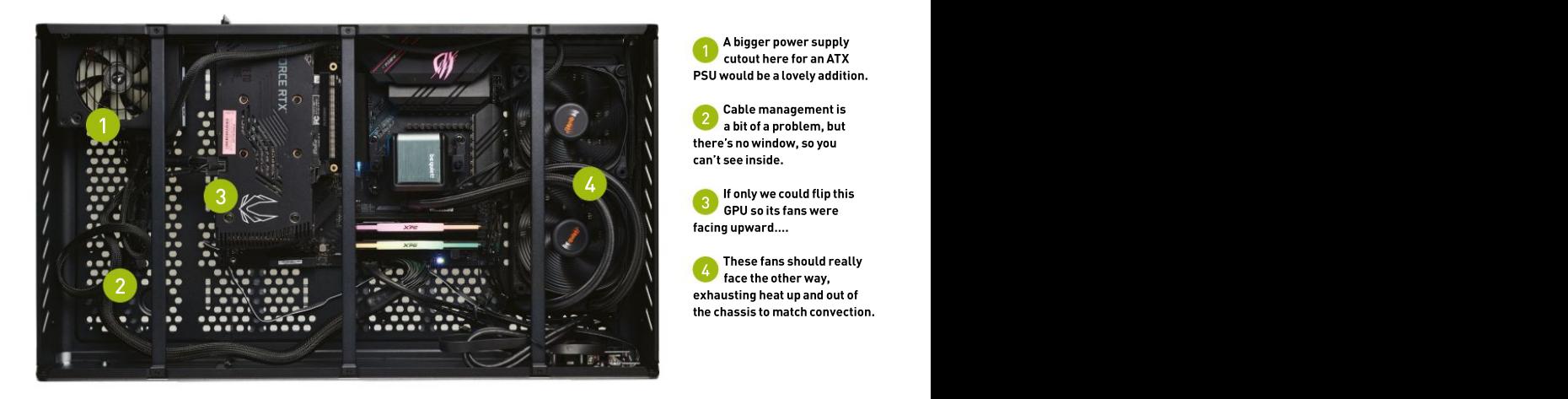

A pigger power supply A bigger power supply cutout here for an ATX PSU would be a lovely addition.

2 bable management is Cable management is a bit of a problem, but there's no window, so you can't see inside.

3 noney we could life this If only we could flip this GPU so its fanswere facing upward….

4 *decembe the other way* These fans should really face the other way, exhausting heat up and out of

AND THAT'S IT. A super-slick, clean build as for our build's performance? That's quite process like? Honestly, it was incredibly

support struts that run across the top. These are removable via the Phillips screws located top and bottom. We took out the middle one to give us enough access to install the ATX motherboard, and the one on the far right to allow us to better fit the AIO liquid cooler. They also perform double duty as handy cable tidy areas. Simply gather up all your loose cables and use a cable tie to secure them to one of

Another thing to be wary of is the motherboard stand-offs. You'll need to buy a few extra, and drill or secure them to the case in the correct positions. We've got the board mounted on just the four ITX ones currently, and although that's technically OK, and there's no actual weight on the board and it's not hanging anywhere, it's not something we'd recommend.

All in all, though, it's a lovely chassis, genuine piece of curiosity, in our opinion. And

in a very nice Raijintek case. What was the impressive, too. Although the GeForce RTX Nvidia goofed the non-crypto-mining driver. breeze. There wasn't any worry about tilting if it ever does make it to retail prices, at 1440p are after something a little different, then it on its back or on its side. Literally place the ultra you're looking at frame rates well above<br>case on a table, take the top off, and you can the 100 mark on average across most titles. the 100 mark on average across most titles. start work immediately. It makes the whole That's not too shabby. In fact, at 4K it creeps either, if you can get the parts. Just be wary job exceedingly easy.<br>There were a few things we forgot to some of our older RTX 2080 Super builds. There were a few things we forgot to some of our older RTX 2080 Super builds. want a chunky GPU, sticking with an ITX mention in walkthrough, so we'll include Neat, huh? We'll leave the chart below to do those now. Firstly, there are the three the real talking, but it's potent, that's for sure. the real talking, but it's potent, that's for sure. Raijintek releases an Heck, even comparing it to the RTX 2080 requested changes. 3060 Ti is way overpriced right now, and Nvidia goofed the non-crypto-mining driver, a rig like this? If you're a fan of thecase, and ultra you're looking at frame rates wellabove absolutely. And these specific components? the 100 mark on average across most titles. Well, it's not a bad setup for a gaming PC past the 65fps mark. It even outperforms of your power supply cables, and if you do Neat, huh? We'll leave the chart below to do board might be a better option, at least until the real talking, butit's potent, that's for sure. Raijintek releases an updated SKU with our as for our build's performance? That's quite Super on that inflated price point, it's not bad<br>impressive, too. Although the GeForce RTX value for money either.<br>3060 Ti is way overpriced right now, and The ultimate question **CONCLUDING THOUGHTS**<br> **AND THAT'S IT.** A super-slick, clean build as for our build's performance? That's quite Super on that inflated price point, it's not bad<br>
in a very nice Raijintek case. What was the impressive, too.

Super on that inflated price point, it's not bad value for money either.

The ultimate question is, should you build

### BENCHMARKS

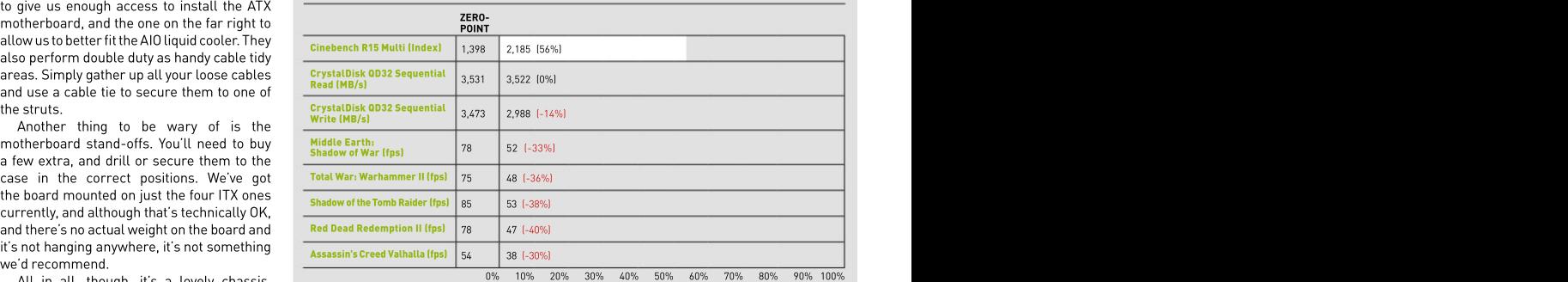

available in black, white, or silver, and a Qureero-point consists of an Intel Core i5-10600K, 16GB DDR4 @ 3600, an MSI GeForce RTX 3080 10GB SUPRIM X, and a 1TB Samsung 980 Pro (operating at PCIe 3.0). All tests were performed at 4K on the highest graphical profile available.

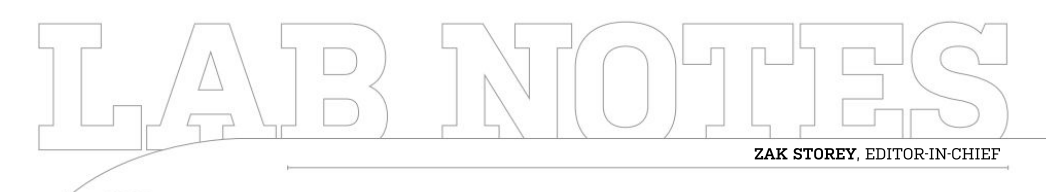

# Will We Ever Get Total Ray Tracing?

World of Warcraft and Cyberpunk 2077. It's pretty cool, but it's not perfect—most

particle or ray off the geometries and materials in the game scene to try to get percent performance purely on ray tracing. a better understanding of how shadows are formed and light reacts with those materials. That gives more realistic The thing is, this isn't enough to replicate<br>shadows, reflections, and refractions. It's life as we witness it ourselves. Firstly, light shadows, reflections, and refractions. It's life as we witness it ourselves. Firstly, light the same technique used in a lot of CGI in doesn't behave how rays do. Rays try to the same technique used in a lot of CGI in doesn't behave how rays do. Rays try to<br>Hollywood blockbusters. The difference mimic a proton as a particle, on a pixel by is that in GPUs we only use a comparably pixel level, whereas light is both a particle small number of rays per scene, as it takes and a wave, depending on how and if it's

traditional rasterization and ray tracing.

Nvidia doesn't state how many rays its so we can assume that's an increase of 132 So, the 3080 should produce around 18.56 gigarays per second at peak operation.

mimic a proton as a particle, on a pixel by an incredible amount of processing power — observed, with multiple photons bouncing — into the future with our current computing to achieve this in real time, so a lot of the off in all directions. And the number of solutions methodologies and materials. doesn't behave how rays do. Rays try to solution or it doesn't work well, just that if mimic a proton as a particle, on a pixel by we want truly photorealistic games, we're pixel level, whereas light is both a particle still a very long way from where we need and a wave, depending on how and if it's to be, and it's likely to remain that way long The thing is, this isn't enough to replicate rays is infinitesimally small in comparison.<br>
Ide as we witness it ourselves. Firstly, light That's not to say what we have is a bad<br>
doesn't behave how rays do. Rays try to so

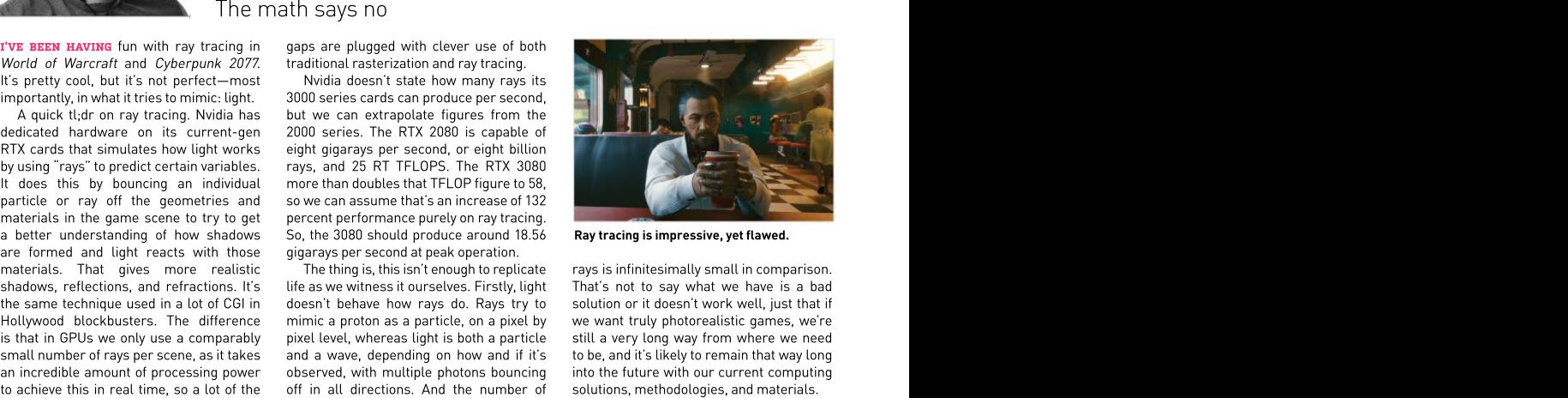

Ray tracing is impressive, yet flawed.

rays is infinitesimally small in comparison. That's not to say what we have is a bad into the future with our current computing

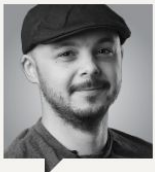

particularly nosey. All traits I'd like to dedicate this issue to my late grandmother, that she passed down to don't feel like they're going market, too, with birthdays Janet Storey. Sadly, she me, and which I attribute as away anytime soon. My across the globe being passed away on June 14 being contributing factors fiancé's graphics card has ruined by PS5 shortages. to see her two days before — have gotten to spend as when we ally. I'm not willing — disconnect — is — emerging. She was a fantastic woman, win those final weeks without where of DPU to begin with, wheing beautiful if 80 percent  $\frac{x}{\varphi}$ incredibly strong willed, the computers and tech our the but \$900 for an RTX 2060 to of the audience can't find or the strong after a very long, arduous to ending up where I am battle with acute myeloid today. I wouldn't be who I am an an online trawl to see if an leukemia. I fortunately got without her, and I wouldn't example was feasible. Turns she passed to say goodbye. much time as I did with her to pay above RRP for a two-

infinitely curious, loud, and aindustry is such a big part of. And is alleghable. The problem afford the gear to play it? The  $\frac{\pi}{6}$ 

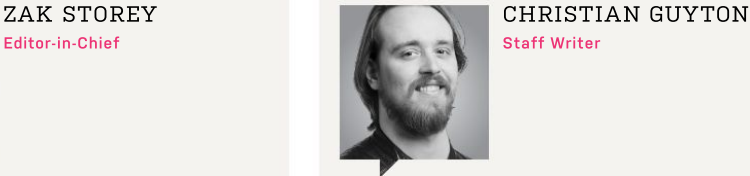

 $\overline{E}$  CHRISTIAN GUYTON CHRISTIAN GUYTON Staff Writer

been acting up, so I went for today. I wouldn't be who I am an online trawl to see if an envelope with progressively without her, and I wouldn't upgrade was feasible. Turns better graphics, a worrying much time as I did with her to pay above RRP for a two- What's the point in a game the set of the m particularly nosey. All traits of the by, those GPU shortages persists beyond the PC<br>that she passed down to don't feel like they're going market, too, with birthdays<br>me, and which l attribute as away anytime soon. My acr been acting up, so I went for As developers push the year-old GPU to begin with, being beautiful if 80 percent but \$900 for an RTX 2060 of the audience can't find or 흥

persists beyond the PC market, too, with birthdays across the globe being ruined by PS5 shortages. disconnect is emerging. afford the gear to play it?

## Elgato EpocCam App and Multi Mount L Editor's Pick:

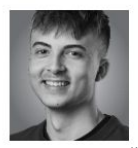

frequently. Sure, Skype was great for I am in Google meetings or on Zoom calls talented), I would de-<br>to loved ones or the *Maximum PC* team down tutorial videos to loved ones or the Maximum PC team, quality is important. You want to see As for the app, using it is a breeze. I **DE THEZ/D G4**<br>Repole in the best quality not a grainy tested the free version but I recommend **B4 Cooler Master** people in the best quality, not a grainy, tested the free version, but I recommend **B4 Cooler Master** privelated image. Sure, if your Internet is a getting the paid-for provedition. As good **MasterBox 540** that, but an upgraded webcam would give into a webcam, it doesn't film in FullHD.<br>everyone a clearer image of my ugly mug. Elgato has used its brain here and thought **BB Elgato EpocCam** 

can read my full review on pg. 88. The get a high-quality webcam?<br>app essentially turns your iPhone into Setup is very quick, although I did app essentially turns your iPhone into<br>a webcam—seems too good to be true, have to install a driver and iTunes back **Willage** quality; exactly what I would expect for a desk mount. Installation was easy, and my iPhone XS and holds it very securely

I've been using the "essential" mount, CapocCam App: Free/\$7.99 Community of the Capocam Community of the USA Community of the USA Community of the USA Community of the USA Community of the USA Community of the USA Communi appropriately named the Master Mount L.

have never needed to Due to its strong build quality, it doesn't purchase a webcam. wobble-either.<br>Luckily for me, the arts connect together with **GA503Q** 80 Asus ROG Zephyrus G15 Due to its strong build quality, itdoesn'twobble either.

Luckily for me, the All the parts connect together with the subscription of the subscription of the subscriptio too, which is another set of poles to create talented), I would definitely use it for top-

everyone a clearer image of my ugly mug. Elgato has used its brain here and thought **BB Elgato EpocCan**<br>This is where Elgato comes in. Its of something that now seems pretty **B Multi Mounts** As for the app, using it is a breeze. I tested the free version, but I recommend into a webcam, it doesn't film in FullHD. get a high-quality webcam?

Setup is very quick, although I did connected to the same network.

If you need a webcam, it's a great route outlay. The only downside? No support for EpocCam App:Free/\$7.99

Mount parts from around \$25

## Reviewed…

76 Nvidia GeForce RTX 3080 Ti

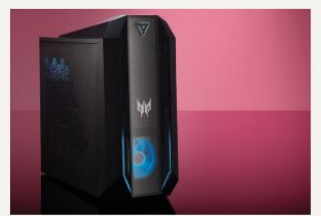

78 Acer Predator Orion 3000

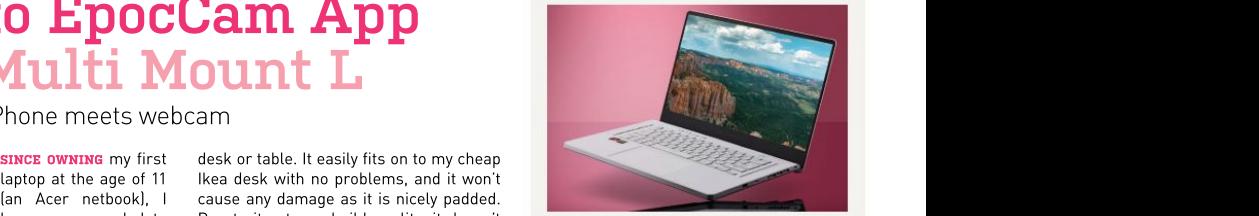

GA503Q

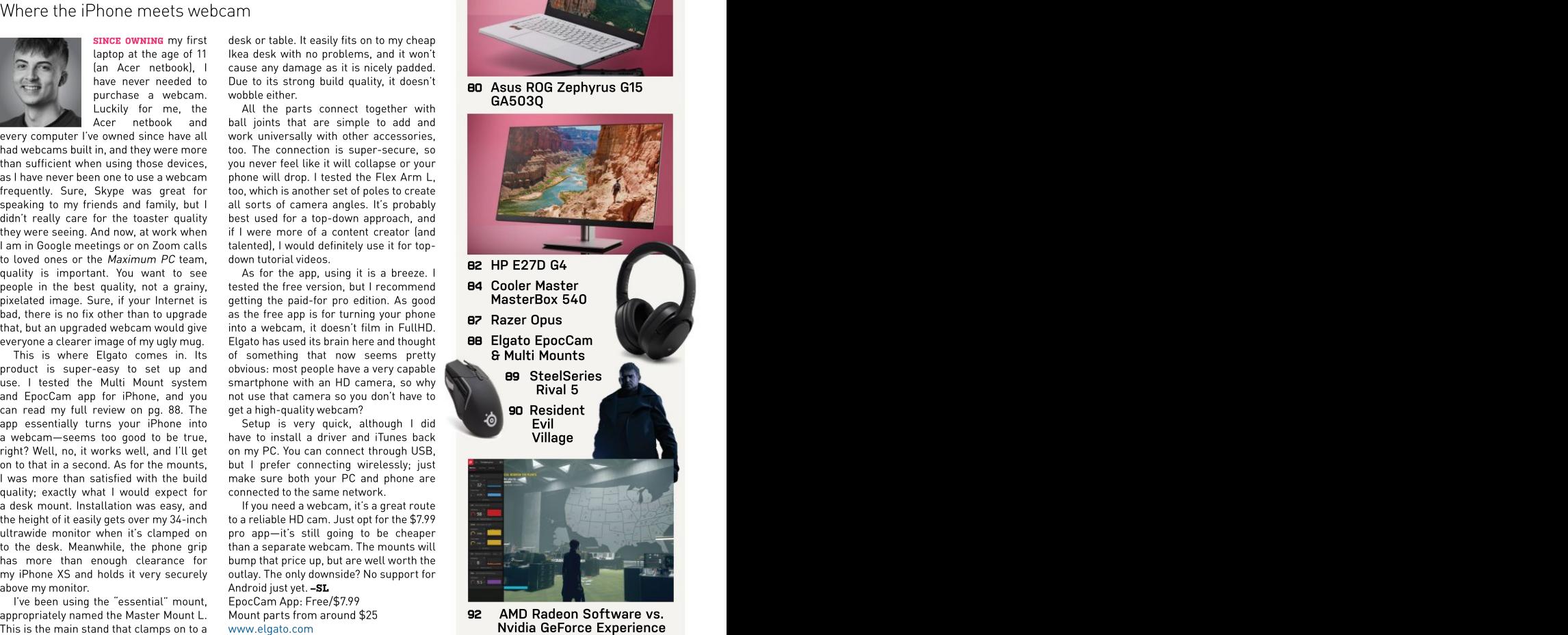

<sup>92</sup> AMD Radeon Software vs. Nvidia GeForce Experience www.elgato.com **Nvidia GeForce Experience** 

# Nvidia GeForce RTX 3080 Ti

Say hello to diminishing retuurns and will whise magnete keep mining reserves a bit to keep mining reserves a bit to keep up to keep up to keep up to keep up to keep up to keep up to keep up to keep up to keep up to keep

comes in just a few percent behind the made abad situation worse. the same Titan-level price, but it showed RTX 3090. In practice, no one will notice Tothatend,theRTX3080Tiimplements up late to the party, and the not-quite-a the difference. However, it's a similarly an improved version of Nvidia's hashrate Titan RTX 3090 already fills that role. It's that role with the mone of Nvidia's money and the difference of the money of the money of the small jump compared tothe RTX 3080. limiter that cuts Ethereum mining not a bad card, but it definitely feels like The 3080 Ti beats the 3080 by about 12 performance basically in half—we percent at 4K but only 8 percent at 1440p, measured 57MH/s. Nvidia also updated we're already seeing third-party cards and just 5 percent at 1080p. Temperatures the other 30-series cards (except for the are also higher, thanks to the increase RTX 3090) with limited hashrate models are also higher, thanks to the increase RTX 3090) with limited hashrate models Unfortunately, it looks as though we'll be in TDP, and the Founders Edition cooler that replace the earlier versions. Will that seeing inflated GPU prices throughout

performance, Nvidia is back to fill in the the proverbial rocky 3090 and hardy<br>gaps. Add some additional cores, bump 3080, but with a price closer to the 3090. clock speeds a bit, and toss in some extra According to Nvidia, the 3080 Ti has an memory and the associated memory MSRP of \$1,200, versus \$1,500 for the memory and the associated memory MSRP of \$1,200, versus \$1,500 for the If you want a graphics card for<br>bandwidth.Etvoila,wehavetheRTX3080 3090 and \$700 for the3080. Of the three, professionalworkorevencryptocurre Ti, filling the small gap between the RTX  $\;$  the RTX 3080 is by far the best value. The  $\;$  mining, you're better off grabbing the RTX  $\;$   $\;$ 3090 and RTX 3080. Nvidia pitches this as 3080 Ti nominally costs 71 percent more 3090—assuming you can find one in stock the "ultimate Ti" and makes reference for about 10 percent more performance, at an acceptable price. For pure gaming, to the still excellent GTX 1080 Ti, but it a classic case of diminishing returns. The 3080 Ti succeeds in delivering near- The Social Andre

the 3090, just with half the VRAM and two hot that it matters much in today's XT, particularly in ray-tracing games or where the state fewer SMs (Streaming Multiprocessors). market.The great GPU and component if you enable DLSS, but it costs more and Considering most games don't need shortagerageson,andeverymoderately AMD's-FidelityFX-Super-Resolution-(see the anything like 24GB of memory, which is fast graphics card has been out of "Tech Talk," pg. 13) mayhave something more useful for professional workloads, stock and overpriced since last fall. we expect the 3080 Ti to land closer to the The pandemic deservedly gets much The RTX 3080 Ti ultimately ends up 3090 than the 3080. And it does. of the blame, but cryptocurrency Across our test suite, the RTX 3080 Ti mining of Ethereum in particular has

> the other 30-series cards (except for the be enough to curb demand from miners,

IT's TIME ONCE more for the mid-cycle on the GDDR6X, where temperatures of and will Nvidia manage to keep mining upgrades. After last year's big reveal of  $\,$  100–104 C are common.  $\,$  performance locked down this time?  $\,$ the Ampere architecture and its higher The 3080 Ti ends up landing between Time will tell on the latter, but demand for Theorom performance, Nvidia is back to fill in the the proverbial rocky 3090 and hardy the 3080 Ti looks just as bad as the other<br>gaps. Add some additional cores, bump 3080, but with a price closer to the 3090. Time will tell on the latter, but demand for the 3080 Ti looks just as bad as the other \$2,500 on eBay.

fails to live up to those lofty expectations. 3090 performance for less money. It's On paper, the 3080 Ti looks a lot like MINE SHAFT also generally faster than AMD's RX 6900 to say about upscaling performance.

The RTX 3080 Ti ultimately ends up following in the footsteps of the RTX 2080 Ti rather than the GTX 1080 Ti. It carries a money grab from Nvidia. Even worse with prices in the \$1,600-\$1,800 range the restof 2021. –JARRED WALTON

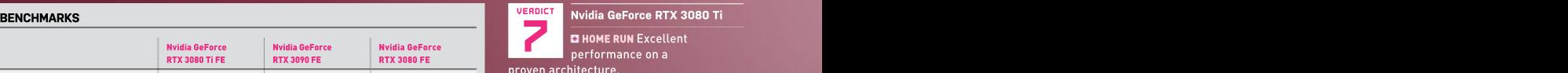

RERUN Inflated price; insufficient supply;

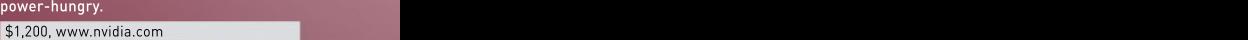

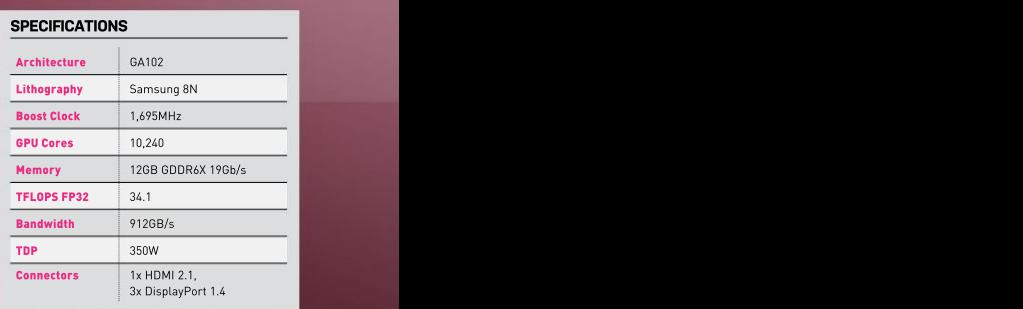

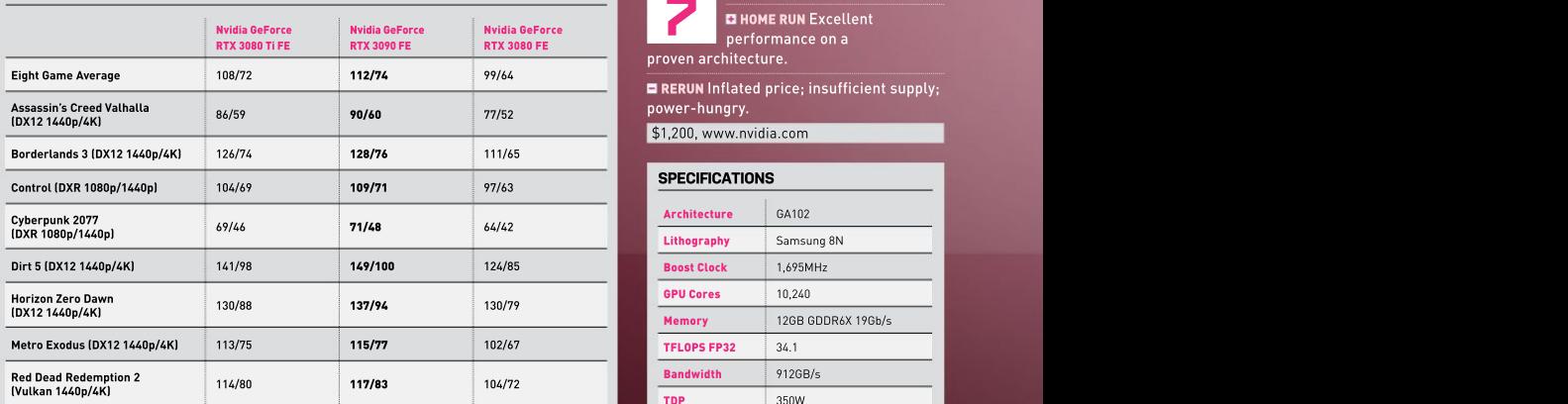

Best scores are in bold. All testing conducted with a Core i9-9900K, MSI MEG Z390 ACE, 2x 16GB DDR4-3200 CL16, 2TB XPG 8200 Pro M.2 SSD, Seasonic Focus G 850W. Scores are average frame rates at indicated resolutions.

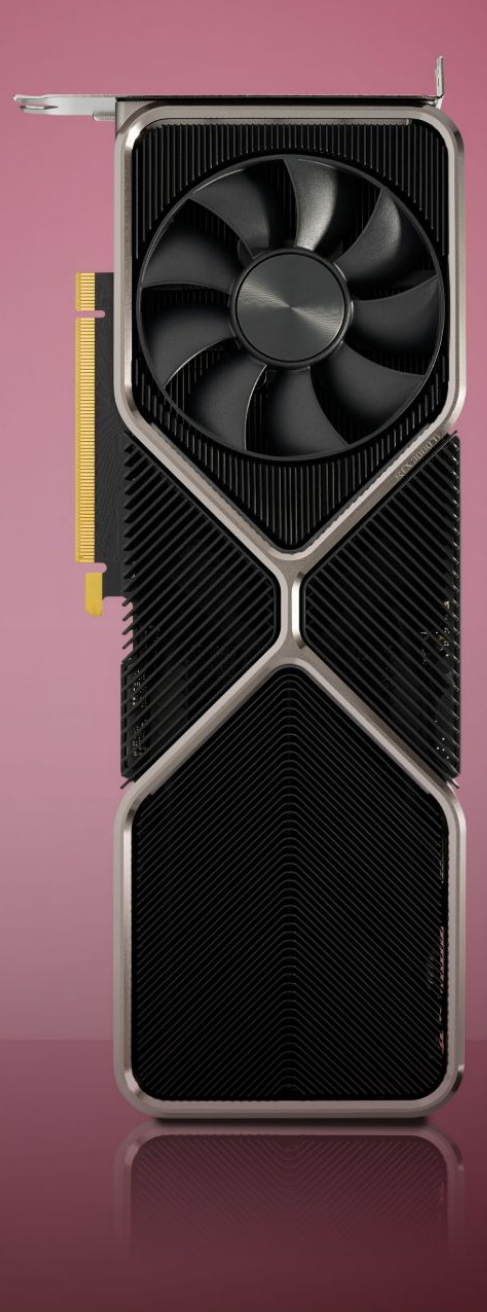

The RTX <sup>3080</sup> Ti FE's addedmemory chips, cores, and clocks might be too much for the cooler.

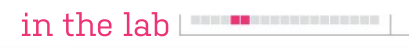

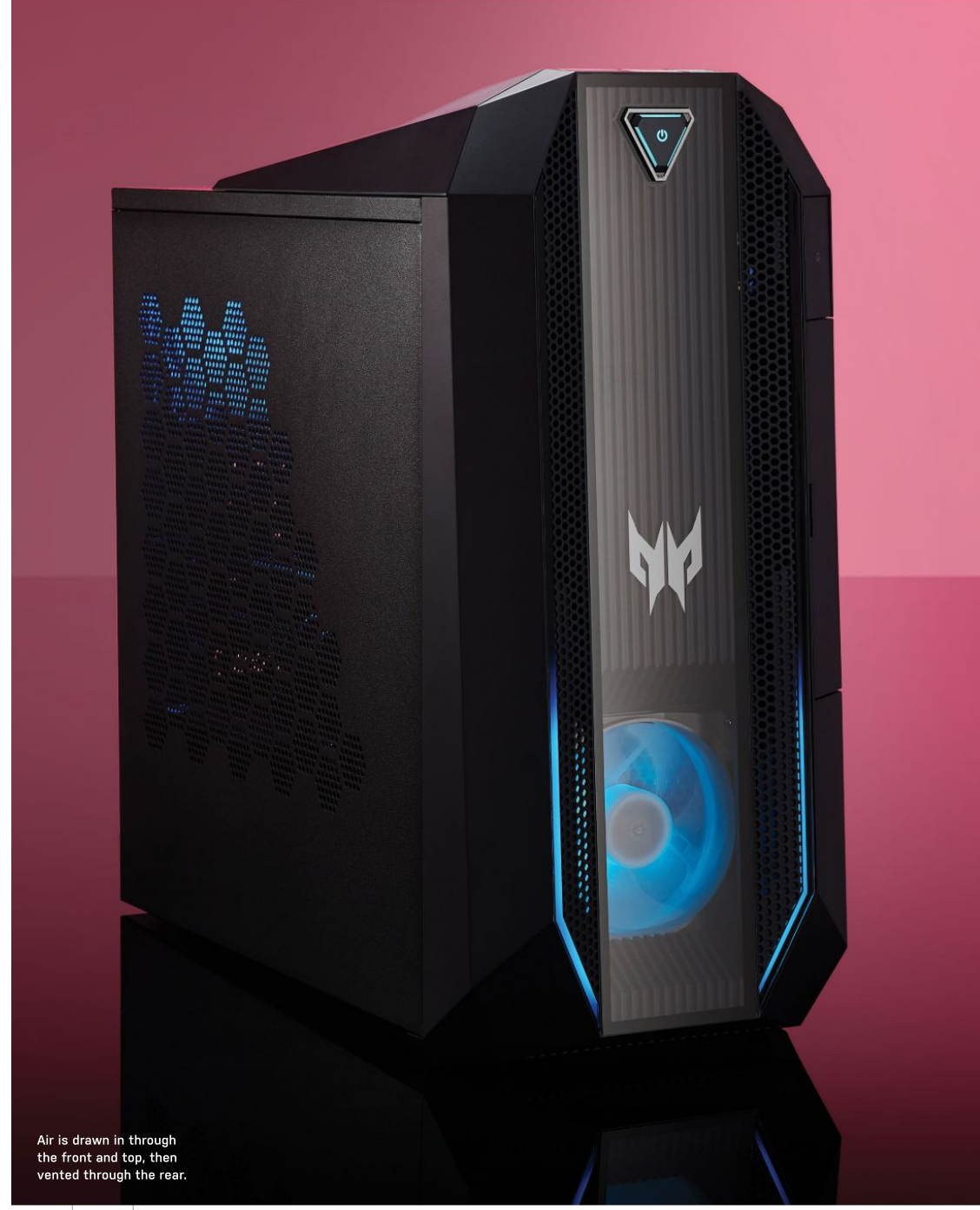

# Acer Predator Orion 3000

CONSIDERING THAT, on paper, it's a pre built gaming powerhouse, the Orion 3000 add one. is surprisingly compact. Its case has a capacity of just 18 liters, and the whole rig weighs under 22 pounds. With a footprint

and gentle RGB front lighting don't there are a few aspects of the Orientian and the Commediately grad bour attention the way that feel a little on the cheap side. immediately grab your attention the way bigger, badder machines do. The \$1,500<br>price tag isn't particularly demanding. PLASTIC RAP price tag isn't particularly demanding, either, especially as it contains a GeForce RTX 3070, which is extremely hard to find behind an flimsy plastic door, above which should be capable of read speeds were right now. The prospect of scooping up which lies a pop-out headphone rest that approaching 3.5GB/s, the Western Digital<br>a powerful pre-built system instead of wobbles alarmingly to the touch. While M.2 drive here was bare trying to out-bid bots in the GPU scalping you can swap out the metal side panel for A sympall but mightity system.<br>
commission can provide that a given a state of the species and the sale of the sale of the sale of the sale of the sale of the sale of the sale of the sale of the sale of the sale of the sa

lf it wasn't a giveaway, the RTX 3070 — transparent front panel appears to just — transfer huge files around on the regular.<br>is matched with a similarly impressive — be acrylic plastic. -<br>supported by 16GB of HyperX Fury RAM, sone in the front and one to the rear. Most<br>while storage is covered by a 512GB M.2 sgalling is the use of a stock Intel cooler  $SSD$  and a  $TIB$  hard drive. It's all neatly for the CPU; while this could easily be packed away, with cables routed along swapped out for a better air cooler, there's the front, sewing together the proprietary nowhere to install a radiator for an AIO

of power, almost half of which is system stress tests. immediately guzzled up by the GPU. It isn't Connectivity is simple and sweet, with surface upgrades. Such upgrades are otherwise a definite possibility, as the guts of this system are tidy enough that swapping out most components for new ones should be a state of performance, the Orion only public victors of the main state of the main and the state of a state of the main state of the main state of the main state of the main state of

additional SATA drive, should you wish to RTX 3070 system. 4K gaming is an option,

less than 15 x 7 inches, it can squeeze sporting graphics cards such as the RTX comfortably on or below any desk. 2060 and GTX 1660 mean that this still comfortably on orbelow any desk. 2060 and GTX 1660 mean that this still in most games. 1080p sees frame rates It's a fairly unassuming PC, all things (iust about) falls within the purview of an soar above 100—ideal for an<br>Insidered. Its relatively small size "affordable" gaming desktop. As such. a high refresh rate monitor. The Orion 3000 has seen many iterations in the past, and this is one of the more costly models. Cheaper variants sporting graphics cards such as the RTX (just about) falls within the purview of an soar above 100—ideal for anyone rocking "affordable" gaming desktop. As such, there are afew aspects of the Orion 3000

is certainly attractive. The same of the same included tempered glass window, the For starters, the front I/O is hidden which lies a pop-out headphone rest that approaching 3.5GB/s, the Western Digital wobbles alarmingly to the touch. While you can swap out the metal side panel for 2.5GB/s.Will this make a noticeable an included tempered glass window, the difference? Probably not, unless you transparent front panel appears to just transfer huge files around on the regular.

bevy of internal components. An octa- The case fans are a bit on the weak price is a tad higher than we'd expect to pay core i7-10700 handles core processing, side, with only two dinky 100mm fans, if we were building it ourselves, but that's supported by 16GB of HyperX Fury RAM, one in the front and one to the rear. Most part of the pre-built deal; a higher cost, but<br>while storage is covered by a 512GB M.2 galling is the use of a stock Intel cooler less hassle packed away, with cables routed along swapped outforabetterair cooler, there's bot-storm purchasers face when trying to state the state when trying to the state when trying to the state out for a better abetter and the sta motherboard and power supply. booler, which is a shame. That said, this<br>Said power supply provides 500W machine didn't struggle thermally during Said power supply provides 500W – machine-didn't struggle thermally during – won't steer-you wrong. **-снвізтіан ситон** for the CPU; while this could easily be to get an RTX 3070 GPU, given the current nowhere to install a radiator for an AIO buy one alone.If you're on the lookout for a cooler, which is a shame. That said, this solid new gaming desktop, the Orion 3000 system stress tests.

a problem, and there's a bit of headroom erear video and audio outs joined by seven and all the controller coun for overclocking, but it could prove USB-A ports and a lone USB-C. The lack  $\blacksquare$ to be an obstacle to future piecemeal of optical audio out will be felt by some, Connectivity is simple and sweet, with USB-A ports and a lone USB-C. The lack but this has everything the average gamer needs. Wi-Fi 6,"Killer" Ethernet, and Bluetooth 5 sweeten the deal.

> In terms of performance, the Orion 3000 matched our expectations for a good

add one. but you haveto be prepared to drop the graphical settings a little if you want to maintain over 60fps in most triple-A games. 1440p is the sweet spot, offering stable, high frame rates at max settings

that feel a little on the cheap side. with theGPUandCPUproving theirworth. PLASTIC RAP **impress was its SSD transfer speeds;** General rendering tasks are a breeze. One area where the Orion 3000 failed to although this system uses PCIe 3.0, which should be capable of read speeds M.2 drive here was barely able to reach

be acrylic plastic. Overall, this is hard to fault. The asking part of the pre-built deal; a higher cost, but won't steer you wrong. –CHRISTIAN GUYTON

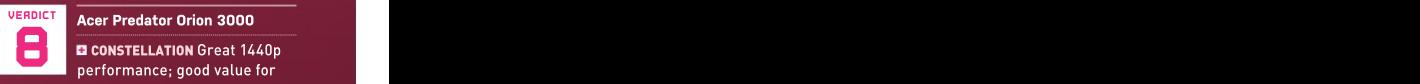

money; compact chassis.

DARK SPACE Front of case feels cheap; only 500W PSU; stock cooler is meh.

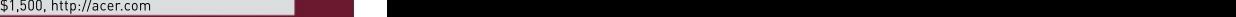

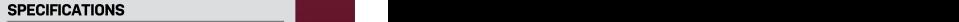

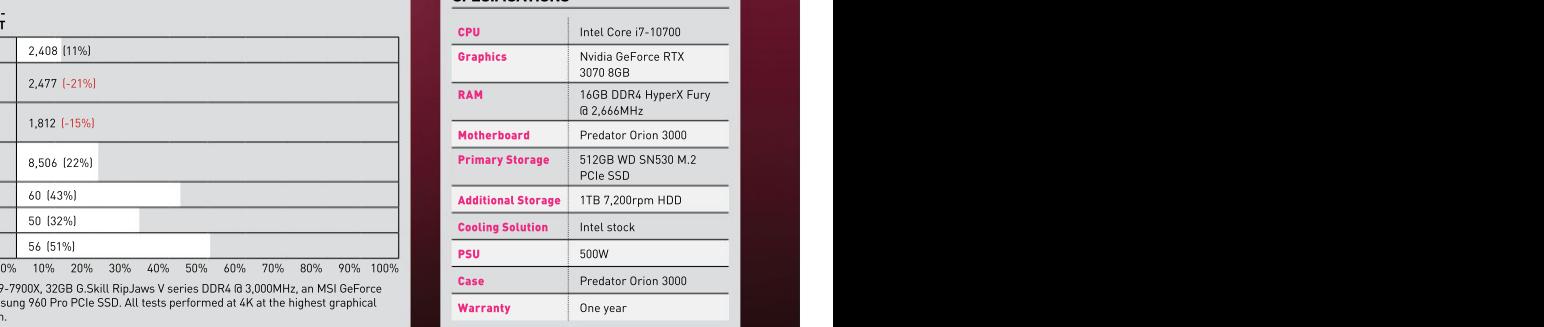

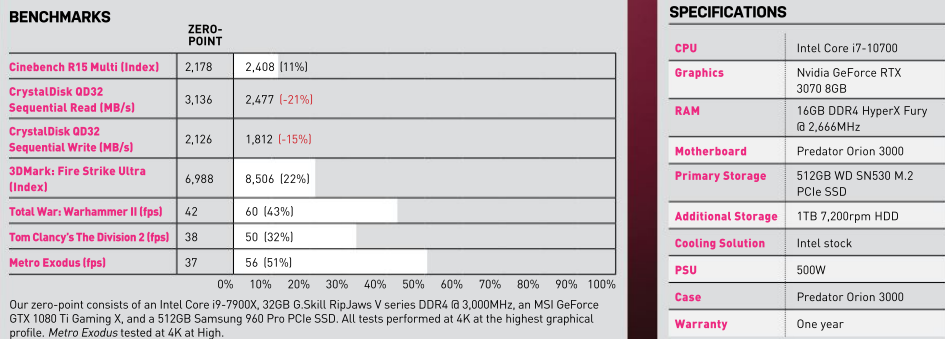

Our zero-point consists of an Intel Core i9-7900X, 32GB G.Skill RipJaws V series DDR4 @ 3,000MHz, an MSI GeForce GTX 1080 Ti Gaming X, and a 512GB Samsung 960 Pro PCIe SSD. All tests performed at 4K at the highest graphical<br>profile. Metro Exodus tested at 4K at High.

# Asus ROG Zephyrus G15 GA503Q

has been releasing impressive gaming it all. The thin bezels around the sides<br>tech since 2006, and the hardware on and top make it appear larger than other

On the top, it has a diagonal perforated G15 manages to pump out decent sound<br>design that shimmers iridescently in the for everyday media consumption.<br>sunlight, replacing the LED matrix found It's not all looks, though; th design that shimmers iridescently in the sunlight, replacing the LED matrix found on the Zephyrus G14. In the corner, it even bears a small silver plaque with the ROG logo, name, and establishment date very classy. Once opened, the keyboard offers deep key travel and feels great to type with. The keys are white, which ties in with the overall design, and are

and it does on paper, at least.<br>Asus's Republic of Gamers division could be a bit brighter, but you can't have Asus's Republic of Gamers division could be abit brighter, but you can't have has been releasing impressive gaming it all. The thin bezels around the sides<br>tech since 2006, and the hardware on and top make it appear larger than other GA503Q<br>offer is only getting more exciting. So, laptop screens, wh the Zephyrus G15 has a lot backing it, but by chunky surrounds. Unfortunately, and research connect all display does it perform adequately? Well, it's this also means there's no webcam.<br>
Considering the price tag, this is a<br>
As a 15-inch model, it's the average disappointing omission. To complement  $\blacksquare$  ALMOST THERE GUYS No webcam With a GPU rarrer than diamonds, issue sheet could on at right now, the control of the G15 shine as a bright). At such is also white more than the great to use the G15 shine and great to use the G15 shine and a strained i this also means there's no webcam.<br>
Considering the price tag, this is a<br>
disappointing design.<br>
Considering omission. To complement  $\Box$  ALMOST THERE GUYS No webcam;<br>
the great screen, though, you also get a expensive; n G15 manages to pump out decent sound for everyday media consumption.

backlit in white light—no RGB here. The could you want from a laptop's controlled the controller could be a strong of the could you want from a laptop's controller controller controller controller controller controller con It's not all looks, though; this machine has the brainpower, too. The AMD Ryzen 9 5900HS is an excellent chip that handles everything without a sweat, with the compact RTX 3080 just as able to hack away at any task you throw at it.What more coutu you want from a taptop's<br>performance?Gaming is bliss, everything SPECIFICATIONS

running at a high FPS very comfortably. With that high refresh rate and vibrant Zephyrus G15's 32GB of RAM feels like overkill but is happily welcomed. A 1TB SSD is equally good tosee, giving you ample storage for games. As for ports,

IT'S ALWAYS EXCITING to get a lot of power it's very large and responsive, so does feel a little cheaper in the hands than<br>in a relatively small form factor, and the exactly what it should.<br>In a relatively small for this c it's very large and responsive, so does<br>effect a little cheaper in the hands than<br>exactly what it should.<br>Moving upward, the screen, like reviewed Razerbook 13, which boasts<br>everything else we've mentioned, does<br>an excell For a gaming laptop, this goes above and beyond. With some of the best internals you can get right now, the<br>spec sheet could do all the taking here.<br>At \$2,499, it is undeniably expensive,<br>and at that price its plastic chassis does<br>feel a little cheaper in the hands than<br>other machines, especi

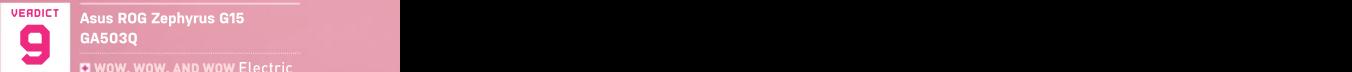

esus ROG Zephyrus G15 GA503Q

**E** WOW, AND WOW Electric performance; snappy QHD display;<br>stunning design.

 $\mathbf{p}$ ensive; not the best build quality

\$2,499, www.asus.com

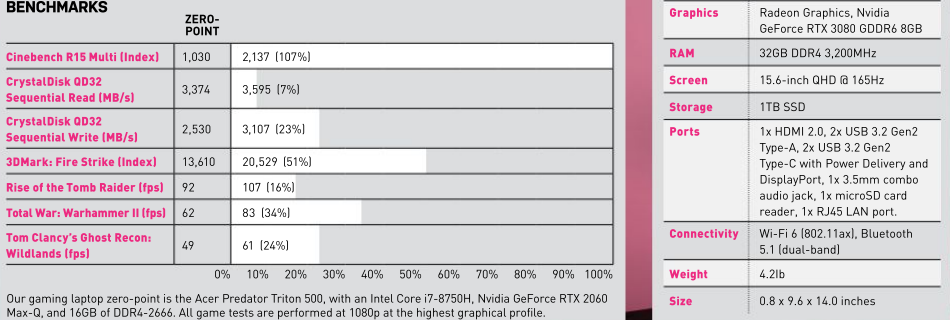

Our gaming laptop zero-point is the Acer Predator Triton 500, with an Intel Core i7-8750H, Nvidia GeForce RTX 2060<br>Max-Q, and 16GB of DDR4-2666. All game tests are performed at 1080p at the highest graphical profile.

### SPECIFICATIONS **SPECIFICATIONS**

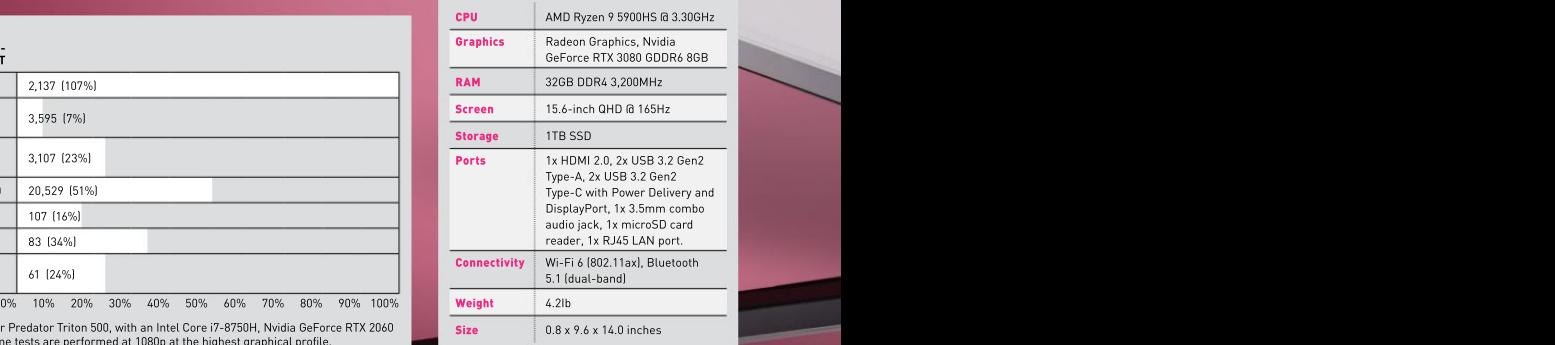

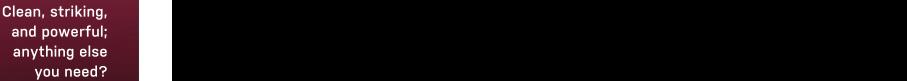

<u> 1961 – Karl September</u>

## 1440p productivity at a painfully premium price HP E27D G4

HOW MUCH ARE you willing to fork out for features like USB-C connectivity, monitor daisy-chaining, Ethernet connectivity,<br>and a webcam with facial recognition?

productivity monitor with a 1440p IPS<br>panel. It has all that stuff and plenty more. But it will cost you around \$220 extra compared to HP's entry-level 27-

Still, along with the fat feature set,<br>this panel also packs slick industrial design, with crisp styling, slim bezels on three sides, and great build quality. The specifics of the broader feature set are<br>impressive, too.

The USB Type-C interface supports 100W of device charging, which is as good as it currently gets, plus daisy-chaining a second monitor, and forwarding of<br>both a four-port USB 3.1 hub and an you can connect a laptop to the E27D G4 via a single cable, drive the display itself, charge the laptop, and connect to<br>peripherals and networking. Nice.

that doesn't depend on proprietary hardware and is compatible with any laptop with USB-C functionality. For the<br>record, the monitor daisy-chaining is **URBOLCT** HP E27D G4 record, the monitor daisy-chaining is enabled by both USB-C and DisplayPort out sockets, ensuring support for a range of panels, not just another E27D G4.

Rounding out the main attractions are a pop-up webcam with IR facial recognition fully adjustable stand with rotation into \$524, http://hp.com portrait mode. The HP E27D G4 supports audio pass-through and a soundbar is available separately, but as standard it does not have integrated speakers.

Ifthatallsoundsprettycomprehensive, what this monitor doesn't deliver is high-end image fidelity. The 2560x1440 native resolution is decent in a general productivity context, but it's well short of the full 3840x2160 4K grid you might expect at this price point.

HP makes similarly modest claims for the color accuracy of the E27D G4. It says it's good for 99 percent of the sRGB gamut but doesn't quote performance for more demanding spaces, such as Adobe RGB and DCI-P3. Long story short, this monitor is neither suitable for nor pitched at serious content creation workflows including image and video editing.

Nor is it capable of HDR rendering. pretty pleasing. Speaking of calibration, natural, vibrant colors and little to no compression in white or black tones.

punchier than the 300 nit spec, while the viewing angles are as good as you'd hope from an IPS monitor. OK, there's a little IPS glow and the pixel response doesn't set new standards, but HP includes user

While we're talking OSD features, it's worth noting the absence of presets for popular color spaces such as Adobe RGB and DCI-P3. Not even sRGB is on the list. Inamoregeneral sense, alsonotincluded 1440p resolution isn't poor, but it's down on detail and sharpness compared to 4K. Likewise, fonts aren't as crisp.

metrics. But for this kind of money, we'd prefer 4K to 1440p. –JEREMY LAIRD

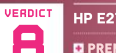

**E PREMIUM PRODUCTION** Comprehensive connectivity

feature set; slick build quality. **BUDGET CUTS Limited color coverage:** 

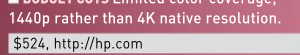

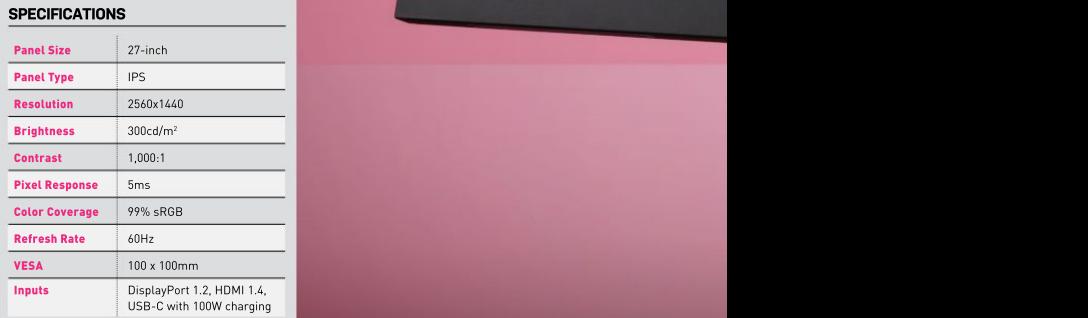

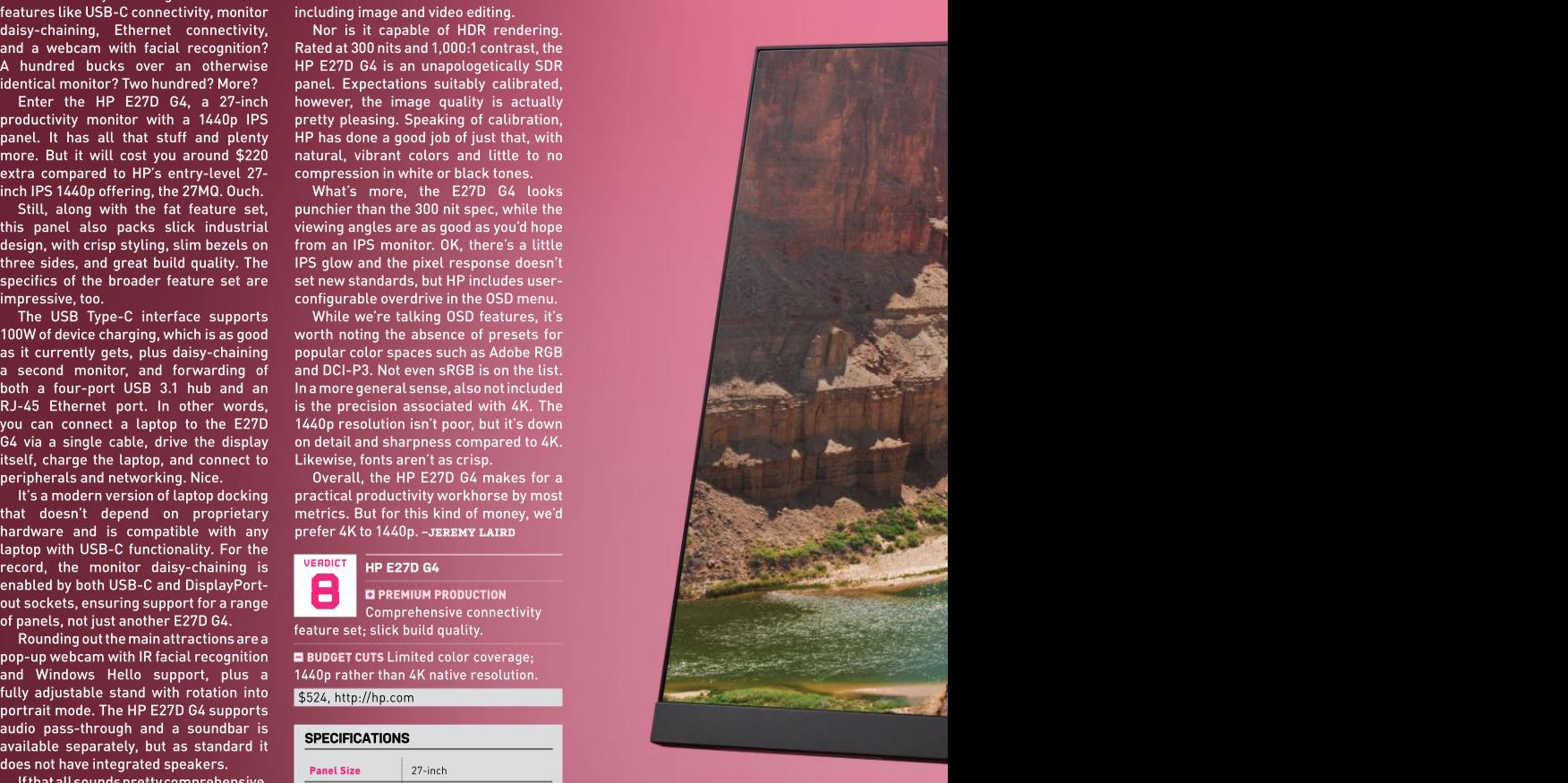

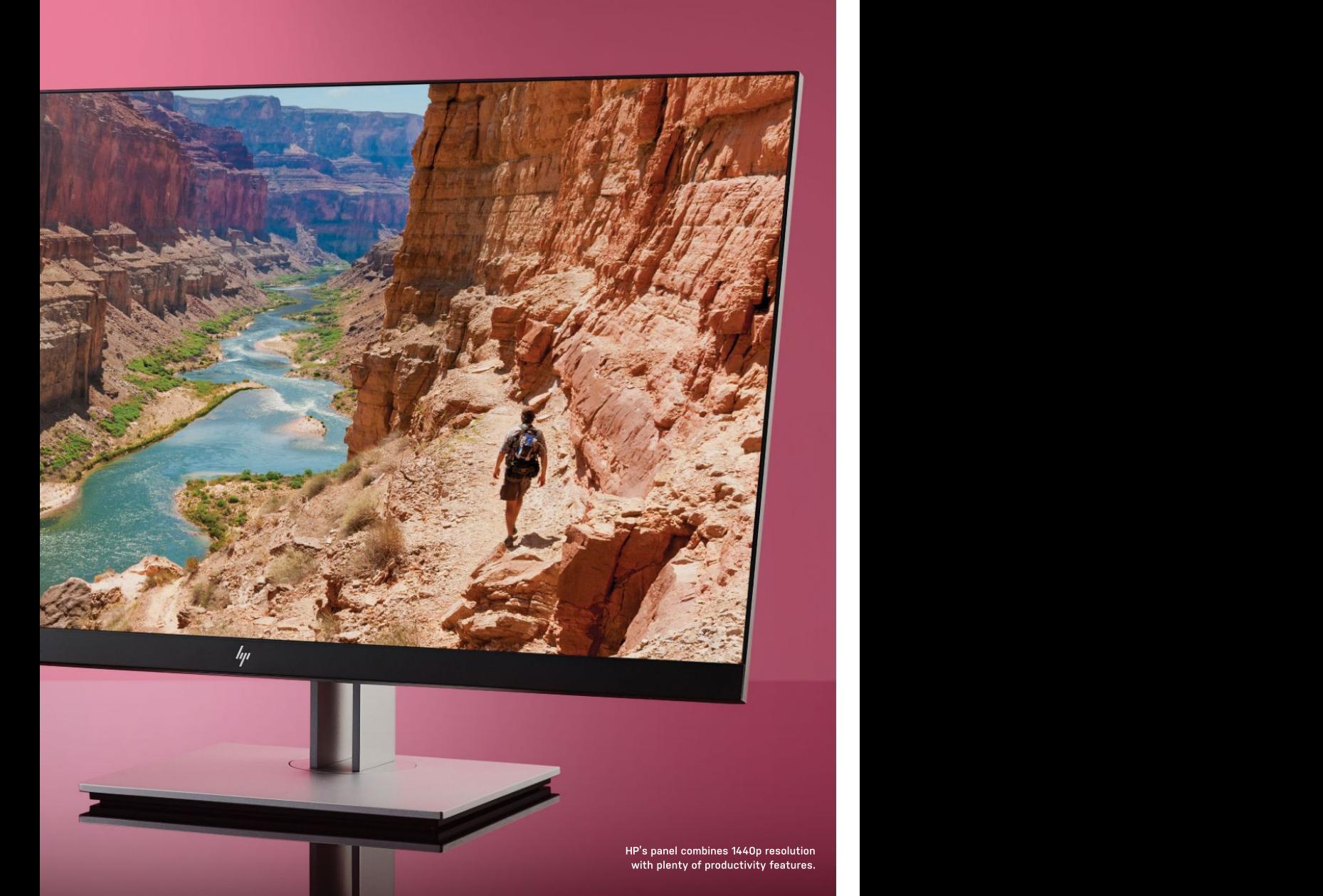

 $AUG 2021$  MAXIMUMPC 83

in the lab

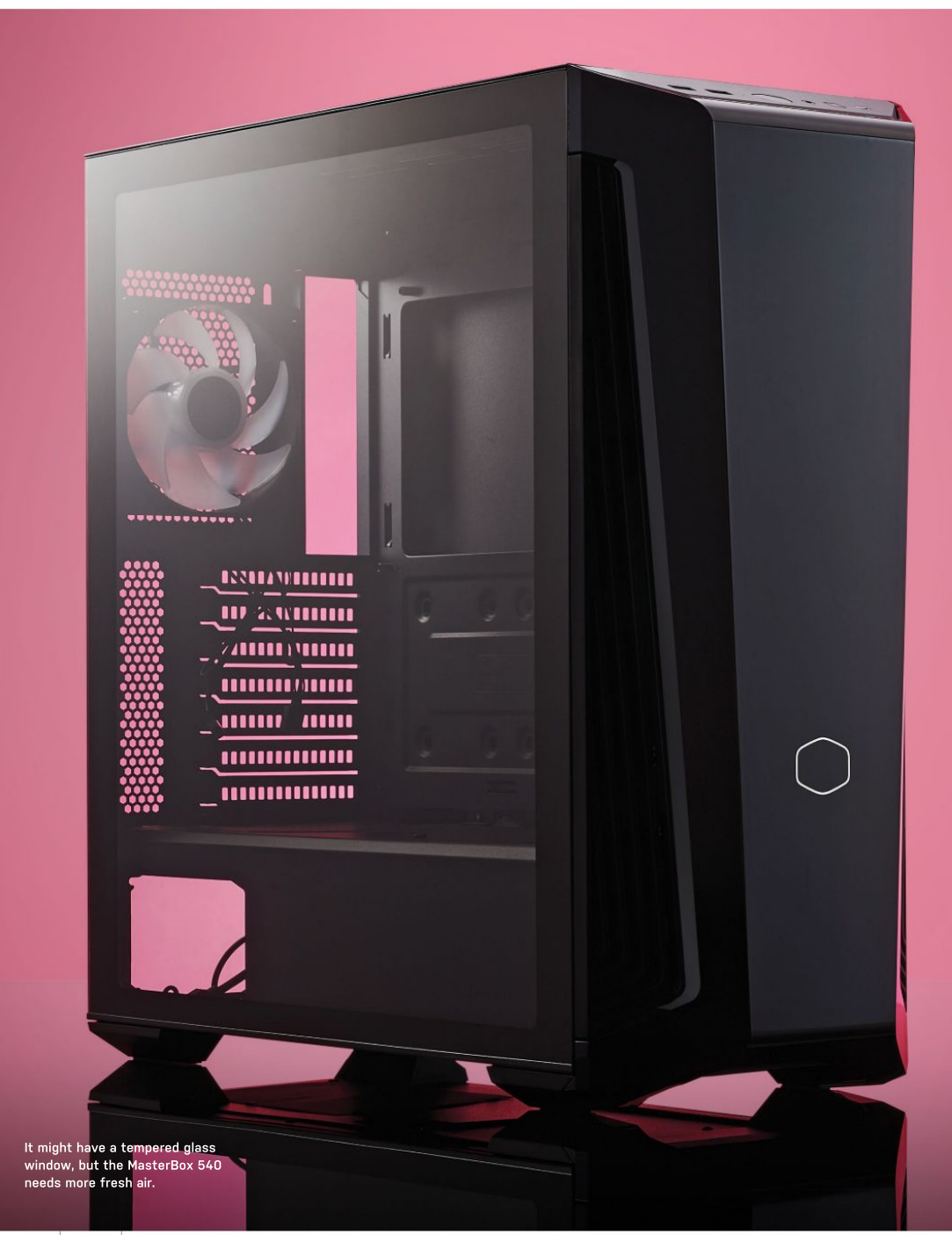

# Cooler Master MasterBox 540

market, offering an extensive line-up<br>to suit every scenario and budget. The to suit every scenario and budget. The Being a mid-tower case, radiator it offers—and there are plenty of them.<br>Cooler Master MasterBox 540 adds yet support is sometimes compromised; Listing so the company's website now listing a total

"Gaming in a New Light," a reference to the interest of a removable top panel to<br>"Gaming in a New Light," a reference to the implementing a removable top panel to<br>the aRGB backlit front panel that takes the make installati the aRGB backlit front panel that takes — make installations so much easier. It's — is achievable. It's frustrating, and maybe — where the installations so much that is achievable. It's frustrating, and maybe its inspiration from automotive lighting. a roomy case, with full loop support, it's time for Cooler Master to rethink its Given its experience in the case market, belenty of storage mounting options for boverwhelming line-up**-kris buttenill** Cooler Master seems to have taken - thoselarge-game-libraries, a vented PSU ----------------------------------<br>something of a gamble here and pinned ----shroud, and dust filters to the bottom, ---------------------------backlit design. It's either a really risky magnetic. Longer power supplies can **the community of the cooler decision on** Cooler<br>or a really clever decision on Cooler be accommodated by removing part of manufacturer not being scared of trying<br>something new.

undeniably a fabulous-looking case, and it's nice to have a tempered glass side<br>panel that isn't clad with thumbscrews. panel that isn't clad with thumbscrews, a single 120mm aRGB fan to the rear, **An Autherboard Support (E-ATX, ATX, mATX,** keeping the aesthetic nice and clean. though, and that, sadly, is where this case It's toolless, too, with an optional rear- starts to fall down. Cooling performance **1968-2.5/3.5-inch Drive** 1988-2008-2008-2009-2. The state of the state of the state of the state of the state of the state of the state o mounted thumbscrew included for a is massively hampered by the plastic **support the state of the state of the sta** more permanent fixing solution. The front panel, with only a limited amount of front panel is made of plastic, though: it is ventilation space for the case to actually more permanent fixing solution. The front panel, with only a limited amount of **Max Radiator of Top: 360; Front: 360; Front: 360; Front: 360; Front: 360; Front: 360; Front: 360; Front: 360; Front: 360; Front: 360; Front: 3** glossy, as well, meaning that scratches<br>will stand out, so some care is going will stand out, so some care is going a panel is an easy job and improves the service of the state of the state of the state of the state of the state of the state of the state of the state of the state of the state of the to have to be taken during installs and efficiency of the case massively. Perhaps, and the case is the case of the case of the case of the case of the case of the case of the case of the case of the case of the case of the maintenance. Above the gloss trim is the as we have seen before with Cooler **Communisms (LXWXH)** 19.5 x8.1 x19.5 inches front I/O; it's not a vast suite, but most Master, the MasterBox 540 might get a large Graphics Cardianus and Ma certainly useable, including a USB Type revision—a mesh version, perhaps. Sure, and the clearance of the linches C port. A good mobo choice will reinforce it would remove some of the aesthetic

OLER MASTER is no stranger to the case spanels are used for a controller, thum<mark>b</mark><br>arket, offering an extensive line-upstrive, and that's about it.

another product to the MasterBox series, however, the MasterBox 540 steps up Listing so many models in theMasterBox line-up strikes us as of 64—yes, 64—MasterBox options. The MasterBox 540 is marketed as something new. includes an aRGB controller and three- **1966, www.contermaster.com in the sound of the sound of th** Overall, the MasterBox 540 is waysplitter, making lighting up a build Striking design, but at a cost ease manner with the search and the search and the search and the connectivity of the connectivity of the search and the search and the search and the search and the search and the search an and can handle up to a 360mm radiator to both the top and front of the case.Fitting be better taking a quality overquantity radiators is also a breeze, Cooler Master approach. There are many other case implementing a removable top panel to manufacturers out there that prove this those large game libraries, a vented PSU shroud, and dust filters to the bottom, magnetic. Longer power supplies can be accommodated by removing part of the hard drive sled mount cage under the PSU shroud, and Cooler Master also really simple. Nice touch, Cooler Master.

The MasterBox 540 only ships with suck air in to breathe. Removing the front marketing that this case relies on, but it

would offer so much more to the user. It's not like Cooler Master hasn't done this before either, is it?

panels are used for a controller, thumb maybe. At that price, it would be amore drive, and that's about it. interesting chassis, given allthe positives The price of the MasterBox 540 is also a concern; there are plenty of other, better case options available for the same change. It's a shame, because at a lower price point, despite its limitations, this would be aviable option. We can forgive the inclusion of only a single fan on a case that offers potential, at \$60–\$80 it offers—and there are plenty of them.

> alarming; perhaps Cooler Master would is achievable. It's frustrating, and maybe overwhelming line-up –KRIS BUTTERILL

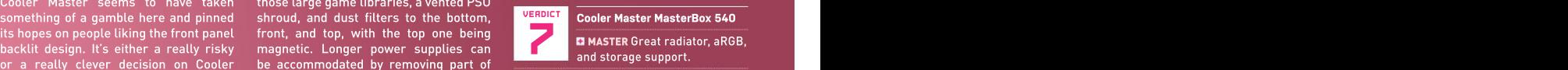

**DISASTER Poor airflow; simply priced too** high for what it offers.

\$150, www.coolermaster.com

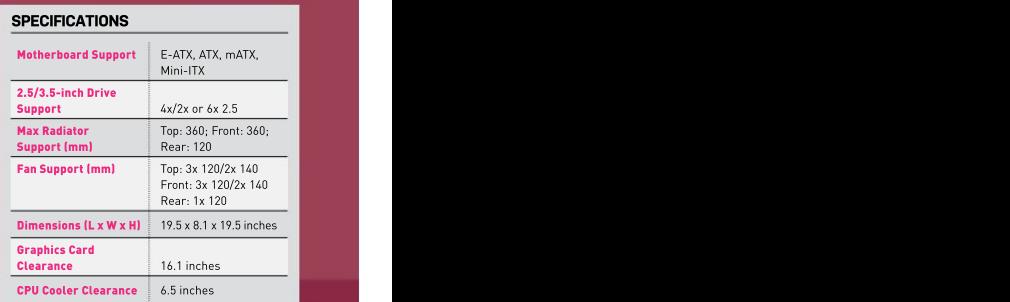

# UBSCRIBE TODAY Find your next great read

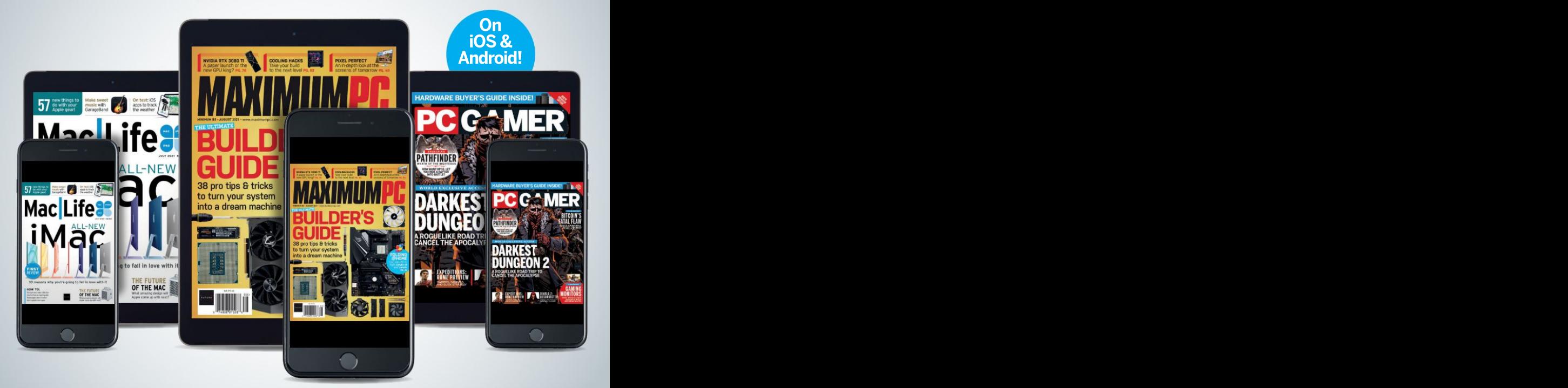

Subscribe today and get instant access on your iPad, iPhone, or Android device. Additional print options available.

http://bit.ly/MaxPC21

## Can Razer enter a new market? Razer Opus

IT'S ALWAYS interesting to see a company switch into a new line of products. The transition can be a scary move for a team with a fixed brand identity, but Razer seems to be handling this new expedition into a more lifestyle-oriented sector of the tech world pretty darn well.

That's not to say it has abandoned its gaming ethos by any means, but with<br>more productivity-focused devices moductivity-focused coming out, it's really pushing the brand forward. One of these products is the<br>new Opus headset, a slightly different set of headphones from Razer's traditional<br>gaming cans. So, how does the Opus perform, and can it stand up to other music/media-focused headphones?

As a pair of active noise-canceling (ANC) Bluetooth headphones, they certainly differentiate themselves from other Razer headsets. The Opus<br>has ditched the green accent color<br>associated with Razer's gaming division as the Sony WH-1000XM4, but that's not has also been switched out for text-only<br>branding that sits on both sides of the is plastic, with metal bands in the its face. All the ports and buttons are heald for the most important part of a<br>located on the right-hand side, including hair of headphones, the sound quality, it's located on the right-hand side, including pair ofheadphones, the sound quality, it's that Razerhas proved that it can produce USB-C for charging, 3.5mm jack, mic, pretty dang good. Razer has been making<br>power button, light indicator, volume better and better audio peripherals as power button, light indicator, volume better and better audio peripherals as<br>up and down buttons, and a button that time goes on. With a step away from up and down buttons, and a button that time goes on. With a step away from needs to be held down for five seconds sagming, the Opus produces a rich but same and manufacture content of th to activate "gaming mode." That's right, balanced sound. Its detail is clear, though Razer had to feature some sort of gaming angle, and hats off to the company for However, this is complemented by a deep doing so, as it's always going to be a big bass that doesn't overwhelm the overall  $\frac{1}{(1-\frac{1}{2})^2}$ aoing so, as it's always going to be a big in bass that doesn't overwhelm the overall immersive ANC.<br>part of the brand. As for battery life, in sound. Nice work, Razer. you can get around 25 hours with ANC<br>enabled, which is pretty solid. We'll talk enabled, which is pretty solid. We'll talk — high-fidelity sound, and this is borne — microphone quality is lacking; expect

still deep, with plenty of soft cushioning and not too much clamping force. They

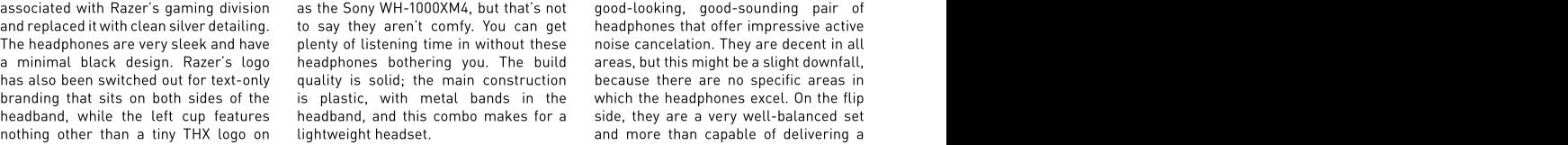

As for the most important part of a not the clearest we have experienced.

about ANC more later on.  $\qquad \qquad \qquad$  out in practice. This, paired with the  $\qquad$  more premium materials for the price. At first glance, it certainly looks as great ANC feature, makes for a good-At first glance, it certainly looks as a great ANC feature, makes for a good-quality package.com<br>though the Opus could creep into the quality package. Talking of active noise higher end of the headset market, cancelation, it's always a great feature but what is it like to wear? Well, the to have and works very well. Blocking that Interactions that the communi lightweight nature of the cans makes — out background noise makes for a much settled as the controller storm o them fade away on top of your head, more immersive listening experience; where type and aummoynamic onver the control perfect for listening to music and we all know the hustle and bustle of FrequencyResponse 20Hz-20.000Hz Particle relaxing. We mentioned that the everyday life can sometimesget a bit headphones are sleek, but the cups are much, so it's great to zone that out with The cans are THX certified for a slice of ANC.

certainly don't challenge the comfort of that it can venture into more of a lifestyle some more high-end headphones, such peripheral market with the Opus, a As a whole, Razer has demonstrated

pretty dang good. Razer has been making a good-sounding headset away from the better and better audio peripherals as gaming market. Audiophile headphones headphones that offer impressive active great sound and look. The bottom line is next, perhaps? –SAM LEWIS

### EADICT RAZER OPUS<br> **CINAGNUM OPUS** Clear rich VERDICT Razer Opus **MAGNUM OPUS Clear rich** audio; lightweight build;

immersive ANC.

**EMAGNUM PI** Trebles are a little weak; microphone quality is lacking; expect more premium materials for the price.

### \$200, www.razer.com

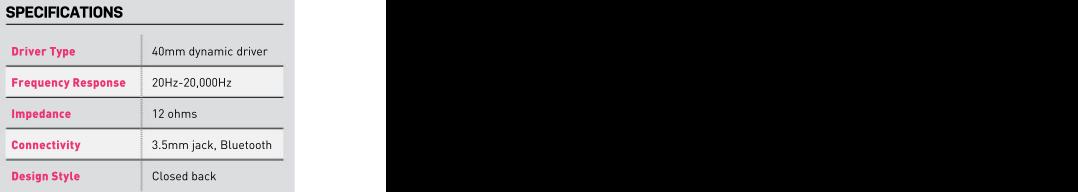

## Repurpose what you have Elgato EpocCam & Multi Mounts

Staying in touch with loved ones, friends, and work colleagues is essential for keeping the world ticking. As crucial as<br>webcams are, though, nobody wants a hold that is adjustable webcams are, though, nobody wants a bold that is adjustable<br>PlayStation 2 EveTov-quality conference bo the perfect angle. The PlayStation 2 EyeToy-quality conference a lot of us have made. Elgato, however, simple, just a rubberized<br>has provided an alternate method. It slamp. Its build quality makes has provided an alternate method. It clamp. Its build quality makes<br>clearly looked in its pocket and thought: you feel comfortable that your of what you already have. This could be medium pole, and a large pole otherwise just be collecting more dust it enables you to use your

variations at all sorts of prices, all of you want to get a POV of your which do different things. What Elgato is offering here is a variety of solutions want a top-down tutorialto use your iPhone as a webcam. The style angle, it's a cinch. This **the second of the second of the second of** company calls this modular rigging accessory can do all that It's  $\Box$   $\Box$   $\Box$  Multi Mounts system the Multi Mount. In the combo a pretty useful bit of gear. set we've got a Master Mount L, Flex Arm L, and a Phone Grip, which do exactly what you'd expect. All of these though. An accompanying<br>products are extremely well put together app called the EpocCam is products are extremely well put together and made out of durable materials, the software used to turn with only the fastener being made of vour iPhone into a webcam. The android support. plastic and the poles from forged steel. Various prices from \$25, www.elgato.com There is a free version (which With this comes great reassurance that your phone will not move in the mount. a paid iteration. The latter **the second second second second vertex of the second second second second second second second second second second second second second second second se** Nobody likes a wobbly webcam, do they?

The main part, the Master Mount L, is what attaches to your desk/table. The bottom section has a screwable foam padded clamp, which is strong enough to ensure a sturdy foundation for the rest angle. telephoto. and of the rig. In theory, for a basic webcam mount, all you need is this. It extends to 49 inches, although it's recommended that you extend it to around 35 inches for the best rigidity. All the accessories connect with ball joints that fasten together; one is included that you can also use for any typical camera. The sturdy ball joints create a very strong

simple, just a rubberized

than an Xbox 360.<br>Tripods, mounts, and stands suffocate can imagine. If you want your PC, no problem; and if you want a top-down tutorialstyle angle, it's a cinch. This accessory can do all that. It's

Elgato hasn't just given us the hardware side of the rig, though. An accompanying your iPhone into a webcam. we are reviewing here) and a paid iteration. The latter costs \$7.99 and removes a watermark, broadcasts in full HD, allows you to use the phone's microphone, and gives you access to wide angle, telephoto, ultrawide lenses. Other features include flashlight control, green screen, vibrant HDR color, manual focus, and a streaming choice between Wi-Fi, USB, or NDI. The app itself is pretty basic, but this actually creates

fewer complications; after all, it's just a webcam. Connecting it is easy enough just follow the onscreen instructions, download the correct software on your PC, and change the input on your desired software. It's just as easy to connect through Wi-Fi as it is through USB. All good then, eh?

WE ALL KNOW HOW important it is to have **the strategies of the second conducts** and smooth, challenging a smooth, challenging a a webcam, especially in a pandemic.  $\|\cdot\|$  is a set of pre-existing webcams available call, so upgrading our webcam is a choice phone mount itself is very they they should all make for more than good hold that is adjustable majority of iPhones, especially ones that to the perfect angle. The support iOS 13, have decent cameras, so The thing is, the webcam can only be as good as your phone. Tested on an iPhone XS 12MP camera, the footage came out on the market. It requires iOS 13 and above to work, though, so no it's not an option for Android users. Thankfully, the enough webcams.

clearly looked in its pocket and thought: you feel comfortable that your is a very easy solution for repurposing Hey, phones have pretty good cameras; phone is in safe hands. When we want in thone. You can flip the camera the camera they'd make pretty good webcams, right? the state of the state of the state of the state of the state of the state of the state of the state of the state of the state of the state of the state of the state of the state of And so we have the Elgato EpocCam POINTS OF VIEW THE PRESPEctive, apply a background blur app, with an accompanying assortment You can get all sorts of <mark>and a green screen, all in the free app.</mark> of mounts to turn your iPhone into a different angles from this However, we do recommend upgrading webcam. Sounds like a reasonable kit by using the Flex Arm L. the full to the paid app to unlock the full potential alternative and it makes the most out Comprising two short poles, a canally and your iPhone. The mounts secure this a great use of an old phone that would with ball joint connectors, when a camera setup that you can use for an Tripods, mounts, and stands suffocate can imagine. If you want your **our allack** option to a traditional webcam that offers the market. There are millions of cam-to-the-side,-that's-fine;-if same in more features, the Elgato EpocCam that the stream in the stream in the stream in the more features, the Elgato EpocCam clamp. Its build quality makes As an all-in-one package, the app medium pole, and a large pole package and make for a pretty awesome it enables you to use your **a** stand a assortment of reasons. If you are a camera in any position you **of the set of the creative or just** looking for an alternate you want to get a POV of your and Multi Mount are a great addition to your setup. –SAM LEWIS

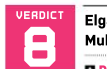

EADICT Elgato EpocCam &<br>Multi Mounts<br>Andrews Campion Campion VERDICT Elgato EpocCam & Multi Mounts

a pretty useful bit of gear.<br>Elects begant just sives useful and the state of the state of the state of the state of the state of the state app; strong, sturdy construction; wireless functionality; multipurpose.

app called the EpocCam is **Fig. 1999. In EXCESSIVE** Expensive as a package; the software used to turn **in the most elegant-looking setup;** no Android support.

### SPECIFICATIONS

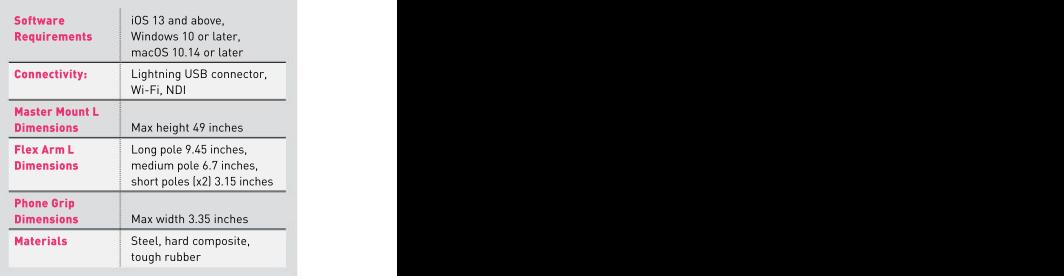

# **SteelSeries**

IT ISN'T ANY SECRET that we really do enjoy using SteelSeries products. Its hardware often checks all the relevant boxes, and it's very rare that the company launches a complete dud, so when we saw the Rival 5, we had to grab one.

The Rival 5 is marketed as being inspired by a chameleon for being able to meet the needs of many, and being versatile as it does so, but how well does<br>it hit the mark?

The shape of the mouse is pretty solid—it is similar to the Logitech G900 but with a less bulbous rear, making it fit comfortably in your hand, especially with a palm or claw grip. Eight out of the nine programmable buttons are easily<br>accessible, even with smaller hands; scales. The cable has a nice tight weave however, the large silver sniper-style and slips well on surfaces, so it's fairly<br>thumb button is quite far forward, and unobtrusive almost as good as wireless.

The paddle takes some getting The design ideology for this mouse is that accustomed to, as well, but once you've it can be used in pretty much any type of accustomed to, as well, but once you've it can be used in pretty much any type of specific needs. –DAVE ALCOCK used it for a few days, it's quite intuitive. game, regardless of the genre. Put to the different comms while gaming. The<br>sensor is fantastic, too, and didn't skip a beat during our testing. It tracked For MMOs, we found ourselves simply **Found to Detain the Search Servest Cont** decently, had an impressive lift-off lacking buttons. Really, the paddle was  $\frac{1}{2}$  for forward, not graph in MMO or distance, and didn't stutter or struggle the only feature we used constantly, and the particle armor the constant of the stude armor the constant of the stude armor the constant of the stude armor the constant of the const with any of our usual surfaces. To our<br>knowledge, the sensor is based on the knowledge, the sensor is based on the kept using it for comms, because it was PixArt PAW3335, a low-power sensor, just far more efficient than trying to use usually reserved for wireless mice.<br>It's capable enough, and would only be<br>outdone by something like a PMW3389 outdone by something like a PMW3389 better software suites, and with it you or similar. It's certainly more than can change the CPI, key bindings, and enough for a mouse at this price point. lighting, and also set macros. You can The switches feel fine; they're not the also set the mouse to change keybindings best of the best, but unless you've tried automatically, depending on the game when we have also also also also

Rival 5 comes in at just under 3oz, so not really a contender when comparing by any stretch. It is comfortable to use, of heft to their mouse, either. It isn't we actually like where it sits on the in most genres. Itcomes across as more

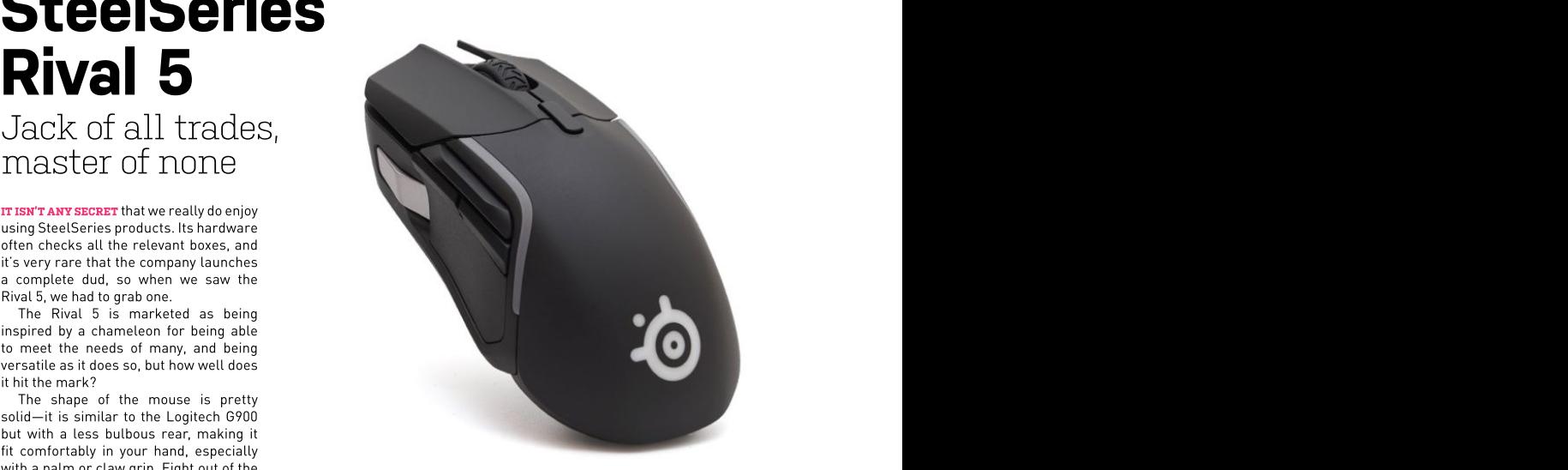

accessible, even with smaller hands; scales. The cable has a nice tight weave like a generalist mouse, rather than a

there, but we found them far less intuitive that wasn't dependent on the game—we it for something in-game.

hundreds of mice, you wouldn't notice. you load, which, for a mouse marketed SteelSeries Engine is one of the

not really a contender when comparing by any stretch. It is comfortable to use, the sensor is fandard to use to<br>it to ultra-light mice. It's also not the sensor is fantastic, and its lighting is the sensor is fandard to us heavy enough for those who like a bit wivid, unique, and interesting compared a sattery Life and MyA and MyA sattery the state of the state of the state of the state of the state of the state of the state of the state of t of heft to their mouse, either. It isn't ato many other mice. However, by trying to a series are a jack of all<br>an uncomfortable weight, though, and a be a jack of all trades, it misses the mark a serient and the mark of a All in all, the Rival 5 isn't a bad mouse

thumb button is quite far forward, and unobtrusive, almost as good as wireless. Iike a chameleon showing its versatility, those without large hands will struggle with a strong that the strong of the strong of the strong that reptile's to reach it. BUTTON BANTER disappearing trait instead, and just grab and slips well on surfaces, so it's fairly specialist one. And rather than it being The design ideology for this mouse is that a mouse that is more suited to your specific needs. –DAVE ALCOCK

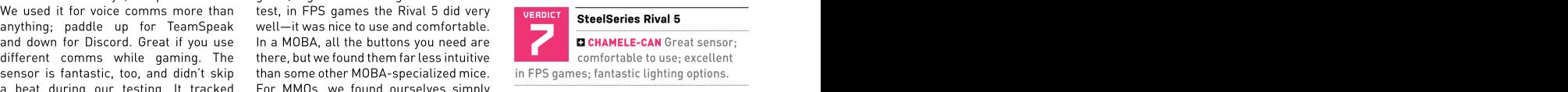

CHAMELE-CAN'T Thumb button very far forward; not great in MMO or MOBA-style games.

\$60, www.steelseries.com

### SPECIFICATIONS

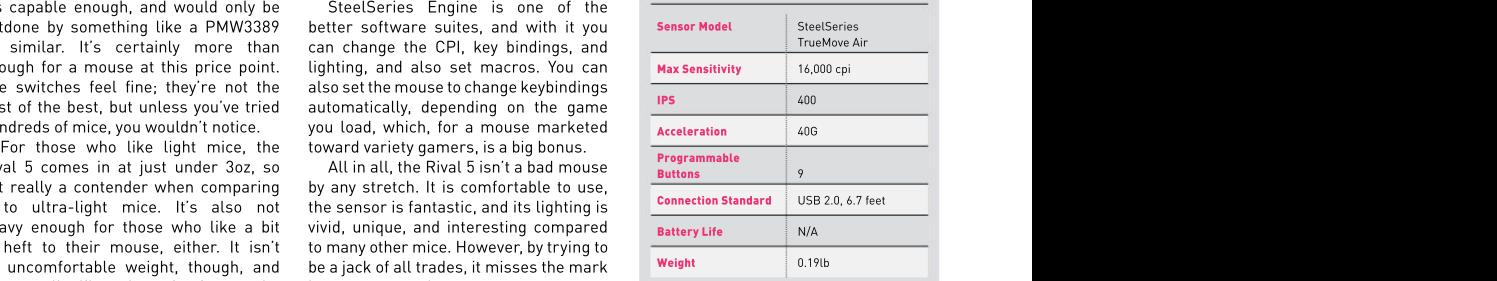

### in the lab

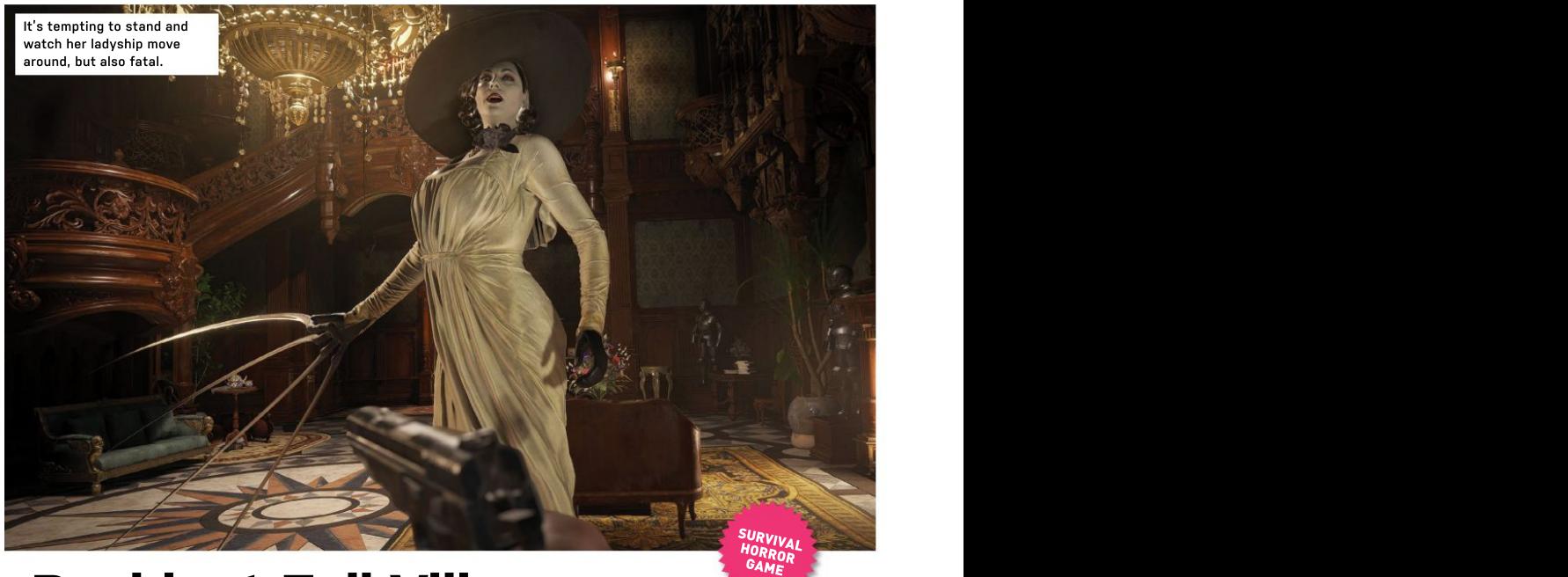

# Resident Evil Village

YOU HAVE BEEN LIED TO. In trailers, indeed a village, acting as a hub between

and she's one of the best things about such as the European vampire family, a the game, but her presence takes up dreadfully sinister talking doll, and the barely 25 percent of its runtime—she's werewolves (sorry, lycans) that make up effectively the tutorial. The section the bulk of the things you'll kill. frontloaded in a plot that also involves her he even appears in the game's promotional<br>daughters, four other boss characters, art with his face obscured—and as the daughters, four other boss characters,<br>werewolves, faked deaths, parasites, kidnapping of a baby, and that strange biological sciences.

mansion. And it's really kinda not.<br>There is a tall vampire lady, of course. It is horror side, bringing in familiar tropes indeed a village, acting as a hub between his utter dullness.Compared to the

game takes place in first-person, he's A direct sequel of Resident Evil VII, bitten through by werewolves, pierced when not squeezing off precise shots to

Not the tower in the total is early the state of the state of the state of the state of the state of the state of the state of the state of the state of the state of the state of the state of the state of the state of the early showings, and generally all press what you might call levels, or possibly characters he's up against, he's nothing. materials, *Resident Evil 8* was shown — "adventures." And while the presence — Even the merchant who supplies him with to be a game about a tall vampire lady e of the village brings out some distinctly extra guns is more interesting. An LA who pursued you through a crumbling *Resident Evil 4* vibes, this game attempts systems engineer, he's an attempt to root There is a tall vampire lady, of course, the horror side, bringing in familiar tropes involving her is also over too early, Winters himself is still a blank slate— tedious lines he utters when confronting bio-organic weapons, Chris Redfield, the hmainly a pair of hands. These appendages, his baby daughter, however, which must to tip the balance slightly further toward — the series in something more believable than a special forces soldier who never such as the European vampire family, a skips leg day, but something about dreadfully sinister talking doll, and the playing as him just doesn't work. Whether werewolves (sorry, lycans) that make up it's his vulnerability in the face of being able to staple his arms back on, or the the bulk of the thingsyou'll kill. he even appears in the game's promotional exploding biological horrors,the player art with his face obscured—and as the frequently ends up more panicked than game takes place in first-person, he's — the protagonist. He is on a quest to save focus the mind somewhat.

boundary between horror and action, Winters's extreme powers of with the help of her daughters, forcing  $\frac{\omega}{\omega}$ <br>and *Village* is no exception. There is regeneration are matched only by some high-spe crossover between religious cults and the conserve ammo or tremblingly reloading, Village does something it thinks is - by hooks, sliced open (then severed - the best-the-game-has-to-offer, and-this clever with a Roman numeral but -completely) by vampires, only to be - frontloading of quality is all the more mainly just recycles the main character, hreattached, and more besides—that hoticeable in a game that's really not Ethan Winters. Otherwise it feels like – the game has to retcon his existence – that long. Lady Dimitrescu, all nine feet a completely different game. Each new all the way back to *Resi VII* (in which his of her in stylish hat and strangely clingy Resi game since Resi 4 has redrawn the hand was severed and stapled back on).  $\qquad$  dress, pursues you through her castle  $\frac{1}{2}$ And the fact that his quest takes him take a lot of damage. Such a lot, in fact— first to Castle Dimitrescu seems like bitten through by werewolves, pierced — a misstep. The first two sections are of her in stylish hat and strangely clingy

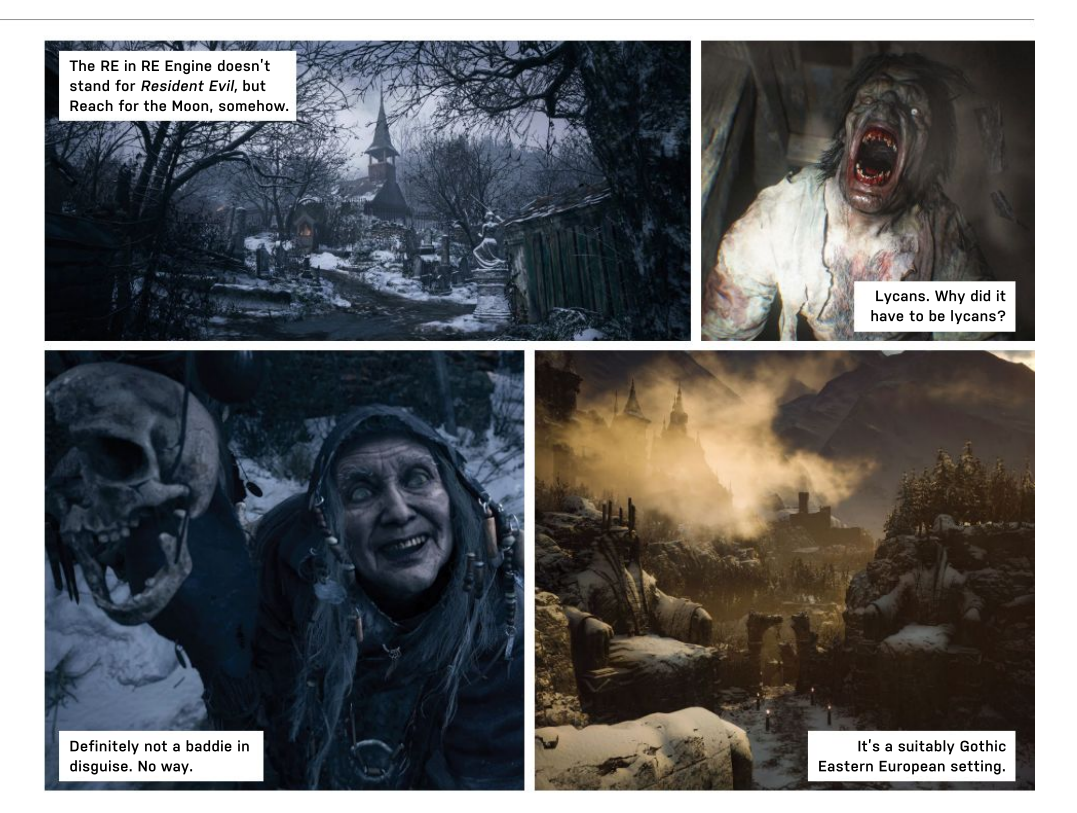

than in previous Resi games, but the<br>whole area is improved enormously by the fights with her daughters rely too wings, before it can do the same to you.<br>much on the same mechanic—getting Capcom's remarkable engine bring

bulletproof, and her demise depends on that doesn't feel at home in a modern a way to play the game. Beware, also, all your weapons, and more bulletproof enemies that aren't telegraphed as such. well, although even in remote European villages, signposts saying "bad guys this and while its four-act structure of the book while in the book of th<br>way" must be rare Once vou've passed and drop off in quality halfway through \$80,www.residentevil.com/village, way" must be rare. Once you've passed

through the excruciatingly creepy second — can -make -*Resident Evil Village* -feel area, all porcelain dolls and eyes that<br>glint in the darkness (if you've ever found village, ghoulish factory, and final boss

Her ladyship does, however, exemplify one the awful things you're encouraged to see of the "traditional" *Resident Evil* conceits only lurching at you from the shadows ogrimace. -IAN EVENDEN that we wish they'd give up on. She's or with the sights of your gun partially you finding a single item. There's plenty diminish the menace and panic, however, **The Count of the part of the state of the state** more, too, including the save system so we couldn't possibly recommend it as **the state of the system** solice of the that doesn't feel at home in a modern a way to play the game. Beware, also, and superbidesign.<br>videogame, the section that removes and file new pricing structure. Introduced and the new pricing structure. There's some poor pathfinding later on, as up, making a launch purchase less of an **International Processing 2000** and 2000. life, and it's almost worth turning the obscuring your view. This does rather with the latest generation of consoles, the price of triple-A titles is creeping impulse and more a considered decision.

And while its four-act structure and drop off in quality halfway through

puzzle-solving. It's great fun, with simple the varuation and the excrete in the sighter Five illage feel that we wish the excreen that the excreen and shifting statues around as much as glint in the darkness lif you've ev shooting things in the face. These puzzles -- TV-ventriloquists-scary, this is not the ------borror-game with a lot of ideas, from are less intricate and just plain easier — section foryou), the following submerged — the traditional to the modern, mashed whole area is improved enormously by - fight are surprisingly gimmick-free—just - its predecessor, it isn't too beholden the presence of Lady D. As an update to a unload everything you've got against the to particular horror movies for its Mr. X, she's extremely effective, although — shifting mass of spiderlegs and ragged — inspirations. Never less than interesting, much on the same mechanic—getting Capcom's remarkable engine brings this is a game of hunting monsters in them cold, which slows them down. the body horror to jerking, biomechanical **EYE-CATCHING ENVIRONS** brightness up to get a better look at little here we haven't seen before, but it's glint in the darkness (if you've everfound single identity, in its favour it is an action/ wings, before it can do the same to you. and genuinely excellent in its early levels, the awful things you're encouraged to see the way it's put together that makes you somewhat like a game in search of a horror game with a lot of ideas, from the traditional to the modern, mashed togetherin its 12-hour runtime, and unlike its predecessor, it isn't too beholden to particular horror movies for its inspirations. Never less than interesting, which we are never invited to question who the real monster could be. There's little here we haven't seen before, but it's grimace. –IAN EVENDEN

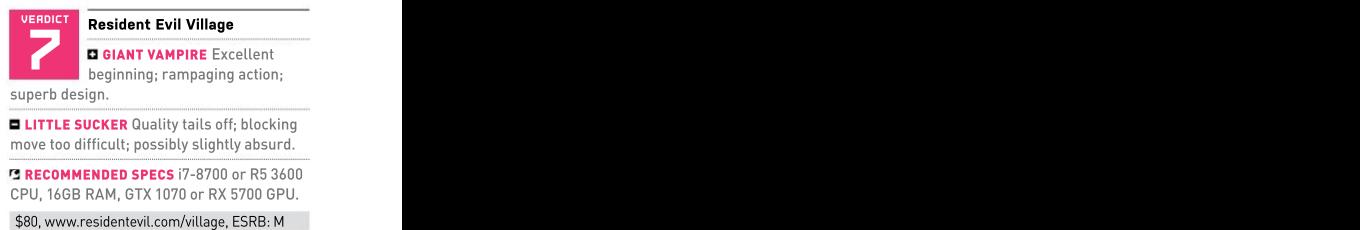

**E LITTLE SUCKER** Quality tails off; blocking move too difficult; possibly slightly absurd.

**RECOMMENDED SPECS i7-8700 or R5 3600** CPU, 16GB RAM, GTX 1070 or RX 5700 GPU.

### in the lab

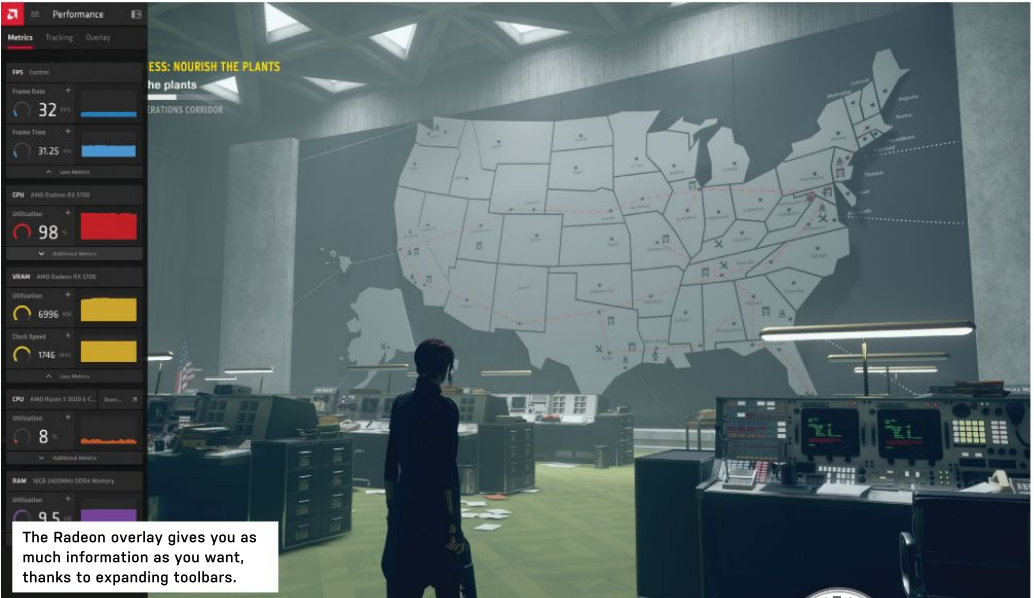

# **Radeon Software Experience of the specific state of the specific state of the specific state of the specific state of the specific state of**  $\mathbb{R}^n$  **and the specific state of the specific state of the specific state \** vs. GeForce Experience

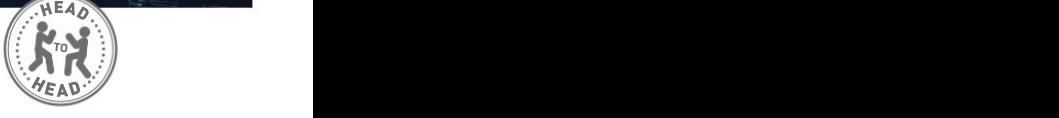

exactly the same. Both offer device driver although installing new graphics drivers<br>management and capture utility alongside is hardly difficult. The program had to do The dividing line, of course, is that Radeon Nvidia to push to consumers, so the rivals GPUs, while GeForce Experience is the app

its current incarnation, and it's not unfair or video production, each using an overlay. expensive GPU, for example.... a few clicks away with both programs-

Software is designed for use with AMD — looked to the primary use of dedicated — where users can upload their best pics. GPUs in desktop PCsand laptops: gaming.

It's not that simple, naturally. GeForce tricky business for PC gamers, so Radeon<br>Experience has been around for a wee bit Software and Experience can both capture

to say that AMD clearly copied Nvidia's Essentially, the software constantly snappy, with easily rebindable hotkeys for homework whenever Experience added a smecords, enabling you to snip and save asmepecific tasks. Experience also allows you new feature. Both consistently recommend yiicy play like a DVR instant replay. High- to add filters to Ansel-supported games that you upgrade to the latest and most res screenshots and GIFs are also only This sort of software started life as aideal for social media snapshots. GeForce aperform well for game capturing, but Team simple driver update tools, designed to Experience calls its capture toolkit remove the need to manually track down ShadowPlay, and boasts up to 8K HDR the right drivers for your component on the recording. Radeon Software is more low-

**on a fundamental** level, Nvidia's GeForce in the system, then locates and installs the Ansel. This is essentially a souped-up Experience software and AMD's Radeon appropriate drivers automatically. photo mode for around 200 supported Software (also known as Adrenalin) are Both pieces of software still do this, games, enabling you to take crisp ultramanagement and capture utility alongside — is hardly difficult. The program had to do — that can later be rotated when viewed, specialized support for a variety of games. more to become a selling point for AMD and or experienced in VR. Nvidia also hosts a although installing new graphics drivers — res screenshots or 360-degree images Nvidia to push to consumers, so the rivals "Shot with GeForce" gallery on its website, that can later be rotated when viewed, or experienced in VR. Nvidia also hosts a where users can upload their best pics.

you need if you're rocking an Nvidia card. Capture software has long been a how smoothly Nvidia's capture overlay Experience has been around for a wee bit Software and Experience can both capture a bit clunky in comparison; while it offers longer than Radeon Software, at least in and record game footage for livestreaming almost all the same features, Experience Battle of the, uh, utility software and is a specific and interest active and interest active and interest active the relevant components is a specific software and the relevant components of the relevant components activ tricky business for PC gamers, so Radeon operates. The Radeon Software overlay is or video production, each using an overlay. feels easier to use. Grabbing footage is res screenshots and GIFs are also only in real time, changing the lighting or color a few clicks away with both programs— correction to suit your preferences. Both Experience calls its capture toolkit Green offers a subtly superior experience. There's something to be said for **EXEMPLE 20**<br> **EXEMPLE 20**<br> **EXEMPLE 20**<br> **EXEMPLE 20**<br> **EXEMPLE 20**<br> **EXEMPLE 20**<br> **EXEMPLE 20**<br> **EXEMPLE 20**<br> **EXEMPLE 20**<br> **EXEMPLE 20**<br> **EXEMPLE 20**<br> **EXEMPLE 20**<br> **EXEMPLE 20**<br> **EXEMPLE 20**<br> **EXEMPLE 20**<br> **EXEMPLE 20** 

manufacturer's website. The premise was key, with just a "Record and Stream" tab. some ground. GeForce Experience readily straightforward enough: The software GeForce Experience has a leg-up on optimizes a game's graphical settings for ShadowPlay, and boasts up to 8K HDR Boosting game performance is another recording. Radeon Software is more low- key area, with AMD potentially taking back AMD in this arena, and it's called Nvidia you automatically, enabling any baked-in

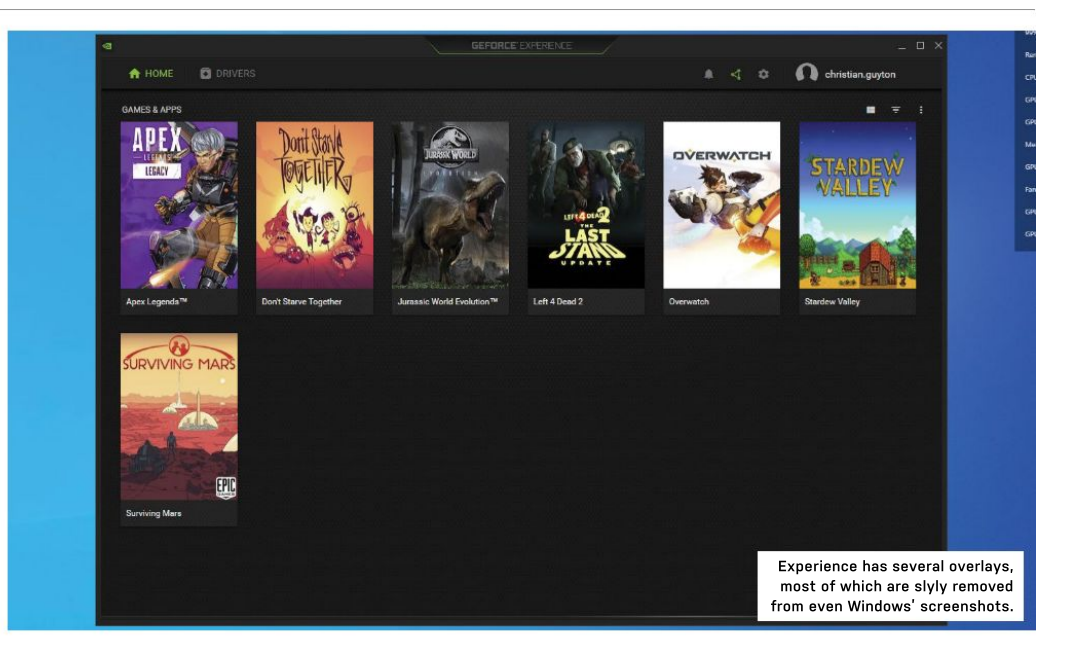

too, but also hands you more control over<br>which AMD-exclusive features to use.

inclusion for twitchy *Valorant* players. couch even if your PC is in another room,<br>Radeon Chill alters your FPS in accordance but this requires a Shield unit, and these Radeon Chill alters your FPS in accordance with your GPU temperature, while the start at  $$145$ . Nvidia did have a feature excellent Radeon Image Sharpening uses a contrast-adaptive algorithm to improve visual clarity with minimal performance impact. These settings have sub-settings, such as allowing you to set minimum and maximum FPS targets for Radeon Chill.<br>Sure, some of these boosts can be

achieved on an Nvidia GPU without using GeForce Experience, but it's handy to have them all collated for easy use. Overall, Radeon Software feels better suited to the the fly, via an overlay or in the app proper.<br>Average gamer but if you're trying to Again Experience offers a superior \$Free, http://amd.com average gamer, but if you're trying to

Well, game-streaming is one increasingly in-app, which will please some users. The contract of a dilimitation of a dilimitation popular feature, beaming gameplay live If you want to know details such as your from your powerful gaming PC to different CPU's thermal current, AMD has got you devices. Radeon Software has got you covered. AMD's tool also includes a built- **EFRAIL** Monitoring isn't as detailed; Shield covered here; AMD Link is a free and in web browser, but this feels superfluous. TV sucks a bit. easy-to-use app that connects to your PC that can be used to play your favorite — can handle component monitoring, while — \$Free, http://nvidia.com — to your device of choice, be that a laptop,<br>phone, or smart TV. It's an excellent tool<br>that can be used to play your favorite

ich AMD-exclusive features to use. Same clout when it comes to streaming to ich also the streaming to the stre<br>There's plenty to choose from, too, other devices. It does enable compatibility There's plenty to choose from, too. other devices. It does enable compatibility<br>Radeon Anti-Lag dynamically adjusts with the Nvidia Shield TV media player. couch even if your PC is in another room. but this requires a Shield unit, and these choosing a new GPU. –CHRISTIAN GUYTON start at \$145. Nvidia did have a feature similar to AMD Link in the works—named Nvidia Gamestream—but that seems to have fallen by the wayside. Amusingly, AMD Link can be used on the Shield TV, reinforcing AMD's "any device" mantra.

Sure, some of these boosts can be monitoring, and there's only so much that intuitive as Nvidia's. The only other key feature is system can be said about that. Experience and Radeon Software both enable you to track stats like frame rates and temperatures on the fly, via an overlay or in the app proper.

build a career and need capture software, overlay here, with friendly sliders for a settlement of the state of the state of the state of the state of the state of the state of the state of the state of the state of the sta GeForce Experience is the better choice. adjusting specs such as voltage and fan What else can these programs do? speeds. Radeon Software has more detail  $\blacksquare$ Again, Experience offers a superior overlay here, with friendly sliders for

and enables you to stream games directly software that your GPU adheres to—or and research that a non-pany aligns MY400 to your device of choice, be that a laptop, none at all, as neither is mandatory and an batter Mindows 7 an batter. phone, or smart TV. It's an excellent tool there are plenty of alternatives; HWMonitor and there is not the chemical control of the chemical control of the chemical control of the chemical control of the chemical control o Ultimately, you're beholden to the

Nvidia hardware features such as DLSS — games remotely, although it does demand — Windows 10's Game Bar is more than and G-Sync. Radeon Software does this, some excellent Wi-Fi on both ends. Sufficient for quick and dirty game capture.<br>too, but also hands you more control over GeForce Experience doesn't have the These two pieces of softw Radeon Anti-Lag dynamically adjusts with the Nvidia Shield TV media player, were forced to pick one winner, but the frame timing to minimize input lag, a vital enabling you to play PC games from your difference is small enough that it shouldn't some excellent Wi-Fi on both ends.GeForce Experience doesn't have the sufficient for quick and dirty game capture.These two pieces of software are both same clout when it comes to streaming to good at what they do and intuitive, and other devices. It does enable compatibility we'd probably give AMD a slight edge if we Windows 10's Game Bar is more than difference is smallenough that it shouldn't be a deciding factor when it comes to

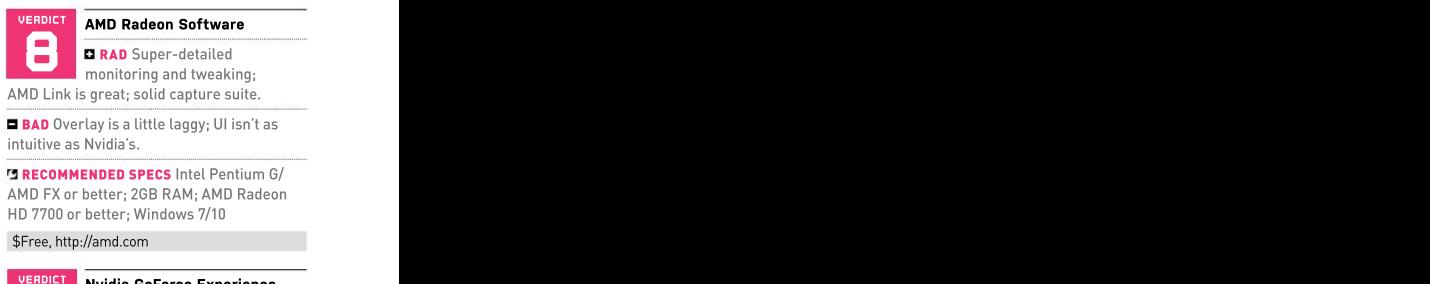

**BAD** Overlay is a little laggy; UI isn't as intuitive as Nvidia's.

**RECOMMENDED SPECS Intel Pentium G/** AMD FX or better; 2GB RAM; AMD Radeon HD 7700 or better; Windows 7/10

\$Free, http://amd.com

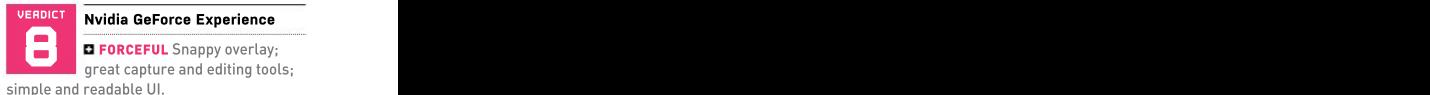

**FRAIL** Monitoring isn't as detailed; Shield TV sucks a bit.

**RECOMMENDED SPECS Intel Pentium G/** AMD FX or better; 2GB RAM; Nvidia MX100 or better, Windows 7 or better.

\$Free, http://nvidia.com

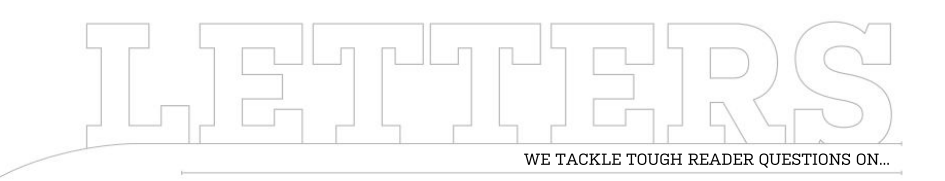

## > Phone Problems > Ultimate Audio > More Gaming?

73 you mention that you got a saccording to CPU-Z; also,<br>Samsung S21 Ultra. You gave didn't know there was a Samsung S21 Ultra. You gave

it 2.5 stars out of 5. Now the And there were a lot of very do with the Snapdragon

STOREY, RESPONDS: Hi Ken,

**S21 Ultra Woes?** rather than a country- not, pop up when someone's wireless Qi charging pad website for Verizon, it gave Pay won't register on the percent of total reviews<br>it 2.5 stars out of 5. Now the it, because it states the being negative; however reviews say after the April update most of the phones for whatever reason. So, the percent of the total S21<br>stopped working properly. sperhaps it's something to Ultra user base. It's very stopped working properly. how would you rate your maybe. I imagine Samsung shout loudest. That's not<br>phone? I was planning to buy will be quick to patch to say that their opinions phone? I was planning to buy will be quick to patch the say that their opinions<br>that exact phone until I saw that, remove the derailing are invalid—and, of course, you can give me would be repair any damaged phones with those devices—just<br>much appreciated. –Ken P. in the process. that it's something to bea maybe. I imagine Samsung repair any damaged phones

I've heard of any problems reviewers like ourselves. Unfortunately, I can only personally; my last update time with the device before the myself really, which is still no major issues or term issues can be missed, a lot of fun with it, though. task. On the one hand, you

Dear Zak, In your June 2021 specific one, with an Exynos baving issues or problems throughout the day. So, my questions to you that particular software it's rare for people to go out mountain biking. are: Have you had any issues update, but not the of their way and compliment with your phone so far, and international Exynos chips it, I find. Angry voices often **Audio for PCs** that exact phone until I saw that, remove the derailing are invalid—and, of course, and Blueprints" section now. those reviews. So, any info update from its servers, and there are clearly problems I know you don't really EDITOR-IN-CHIEF, ZAK something of a difficult product's performance I was thinking of getting a will be quick to patch to say that their opinions the mag going. Love the in the process. that it's something to bear systems, but is there Judging reviews is always in mind when gauging a anything you'd recommend? having issues or problems with the device, and they're looking for some support. So, you could see a score of 2.5 out of 5 from user<br>reviews, equating to 50 it, I find. Angry voices often **Audio for PCs** shout loudest. That's not Hi Zak, Thanks for keeping there are clearly problems with those devices—just review a lot of speaker in both user reviews and

myself really, which is less than helpful in this wireless Qi charging pad throughout the day.

issue, vol. 26 no. 6, on page processor (seems to be true with the device, and they're One thing that I do regret it a thumbs-up. CPU-Z for smartphones— But when I went to the it's really cool), as Samsung reviews, equating to 50 before; pushing the fourbad reviews for that phone. processors conflicting with just works, and works well, I'm not out exploring or according to CPU-Z; also, looking for some support. is the cost. It's seriously<br>didn't know there was a So, you could see a score expensive—more so Pay won't register on percent oftotal reviews digit mark—so I'm really it, because it states the being negative; however, phone isn't compatible that could be less than and damaging it. In fact, this for whatever reason. So, 1 percent of the total S21 is the first phone I've ever perhaps it's something to Ultra userbase. It's very had where I have acase on do with the Snapdragon hard to tell. If something it day in, day out, even when reviews, equating to 50 before; pushing the four– One thing that I do regret is the cost. It's seriously expensive—more so than any phone I've had paranoid about dropping I'm not out exploring or mountain biking.

### Audio for PCs

this is actually the first have tech journalists and high purnalist reviews. Noting the don't seem to be any good so far. I haven't had any who often don't have a long provide anecdotal evidence anymore really **-Terry L** reviewers like ourselves, Unfortunately, I can only 2.1 speaker systems around who often don't have a long provide anecdotal evidence anymore really. **–Terry L** journalist reviews. don't seem to be any good I know you don't really systems, but is there soundbar because there anymore really. **–Terry L** 

was in May (it's June at they have to review it. So, less than helpful in this EDITOR-IN-CHIEF, ZAK the time of writing), and certain bugs and long- scenario. I'm still having STOREY, RESPONDS: This is bug crashes, although I've which means sometimes it spotted some comments doesn't give you an accurate online with all manner of representation of what smooth and quick, too. l Terry!), but I wanted to problems, so there's clearly it's like to live with the don't game on it, however, respond publicly once l some issuessomewhere. product. On the other hand, or do anything particularly <sup>I</sup> believe I've actuallygot an international model, the public, more often than and it's mostly sitting on a term issues can be missed, a lot offun with it, though. actually quite an interesting reviews from members of system-intensive with it, You're right—we don't do The cameras alone are question, admittedly a few incredible, and it's super- months old now (sorry, EDITOR-IN-CHIEF, ZAK Terry!), but I wanted to respond publicly once I got the relevant things in. a lot of audio testing. It's

<sup>94</sup> MAXIMUMPC AUG <sup>2021</sup> ↘ submit your questions to: editor@maximumpc.com

position. I had a Razer reason. But hopefully, with can be challenging. laborer on building sites Nommo Pro 2.1 setup back the bigger investment, As you mentioned, we have the state of the bigger investment,<br>in 2019, but it died after these should last a lot have done a few more in 2019, but it died after these should last a lot<br>about half a year or so. Ionger than one year. about half a year or so, a longer than one year. The symmes-oriented pieces<br>sadly, due to an internal However, I hear good lately, with the return o sadly, due to an internal expresent hear good lately, with the return of<br>electrical fault. I was things about Audioengine's Christian and his piece on told. So, I got rid of it, and grabbed a cheap Logitech less worried. dabbling in VR, but it's not PR department, got down to MX Sound Premium Outside of Audioengine, something we're looking to Wireless setup (like a cheap Kanto also does a pretty hit as hard as some other<br>version of the G560, without nifty set of YU powered mags out there. version of the G560, without<br>a subl. but it also died in a sub), but it also died in August last year (review similar design and size, and and early production there's a few other brands write a small feature for writer at *Maximum PC,* samples do have a tendency out there, too (Edifier, say on the best and worst<br>to go pop with me), so lettle for example, if you're sames of the last decade. to go pop with me), so lack of or example, if you're same sof the last decade.<br>started using headsets, and looking for something list's a little different from started using headsets, and looking for something lit's a little different from lite realized I'd been an idiot, as just despised it. Don't get more affordable). But I'd our usual games features, me wrong, you can get some definitely recommend them<br>seriously good headphones, over a soundbar if you want seriously good headphones, over a soundbar if you want still be three other features and for some folk, that's to let your ears breathe. for folk less interested in I applied, and six years fine, but I like to have my<br>ears out, and obviously I'm **Game On!** ears out, and obviously I'm Game On! including a full-blown PC lf I were to give advice sitting at a PC for a good Hi, I've been reading build feature (there will be to someone starting out portion of the day. So, very *Maximum PC* since the two in that issue, actually), today who wants to join a recently, I decided to take bandemic started and the ultimate backup quide.

Wireless satellite speakers, the everyone, but I enjoyed Hi Zak, I'm a long-time fan;<br>on Kanto 16-degree tilted the article on the history of I've followed your work here help with the treble, and virtual reality. Why don't some time. It's my first time<br>because they points the vou cover more of it? writing in. What got you into the last one from Newegg) the team—we're actually<br>underneath as well. The seeing a lot of new faces EDITOR-IN-CHIEF, ZAK underneath as well. The seeing a lot of new faces<br>A2+s are incredible really: around the Maximum PC acceptable lower tones, too, up, too, so I'm very thankful story into these pages, or

are just awesome little gray area for us. On the so he told me to be a<br>things. They're surprisingly one hand, we have a lot burnalist. So, I re-sa

focus, of course; you're earlog myself. I kept interested in it. Finding<br>not about to see hi-fi units having problems with it the right balance between not about to see hi-fi units having problems with it the right balance between the set of the set of the disconnecting from my all of that content and ery issue).<br>I was in a similar **contained to the motherboard for whatever** things about Audioengine's Christian and his piece of<br>warranty, so I'm a little gaming history, and Sam for Bluetooth, USB, and having problems with it

> nifty set ofYU powered mags out there. been a very different route. definitely recommend them

the plunge and buy a proper l'm a big fan of it so far. and an update on the custom audio setup.<br>Custom audio setup. Do you have any plans on in Al development. the article on the history of live followed your work her videogames and the look and at Tom's Hardware for for everyone, but I enjoyed

STOREY, RESPONDS: Hi up, too, so I'm very thankful

something we're sort of for Bluetooth, USB, and while on the other hand, we<br>trying to expand our remit analog audio as well. I have a considerable chunk<br>with a touch (but with a PC tried USB first, but prefer of audience w while on the other hand, we

admittedly, and there will those pixelated worlds,

stands (apparently, they videogames and the look because they points the you cover more of it? writing in. What got you into for work, too, so you've tweeters up at your ears), **—Aaron Matthews** tech journalism? How do you really got to make yourself and then have those  $\hphantom{i}$  and then have those  $\hphantom{i}$  get started? I'd love to play  $\hphantom{i}$  stand out, and make sure plumbed in to a powered EDITOR-IN-CHIEF, ZAK around with hardware all you haveproof of your Cambridge Audio SX-120 day, but don't know where writing, even if it's just your 70W subwoofer (bought Aaron, thanks for joining to begin. **-Ricky Leung** own blog. I also recommend the article on the historyof I've followed your work here biking, you name it). There's videogames and the look and at Tom's Hardware for a ton of experienced<br>at virtual reality. Why don't some time. It's my first time applicants out there looking

A2+s are incredible really; around the *Maximum PC* STOREY, RESPONDS: Oh wow, to each and every job you fantastic mids and trebles, community these days, and that's a big question, and I'm apply for. The biggest thing and they do put out fairly our subscriber numbers are not sure I can fit my entire is passion, though; prove though you really do need a for your continued support. how relevant it is. I sort of you're passionate for the subwoofer to round out the It means the team and fell into tech journalism a job, the brand, and the life, sound if you love music at myself keep getting to do a little by accident. I really and it'll help a ton. lower volumes. job we love, and hopefully didn't know what to do Getting to play with all All in all, it came to bring you all the content with my career when I was this hardware, writing around \$587 for the lot that you enjoy, too. growing up, and I failed a about it, interacting with (including stands), but Speaking of content, few exams. My dad asked readers and fans, and I'm really impressed with gaming in particular is me what I was good at, and I traveling the world (in more the result. The satellites always something of a said computers and writing, anormal times) attending things. They're surprisingly one hand, we have a lot journalist. So, I re-sat some very privileged to be in this<br>potent, given their size, of readers who are avid exams, went to college, position. It's somet and they have connectivity  $\qquad \quad$  gamers and PC enthusiasts,  $\qquad \quad$  and graduated with a solid  $\qquad \quad$  reminded of everyday.  $\circlearrowright$ gray area for us. On the  $\hskip1cm$  so he told me to be a  $\hskip1cm$  events is awesome, and I'm of readers who are avid exams, went to college, position. It's something I'm not sure I can fit my entire story into these pages, or you want the job, and show how relevant it is. I sort of little by accident. I really didn't know what to do Getting to play with all with my career when I was me what I was good at, and I traveling the world (in more and graduated with a solid

with a touch (but with a PC tried USB first, but prefer of audience who aren't 22, and tried to get into l was in a similar motherboard for whatever satisfying everyone's wants a year, while working as a analog audio aswell. I have aconsiderable chunk then returned home,aged analog myself. I kept interested in it. Finding daytime news, which was disconnecting from my all of that content and 66 jobs over thecourse of the bigger investment, As you mentioned, we with my dad, and offered these should last a lot have done a few more myself for free to a ton of longer than one year. games-oriented pieces local papers, too, but no one However, I hear good lately, with the return of would take me on. I nearly things about Audioengine's Christian and his piece on nailed a graduate scheme to warranty, so I'm a little work for Volkswagen in its Kanto also does a pretty hit as hard as some other missed out, which would've the right balance between really difficult. I applied for can be challenging. laborer on building sites gaming history, and Sam degree in journalism. I a year, while working as a the last 10 candidates, but

> bookshelf speakers, in a That said, next issue I've out there, too (Edifier, us on the best and worst shared it with me, and told for example, if you're games of the last decade. me I'd be aperfect fit. I more affordable). But I'd our usual games features, I was massively passionate over a soundbar if you want still be three other features applying for jobs in the field. recruited Ian Evenden to found the listing for a staff for folk less interested in I applied, and six years Then one of my friends about tech, but wasn't later, here I still am.

custom audio setup. Do you have any plans on in AI development. scarce, and you really need I'm actually running a set expanding your gaming to specialize in a particular of active Audioengine A2+ coverage? I know it's not **Getting Started** field (whether that's PCs, pandemic started and the ultimate backup guide, big brand, you need to know I'm a big fan of it so far. and an update on the latest that these jobs are very the team—we're actually tailoring your résumé and tailoring your résumé and seeing a lot ofnew faces EDITOR-IN-CHIEF, ZAK cover letter very specifically **Getting Started** field (whether that's PCs, Hi Zak, I'm a long-time fan; cell phones, cars, mountain If I were to give advice to someone starting out today who wants to join a that these jobs are very a ton of experienced for work, too, so you've really got to make yourself stand out, and make sure to each and every job you apply for. The biggest thing is passion, though; prove you're passionate for the and it'll help a ton.

> this hardware, writing about it, interacting with readers and fans, and normal times)attending very privileged to be in this reminded of everyday.  $\circlearrowright$

# THIS MONTH'S STREET PRICES...

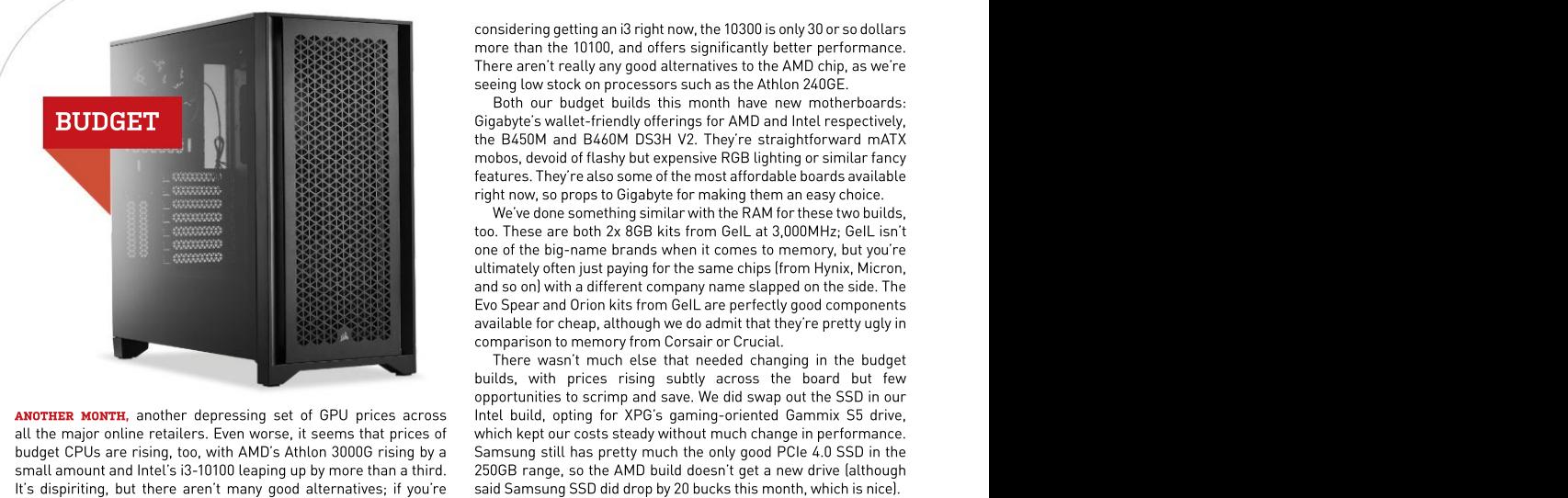

all the major online retailers. Even worse, it seems that prices of

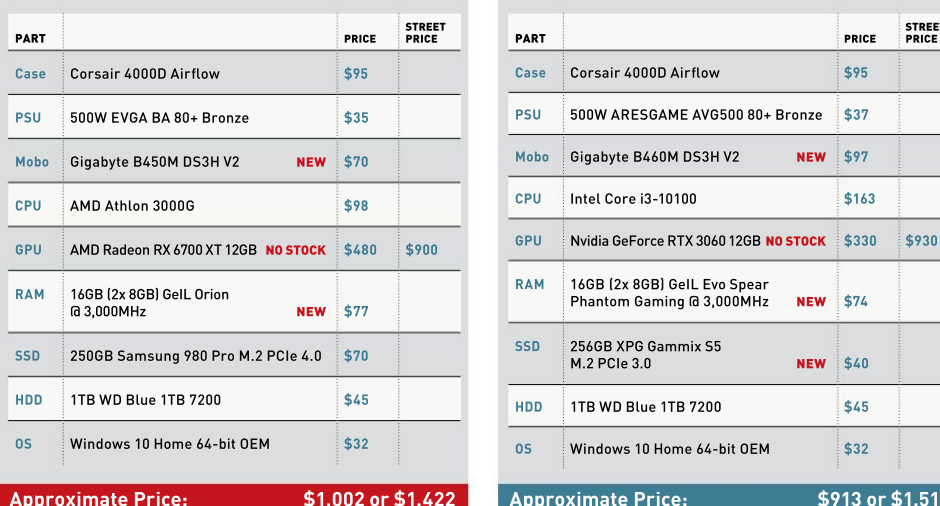

considering getting an i3 right now, the 10300 is only 30 or so dollars more than the 10100, and offers significantly better performance. There aren't really any good alternatives to the AMD chip, as we're seeing low stock on processors such as the Athlon 240GE.

Gigabyte's wallet-friendly offerings for AMD and Intel respectively, the B450M and B460M DS3H V2. They're straightforward mATX mobos, devoid of flashy but expensive RGB lighting or similar fancy features. They're also some of the most affordable boards available right now, so props to Gigabyte for making them an easy choice.

We've done something similar with the RAM for these two builds, too. These are both 2x 8GB kits from GeIL at 3,000MHz; GeIL isn't one of the big-name brands when it comes to memory, but you're ultimately often just paying for the same chips (from Hynix, Micron, and soon) with a different company name slapped on the side. The Evo Spear and Orion kits from GeIL are perfectly good components available for cheap, although we do admit that they're pretty ugly in comparison to memory from Corsair or Crucial.

**ANOTHER MONTH,** another depressing set of GPU prices across — Intel build, opting for XPG's gaming-oriented Gammix S5 drive, budget CPUs are rising, too, with AMD's Athlon 3000G rising by a Samsung still has pretty much the only good PCIe 4.0 SSD in the small amount and Intel's i3-10100 leaping up by more than a third. 250GB range, so the AMD build doesn't get a new drive (although It's dispiriting, but there aren't many good alternatives; if you're said Samsung SSD did drop by 20 bucks this month, which is nice). There wasn't much else that needed changing in the budget builds, with prices rising subtly across the board but few opportunities to scrimp and save. We did swap out the SSD in our which kept our costs steady without much change in performance.

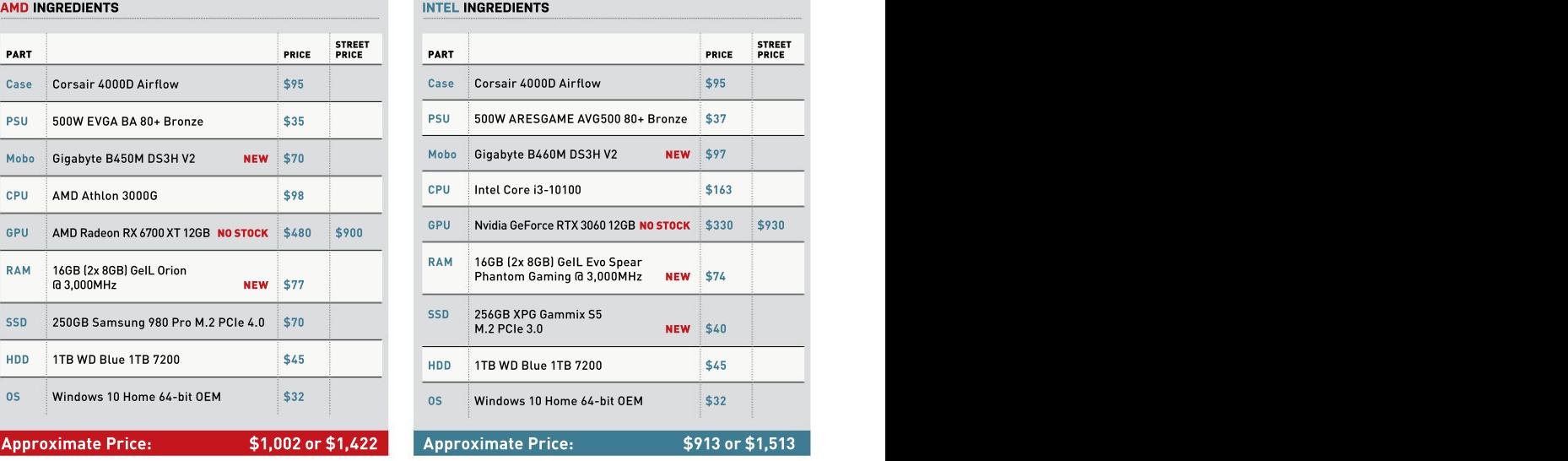

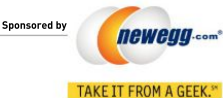

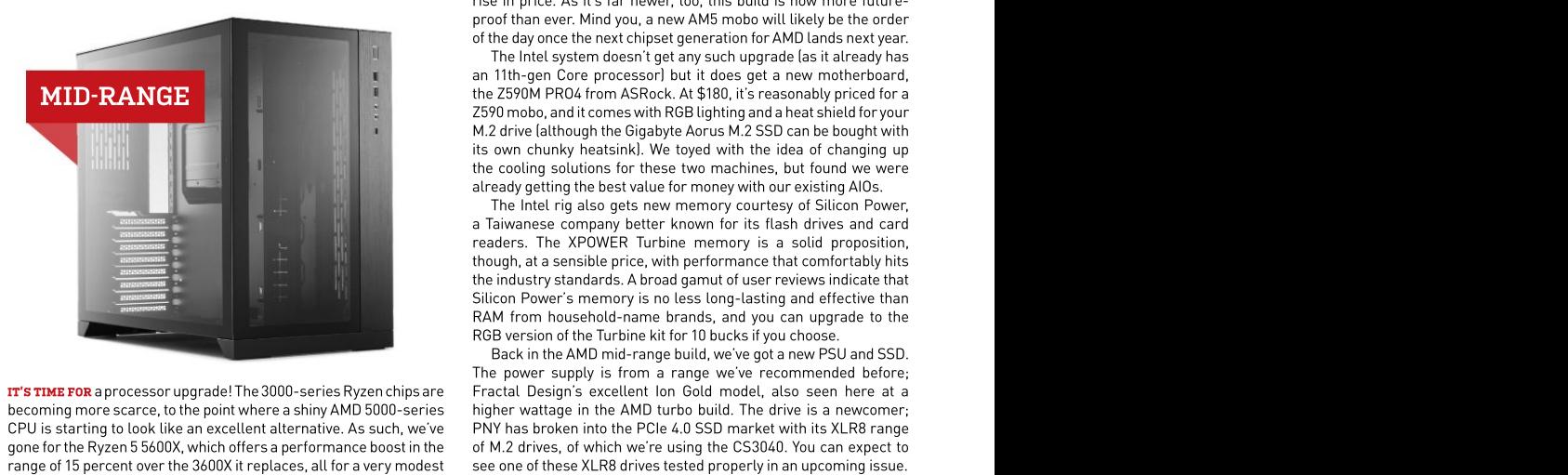

IT'S TIME FOR aprocessor upgrade! The 3000-series Ryzen chips are becoming more scarce, to the point where a shiny AMD 5000-series<br>CPU is starting to look like an excellent alternative. As such, we've

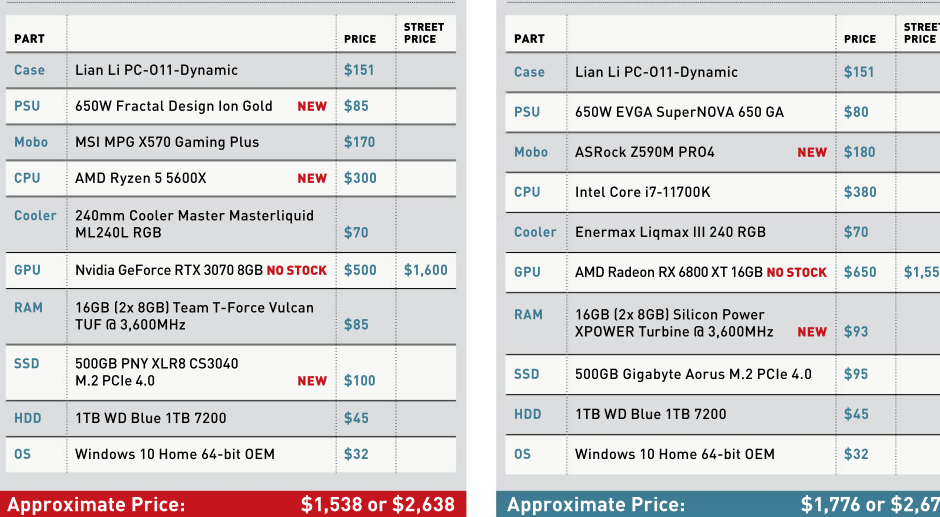

rise in price. As it's far newer, too, this build is now more futureproof than ever. Mind you, a new AM5 mobo will likely be the order of the day once the next chipset generation for AMD lands next year.

The Intel system doesn't get any such upgrade (as it already has an 11th-gen Core processor) but it does get a new motherboard, the Z590M PRO4 from ASRock. At \$180, it's reasonably priced for a Z590 mobo, and it comes with RGBlighting and a heat shield for your M.2 drive (although the Gigabyte Aorus M.2 SSD can be bought with its own chunky heatsink). We toyed with the idea of changing up the cooling solutions for these two machines, but found we were already getting the best value for money with our existing AIOs.

The Intel rig also gets new memory courtesy of Silicon Power, a Taiwanese company better known for its flash drives and card readers. The XPOWER Turbine memory is a solid proposition, though, at a sensible price, with performance that comfortably hits the industry standards. A broad gamut of user reviews indicate that Silicon Power's memory is no less long-lasting and effective than RAM from household-name brands, and you can upgrade to the RGB version of the Turbine kit for 10 bucks if you choose.

CPU is starting to look like an excellent alternative.As such, we've PNY has broken into the PCIe 4.0 SSD market with its XLR8 range gone for the Ryzen 5 5600X, which offers a performance boost in the of M.2 drives, of which we're using the CS3040. You can expect to range of 15 percent over the 3600X it replaces, all for a very modest see one of these XLR8 drives tested properly in an upcoming issue. Back in the AMD mid-range build, we've got a new PSU and SSD. The power supply is from a range we've recommended before; Fractal Design's excellent Ion Gold model, also seen here at a higher wattage in the AMD turbo build. The drive is a newcomer;

### Approximate Price: \$1,538 or \$2,638 Approximate Price: \$1,776 or \$2,676 AMD INGREDIENTS INTEL INGREDIENTS STREET **International Contract Contract Contract Contract Contract Contract Contract Contract Contract Contract Contract Contract Contract Contract Contract Contract Contract Contract Contract Contract Contract Contract Co** PRICE PART PART PRICE PRICE PRICE Case Lian Li PC-O11-Dynamic \$151 Case Lian Li PC-O11-Dynamic \$151 PSU 650W Fractal Design Ion Gold NEW \$85 PSU 650W EVGA SuperNOVA 650 GA \$80 PSU 650W EVGA SuperNOVA 650 GA Mobo ASI MPG X570 Gaming Plus \$170 \$170 Mobo Mobo ASI ASI ASI ASI ASI ASI ANG ASI AT ANG ASI AT ANG ANG ANG AN CPU AMD Ryzen 5 5600X NEW \$300 Cooler 240mm Cooler Master Masterliquid ML240L RGB \$70 Cooler Enermax Liqmax III 240 RGB \$70 GPU | Nvidia GeForce RTX 3070 8GB <mark>NO STOCK</mark> \$500 \$1,600 GPU | AMD Radeon RX 6800 XT 16GB NO STOCK \$650 \$1,550 | RAM 16GB (2x 8GB) Team T-Force Vulcan<br>RAM 16GB (2x 8GB) Tile of the Same Team of the Same Team of the Same Team of the Same Team of the Same Team of TUF @ 3,600MHz  $$85$   $$85$   $$XPower\,Turbined\,3,600MHz$  NEW  $$93$ SSD 500GB PNY XLR8 CS3040<br>M.2 PCIe 4.0 NEW \$100 NEW \$100 SSD 500GB Gigabyte Aorus M.2 PCIe 4.0 \$95 M.2. HDD 1TB WD Blue 1TB 7200 \$45 \$45 \$45 \$45 \$11B WD Blue 11B 7200 \$45 \$45 \$45 \$45 \$45 \$45 \$45 \$45 \$45 \$ OS Windows 10 Home 64-bit OEM \$32 OS Windows 10 Home 64-bit OEM \$32 PART PRICE PRICE PRICE PRICE PRICE PRICE PRICE PRICE PRICE PRICE PRICE PRICE PRICE PRICE PRICE PRICE PRICE PRICE PRICE PRICE PRICE PRICE PRICE PRICE PRICE PRICE PRICE PRICE PRICE PRICE PRICE PRICE PRICE PRICE PRICE PRICE P STREET PRICE **Andrew Street Street Andrew Street Street Andrew Street Andrew Street Andrew Street Andrew Street Andrew Street Andrew Street Andrew Street Andrew Street Andrew Street Andrew Street Andrew Street Andrew Street Andre** Mobo ASRock Z590M PRO4 NEW \$180 NEW \$180 New ASROCK Z590M PRO4 CPU Intel Core i7-11700K \$380 HDD 1TB WD Blue 1TB 7200 \$45

### blueprint **F**

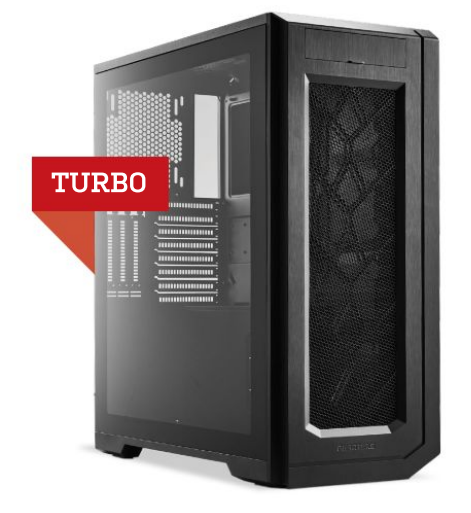

**SAD NEWS:** The awesome Phanteks Enthoo Pro 2 is no longer on sale, so you'll have to pay the full retail price of \$150 if you want \$130. That said, you'll want the glass window to properly enjoy the

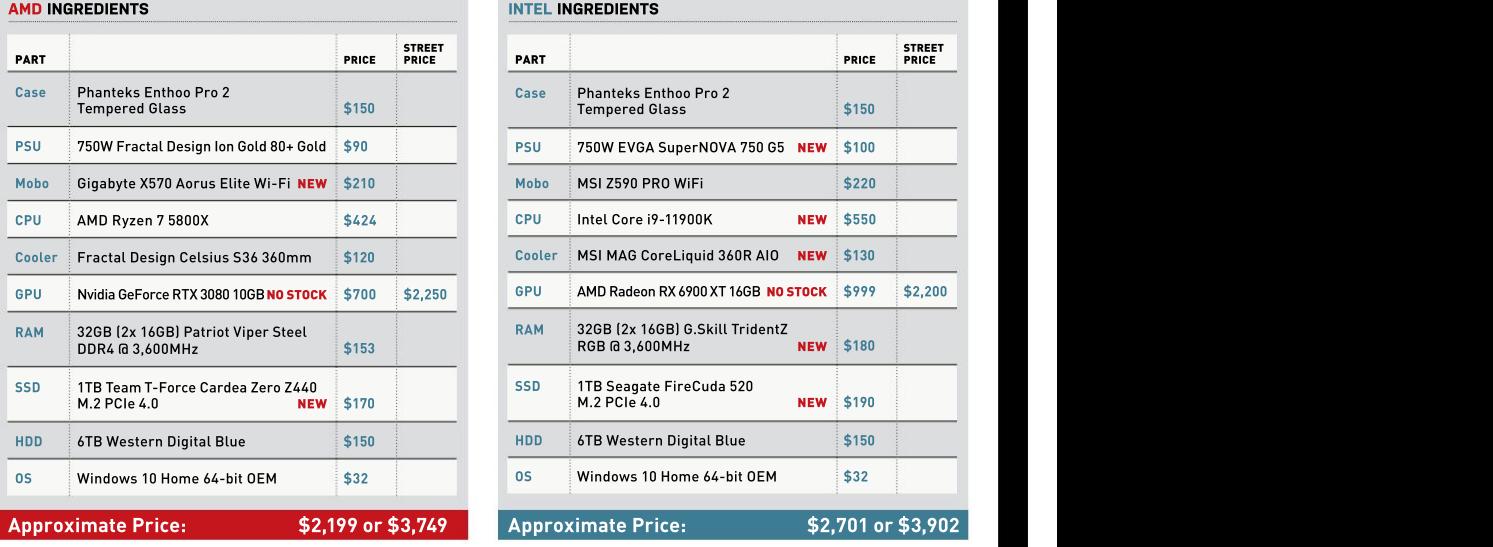

software-controlled RGB lighting of the MSI MAG CoreLiquid 360R AIO cooler we've included in the Intel turbo build, a steal at \$130.

Prices on our AMD system have been falling across the board (minus the GPU, obviously), so there were precious few meaningful changes to be made. We did nab a new motherboard, Gigabyte's X570 Aorus Elite Wi-Fi, and a new SSD. PCIe 4.0 drives are getting more affordable, with Corsair and Sabrent both releasing more wallet-friendly variants of their MP600 and Rocket 4 drives, but<br>we've gone with Team Group's reliable Cardea Zero Z440 drive.

Our high-end Intel machine has seen a lot more changes. That MSI cooler isn't the only RGB lighting we'll be blinging up this system with, as we've got a 32GB kit of G.Skill's TridentZ RGB memory to further illuminate the guts of that Enthoo Pro 2. We've also got a new PSU, as EVGA's SuperNOVA 750 G5 is a third off; down from \$150 to \$100, making it a killer deal given EVGA's product quality.

The big shift here is the CPU. This turbo rig no longer lags a generation behind its mid-range counterpart, as we're finally upgrading to the Intel Core i9-11900K. Team Blue's new flagship chip is a powerhouse, and as the i9-10900K is no longer significantly cheaper than its successor, it made sense to make the leap.

sale, so you'll have to pay the full retail price of \$150 if you want — new drive in both turbo systems. The Intel rig gets Seagate's slightly the tempered glass model. We still think that's a pretty good — pricier 1TBFireCuda 520,stated tolast for up to a whopping 5,600TB deal, though, and the closed-window version is also available for of writes. Unless you're doing some really insane file transfers on a The i9-11900K had a slow start, with software compatibility issues hindering performance against its predecessor, but it's now in a reasonably good place (about 10 percent above the 10900K in most tests) and offers PCIe 4.0 support. That means we're getting a daily basis, we can't see how it would ever give out on you.

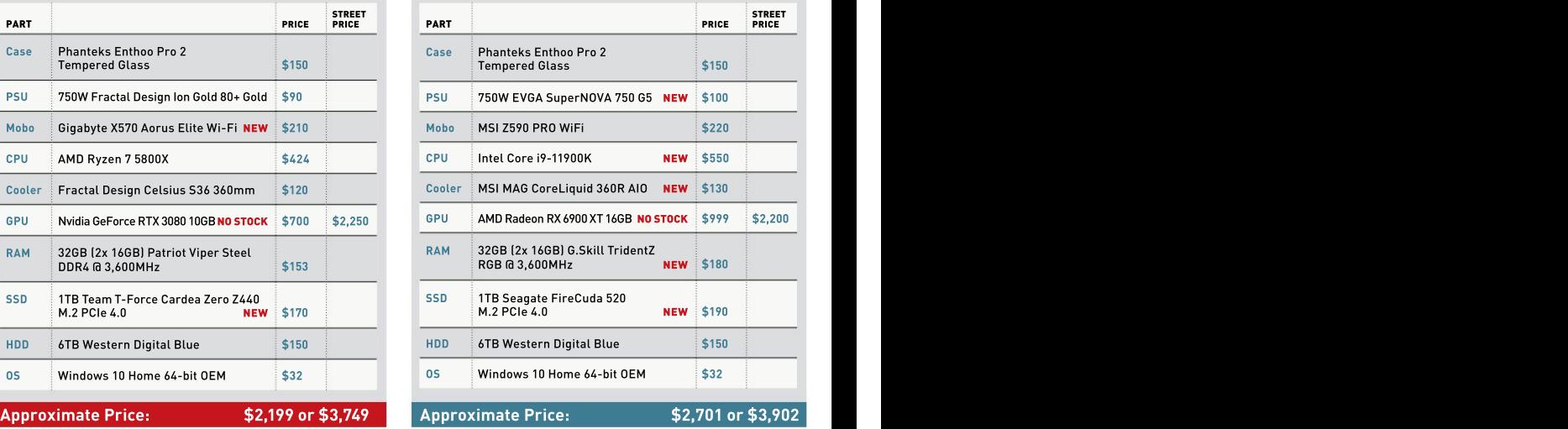

Maximum PC (ISSN 1522-4279) is published 13 times a year, Canada: US\$30; Foreign: US\$50. Canadian and foreign orders Reproduction in whole or in part is prohibited. Future US, Inc., The Host Addition signed in the December Maximum PC ISSN 1922-42791 is published 13 times a year. Clanada: USSN Cramelaton and Idropa on the particular burst in the particular internet issue. The matched in the strength of the strength of the strength of the stre to *Maximum PC*, PO Box 2024, Langhorne, PA 19047, USA. consent of *Maximum PC.* Products named in the pages of<br>Future US, Inc. also publishes *Mac|Life,* and *PC Gamer.* Entire *Maximum PC* are trademarks of their

is not affiliated with the companies or products covered in<br>Maximum PC. Reproduction on the Internet of the articles and Maximum PC. Reproduction on the Internet of the articles and<br>pictures in this magazine is illegal without the prior written<br>consent of *Maximum PC. P*roducts named in the pages of<br>Maximum PC are trademarks of their respect

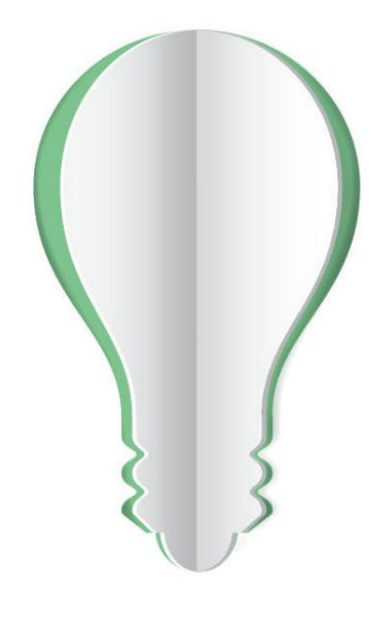

# **PAPER POWER**

67% of the energy demand at U.S. pulp, paper and paper-based packaging mills is met using renewable, carbon-neutral biomass energy.

Discover the story of paper www.lovepaperna.org

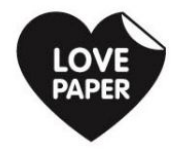

Source: American Forest & Paper Association, 2018

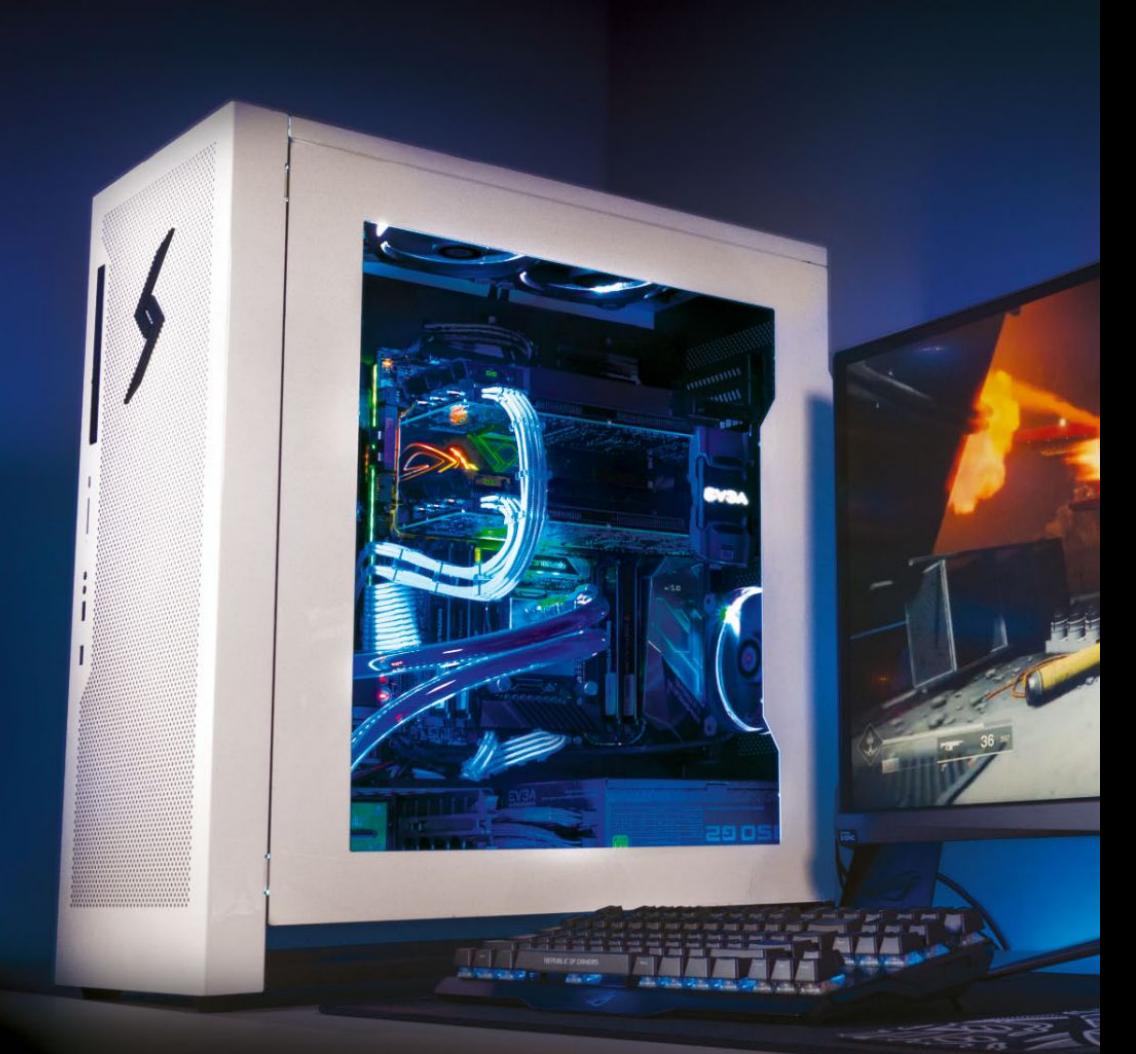

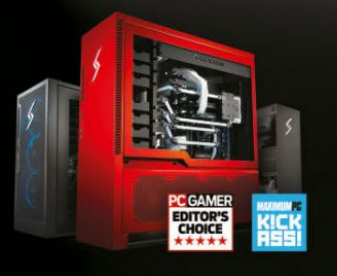

### We build the world's most advanced PCs.

Experience a new level of performance with an award-winning Digital Storm PC. Built with the latest technology, highest quality components and backed by lifetime support. Visit our website and build your dream PC today.

LEARN MORE: WWW.DIGITALSTORM.COM

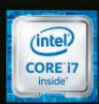

9000

**DIGITALSTORM**